**REPUBLIQUE ALGERIENNE DEMOCRATIQUE ET POPULAIRE MINISTERE DE L'ENSEIGNEMENT SUPERIEUR ET DE LA RECHERCHESCIENTIFIQUE** الجمهور يـ<sup>ـــة</sup> الـجز ائر يــة الديمقر اطيــة الشعبيــة وزارة التعليم العال*ي* والبحث العل*مي* 

> **UNIVERSITE NIVERSITE SAAD DAHLEB BLIDA 1 « USDB » DEPARTEMENT DE GENIE CIVIL** جامعة سع*د د*حلب البليدة <u>1</u> كلية التكنولوجيا **FACULTE DE TECHNOLOGIE**  دائرة الهندسة المدنية

# **MEMOIRE DE PROJET DE FIN D'ETUDES** مذكر ةنـهايـةالتخر ج

**Pour l'o l'obtention du diplôme en Master2 INGENIEUR EN GENIE CIVIL** 

**OptionMatériaux de construction** 

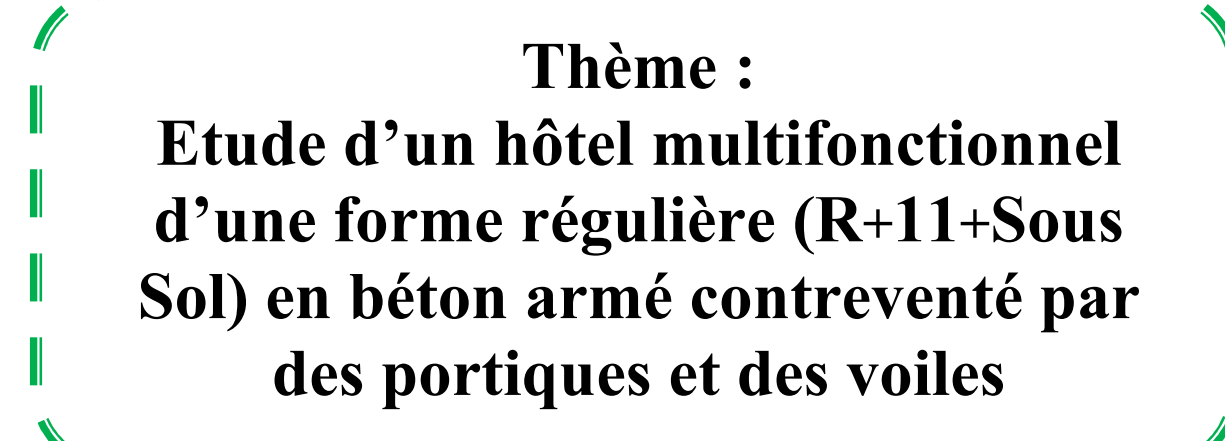

Présenté et soutenu en septembre 2019 par : **CHABNI HAYET NOUAS SAMAH** 

Promotrice : M<sup>me</sup> KERBOUA

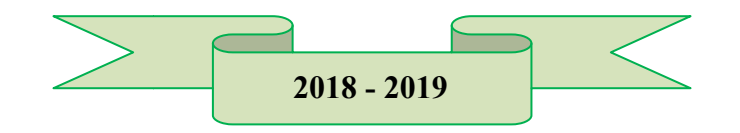

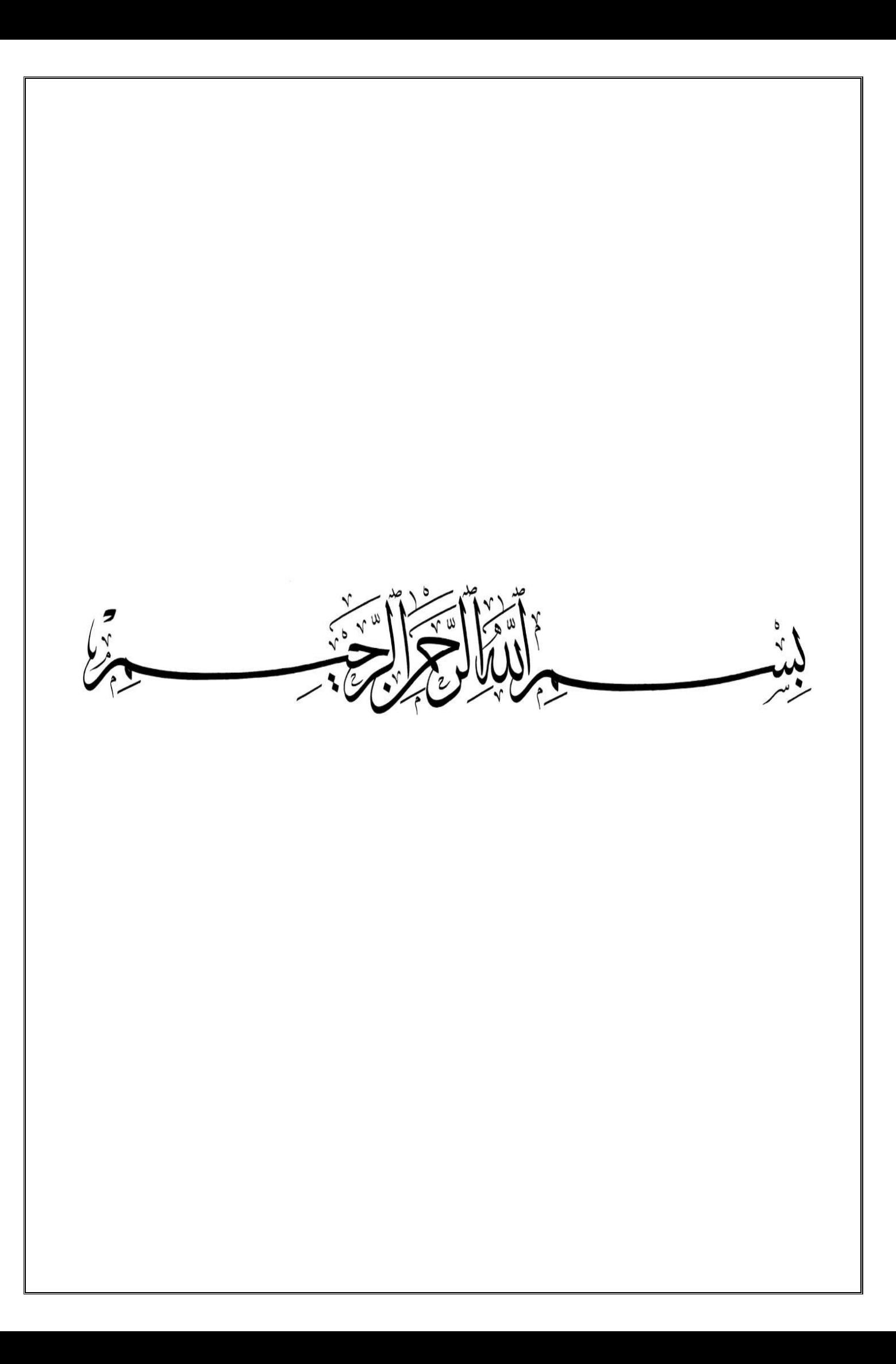

# Remerciements

Avant tout nous tenons à remercier ALLAH de nous avoir Guidéet accordé sa sauvegarde Pour mener à terme ce modeste travail.

Nous adressons nos remerciements à notre promotrice Mme KERBOUAAde nous avoir encadré et aidé.

Nous tenons à remercier **M<sup>me</sup> BERDIAF** de nous Avoir aidé.

Nous tenons à remercier vivement Mr. BOUDAOUI IBRAHIM pour sa participation, ses conseils, son aideet ses orientations tout au long de la réalisation de ce travail.

Nous tenons également à remercier les membres de jury, qui nous feront l'honneur d'estimer et juger ce travail.

Nos remerciements vont également à tous les enseignants de L'Université SAAD DAHLEB BLIDA et particulièrement à ceux du département de Génie Civil.

# Dédicace

#### Avant tout, Je remercie Dieu le tout puissant, De m'avoir donné la force, le courage et la patience pour continuer mon parcours…

Je dédie ce modeste travail à :

#### À MES CHERS PARENTS,

Aucune dédicace ne saurait exprimer mon respect, mon amour éternel et ma considération pour les sacrifices que vous avez consenti pour mon instruction et mon bien être. Je vous remercie pour tout le soutien et l'amour que vous me portez depuis mon enfance et j'espère que votre bénédiction m'accompagne toujours. Que ce modeste travail soit l'exaucement de vos vœux tant formulés, le fruit de vos innombrables sacrifices, bien que je ne vous en acquitterai jamais

assez.

Puisse Dieu, le Très Haut, vous accorde santé, bonheur et longue vie et faire en sorte que jamais je ne vous déçoive.

#### À ma sœur et mon frère IMENE et MOHAMED,

Vous m'avez remonté le moral lorsque ma détermination flanchait, J'espère que vous appréciez le fruit de tant d'effort.

#### A toute la famille CHABNI et ROUMANi,

(Ma grand-mère mes oncles, mes tantes, mes cousins, et mes cousines) : Vous m'avez soutenue et aidée dans les difficultés de la vie quotidienne.

#### A mon amie ma binômeNOUAS SAMAH,

En témoignage de l'amitié qui nous a uni et de souvenirs de tous les moments que nous avons passés ensemble, et à toute sa famille.

#### A Mr BOUDAOUI IBRAHIM,

Vous m'avez chaleureusement accueillie dans votre bureau, merci pour votre disponibilité et vos conseils.

A Tous ceux qui de près ou de loin ont contribué à l'élaboration de ce travail et dont les noms ne figurent malheureusement pas sur ces pages. Qu'ils trouvent ici le témoignage de mon estime et de ma gratitude.

A vous … Je dédie ce travail CHABNI HAYET

# Dédicace

A Dieu Tout Puissant, Je tiens à te remercier de m'avoir donné le courage et la volonté de terminer ce modeste travail.

A mes très chers parents,

Ma mèreRATIBA,

Tu as œuvré pour ma réussite, par ton amour, ton soutien, ton affection, tous les sacrifices consentis et tes précieux conseils.

#### Mon père**NADJIB**,

Qui peut être fier et trouver ici le résultat de longues années de sacrifices et de privations pour m'aider à avancer dans la vie.

Autant de phrases aussi expressives soient-elles ne sauraient montrer le degré d'amour que j'éprouve pour vous. Vous vous êtes dépensés pour moi sans compter. Merci pour les valeurs nobles, l'éducation et le soutien permanent venu de vous. Je vous dois ce que je suis aujourd'hui et ce que je serai demain et je ferai toujours de mon mieux pour rester votre fierté et ne jamais vous décevoir. Puisse le tout puissant, vous donne santé, bonheur et longue vie afin que je puisse vous combler à mon tour.

A ma petite chère sœur MANEL,

En souvenir d'une enfance dont nous avons partagé les meilleurs et les plusagréables moments.Meilleurs vœux de succès dans tes études. Que dieu te garde et protège.

#### A mon cher fiancé KAMEL,

Ton encouragement et ton soutien étaient la bouffée d'oxygène qui me ressourçait dans les moments pénibles, de solitude et de souffrance. Merci d'être toujours à mes côtés, par ta présence, par ton amour dévoué, Tu es un grand Homme, tous mes respects à toi.

#### A toute la famille **NOUAS** et **KENNOUDI**,

A mes grands-parents, oncles, tantes, cousins et cousines, Vous avez de près ou de loin contribué à ma formation. Affectueuse reconnaissance.

A la mémoire de mon grand-père paternel, et ma grand-mère maternelle Qui ont été toujours dans mon esprit et dans mon cœur, je vous dédie aujourd'hui ma réussite. Que Dieu, le miséricordieux, vous accueille dans son éternel paradis.

#### A mon amie ma binôme CHABNI HAYET,

En témoignage de l'amitié qui nous a uniet des souvenirs de tous les moments que nous avons passés ensemble.Et à toute sa famille.

#### A Mr. BOUDAOUI IBRAHIMet Mme. LOUIZA

Vous m'avez chaleureusement accueilli dans votre bureau, merci pour votre disponibilité et vos conseils.

A vous mes amies, mes professeurs et ma petite MASHA avec toute mon estime et tout mon respect.

A vous … Je dédie ce travail NOUAS SAMAH

#### مـلـخص

يهدف هذا المشروع إلى در اسة فندق ذات طابع متعدد الوظائف، يتألف من طابق ارضـي + 1 [طابق +طابق تحت الار ض،سيتم انجاز ه بولاية تيبازة المصنفة ضمن المنطقة الزلزالية رقم III حسب القواعد الجزائرية المضادة للزلازل (RPA99v03). ان مقاومة واستقرار البناية لكل الحمولات العمودية والأفقية مضمونة بواسطة الروافد، الأعمدةوالجدران المشكلة من مادة الخرسانة المسلحة<sub>.</sub> استعملنا برنامج الي (SAP2000) للدراسة الحركية للبناية، اما بالنسبة لتحديد الأبعاد والتسليح كل العناصر المقاومة للبناية صممناها طبق المعايير والقوانين المعمولبها (RPA99V03, BAEL99) و بواسطة برنامج(SOCOTEC) سلحنا عناصر المقاومة ٍ وفي الأخير دراسة الطوابق التحت أرضية تمت في نهايةهذا المشروع.

## **Résumé**

Le but de cette étude est la conception d'un Hôtel à usage multiple,de RDC + 11 étages +un soussol qui sera implanté dans la wilaya de TIPAZA, classé en zone III selon le règlement parasismique Algérien (RPA 99 version 2003).La stabilité de l'ouvrage est assurée par les poutres, les poteaux et les voiles.Nous avons utilisé le logiciel (SAP2000) pour l'étude dynamique et l'analyse de ce projet, et par rapport le prédimensionnement et le ferraillage de tous les éléments résistants et non résistants sont conformes aux règles applicables en vigueurs (BAEL91 modifié 99, RPA99 version 2003), et avec le logiciel SOCOTEC le ferraillage des éléments porteursa été mené. En fin, l'étude des éléments de l'infrastructureont été traité à la fin de ce projet.

## **Abstract**

The purpose of this study is to design a Hotel for multifunctional use, of  $R+11$  floors + one underground which will be implanted in TIPAZA, classified in zone III according to the Algerian seismic code (RPA 99 version 2003). The stability of the structure is provided by the beams, columns and walls. We used the software (SAP2000) to study and analysis of this project. And by contribution the calculation of per dimensions and reinforcement of all the resistance elements and no resistance are consistent with the rules applicable in strengths namely (BAEL91 modified 99, RPA99 2003 version), and with SOCOTEC software the reinforcement of structural elements was done by.In the end, the study of the infrastructure elements were treated at the end of this project.

# **Sommaire**

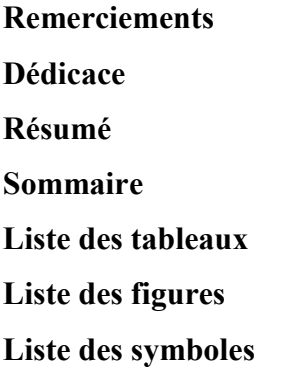

**Introduction générale** 

#### **Chapitre I : Présentation de l'ouvrage**

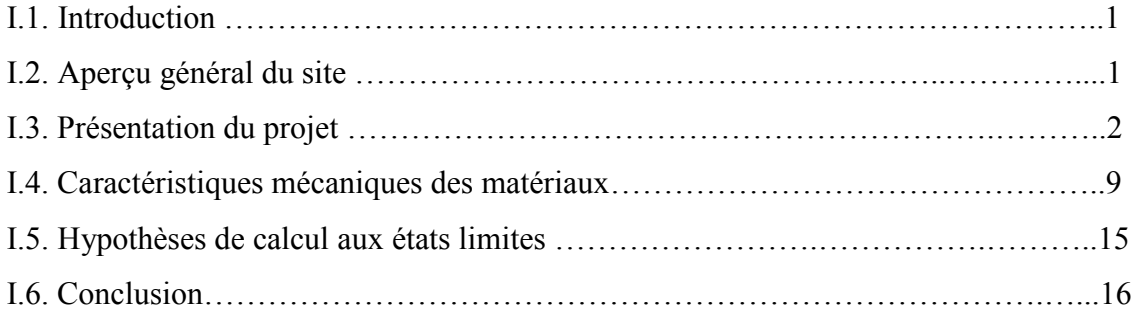

### **Chapitre II : Prédimensionnement des éléments résistants**

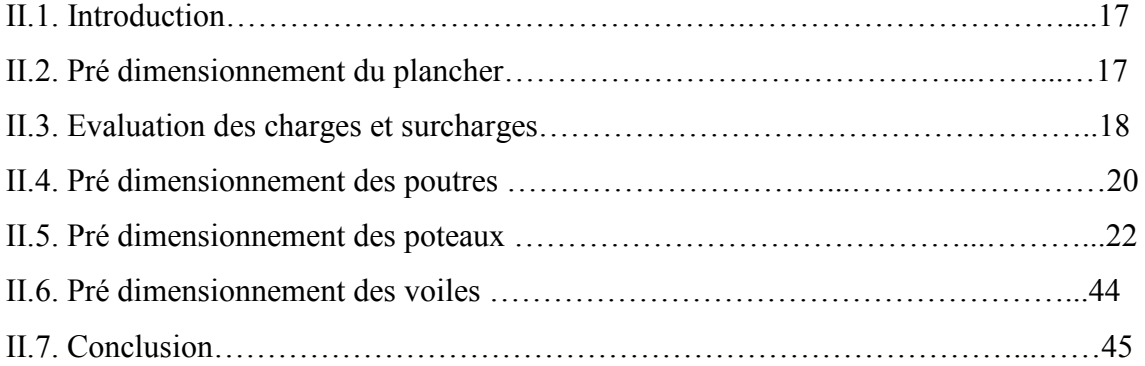

## **Chapitre III : Prédimensionnement des éléments secondaire**

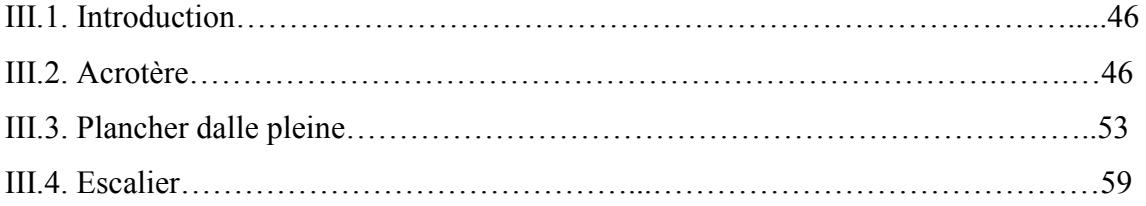

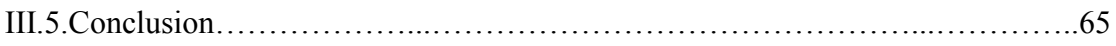

## **Chapitre IV : Etude dynamique en zone sismique**

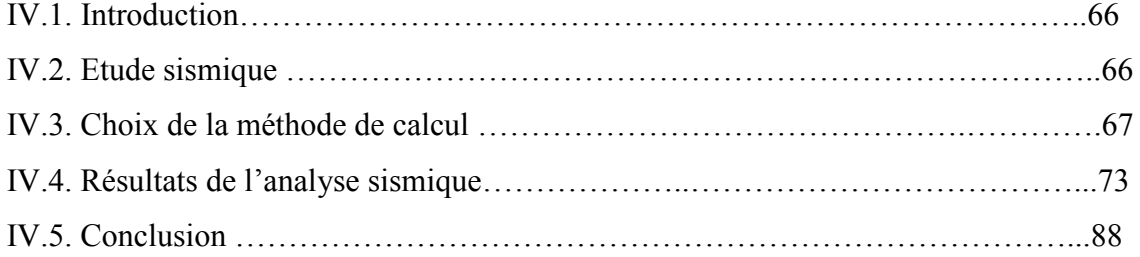

## **Chapitre V : Calcul des éléments résistants**

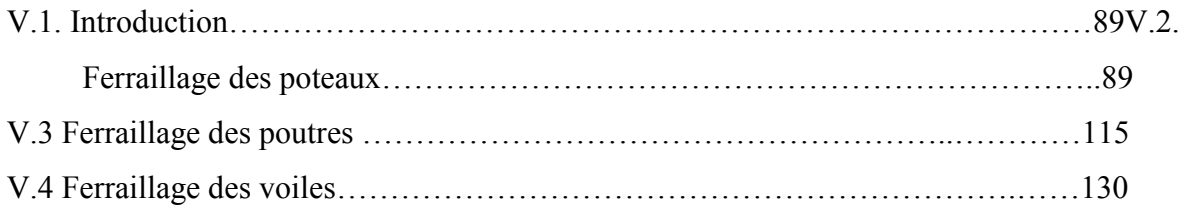

## **Chapitre VI : Etude des fondations**

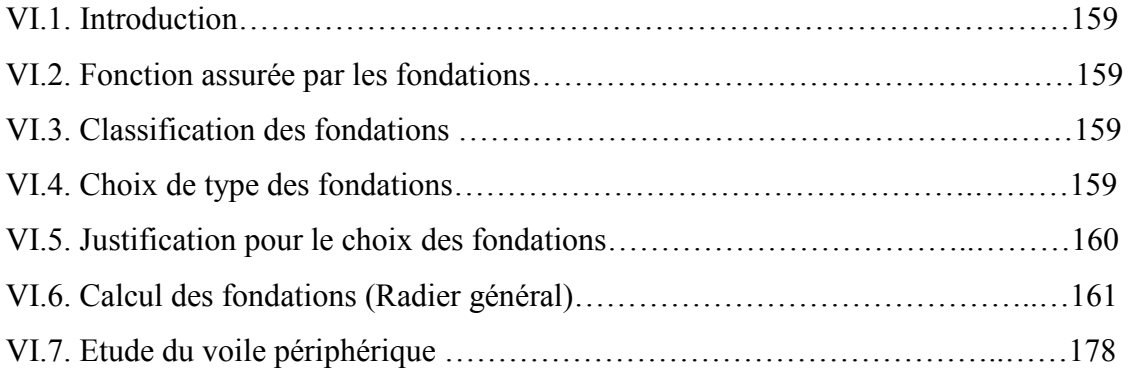

#### **Conclusion générale**

**Références** 

**Annexes** 

# **Listes des tableaux**

## *Chapitre I : Présentation de l'ouvrage*

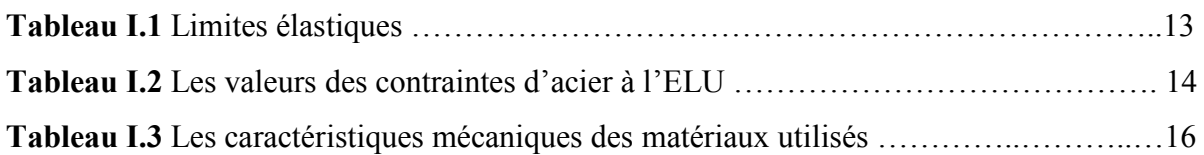

# *Chapitre II : Prédimensionnement des éléments résistants*

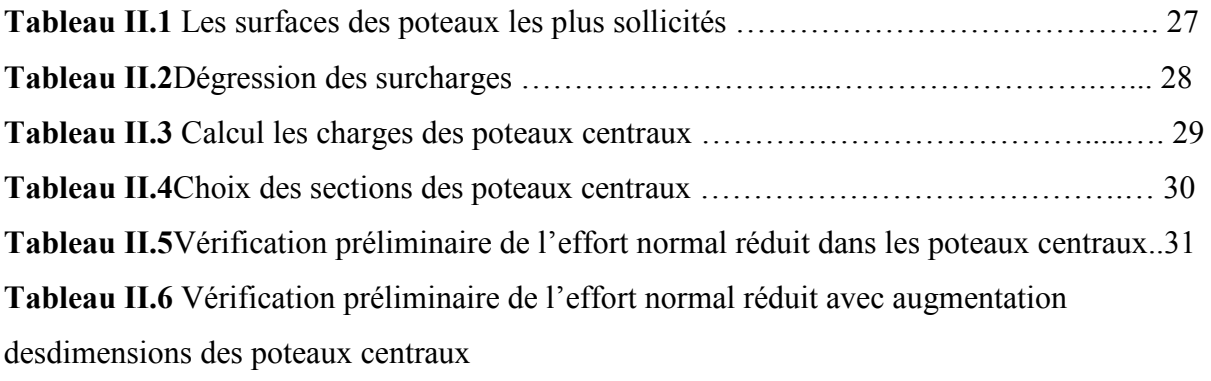

#### ……………………………………………………………32

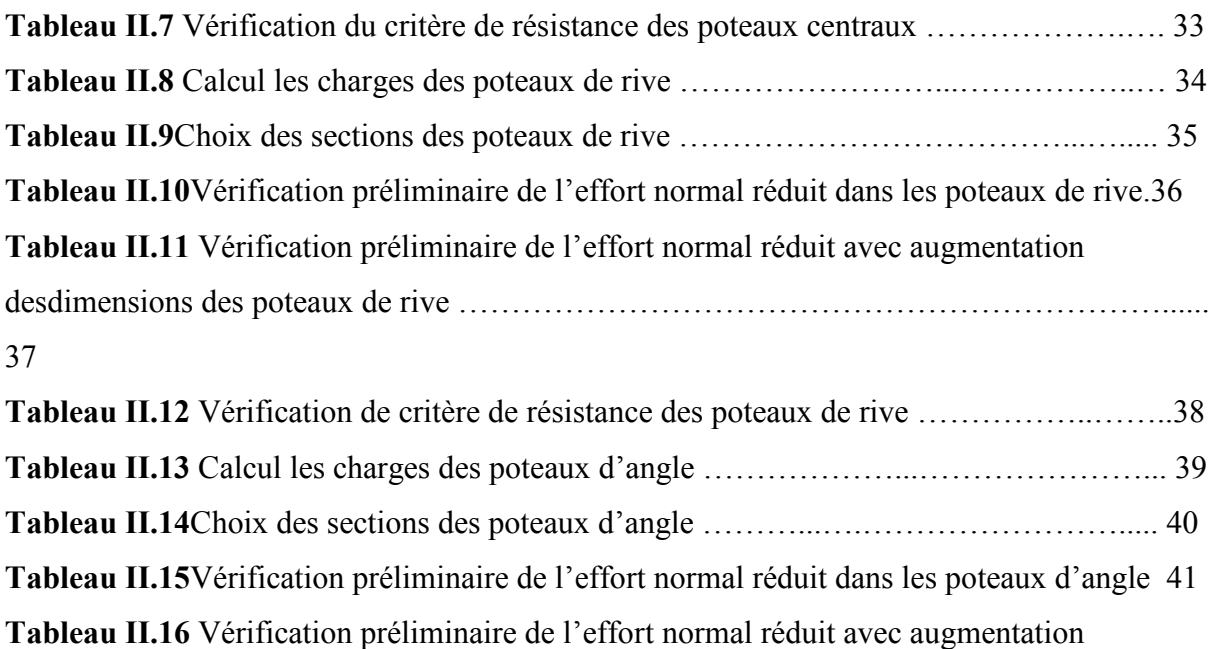

desdimensions des poteaux d'angle ……………………………………………………………. 42

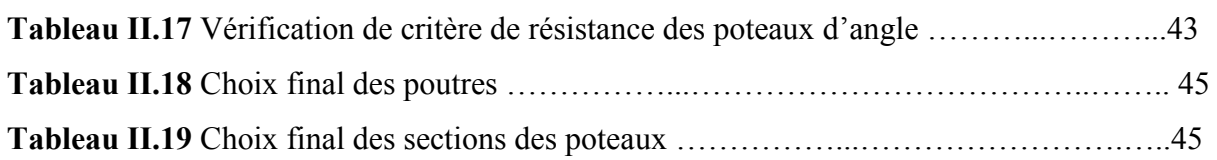

# *Chapitre III : Prédimensionnement des éléments secondaires*

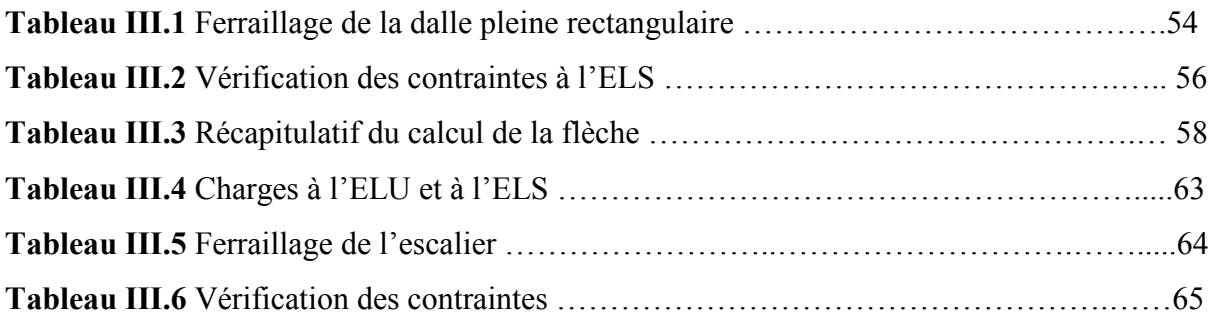

# *Chapitre IV : Etude dynamique en zone sismique*

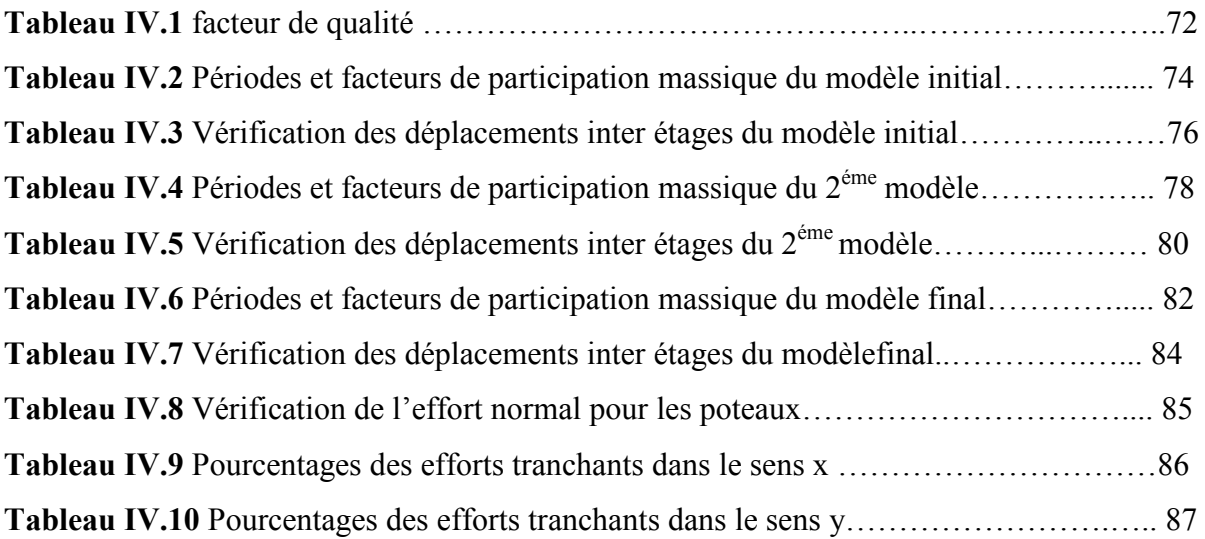

# *Chapitre V : Calcul des éléments résistants*

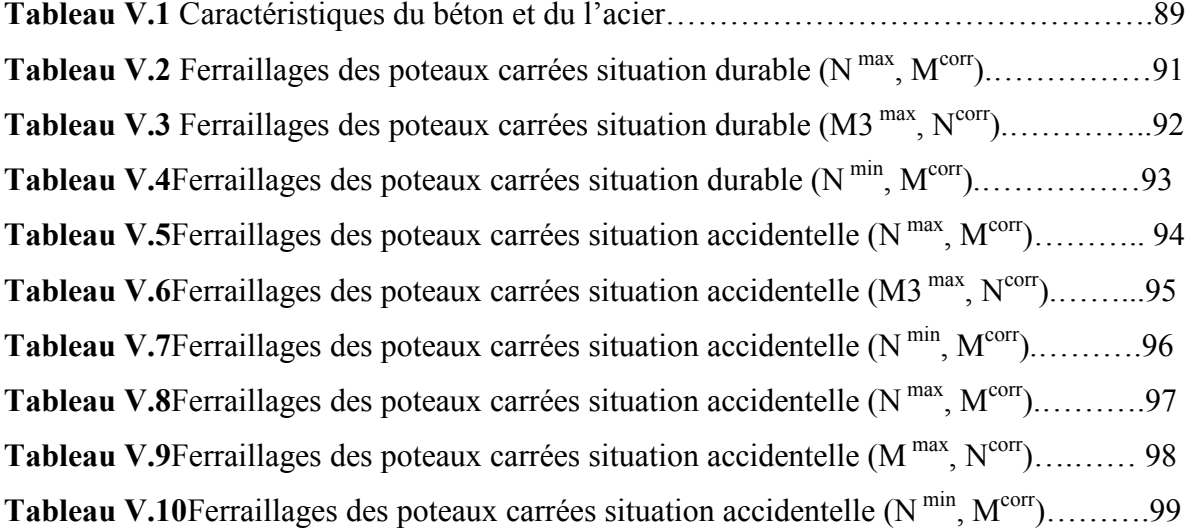

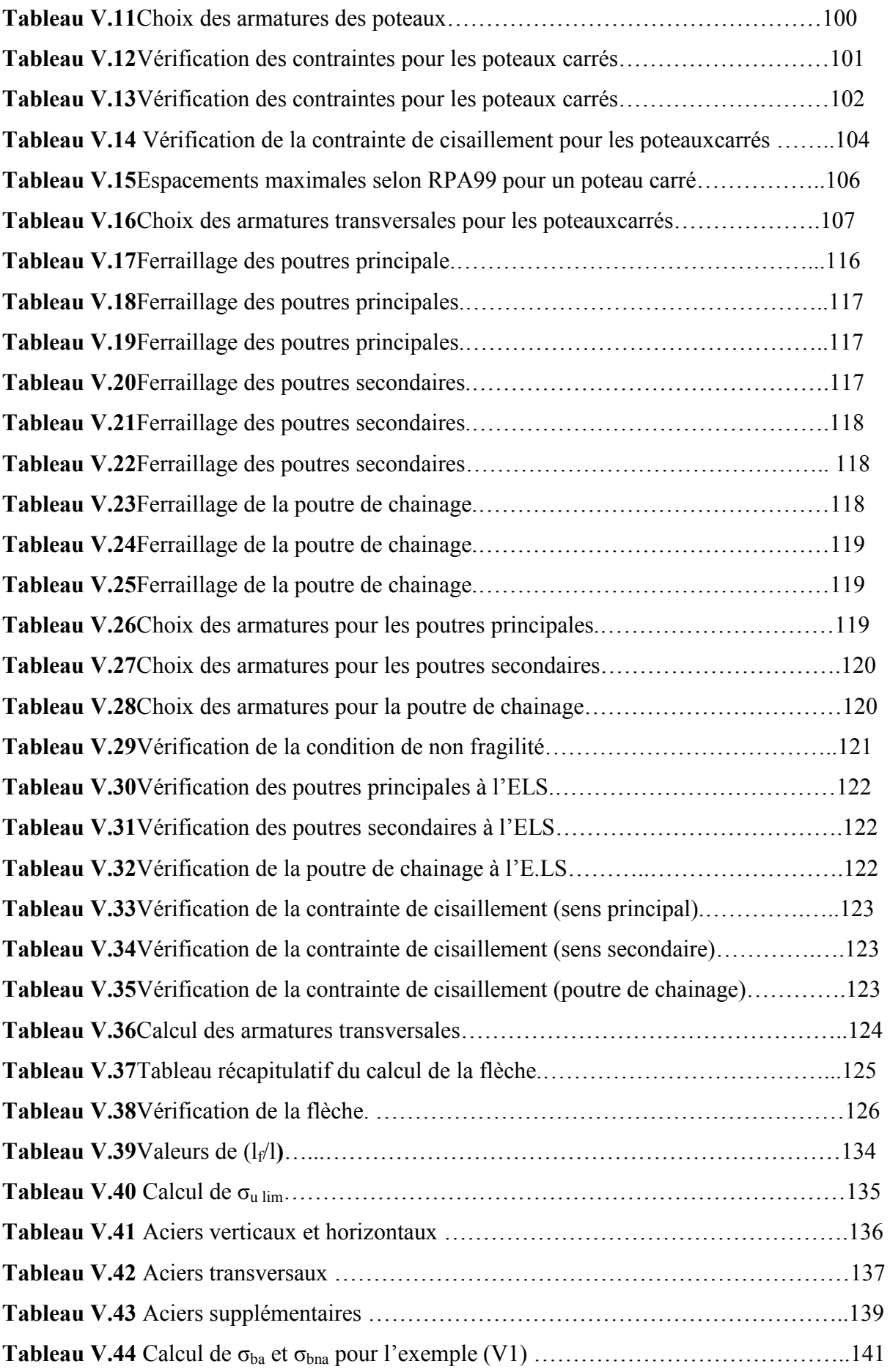

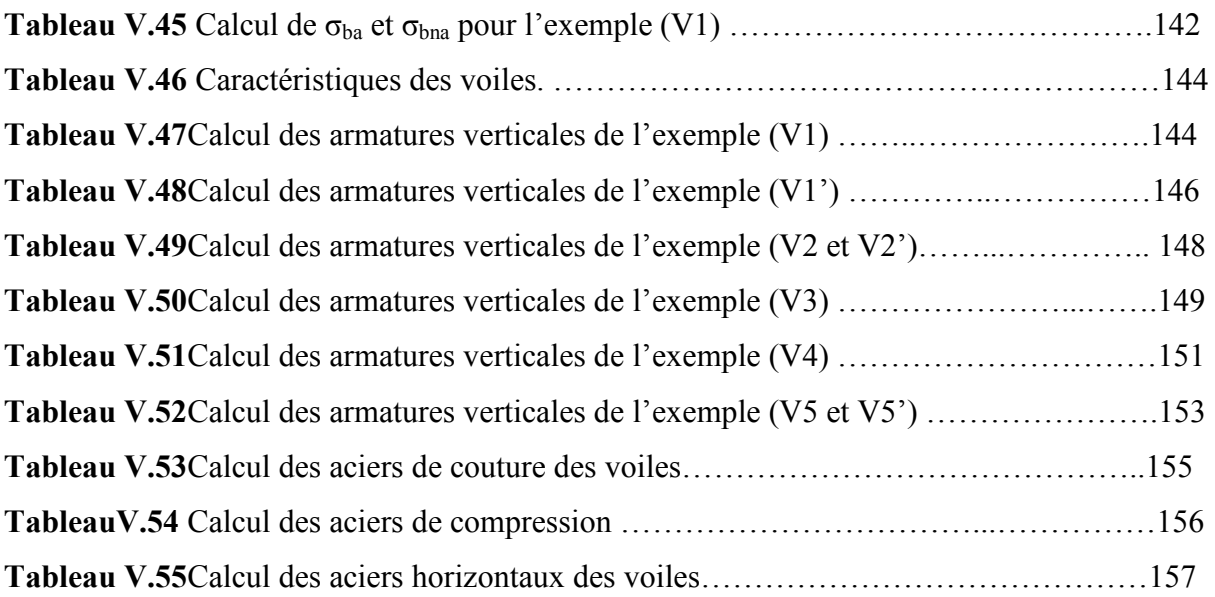

# *Chapitre VI : Etude des fondations*

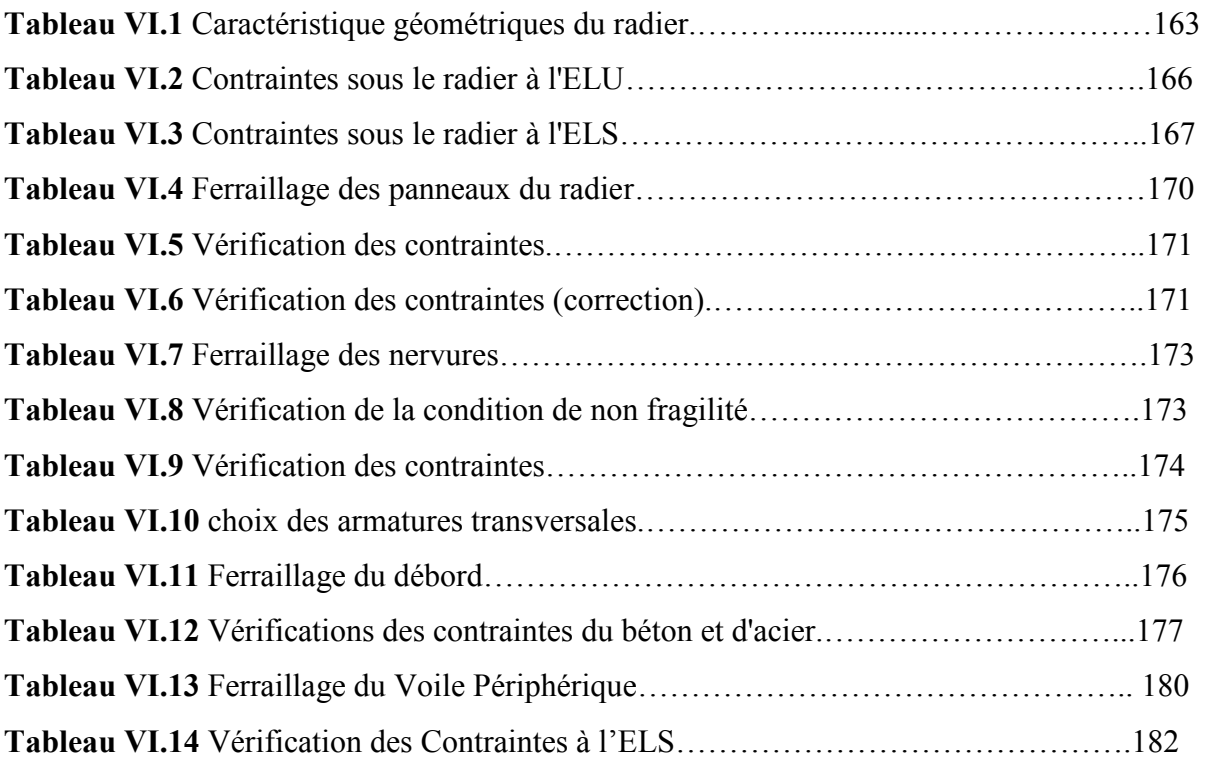

# **Listes des figures**

# *Chapitre I : Présentation de l'ouvrage*

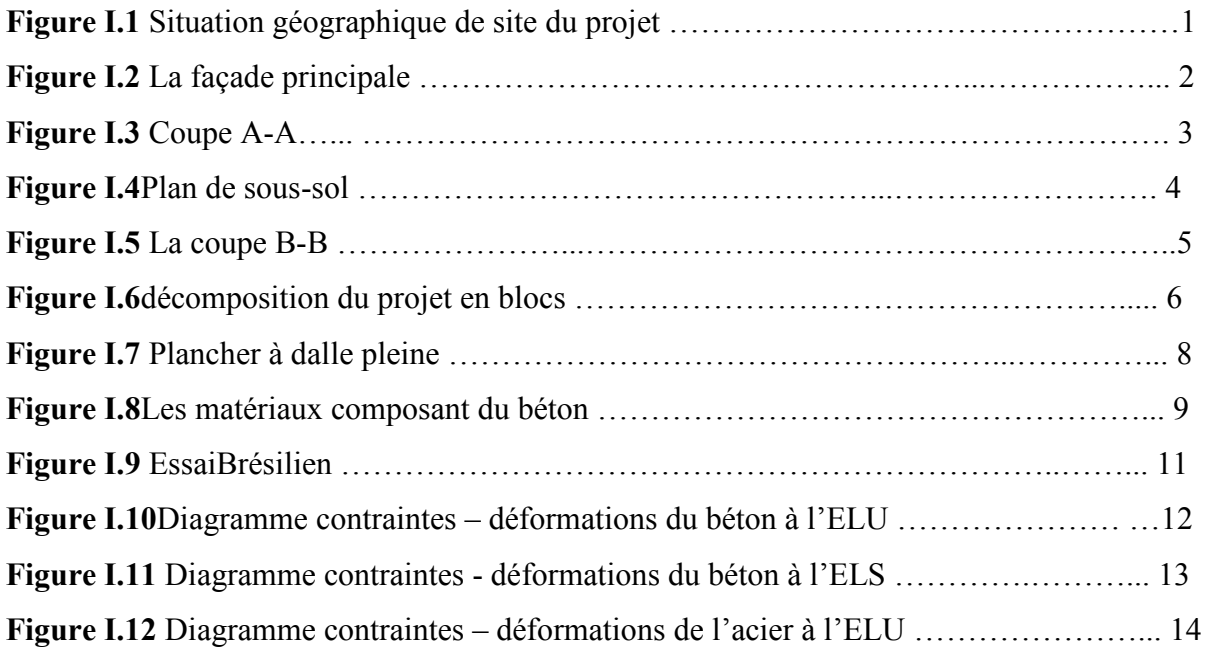

# *Chapitre II : Prédimensionnement des éléments résistants*

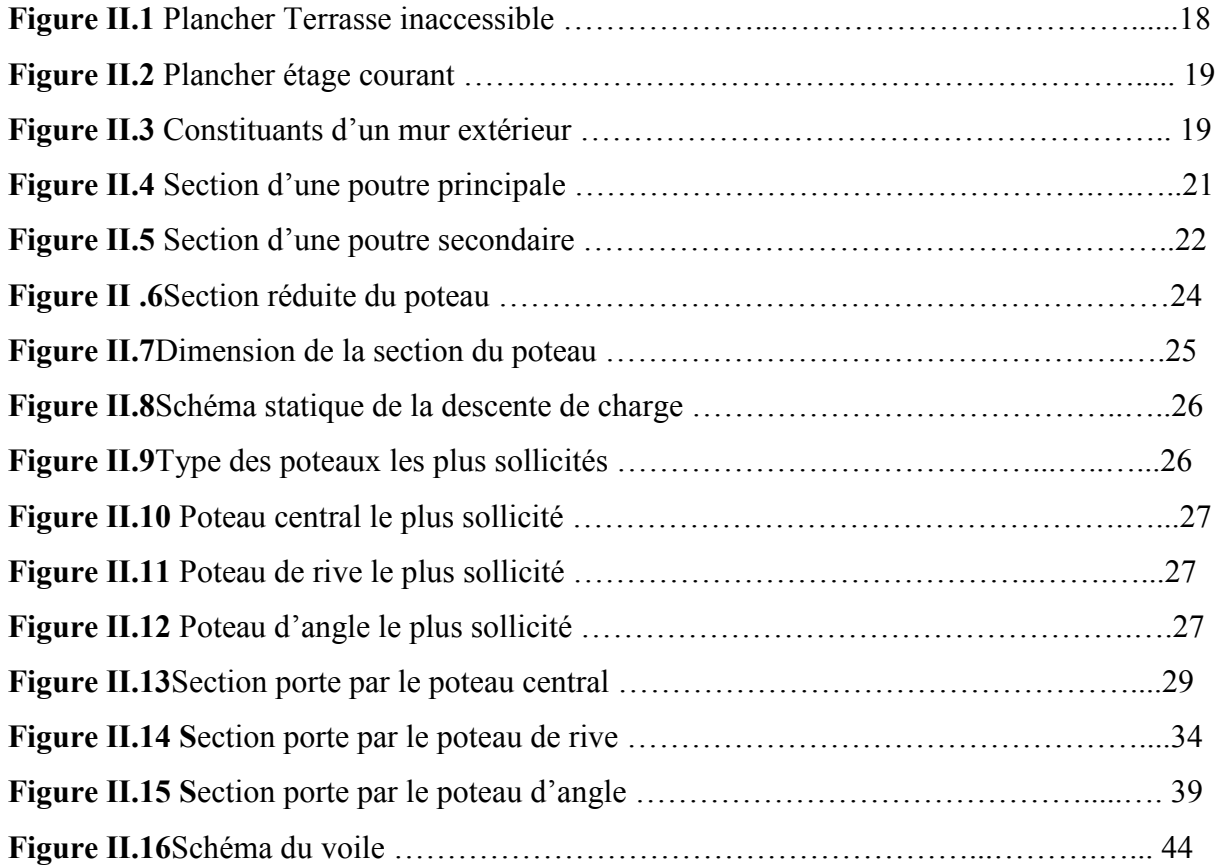

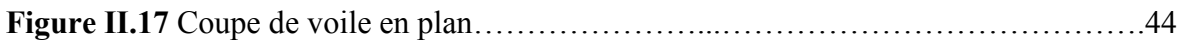

# *Chapitre III : Prédimensionnement des éléments secondaires*

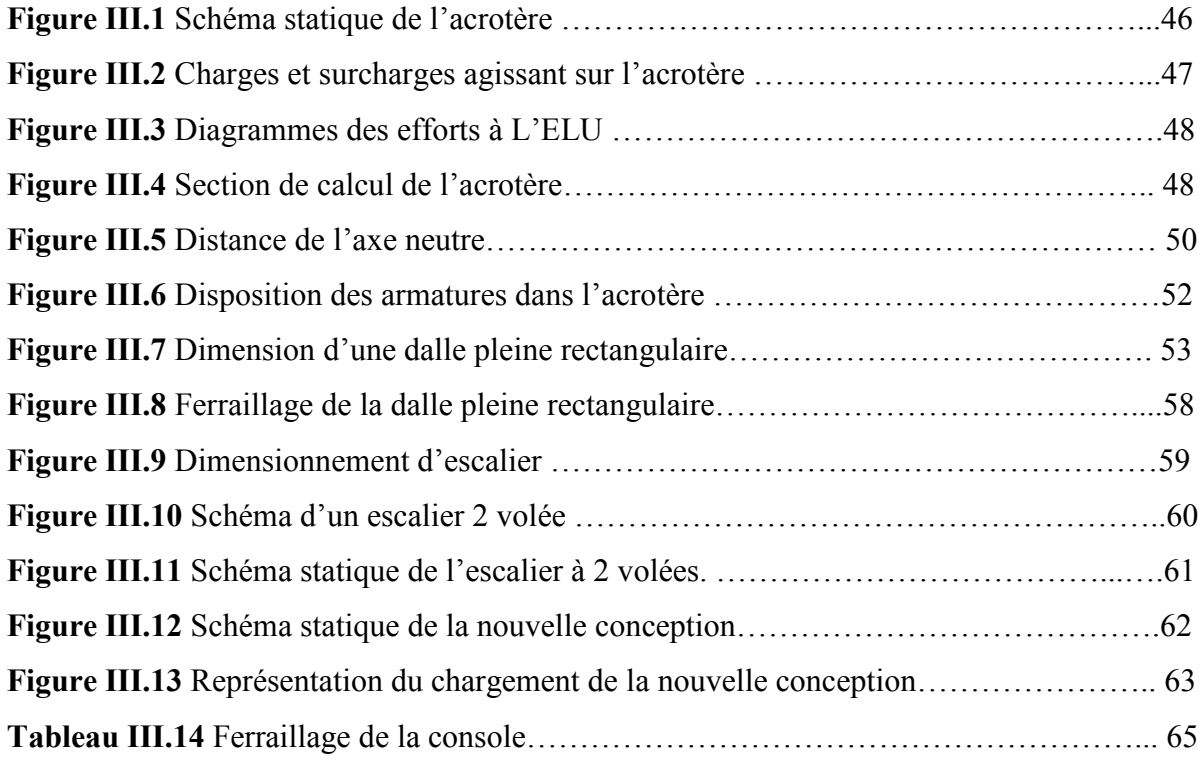

# *Chapitre IV : Etude dynamique en zone sismique*

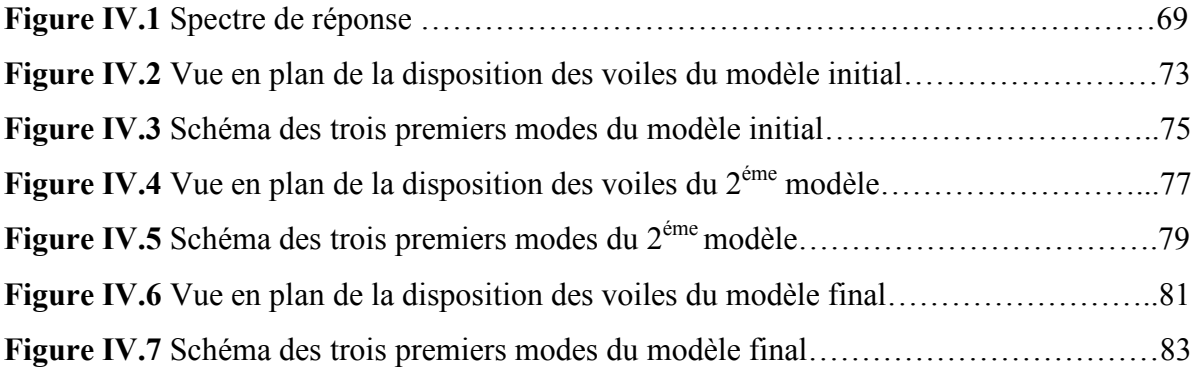

# *Chapitre V : Calcul des éléments résistants*

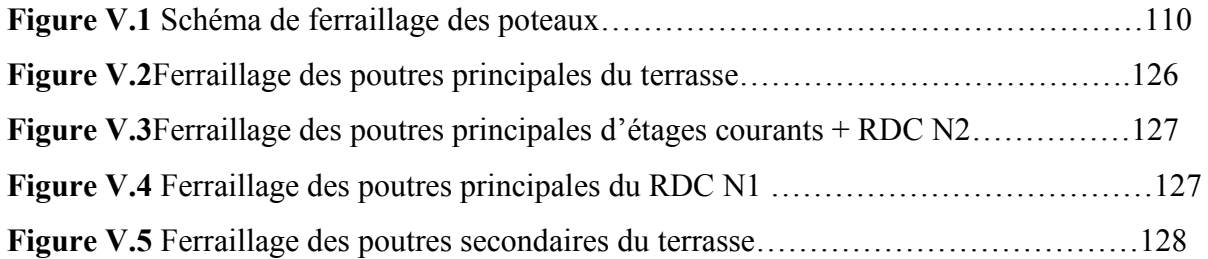

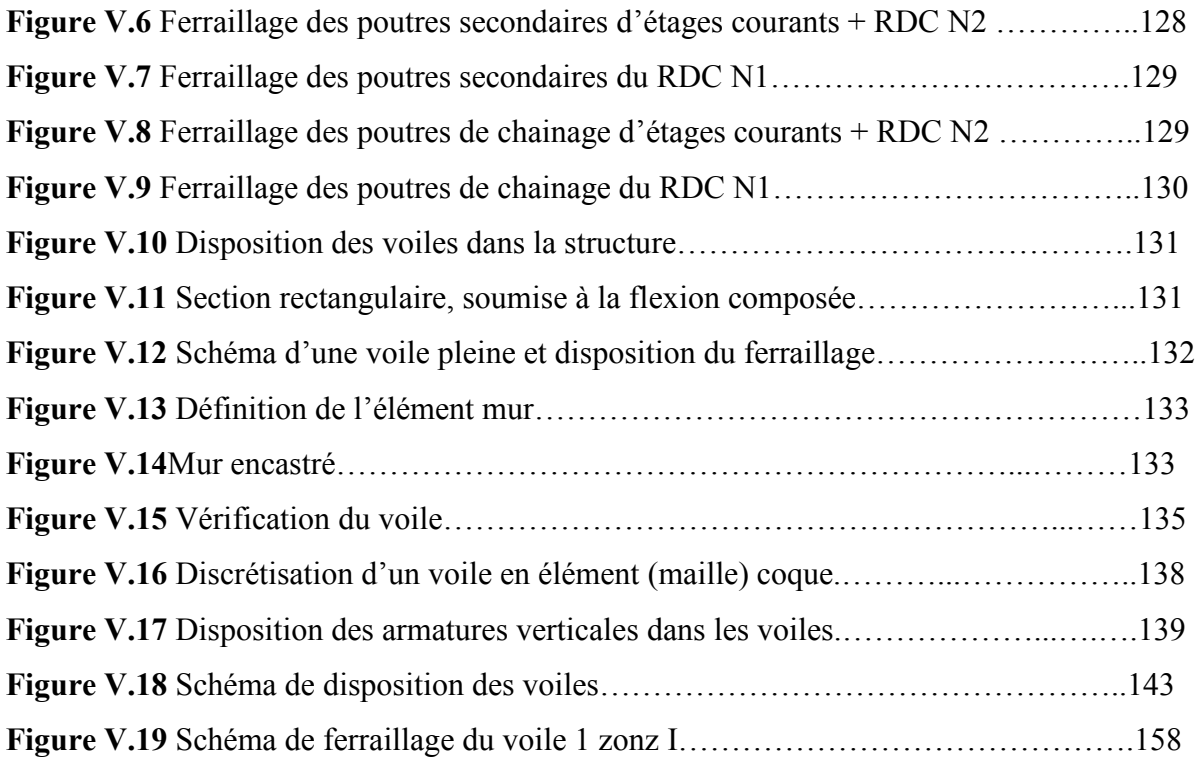

# *Chapitre VI : Etude des fondations*

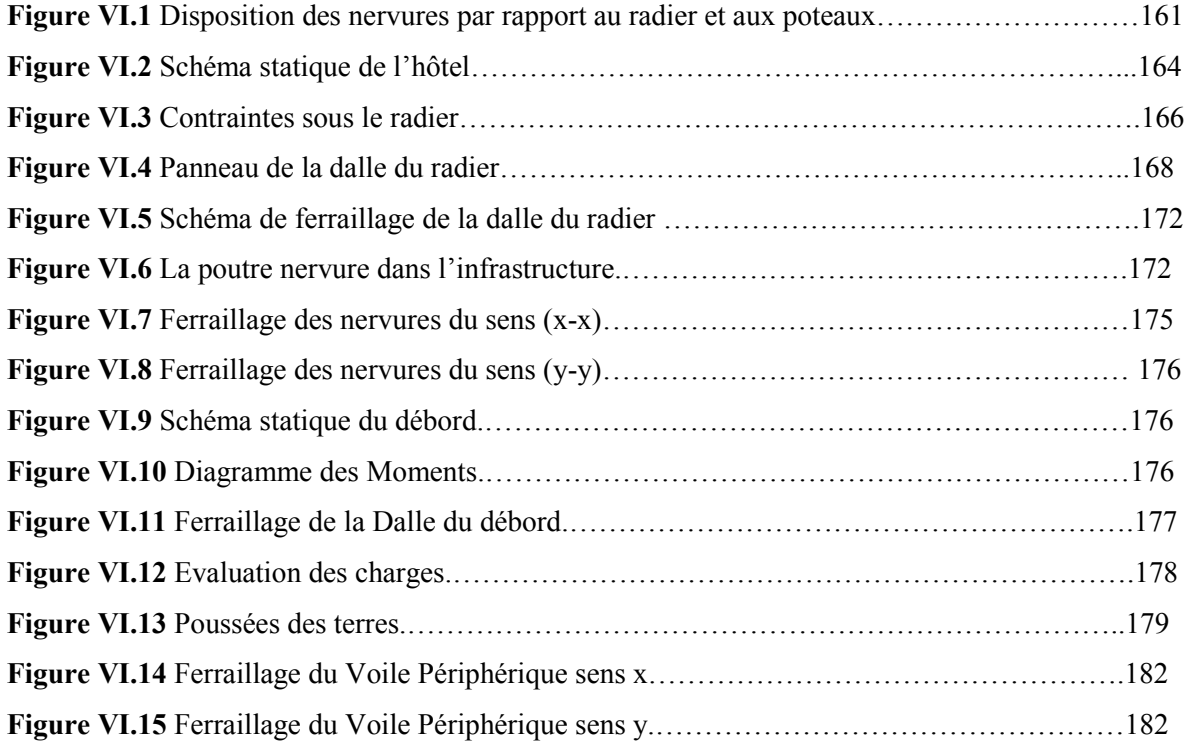

# **Listes des symboles**

*A* : Coefficient d'accélération de zone, Coefficient numérique en fonction de l'angle de frottement.

- *As* : Aire d'une section d'acier.
- *At* : Section d'armatures transversales.
- *B* : Aire d'une section de béton.
- *Ø* : Diamètre des armatures, mode propre.
- $\phi$ : Angle de frottement.
- *C* : Cohésion.
- $\bar{q}$ : Capacité portante admissible.
- *Q* : Charge d'exploitation.
- $\sigma_c$ : Contrainte de consolidation.
- *Cc* : Coefficient de compression.
- *Cs* : Coefficient de sur consolidation.
- $K_t$ : Facteur de terrain.
- *Z0* : Paramètre de rugosité.
- *Zmin* : Hauteur minimale.
- *Cr* : Coefficient de rugosité.
- *C<sub>t</sub>*: Coefficient de topographie.
- *Cd* : Coefficient dynamique.
- *Ce* : Coefficient d'exposition.
- *Cpe* : Coefficient de pression extérieure.
- *Cpi* : Coefficient de pression intérieure.
- *Cp* : Coefficient de pression nette.
- *qdyn* : Pression dynamique.
- *qréf* : Pression dynamique de référence.
- *qj* : Pression dû au vent.
- *Ffr* : Force de frottement.
- *R* : Force résultante.
- $\gamma_s$ : Coefficient de sécurité dans l'acier.
- $\gamma_h$ : Coefficient de sécurité dans le béton.
- $\sigma_s$ : Contrainte de traction de l'acier.

 $\sigma_{bc}$ : Contrainte de compression du béton.

- $\bar{\sigma}_s$ : Contrainte de traction admissible de l'acier.
- $\bar{\sigma}_{bc}$ : Contrainte de compression admissible du béton.
- $\tau_u$ : Contrainte ultime de cisaillement.
- $\tau$ : Contrainte tangentielle.
- $\beta$ : Coefficient de pondération.
- $\sigma_{sol}$ : Contrainte du sol.
- $\sigma_m$ : Contrainte moyenne.
- *G* : Charge permanente.
- $\xi$ : Déformation relative.
- *V0* : Effort tranchant a la base.
- *E*.*L*.*U* : État limite ultime.
- *E*.*L*.*S* : État limite service.
- *Nser* : Effort normal pondéré aux états limites de service.
- $N_u$ : Effort normal pondéré aux états limites ultime.
- *Tu* : Effort tranchant ultime.
- *T* : Effort tranchant, Période.
- *St* : Espacement.
- $\lambda$ : Élancement.
- *e* : Épaisseur, Indice des vides.
- $N_q$ ,  $N_\gamma$ ,  $N_c$ : Facteurs de portance.
- *F* : Force concentrée.
- *f* : Flèche.
- $\bar{f}$ : Flèche admissible.
- *D* : Fiche d'ancrage.
- *L* : Longueur ou portée.
- $L_f$ : Longueur de flambement.
- *Ip* : Indice de plasticité.
- *I<sub>c</sub>*: Indice de consistance.
- *W* : Teneur en eau, Poids total de la structure.
- *Sr* : Degré de saturation.
- $\gamma_d$ : Poids volumique sèche.
- $\gamma_h$ : Poids volumique humide.

 $\gamma_{sat}$ : Poids volumique saturé.

- *Wsat* : Teneur en eau saturé.
- *WL* : Limite de liquidité.
- *Wp* : Limite de plasticité.
- *d* : Hauteur utile.
- *Fe* : Limite d'élasticité de l'acier.
- *Mu* : Moment à l'état limite ultime.
- *Mser* : Moment à l'état limite de service.
- *Mt* : Moment en travée.
- *Ma* : Moment sur appuis.
- *M*<sup>0</sup> : Moment en travée d'une poutre reposant sur deux appuis libres, Moment à la base.
- *I* : Moment d'inertie.
- *fi* : Flèche due aux charges instantanées.
- *fv* : Flèche due aux charges de longue durée.
- $I<sub>f</sub>$ : Moment d'inertie fictif pour les déformations instantanées.
- *Ifv* : Moment d'inertie fictif pour les déformations différées.
- *M* : Moment, Masse.
- *Eij* : Module d'élasticité instantané.
- *Evj* : Module d'élasticité différé.
- *Es* : Module d'élasticité de l'acier.
- *P* : Rayon moyen.
- *fc28* : Résistance caractéristique à la compression du béton à 28 jours d'âge.
- *ft28* : Résistance caractéristique à la traction du béton à 28 jours d'âge.
- *Fcj* : Résistance caractéristique à la compression du béton à j jours d'âge.
- *K* : Coefficient de raideur de sol.
- *Sc* : Tassement œdométrique.
- *Sc <sup>T</sup>*: Tassement total.
- *Sc adm* : Tassement admissible.
- : Rapport de l'aire d'acier à l'aire de béton.
- *Y,Y<sup>1</sup>* : Position de l'axe neutre.
- *I0* : Moment d'inertie de la section totale homogène.

## **Introduction générale**

Le fait de construire a été toujours un des premiers soucis de l'homme et l'une de ses occupations privilégiées. La construction des ouvrages a été depuis toujours, sujet de beaucoup de questions axées principalement sur le choix du type d'ouvrage et la détermination dans chaque cas de la structure la mieux adaptée parmi celles qui existent.

Le calcul de structure vise deux objectifs qui sont : la sécurité et l'économie.

Pour satisfaire les exigences énoncées ci-dessus, on doit choisir convenablement les matériaux, définir une conception, un dimensionnement et des détails constructifs approprient et spécifier des procédures de contrôles adaptées au projet considérer, au stade de la conception, de la construction et de l'exploitation. Pour ce faire, il faut impérativement respecter les normes et les règles en vigueur.

Dans le cadre de ce projet, nous avons procédé au calcul d'un hôtel implanté dans une zone de forte sismicité, comportant deux (02) niveaux de RDC, onze (11) étages et un sous-sol, dont le système de contreventement mixte est assuré par des voiles et des portiques.

Pour cela nous avons réparti notre travail comme suit :

Après une introduction générale, le présent travail est divisé en six chapitres : Le premier est consacré à la présentation complète de l'hôtel et le choix des matériaux à utiliser. Le second est consacré au pré dimensionnement des éléments structuraux. Le troisième chapitre a pourobjet le calcul des éléments secondaire. Le quatrième consiste à l'étude dynamique en zone sismique. Nous avons ferraillé les éléments résistantsdans le cinquième chapitre. Nous finalisons par l'étude de fondation et enfin, une conclusion générale.

## **I.1. Introduction**

Pour qu'une étude génie civil soit bien faite, la reconnaissance des caractéristiques géométriques

de la structure et des caractéristiques mécaniques des matériaux utilisés dans sa réalisation estindispensable, c'est ce qui fait l'objet de ce premier chapitre.

# **I.2. Aperçu général du site site**

### **I.2.1. Situation géographique**

L'hôtel se situe àla wilaya de Tipaza, en faisant un rond-point et prenant la route de Hadjout.

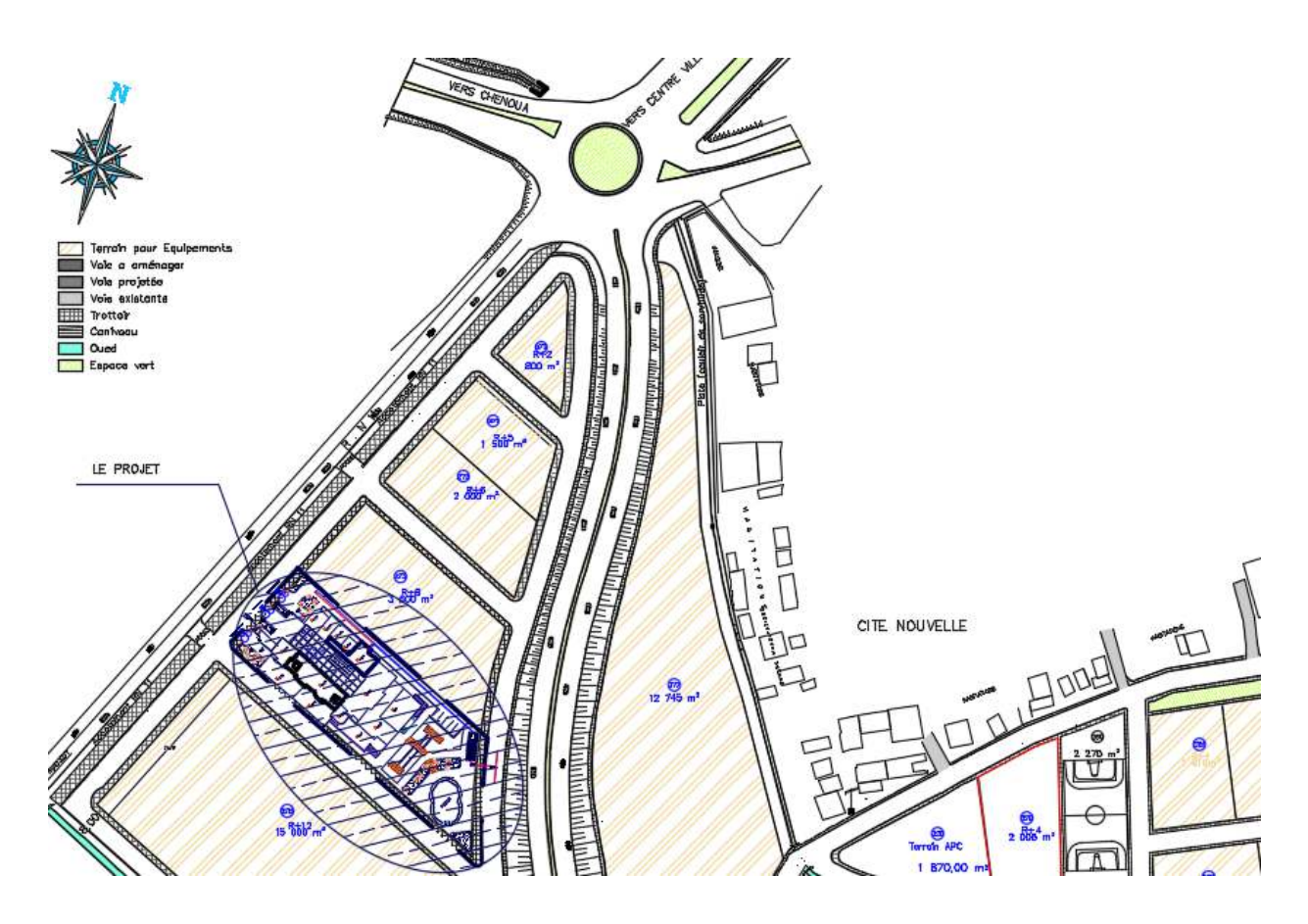

**Figure I.1**  Situation géographique de site du projet.

#### **I.2.2. Aspect géophysique**

Le terrain est situé sur le territoire de la wilaya de Tipaza qui est classé comme une zone de forte sismicité zone III, selon le règlement parasismique Algérien RPA99Version2003. L'ouvrage projeté est classé dans le groupe B1 (Article3.2 p25 RPA99V2003) ouvrage de grande importance  $(h > 48m)$ .

Le site est considéré comme un site meuble (S3).

# **I.3. Présentation du projet**

Le présent travail a pour but d'étudier un hôtel EL YASSER (Un rez de chaussé contient 2 niveaux et 11 étages + un sous-sol) à usage multiple, en tenant compte des règles de construction parasismiques.

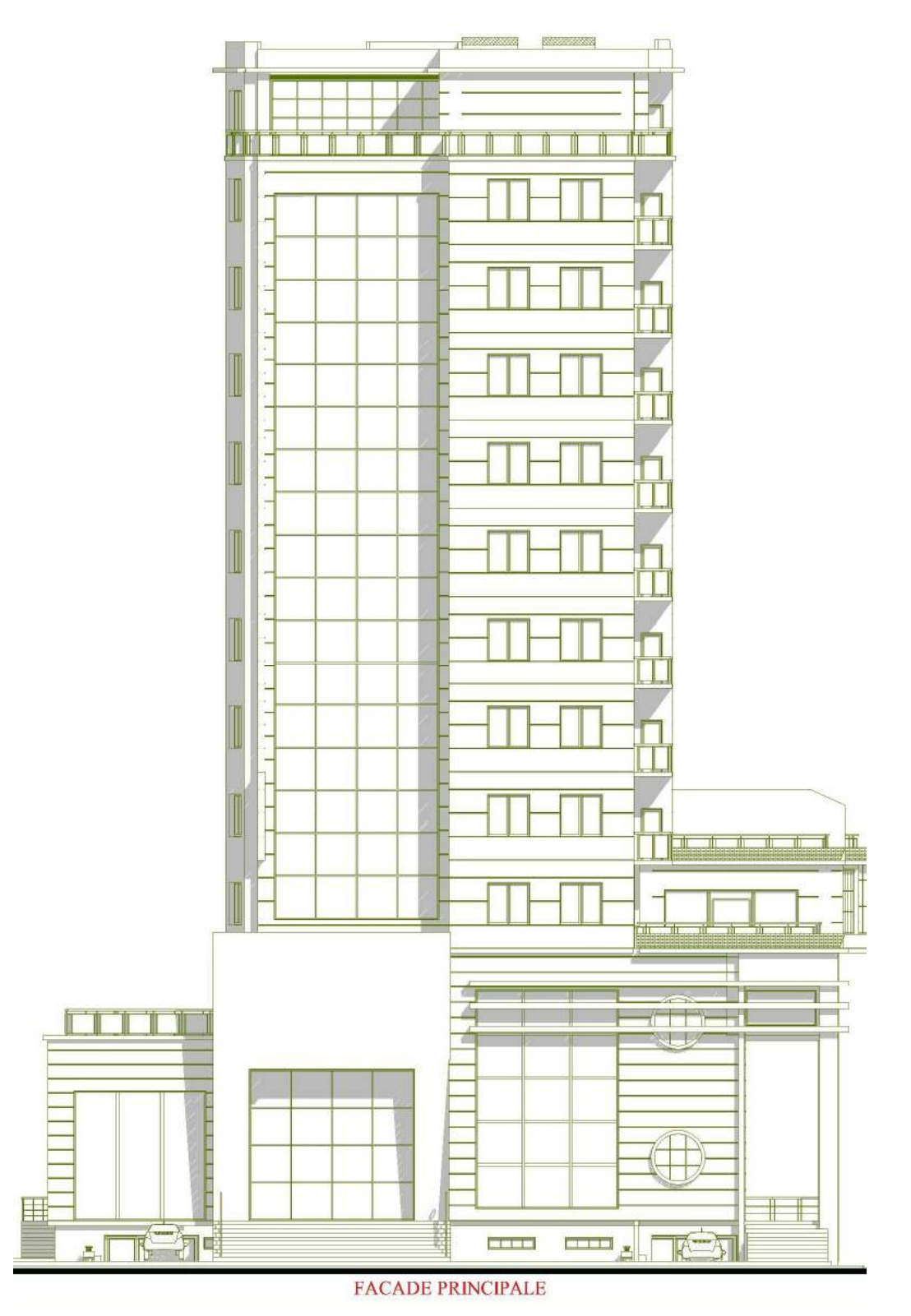

**Figure I.2**La façade principale.

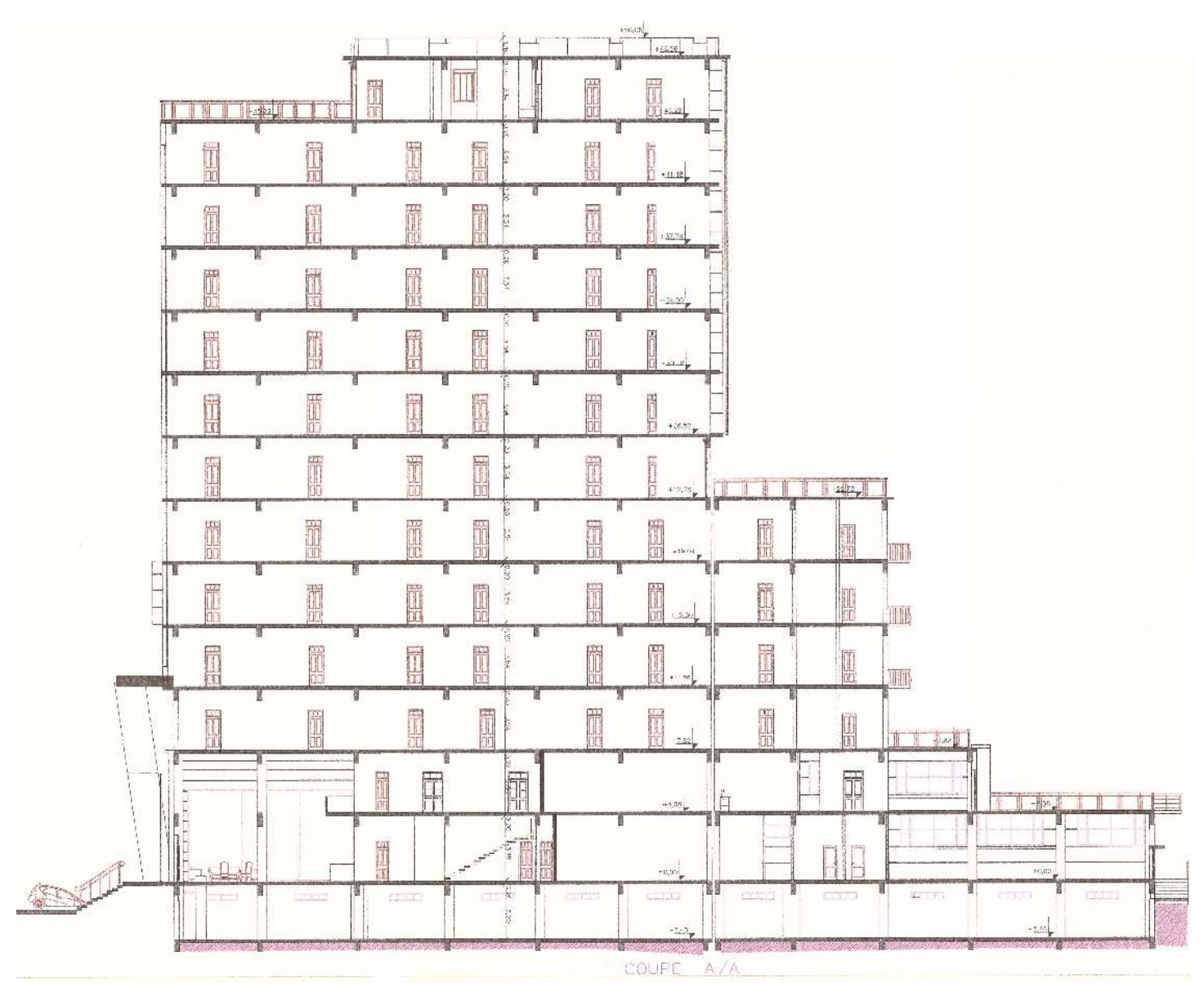

**Figure I.3**Coupe A-A

Ce projet a été calculé et suivi par le bureau d'étude BOUDAOUI IBRAHIM et réalisé parl'entreprise EURL GAEA CHINA et contrôlé par le bureau de contrôle le CTC.La présentation de notre ouvrage tiendra compte deux aspects :

- Présentation Architecturale
- Présentation Structurelle

#### **I.3.1. Présentation Architecturale**

Avant toute conception des états structuraux, on doit tout d'abord comprendre, vérifier et maitriser les plans architecturaux.

Notre projet est un hôtel de forme régulière, dont les caractéristiques géométriques sont les suivants :Hauteur totale de l'hôtel sans acrotère : 48.96 m.

Longueur totale : 61.23 m.

Largeur totale : 33.28 m.

La structure comporte en :

#### **Infra structure**

L'hôtel comporte un sous-sol, de dimensions :

- $\blacktriangleright$  Longueur : 61.23 m
- $\blacktriangleright$  Largeur : 33.28 m
- $\blacktriangleright$  Hauteur : 3.40 m

Le sous-sol (-3.40 m) comporte un parking réservé pour les automobiles.

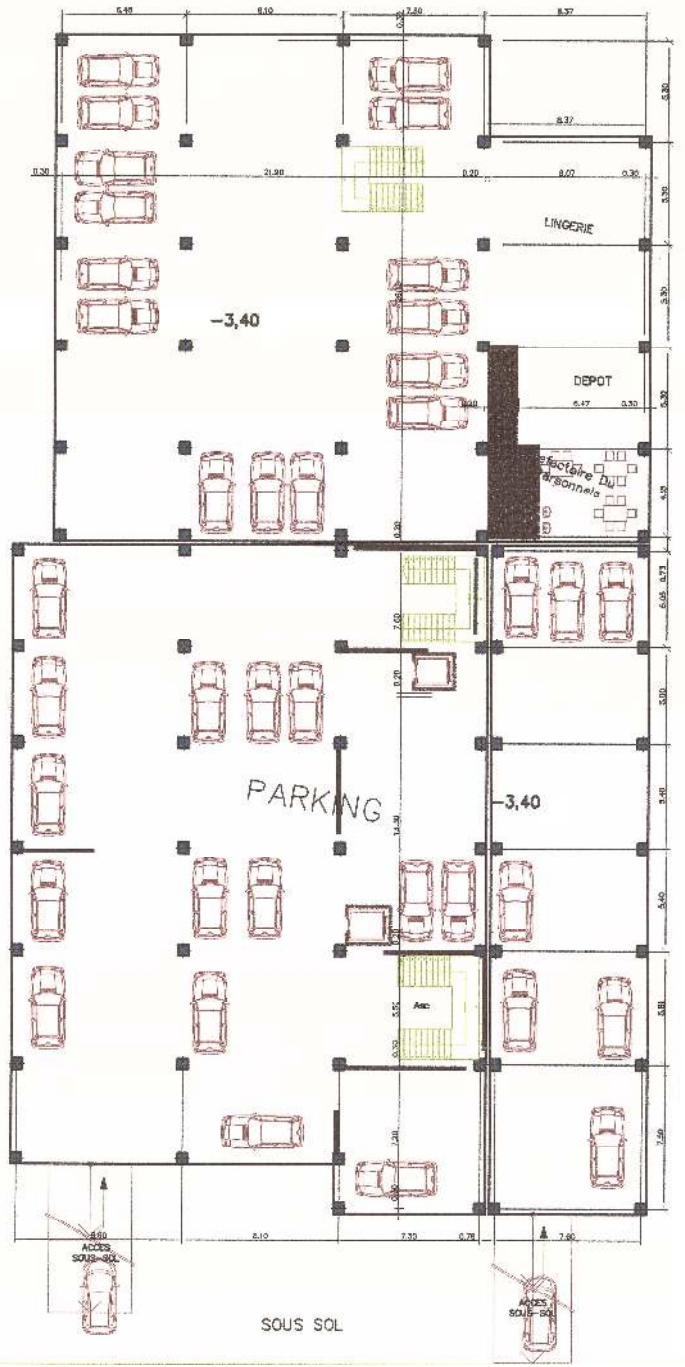

**Figure I.4**Plan de sous-sol.

#### **Super structure**

L'hôtel étudié contient 12 niveaux à usage multiple et il est divisé en trois blocs séparés par des joints. Les niveaux sont disposés comme suit :

• Un rez de chaussé divisé en deux niveaux :Le premier niveau d'hauteur de 4.08.m.

Le deuxième niveau d'hauteur de 3.74.m.

- Du  $1<sup>er</sup>$  étage jusqu'au  $11<sup>eme</sup>$  étage d'hauteur de 3.74m.
- Une terrasse non accessible.

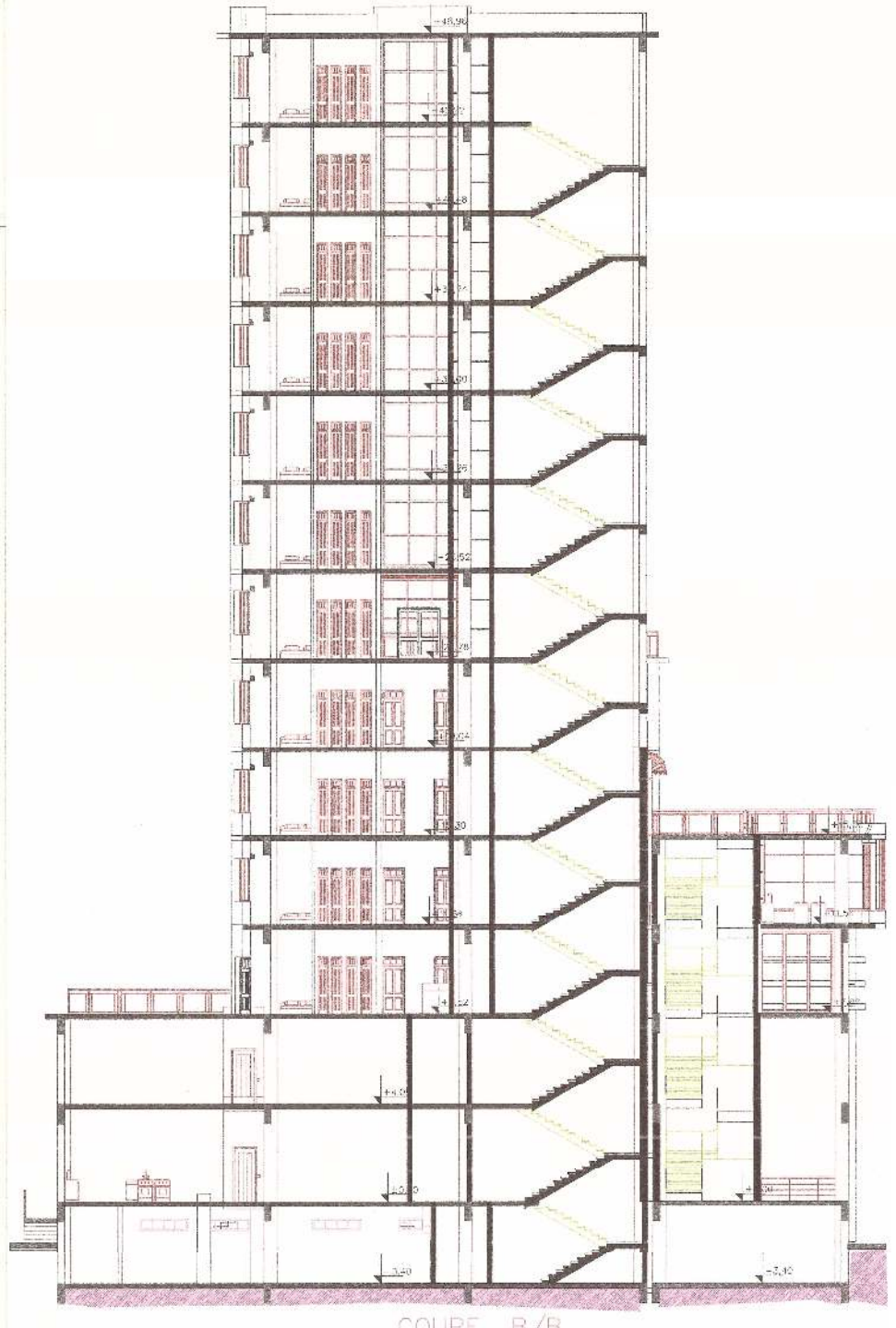

**Figure I.5** La coupe B-B

Le projet est décomposé en trois blocs comme suit :

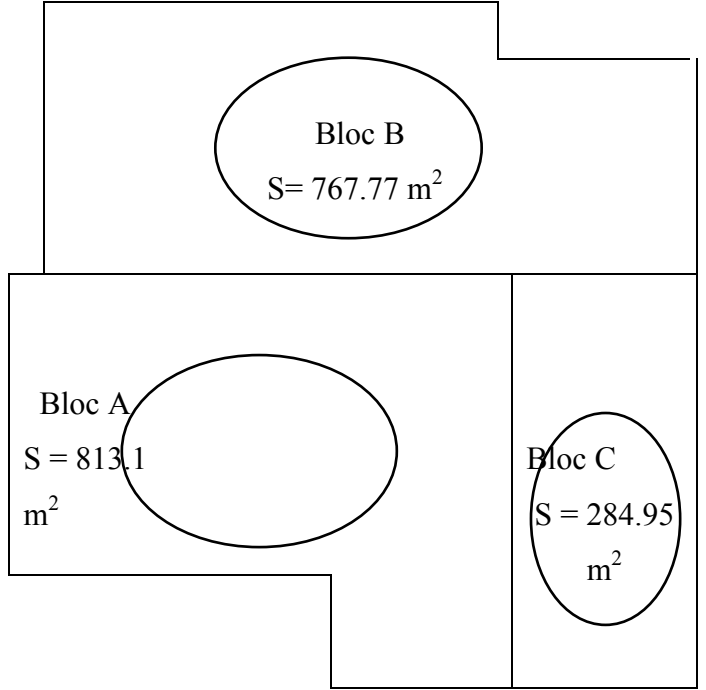

**Figure I.6**décomposition du projet en blocs.

#### **I.3.1.1. Description détaillée du projet**

Pour faire une description détaillée, il est nécessaire de présenter les trois blocs :

#### **Bloc A :**

D'hauteur de 48.96 m  $(R+11)$  et de superficie de 813.1m<sup>2</sup> au rez de chaussée et à chaque fois qu'on remonte un étage la superficie diminue. Qui a :

o Unrez de chaussée de deux niveaux :

Niveau 1 :contient d'une réception, une cafeteria, des bureaux, une cuisine et une agence de voyage.

Niveau 2 : contient des chambres de services, Restaurant et salon de thé.

- o Premier étage : qui contient 7 chambres, une sauna et une terrasse.
- o Deuxième étage : qui contient 7 chambres, une crèmerie et une pizzeria.
- o Troisième et quatrième étage : qui contient 10 chambres (chaqu'un).
- o Du cinquième au dixième étage : qui contient 8 chambres et une suite (chaqu'un).
- o Onzième étage : qui contient une suite royale, 2 chambres et une terrasse.

#### **Bloc B :**

D'hauteur de 22.78 m (R+4) et de superficie de 767.77 m<sup>2</sup> au rez de chaussée et à chaque fois qu'on remonte un étage la superficie diminue. Qui a :

o Un rez de chaussée de deux niveaux :

Niveau 1 : contient une salle des fêtes et une terrasse.

Niveau 2 : contient une salle de diner spécial homme et une terrasse.

- o Premier étage : qui contient 4 chambres reliées auBloc A et une terrasse.
- o Du deuxième au quatrième étage : qui contient 4 chambres reliées au Bloc A (chaqu'un).
- o Cinquième étage : qui contient une terrasse.

#### **Bloc C :**

D'hauteur de 15.30m (R+2) et de superficie de284.95 m<sup>2</sup> au rez de chaussée et à chaque fois qu'on remonte un étage la superficie diminue. Qui a :

o Un rez de chaussée de deux niveaux :

N1 : contient un coiffeur, un tabac journaux, un fleuriste et une agence de voyage reliée au Bloc A.

N2 : qui est reliée au Bloc A qui contient des chambres de services et un salon de thé.

- o Premier étage : qui contient 2 chambres reliées au Bloc A et une salle d'aérobic.
- o Deuxième étage : qui contient une crèmerie et une pizzeria qui ont reliée au Bloc A et une terrasse.
- o Troisième étage : qui contient une terrasse.

#### **I.3.2. Présentation Structurelle**

#### **I.3.2.1.Ossature**

L'ouvrage rentre dans le cadre de l'application des RPA99/Version2003. D'après lesconditions de l'article 3.4.A pour les structures en béton armé, on a opté à un système decontreventement mixte assuré par des voiles et des portiques.

#### **I.3.2.2.Planchers**

Surfaces horizontales séparant deux niveaux successifs. Pour notre projet nous avons opté pour des dalles pleines.

#### ℘ **Plancher àdalle pleine :**

La dalle pleine en béton armé a une épaisseur comprise entre 16 cm et 25 cm. Cette dalle est armée afin d'augmenter la résistance mécanique de la structure.

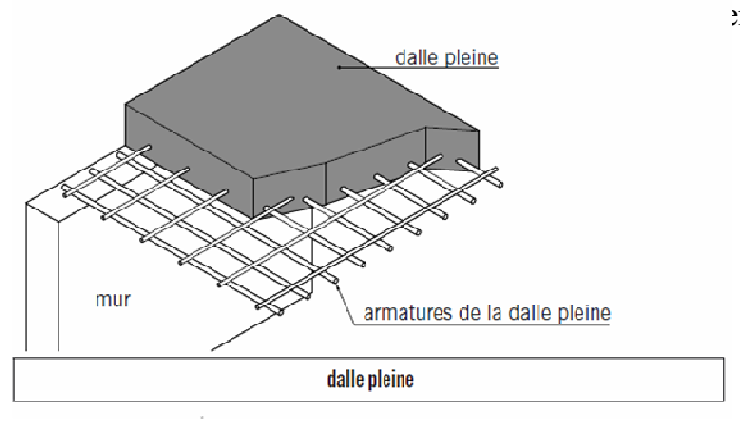

**Figure I.7** Plancher à dalle pleine.

### **I.3.2.3.Maçonnerie**

La maçonnerie la plus utilisée en Algérie est en briquescreuses. Pour notre ouvrage nousavons deux types de murs :

- **Murs extérieurs (double paroi)** : ils sont constitués d'une double cloison de 30cmd'épaisseur :
- Brique creuse de 15 cm d'épaisseur.
- L'âme d'air de 5 cm d'épaisseur d'épaisseur.
- Brique creuse de 10 cm d'épaisseur d'épaisseur.

• Murs intérieurs (simple paroi) : à simple cloison en briques creuses de 10 cm d'épaisseur.

#### **I.3.2.4.Escaliers**

Notre bâtiment comporte des escaliers qui servent à relier les différents niveaux afind'assurer la bonne circulation d'usages.

#### **I.3.2.5.Ascenseurs**

Vu la hauteur importante de l'hôtel, la conception d'un ascenseur estindispensable pour Vu la hauteur importante de l'hôtel, la conception d'un ascenseur estindispensable pour<br>faciliter le déplacement entre les différents étages.Pour cela la structure comporte des cages d'ascenseurs du sous-sol jusqu'au 11ème étage.

#### **I.3.2.6. Terrasse**

Il existe deux types de terrasse :

- Terrasse inaccessible (la toiture).
- Terrasse accessible (dans certains étages).

#### **I.3.2.7.Acrotère**

C'est un élément encastré dans le plancher terrasse et comme la terrasse étant inaccessible, le a dernier niveau est entouré d'un acrotère en béton armé, d'une hauteur de 1.1 m.

## **I.4. Caractéristiques mécaniques des matériaux**

Les caractéristiques des matériaux utilisés dans la construction seront conformesaux règlestechniques de conception et de calcul des structures en béton armé CBA93, lerèglement du béton armé aux états limites à savoir le BAEL91 BAEL91 modifie 99, ainsi que le règlementparasismique Algérien RPA99 Version 2003. , ainsi que le<br>re aux efforts decompression.<br>t hydraulique (ciment), dosé a

### **I.4.1. Le Béton**

Le rôle fondamental du béton dans une structure est de reprendre aux efforts decompression.

#### **1.4.1.1. Les matériaux composant du béton**

Le béton est un mélange des matériaux (granulats) avec un liant hydraulique (ciment), dosé a  $350\text{kg/m}^3$ , de l'eau et éventuellement des adjuvants.

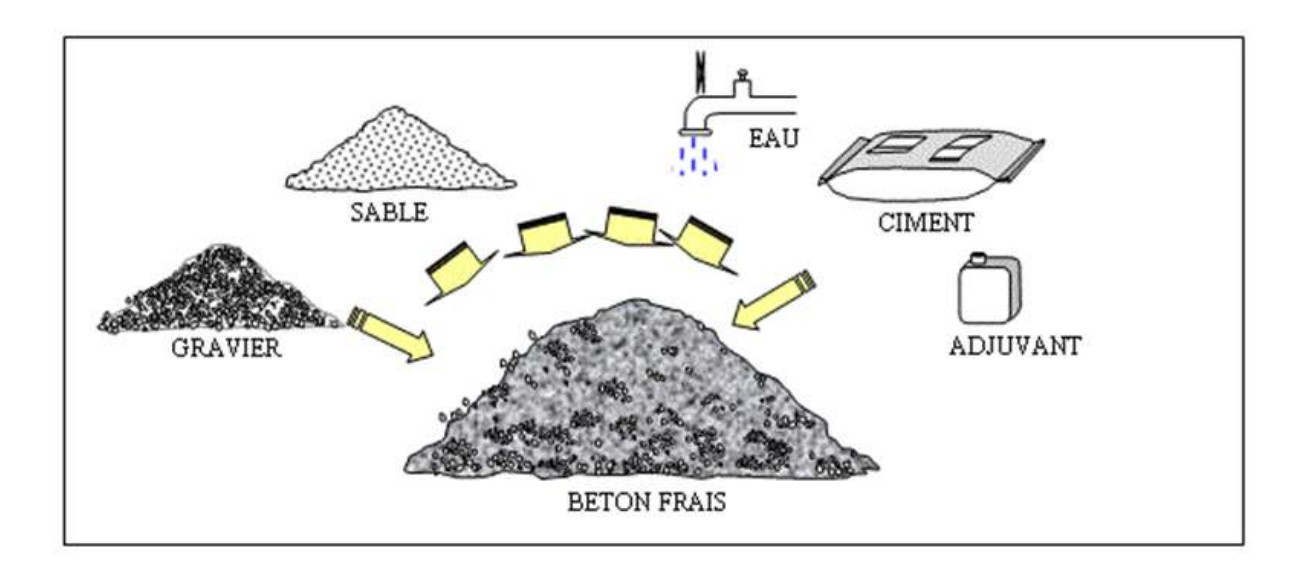

**Figure I. I.8**Les matériaux composant du béton**.** 

#### **1.4.1.1.1. Ciment**

Le ciment joue le rôle d'un liant sa qualité et ses particularités dépendant desproportions de calcaire et d'argile, et de la température de cuisson du mélange.

#### **1.4.1.1.2. Sable**

Le sable est constitué par des grains provenant de la désagrégation des roches, un bon sable contient des grains de tout calibre.

#### **1.4.1.1.3. Gravier**

Sont constituées par des grains rocheux. Elles doivent être dures, propres et non gélives, elles peuvent être extraites du lit de rivières (matériaux roulés) ou obtenues par concassage de roches dures (matériaux concassés).

#### **1.4.1.1.4. Eau de gâchage**

Est une eau nécessaire à la fabrication du béton, elle doit être propre. Son rôle est triple :

- hydrate le liant.
- mouille les granulats.
- facilite la mise en place du béton ou du mortier.

#### **1.4.1.1.5. Adjuvant**

Dans la composition des bétons un adjuvant est utilisé pour améliorer les caractéristiques du matériau à l'état frais ou à l'état durci. Selon la norme EN NF 934-2, un adjuvant est incorporé lors du malaxage du béton à un dosage inférieur à 5 % des éléments fins.

#### **I.4.1.2. Résistances mécaniques du béton**

Le béton est caractérisé par sa résistance à la compression, et sa résistance à la traction, mesurée à "j" jours d'âge.

#### **I.4.1.2.1. Résistance à la compression**

Désignée par  $f_{c28}$  (résistance à la compression à 28 jours), elle est obtenue par écrasement en compression axiale sur des éprouvettes cylindriques normalisées (16 $\leq$ 32) cm<sup>2</sup> dont la hauteur est double du diamètre et leurs sections est de 200 cm².Pour les ouvrages courants, on admet une résistance caractéristique à la compression à 28 jours égale à 25 Mpa ( $f_{c28} = 25$  MPa).

#### **1.4.1.2.2. Résistance à la traction**

Le béton a un très bon comportement en compression mais résiste très mal aux efforts detraction. C'est pour cette raison que l'on ajoute des aciers dans les zones de béton tendue.La résistance en traction du béton s'obtient par :

• Des essais de traction directe sur des cylindres.

- Des essais par flexion.
- Des essais de fendage : en écrasant un cylindre de béton placé horizontalement entre les plateaux d'une presse (essai brésilien).

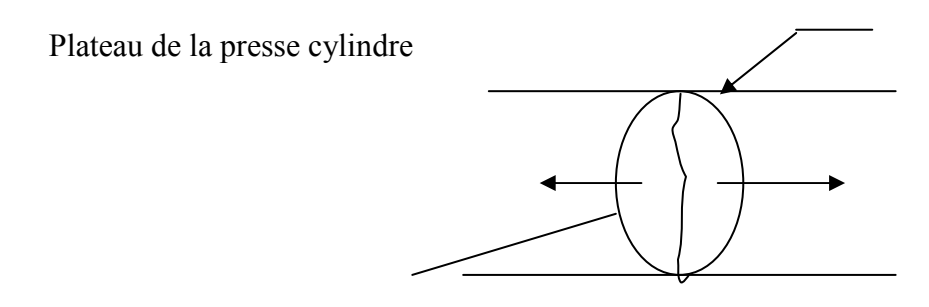

**Figure I.9** EssaiBrésilien.

La résistance caractéristique à la traction du béton à « j » jours, notée  $f_{tj}$ , est conventionnellement définie par la relation :  $f_{tj} = 0.6 + 0.06 f_{cj}(MPa)$ 

Pour notre ouvrage, on admet une résistance caractéristique à la traction à 28 jours égale à 2.1Mpa ( $ft_{28} = 2.1$  MPa).

#### **I.4.1.3. Module de déformation longitudinale**

Ce module est connu sous le nom de module de "*Young*", il est défini sous l'action des contraintes normales d'une longue durée ou de courtedurée d'application.

#### • **Module de déformation instantané :**

Pour un chargement d'une durée d'application inférieure à 24 heures, le module de déformation instantané Eij du béton âgé de « j» jours est égale à : E<sub>ij</sub> = 11 000  $(f_{cj})^{1/3}$ (MPa)

Pour : $f_{c28} = 25$  MPa on trouve  $E_{i128} = 32164,19$  MPa.

#### • **Module de déformation différé :**

Il est réservé spécialement pour des charges de durée d'application supérieure à 24 heures ; ce module estdéfini par  $E_{\text{vj}} = 3700.$   $(f_{\text{cj}})^{1/3}$  (MPa)

Pour :  $f_{c28} = 25 \text{ MPa}$  on trouve  $E_{v128} = 10818,86 \text{ MPa}$ .

#### **I.4.1.4. Coefficient de poisson**

Il représente la variation relative de dimension transversale d'une pièce soumise à une variation relative de dimension longitudinale ;  $v = \frac{1}{2}$  allongement relatif du coté de la section nongement relativities to the la section.<br>raccourcissement relatif longitudinal

- $\bullet \ \nu = 0.2$  pour le calcul des déformations et pour les justifications aux étatslimites de service (béton non fissuré).
- $v = 0$  pour le calcul des sollicitations et dans le cas des étatslimites ultimes (béton fissuré).

**I.4.1.5. Contraintes limites de calcul**En se référant au règlement du BAEL 91(modifier 99), on distingue deux états limites :

#### **I.4.1.5.1. Etat limite ultime « ELU »**

L'état limite ultime est défini généralement par la limite de résistance mécanique au-delàde laquelle il y a ruine de l'ouvrage.

La contraintelimite ultime du béton en compression, notée  $f_{\text{bu}}$ est donnée par :

$$
f_{bu} = \frac{0.85 f_{c28}}{\gamma_b}
$$

 $\gamma_b$  = Coefficient de sécurité1, 5 en situations durables ou transitoires.

1,15 en situations accidentelles.

Le coefficient de minoration 0,85 a pour objet de couvrir l'erreur faite en négligent le fluage du béton.

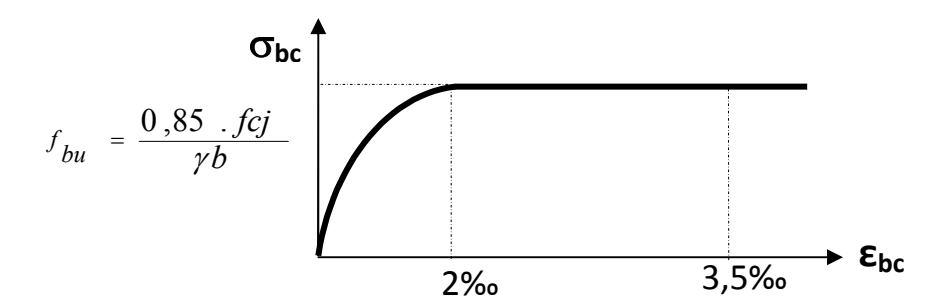

**Figure I.10**Diagramme contraintes – déformations du béton à l'ELU **‰**

Pour f<sub>c28</sub> = 25 MPa on trouve f<sub>bu</sub> = 14.17 MPa ( $\gamma_b$  = 1,5) et f<sub>bu</sub> = 18.48 MPa ( $\gamma_b$  = 1,15).

#### **I.4.1.5.2. Etat limite de service « ELS »**

L'état limite de service est un état de chargement au-delà de laquelle la construction ne peut plus assurer le confort et la durabilité. Le bâtiment doit vérifier les trois critères suivants :

- Compression du béton.
- L'ouverture des fissures.
- Déformation des éléments de la construction.

La contrainte limite de service est donnée par $\sigma_{bc}$ = 0,6 $f_{c28}$ (MPa).

Pour  $f_{c28} = 25 \text{ MPa}$  on trouve $\sigma_{bc} = 15 \text{ MPa}$ .

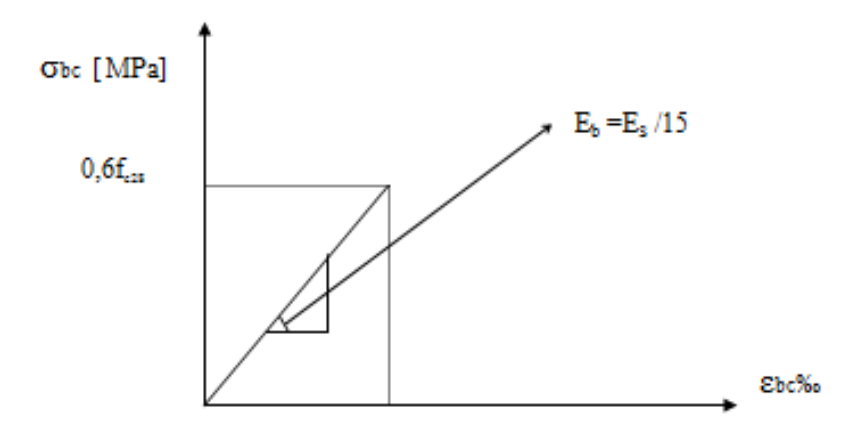

Figure I.11Diagramme contraintes - déformations du béton à l'ELS

#### **I.4.2. Acier**

L'acier est un matériau caractérisé par sa bonne résistance à la traction, nous utiliserons les types d'aciers suivants :

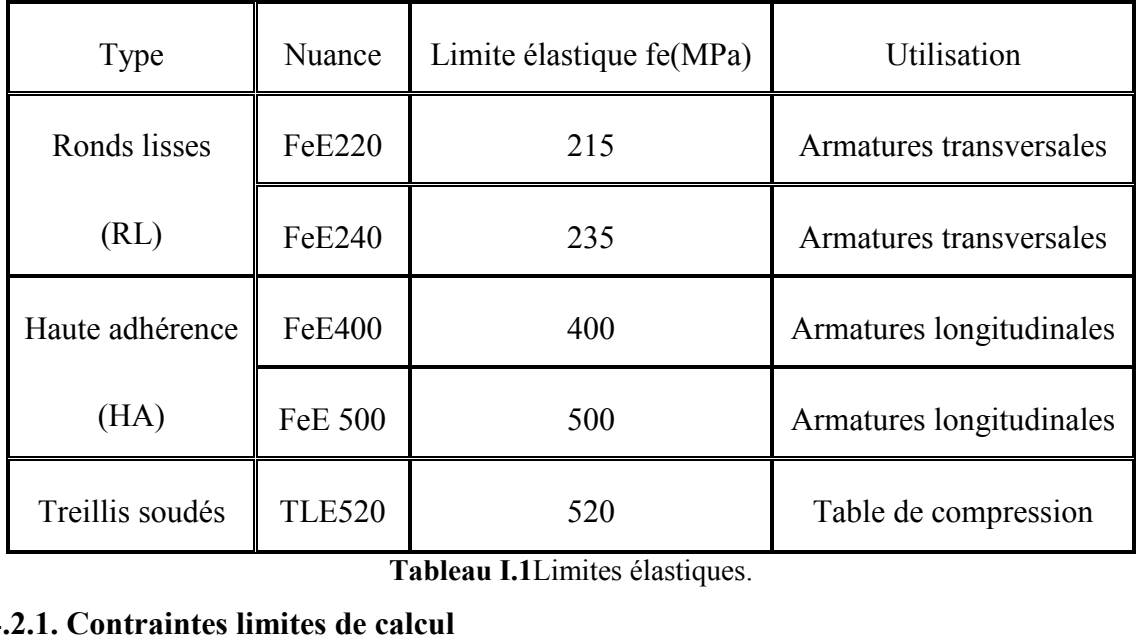

**Tableau I.1**Limites élastiques.

**I.4.2.1. Contraintes limites de calcul**

#### **I.4.2.1.1. Contrainteslimite à l'étatlimiteultime ‹‹ELU››**

Pour les étatslimitesultimes, les contraintes de calculos des armatureslongitudinalessontdonnées en fonction de déformationospar la Figuresuivante:

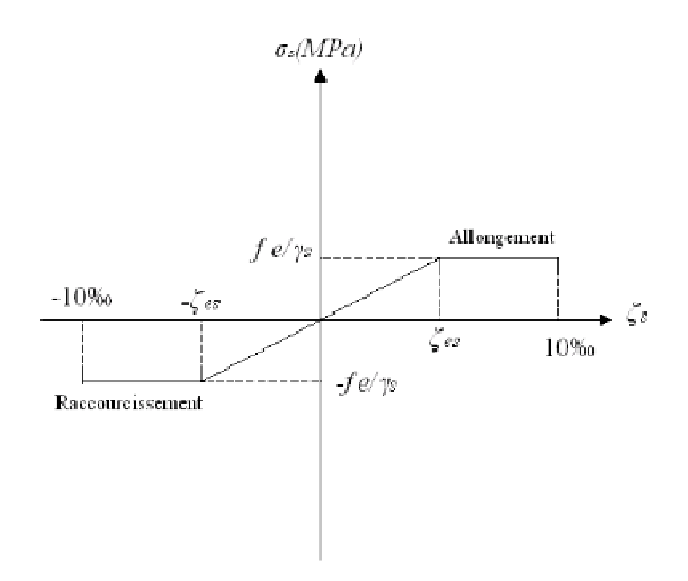

**Figure I.12**Diagrammecontraintes – déformations de l'acier à l'ELU

 $\epsilon_s$ :Déformation *(allongement)* relative de l'acier  $\rightarrow \epsilon_s = \frac{\Delta R}{L}$ *L s*  $\rightarrow \varepsilon_s = \frac{\Delta}{\Delta}$ 

 $\sigma s$  = Contrainte de l'acier à l'ELU, elle est définie par la relation :  $\sigma_s$ *f* γ  $\sigma_{s}$  = *s e*

Avecγs : le coefficient de sécurité de l'acier qui a pour valeur 1(15 Situation durable ou transitoire

1.0Situation accidentelle

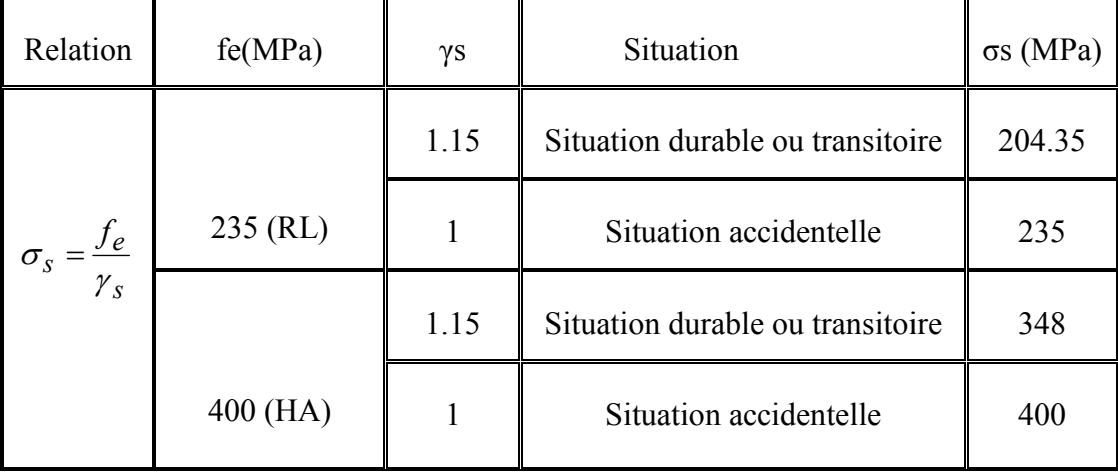

**Tableau I.2** Les valeurs des contraintes d'acier à l'ELU.

**I.4.2.1.2. Contraintes limite à l'état limite de service « ELS »** 

La vérification de la contrainte dans les aciers se fait :

- Pour une fissuration peu nuisible : pas de vérification.
- Pour une fissuration préjudiciable :  $\sigma_s = \min \{2/3 \text{ fe}, 110\sqrt{\eta f_{tj}}\}$
- Pour une fissuration très préjudiciable:  $\sigma_s = \min \{2/3 \text{ fe}, 90\sqrt{\eta f_{tj}}\}$

 $Avec\eta = \text{coefficient de fissuration 1}$  [0 Pour les aciers ronds lisses.

1,6 Pour les aciers à haute adhérence.

#### **I.4.2.2.Allongement de rupture**

 $\epsilon_s$ = Allongement de l'acier à l'ELU égale à 10‰.

#### **I.4.2.3.Module d'élasticité longitudinale**

Le module d'élasticité de l'acier est la pente du diagramme contraintes – déformations, il sera priségale à  $E_s = 2, 1.10^5$  (MPa).

### **I.4.2.4.Le coefficient d'équivalence**

Le coefficient d'équivalence est le rapport de n =  $\frac{E_s}{E_b}$ 

Avec Es : Module de déformation de l'acier.

 $E_b$ : Module de déformation du béton.

## **I.5. Hypothèses de calcul aux états limites**

Le calcul en béton armé est basé sur les hypothèses suivantes :

#### **I.5.1. État limite ultime "ELU"**

- Les sections planes restent planes après déformation (Hypothèse de BERNOUILLI).

- Il n'y a pas de glissement entre le béton et les armatures.

- Le béton tendu est négligé dans le calcul de résistance, à cause de sa faible résistance en traction.

- Le raccourcissement unitaire du béton est limité à 3,5 ‰ en flexion simple ou composée et à 2

‰ dans le cas de compression simple.

- L'allongement unitaire dans les aciers est limité à 10‰.

**I.5.2. État limite de service "ELS" :** A l'état limite de service, les calculs sont faits en cas de fissuration préjudiciable ou très préjudiciable, les hypothèses sont les suivantes :

- Conservation des sections planes.

- Par convention, le coefficient d'équivalence entre l'acier et le béton est : $n = \frac{Es}{F}$  $\frac{ES}{Eb} = 15$ 

- La résistance du béton à la traction est négligeable.

- pas de glissement relatif entre les armatures et le béton.

## **I.6. Conclusion**

Les caractéristiques mécaniques du béton et de l'acier utilisé sont données dans le tableau suivant :

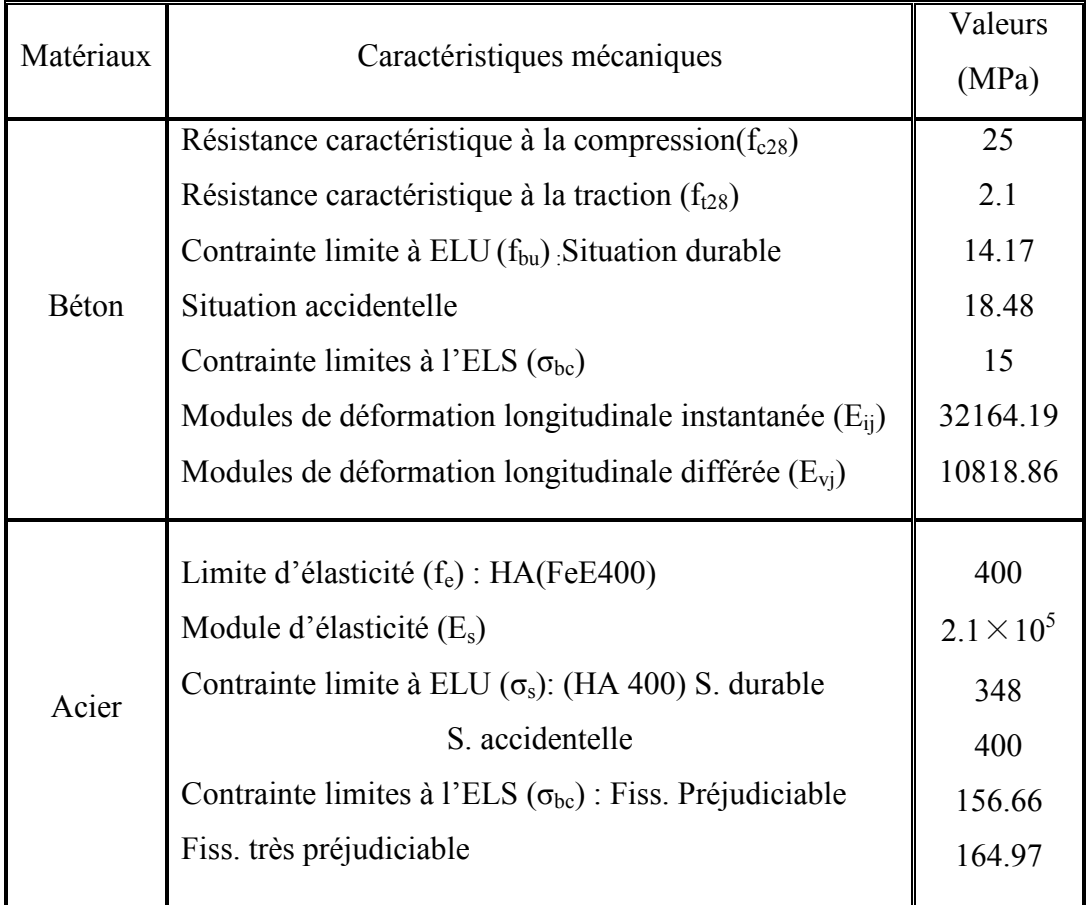

**Tableau I.3** Les caractéristiques mécaniques des matériaux utilisés.
### **II.1. Introduction**

Le pré dimensionnement des éléments résistants (Planchers, poutres,poteaux et voiles)est une étape régie par des lois empiriques. Cette étape représente lepoint de départ et la base de lajustification à la résistance, la stabilité et la durabilité del'ouvrage aux sollicitations suivantes :

- Sollicitations verticales : Elles sont dues aux charges permanentes et aux surchargesd'exploitation de planchers,poutrelles, poutres et poteaux et finalement transmises au sol par les fondations.
- Sollicitations horizontales : Elles sont généralement d'origine sismique et sont requises par les éléments decontreventement constitué par les portiques.

Le pré dimensionnement de tous les éléments de l'ossature est conforme aux règles**BAEL91modifié99**, **CBA93** et **RPA99V2003**.

 $\Rightarrow$  Parmi les trois blocs, nous allons étudier uniquement le bloc A qui est le plus grand.  $\Leftarrow$ 

### **II.2. Pré dimensionnement du plancher**

Le plancher est une séparation entre deux niveaux qui transmet les charges qui lui sont directement appliquées aux éléments porteurs. Le plancher constitue généralement de dalles, poutres principales et secondaires, et des poutrelles.

Pour l'hôtel étudié, un type de plancher va être utilisé qui est plancher à dalle pleine.

### **II.2.1. Plancher à dalle pleine**

Ce sont des planchers totalement en béton armé coulé sur place, elles reposent sur 1, 2, 3, ou 4appuis constitués par des poutres en béton armé, ce type de plancher est le plus utilisé pour lesbâtiments industriels et commerciaux car ilssubissent des surcharges d'exploitations importantes ( $Q \ge 2.5$  kN/m<sup>2</sup>), dans notre cas le plancher à dalle pleine estutilisé pour toute la structure.

Ledimensionnement de ce type de plancher dépend des conditions suivantes :

#### • **Résistance aufeu**

e =7cm pour une heure de coupe de feu. e =11cm pour deux heures de coupe-feu. On opte :  $e = 11$ cm

1 7

#### • **Isolation phonique**

Selon les règles « **CBA93** », l'épaisseur du plancher doit être supérieure ou égale à 13cm,pour obtenir une bonne isolation acoustique.

#### • **Résistance à la flexion :**

 $\frac{Lx}{35} \le e \le \frac{Lx}{30}$  pour une dalle sur deux appuis.  $\frac{Lx}{50} \le e \le \frac{Lx}{40}$  pour une dalle sur trois ou quatre appuis.

Lx : la plus petite portée du panneau le plus sollicité (cas défavorables).

Dans notre cas les dalles reposent sur quatre (04) appuis pour une portée Lx =  $5,8 - 0.3 = 5,5$ m

550  $\frac{550}{50} \le e \le \frac{550}{40} \Rightarrow 11 \le e \le 13,75 \Rightarrow e = 13$  cm

On opte pourune épaisseur de e = 16 cm.

 $\Rightarrow$ e = max (11 ;13 ;16) = 16 cm $\Rightarrow$ Donc on prend e = 16 cm.

### **II.3 Evaluation des charges et surcharges**

L'évaluation des charges et surcharges consiste à calculer successivement pour chaque élément porteur de la structure, la charge qui lui revient à chaque plancher et ce jusqu'à la fondation.

Les différentes charges et surcharges existantes sont :

- Les charges permanentes (G).
- Les surcharges d'exploitation (Q).

#### **II.3.1. Charges permanentes (G)**

### **II.3.1.1 Plancher Terrasse inaccessible**

**Dalle pleine (KN/m<sup>2</sup> )**

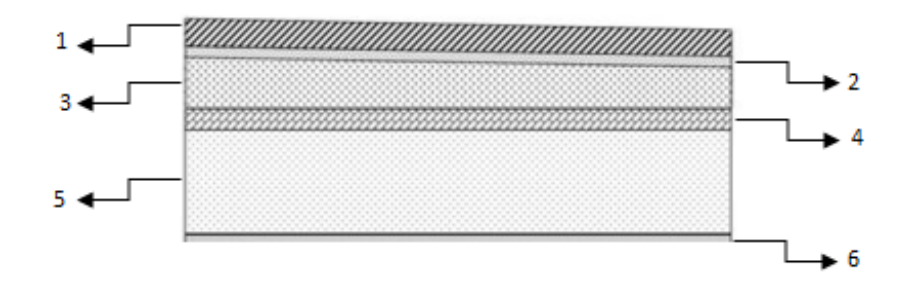

**Figure II.1**Plancher Terrasse inaccessible.

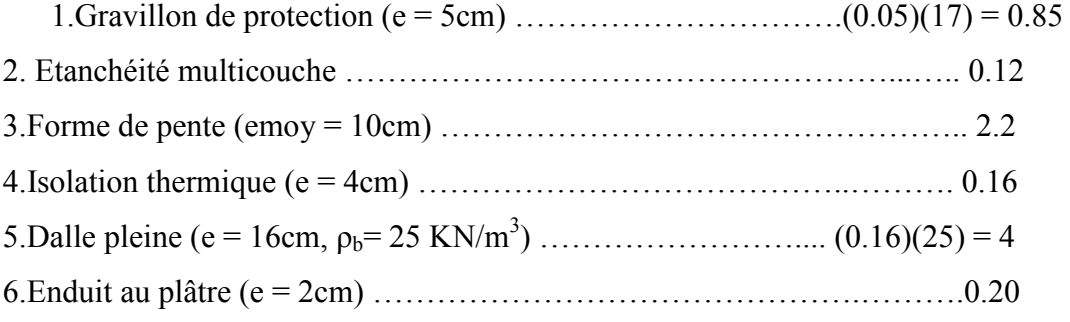

# $\Sigma$  G =7.53 kN/m<sup>2</sup>

# **II.3.1.2 Plancher étage courant**

# **Dalle pleine (Kn/m<sup>2</sup> )**

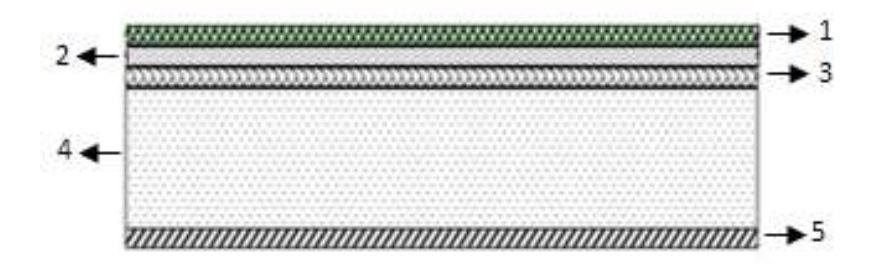

### **Figure II.2**Plancher étage courant

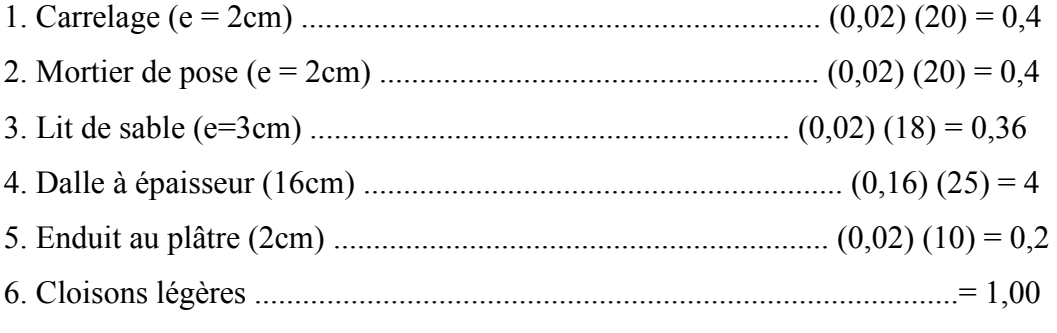

 $\sum$  G =6,36kN/m<sup>2</sup>

# **II.3.1.3Maçonnerie (KN/m<sup>2</sup> )**

**Mur extérieur à double cloison**

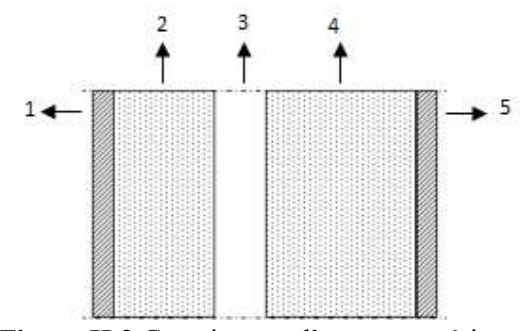

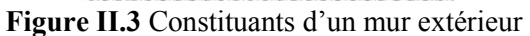

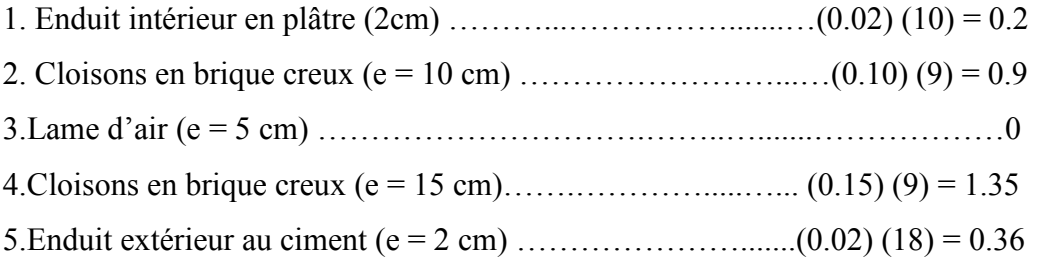

# $\Sigma$  G = 2.81 kN/m<sup>2</sup>

# **II.3.2 Charges d'exploitation (Q)(KN/m<sup>2</sup> )**

Vu la nature des planchers et leur usage, et selon l'utilisation de notre hôtel, on distingue les charges d'exploitation :

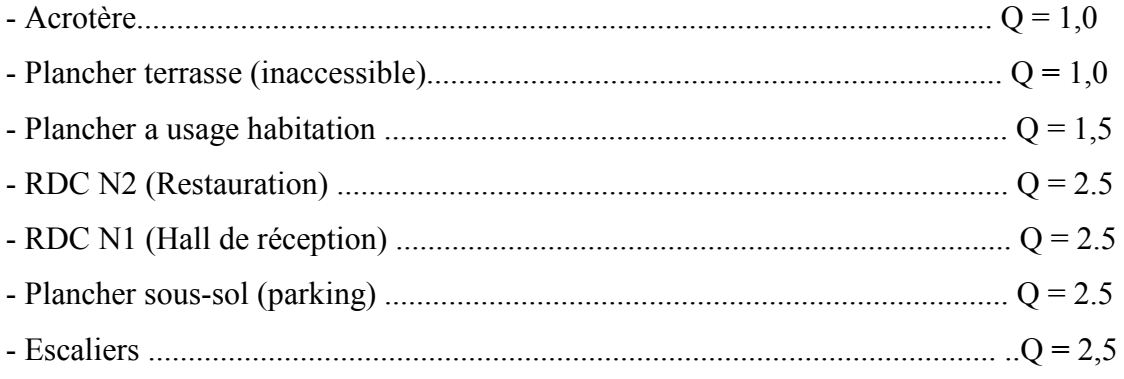

# **II.4. Pré dimensionnement des poutres**

D'une manière générale on peut définir les poutres comme étant des éléments porteurs horizontauxen béton armé, leur pré dimensionnement se base sur les trois étapes suivantes : - Détermination des dimensions (h, b) à partir des formules empiriques donnéespar le **BAEL 91modifié 99**.

- Vérification des conditions imposées sur (h,b) par le Règlement ParasismiqueAlgérien (**RPA99V3**)

### **II.4.1. Pré dimensionnement des poutres principales (poutres porteuses) :**

Les poutres principales reçoivent les charges transmises par les solives (Poutrelles) et les réparties auxpoteaux surlesquels ces poutres reposent.

- Elles relient les poteaux.

-Elles Supportent la dalle.

• Selon les règles de **BAEL91modifié 99** on a :

La hauteur h de la poutre doit être :  $\frac{L}{15} \le h \le \frac{L}{10}$ La longueur b de la poutre doit être :  $0.3 h \le b \le 0.7h$ Avec :

L : portée maximale de la poutre entre nus d'appuis.

h : hauteur de la poutre.

Lb : largueur de la poutre.

On a  $L_{\text{max}} = 8.6 - 0.3 = 8.3$  m.

 $\triangleright$   $\frac{830}{2}$  $\frac{330}{15} \le h \le \frac{830}{10} \implies 55.33 \le h \le 83$  35 cm

On choisit  $h = 65$  cm.

 $\geq 0.3h < b < 0.7h$  ⇔ 18  $\leq b \leq 42$  65 cm

On choisit  $b = 35$  cm.

**Figure II.4** Section d'une poutre principale

### • Selon le **RPA99 Version 2003** on a :

-La hauteur h de la poutre doit être : h  $\geq 30$  cm $\Leftrightarrow 65 \geq 30$  cm -La largeur b de la poutre doit être : b  $\geq$  20 cm  $\Leftrightarrow$  35  $\geq$  20 cm  $\Big\downarrow$  les trois conditions sont - Le rapport hauteur largueur doit être :  $\frac{h}{\tau} \leq 4$ *b*  $\leq 4 \Leftrightarrow 1.86 < 4 \text{ cm}$  vérifiées.

• Vérification de la rigidité :

 $\boldsymbol{\mathsf{h}}$  $\frac{h}{Lmax} > \frac{1}{16}$  $rac{1}{16} \Leftrightarrow \frac{65}{830}$  $\frac{65}{830}$  = 0.078 >  $\frac{1}{16}$  = 0.06  $\Rightarrow$  condition vérifiée.

### **II.4.2. Pré dimensionnement des poutres secondaires(poutres non porteuses)**

Les poutres secondaires reliant les portiques entre eux pour ne pas basculées.

• Selon les règles de **BAEL91 modifié 99** on a :

La hauteur h de la poutre doit être :  $\frac{L}{15} \le h \le \frac{L}{10}$ . La longueur b de la poutre doit être :  $0.3$  h  $\leq$  b  $\leq$  0.7h.

Avec :

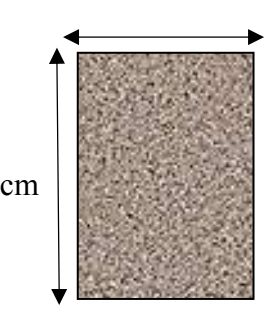

2

1

- L : portée maximale de la poutre entre nus d'appuis.
- h : hauteur de la poutre.
- b : largueur de la poutre.

On a L<sub>max</sub> = 7.5 - 0.3 = 7.2 m.  
\n35 cm  
\n
$$
\frac{720}{15} \le h \le \frac{720}{10} \implies 48 \le h \le 72
$$

On choisit  $h = 55$  cm. 55 cm

$$
0.3h \le b \le 0.7h \Leftrightarrow 16.5 \le b \le 38.5.
$$

• Selon le **RPA99 Version 2003** on a :

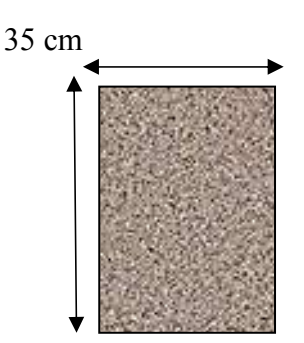

Οn choisit b = 35 cm**. Figure II.5** Section d'une poutre secondaire

-La hauteur h de la poutre doit être : h  $\geq$  30 cm $\Longleftrightarrow$  55  $\geq$  30 cm -La largeur b de la poutre doit être : b  $\geq 20$  cm  $\Leftrightarrow$  35  $\geq 20$  cm  $\left\{ \right.$  les trois conditions sont -Le rapport hauteur largueur doit être :  $\frac{h}{I} \leq 4$ *b*  $\leq 4 \Leftrightarrow 1.57 < 4 \text{ cm}$  vérifiées.

• Vérification de la rigidité :

 $\boldsymbol{h}$  $\frac{h}{Lmax} > \frac{1}{16}$  $rac{1}{16} \Leftrightarrow \frac{55}{720}$  $\frac{55}{720} = 0.069 > \frac{1}{16} = 0.06 \implies$  condition vérifiée.

### **II.5. Pré dimensionnement des poteaux**

Les poteaux sont des éléments structuraux verticaux destinés principalement à transmettre les charges verticales aux fondations, et à participer au contreventement total ou partiel des bâtiments.

### **II.5.1 Principe de pré dimensionnement**

Le pré dimensionnement des poteaux se fait en considérant que ces derniers travaillent à lacompression simple centrée, on procédera par la descente de charge puis par la loi de dégression de la surcharge d'exploitation en choisissant les poteaux les plus sollicités (un poteau central, un poteau derive et un poteau d'angle).

#### **II.5.2. Procédure de calcul**

Le pré dimensionnement des poteaux s'effectue par les étapes suivantes :

- 1- Calcul de la surface reprise par chaque poteau, et on tiendra que le poteau le plus sollicité pour chaque type de poteau (central, rive et angle).
- 2- Détermination des charges et surcharges qui reviennent à chaque type de poteau.
- 3- La section du poteau est calculée àELU vis-à-vis de la compression simple du poteau.
- 4- La section du poteau obtenue doit vérifier les conditions minimales imposées par**RPA99 version 2003**, et nous choisirons la section la plus grande entre les deux.
- 5- Vérification préliminaire de l'effort normal réduit pour éviter la rupture fragile du béton.
- 6- Vérification de critère de résistance.

### **Loi de dégression :**

Soit Q0 la charge d'exploitation sur le toit ou la terrasse couvrant le bâtiment, Q1, Q2, Q3 etQn, les charges d'exploitation respectives des planchers des étages 1, 2,3 …n, numérotés àpartir du sommet du bâtiment.

On adoptera pour le calcul des points d'appui les charges d'exploitation suivantes :

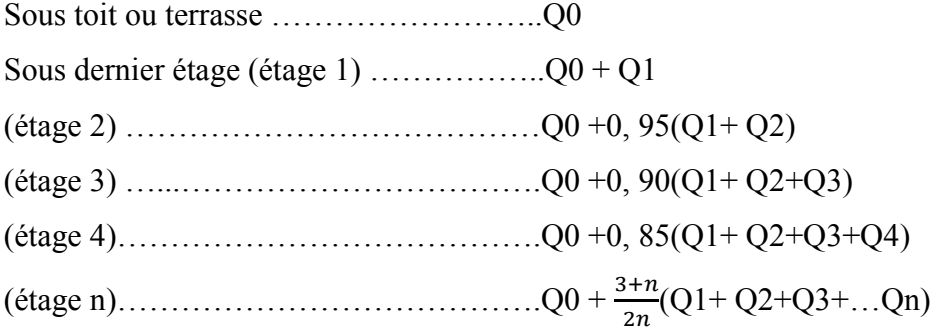

Lorsque le nombre d'étage est supérieur à cinq (n≥5) on applique la loi suivante :

```
Q0 + \frac{3+n}{2n}(Q1+Q2+Q3+...Qn) selon le DTR B.C.2.2.
```
Avec :

n : nombre d'étage.

Q0 : la structure d'exploitation sur la terrasse.

Q1, Q2, ……, Qn : les surcharges d'exploitation des planchers respectifs.

### **D'après l'article B.8.4.1 du CBA93 :**

Le pré dimensionnement est déterminé en supposantque les poteaux sont soumis à la compression simple suivant la formule :

$$
N_u = \alpha \left[ \frac{Br \cdot f_{c28}}{0.9 \gamma_b} + \frac{A_s f e}{\gamma_s} \right]
$$

 $N_u$ : Effort normal ultime (compression) =1,35(G+  $N_{\text{poteau}}$ )+1,5Q.

Npoteau : poids propre du poteau pré dimensionné.

- α : Coefficient réducteur tenant compte de la stabilité ( $\alpha = f(\lambda)$ ).
- $γ<sub>b</sub>$ : Coefficient de sécurité pour le béton (γ<sub>b</sub> = 1,50) ………Situation durable.
- $γ_s$ : Coefficient de sécurité pour l'acier ( $γ_b = 1,15)$  ......... Situation durable.
- $f_e$ : Limite élastique de l'acier (fe = 400 MPa).
- $f_{c28}$ : Contrainte caractéristique du béton à 28 jours ( $f_{c28} = 25 \text{ MPa}$ ).
- As : Section d'acier comprimée.

Br : Section réduite d'un poteau, obtenue en réduisant de sa section réelle 1cm d'épaisseur sur toute sa périphérie  $[Br = (a-2) (b-2)] cm<sup>2</sup>$ .

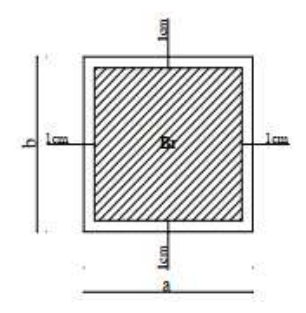

**Figure II .6**Section réduite du poteau.

**Selon le BAEL91 modifié 99 :**0.2% ≤ As/B ≤ 5%. On cherche à dimensionner le

poteau de

telle sorte que :  $\frac{A_s}{B_r} = 0.9\%$ 

- $\alpha = \frac{0.85}{6}$  $1 + 0.2\left(\frac{\lambda}{35}\right)$  $\frac{1}{2}$ , si  $\lambda = 50$
- $\alpha = 0.6 \left( \frac{50}{3} \right)$  $(\frac{50}{\lambda})^2$ , si 50 <  $\lambda$  < 100

2

4

- $λ$ : Elancement d'EULER ( $λ = l_f/i$ )
- $l_f$ : Longueur de flambement.
- i : Rayon de giration(i =  $\sqrt{i / B}$ )
- I : Moment d'inertie de la section  $(I = hb^3/12)$
- B : Surface de la section du béton.

Pour les poteaux carrés, il est préférable de prendre  $\lambda = 35 \rightarrow \alpha = 0,708$  pour reste toujours dans les compressions centrées.

On tire de l'équation la valeur de Br :  $Br \ge \frac{N_u}{\sqrt{2\pi}} = 0.66 N_u$ *s s b c*  $\frac{u}{\sqrt{1-x}} = 0,66N$ *fe B*  $f_{c28}$  *A*  $Br \ge \frac{N_u}{(1.5 \times 10^{-10})} = 0.66$ 9,0 28 =  $\overline{\phantom{a}}$ J  $\setminus$  $\overline{\phantom{a}}$  $\overline{\mathcal{L}}$  $\int_{c28} f_{c28}$ ≥  $\gamma_h$  B  $\gamma$ α

### **Selon RPA 99 :**

Après la détermination de la section du poteau, on la compare avec les conditions minimalesdonnées par le **RPA 99**pour la zone III.

Poteaux rectangulaires :

- -Min  $(b, h) \geq 30$ cm
- -Min  $(b, h) \geq he/20$
- - $1/4 < b/h < 4$

(h ; b) dimensions de lasection.

he : hauteur libre de l'étage.

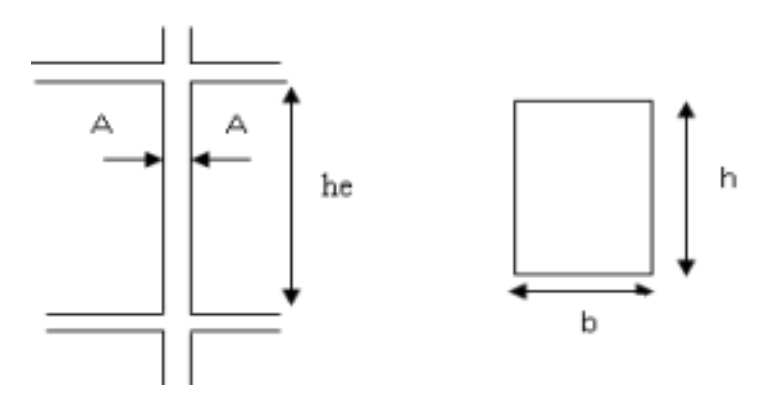

**Figure II.7**Dimension de la section du poteau

#### **II.5.3.Détermination des charges et surcharges**

La descente de charge a pour but la détermination des charges et surcharges revenant à chaque élément porteur au niveau de chaque plancher.

| N11                |  |
|--------------------|--|
| N <sub>10</sub>    |  |
| N9                 |  |
| N8                 |  |
| N7                 |  |
| N6                 |  |
| N5                 |  |
| N4                 |  |
| N3                 |  |
| N2                 |  |
| N1                 |  |
| RDC N <sub>2</sub> |  |
| RDC <sub>N1</sub>  |  |
|                    |  |

**Figure II.8**Schéma statique de la descente de charge.

# **II.5.3.1.Calcul les surfaces les plus sollicitées revenant à chaque poteau**

Les poteaux les plus sollicitées sont :

- $\blacksquare$  Le poteau central  $[B 4]$ .
- -Le poteau d'angle **[D – 1].**
- -Le poteau de rive  $[D-3]$ .

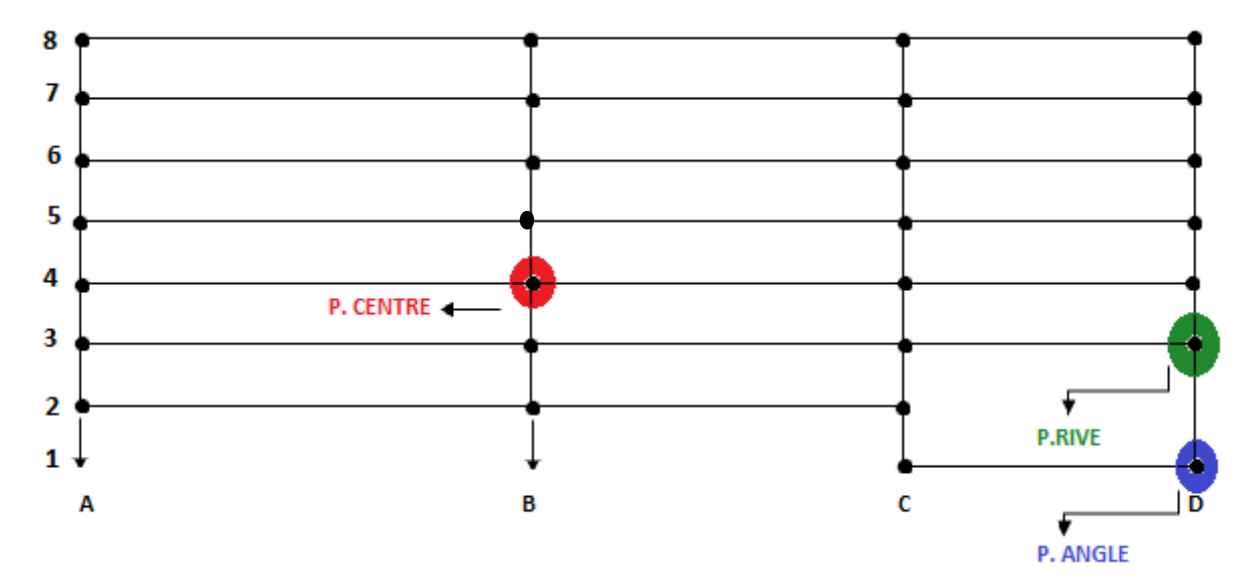

Figure II.9Type des poteaux les plus sollicités.

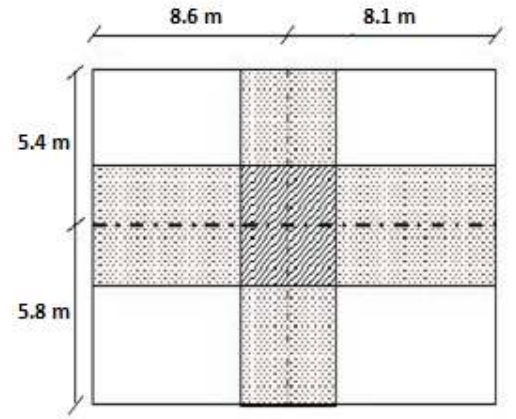

**Figure II.10** Poteau central le plus sollicité **Figure II.11** Poteau de rive le plus sollicité

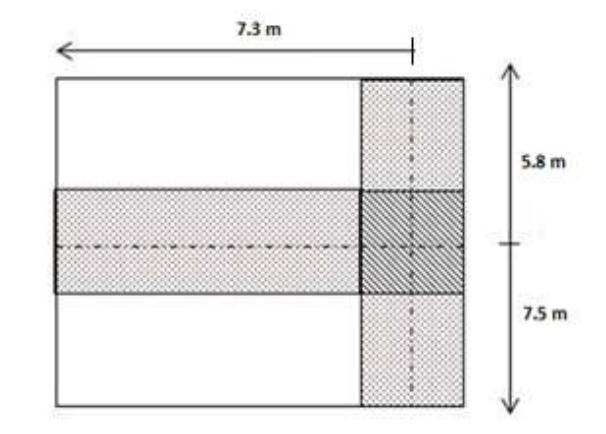

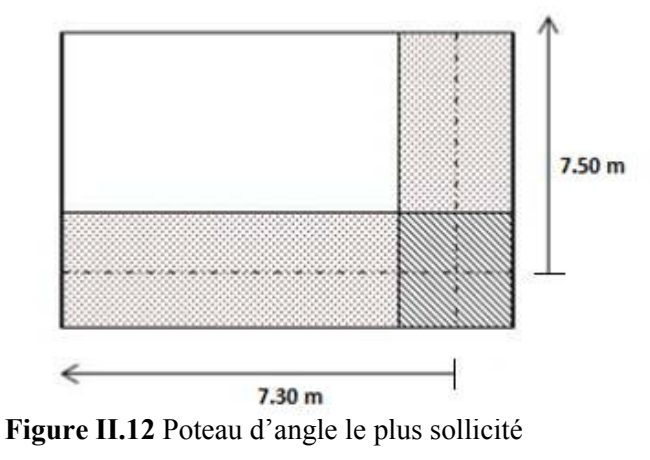

Le poteau le plus sollicité La surface Central < 8.3 2 + 7,8 2  $\left.\right) \times \left(\frac{5.5}{2}\right)$ 2 + 5.1 2  $= 42.67$  m<sup>2</sup> Rive < 5.5 2 + 7.2 2  $\left.\right)\times\left(\frac{7}{2}\right)$ 2  $= 22,22 \text{m}^2$ Angle < 7.2 2 × 7 2  $= 12,6 \text{ m}^2$ 

**Tableau II.1** Les surfaces des poteaux les plus sollicités

# **II.5.3.2. Dégression des surcharges**

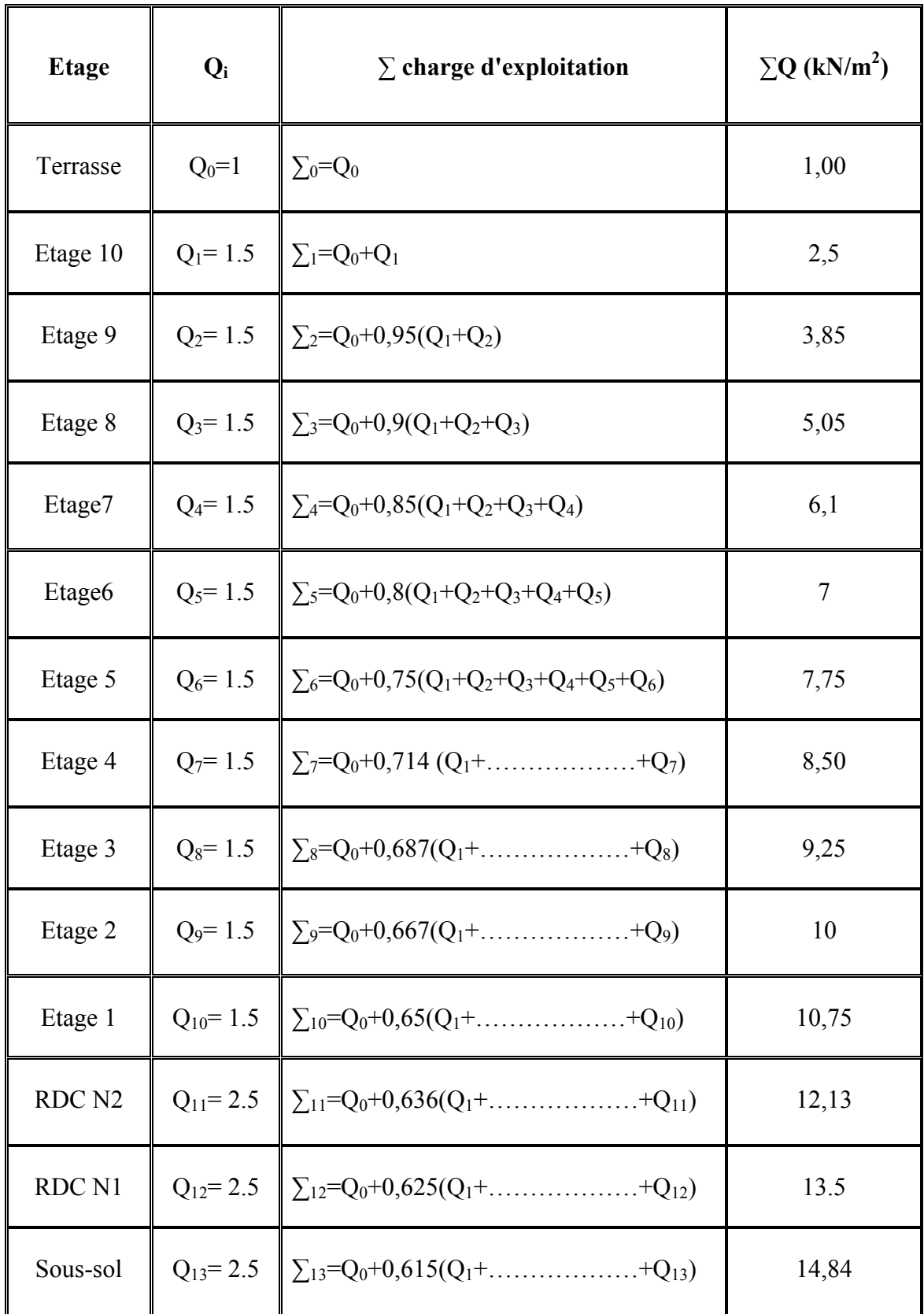

**TableauII.2**Dégression des surcharges

### **II.5.3.3. Poteau central**

**II.5.3.3.1. Calcul des charges :** Le poteau central le plus sollicité **[B – 4]**. Soit S la surface reprise par le poteau :  $S = 42.67$  m<sup>2</sup>, avec une poutre principale de (65\*35) m<sup>2</sup> et une poutre secondaire de  $(55*35)$  m<sup>2</sup>.

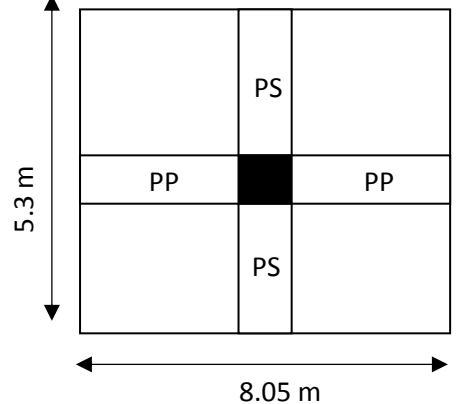

**FigureII.13**Section porte par le poteau central.

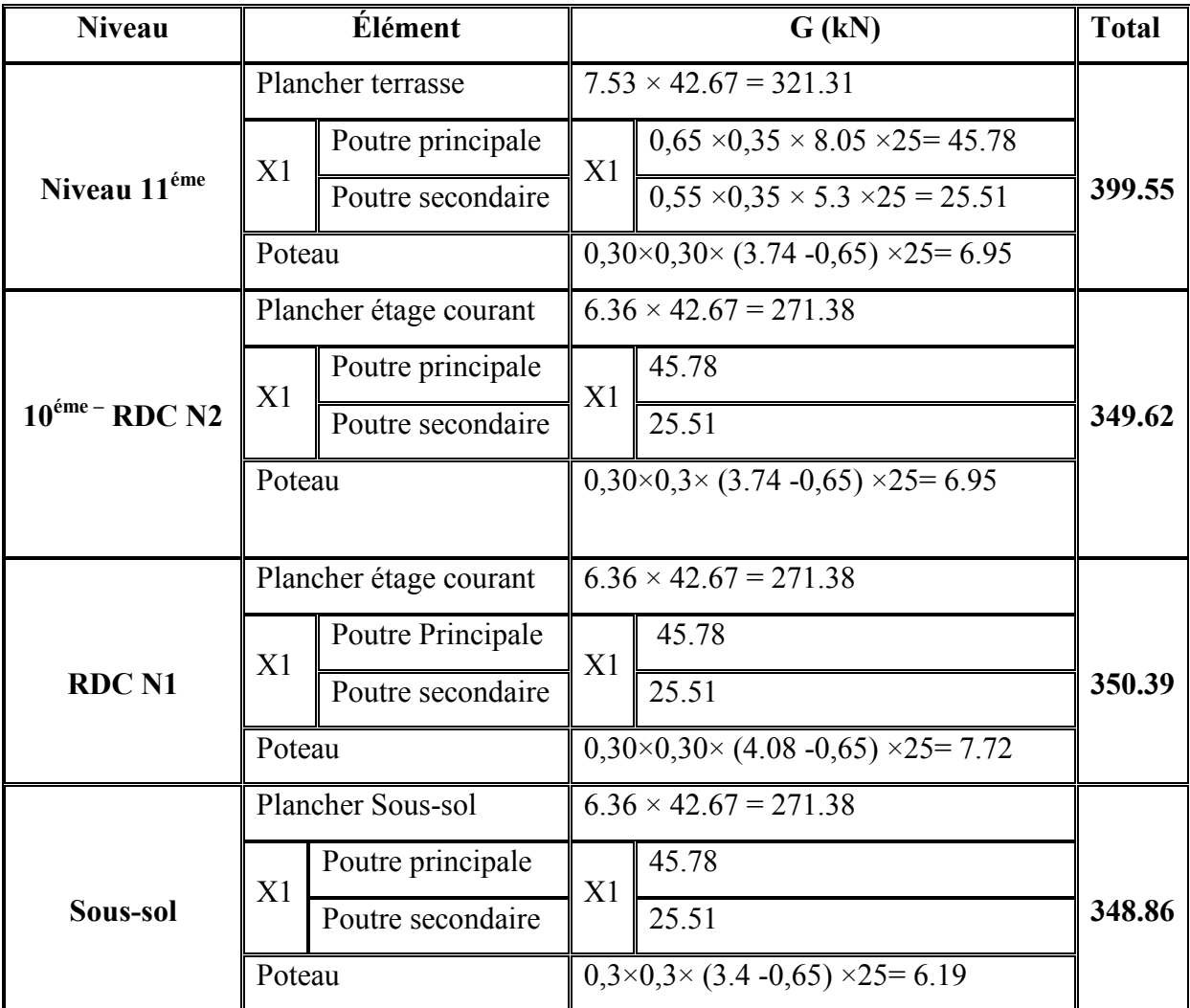

Les résultats des charges sont regroupés dans le tableau suivant :

**TableauII.3** Calculles charges des poteaux centraux.

# **II.5.3.3.2. Choix des sections des poteaux centraux**

Les résultats des choix des sections des poteaux centraux sont regroupés dans le tabsuivant

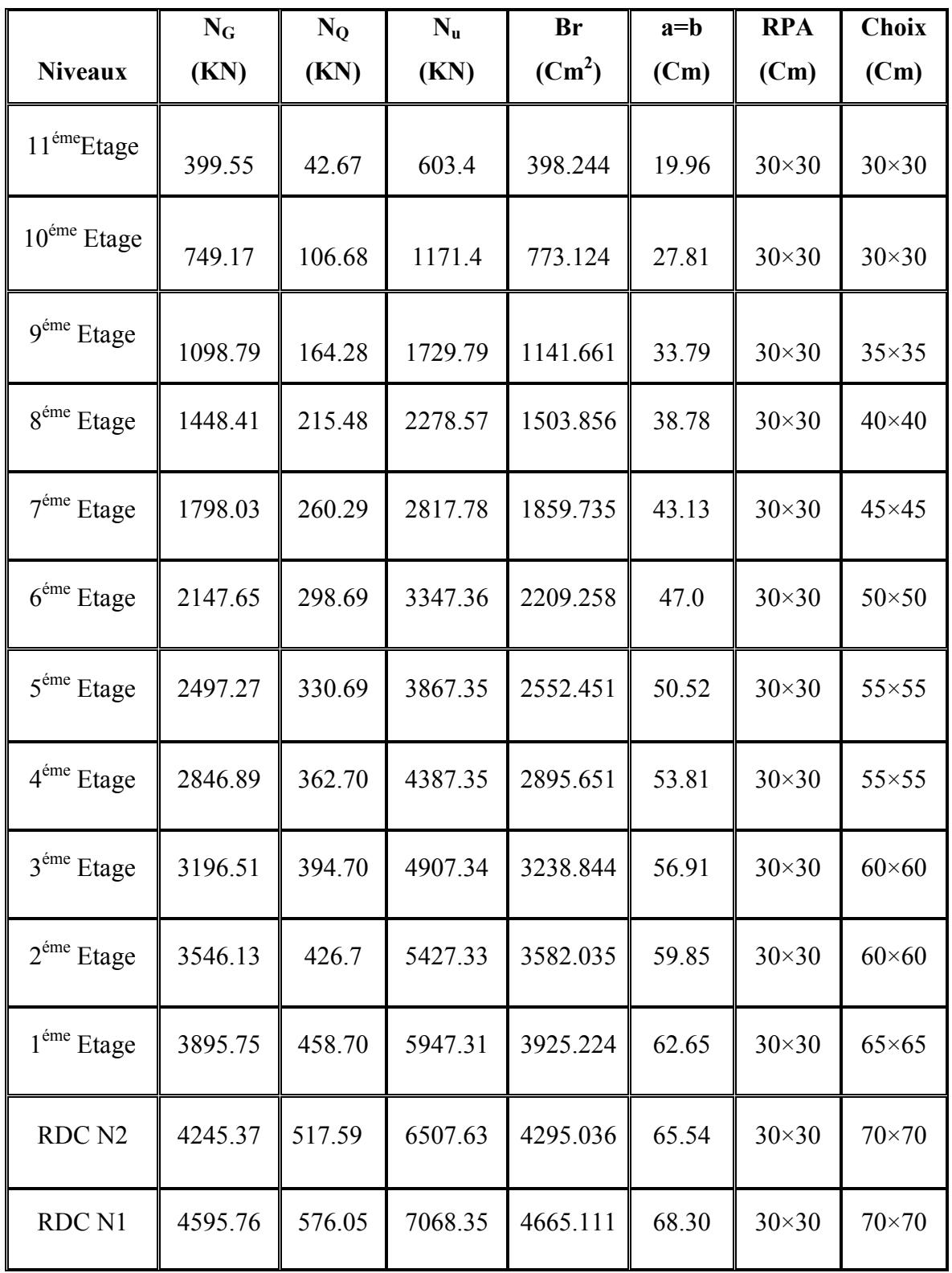

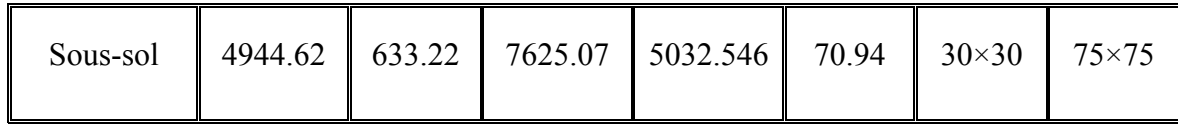

**Tableau II.4**Choix des sections des poteaux centraux.

### **II.5.3.3.3.Vérification préliminaire du critère de l'effort normal réduit**

Outre les vérifications prescrites par le **CBA** et dans le but d'éviter ou limiter le risque de rupturefragile sous sollicitations d'ensemble dues au séisme, l'effort normal de compression de calcul est limitépar la condition suivante : $v = \frac{N_d}{R} \frac{d}{dx}$  $\frac{dq}{B_c \times f_{c28}} \leq 0.3$ 

Avec :B<sub>c</sub> : section de poteau **et**N<sub>d</sub> : G+Q

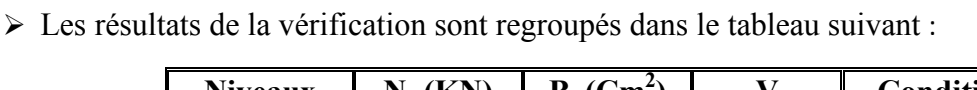

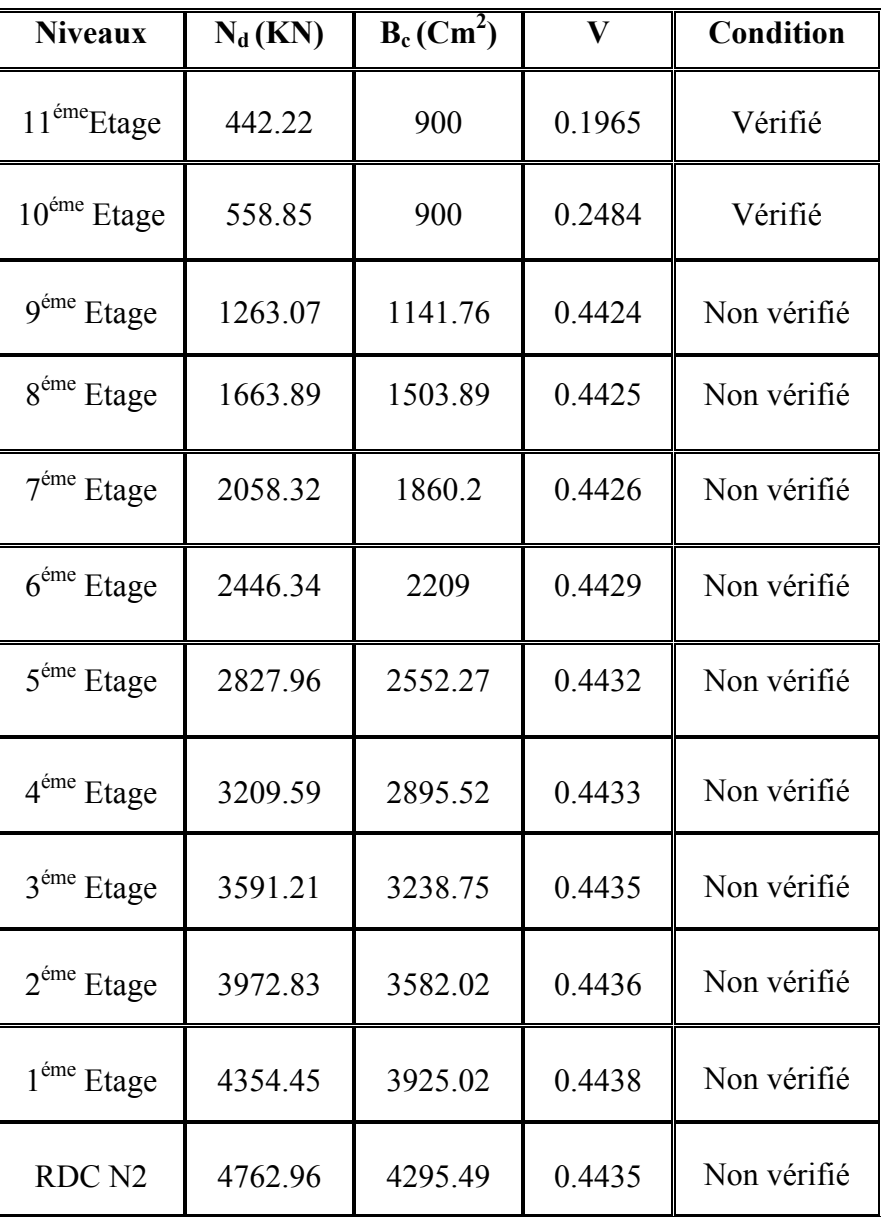

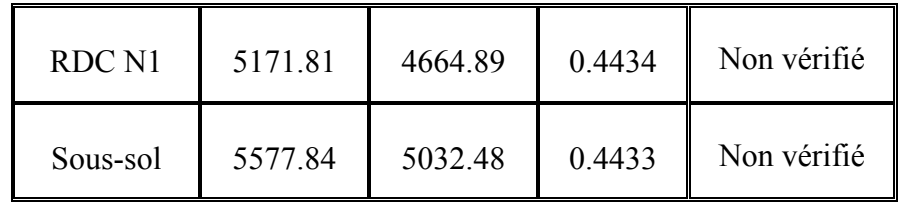

**Tableau II.5**Vérification préliminaire de l'effort normal réduit dans les poteaux centraux.

| <b>Niveaux</b>          | $N_d$ (KN) | $h \times b$<br>$(Cm^2)$ | $B_c$ (Cm <sup>2</sup> ) |       | Condition |
|-------------------------|------------|--------------------------|--------------------------|-------|-----------|
| 11 <sup>éme</sup> Etage | 442.22     | $35\times35$             | 1225                     | 0.144 | Vérifié   |

3 2

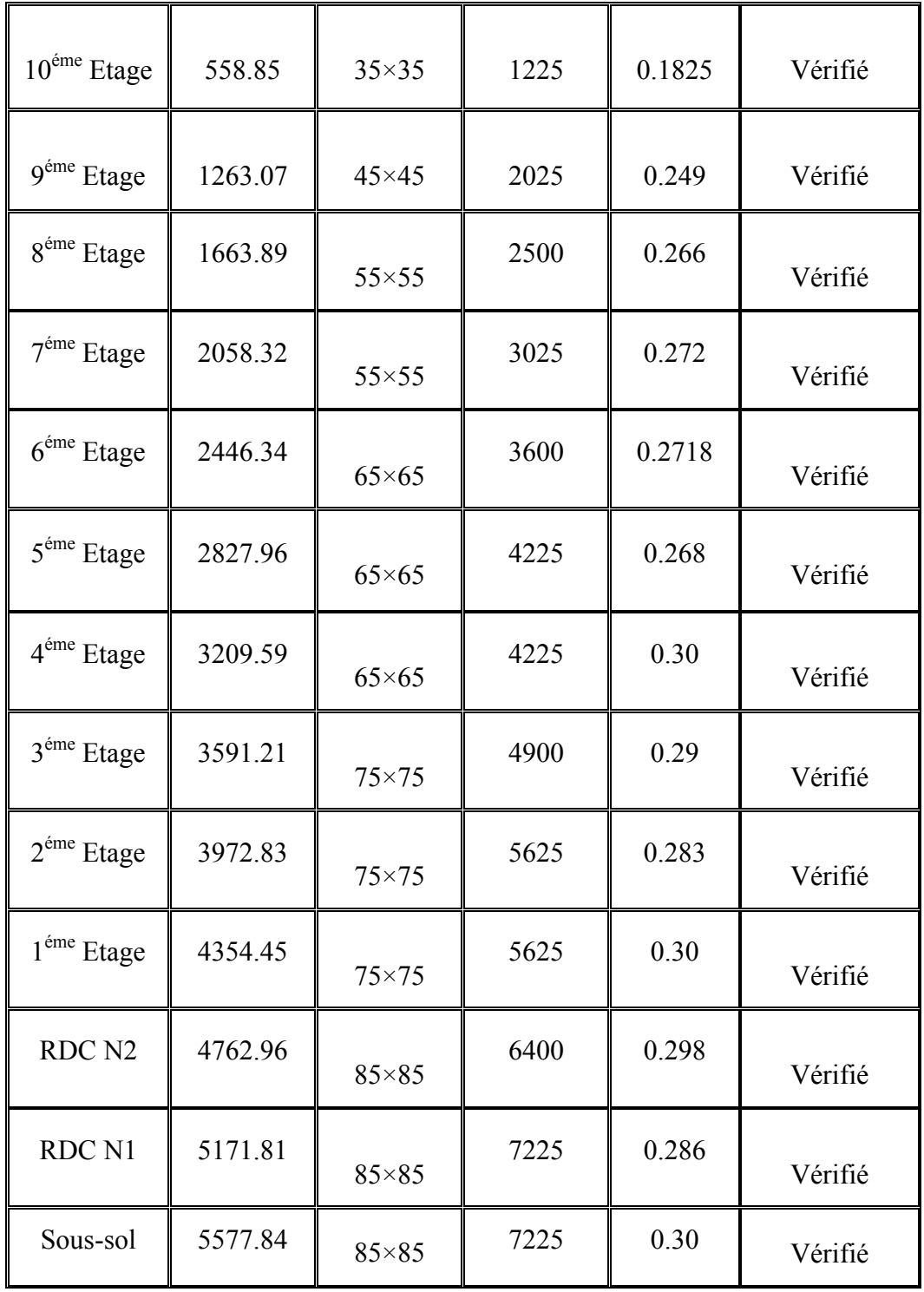

**Tableau II.6** Vérification préliminaire de l'effort normal réduit avec augmentation des dimensions des poteaux centraux.

**II.5.3.3.4. Vérification du critère de résistance** :  $\frac{N_{\rm u}}{R}$  $\frac{q}{B} \leq f_{bc} = 14.17 \text{ MPa}$ Les résultats de la vérification sont regroupés dans le tableau suivant :

| Niveaux $\parallel N_u(KN) \parallel B_c(Cm^2) \parallel Nu/B(MPa) \parallel Observation$ |  |  |  |
|-------------------------------------------------------------------------------------------|--|--|--|
|-------------------------------------------------------------------------------------------|--|--|--|

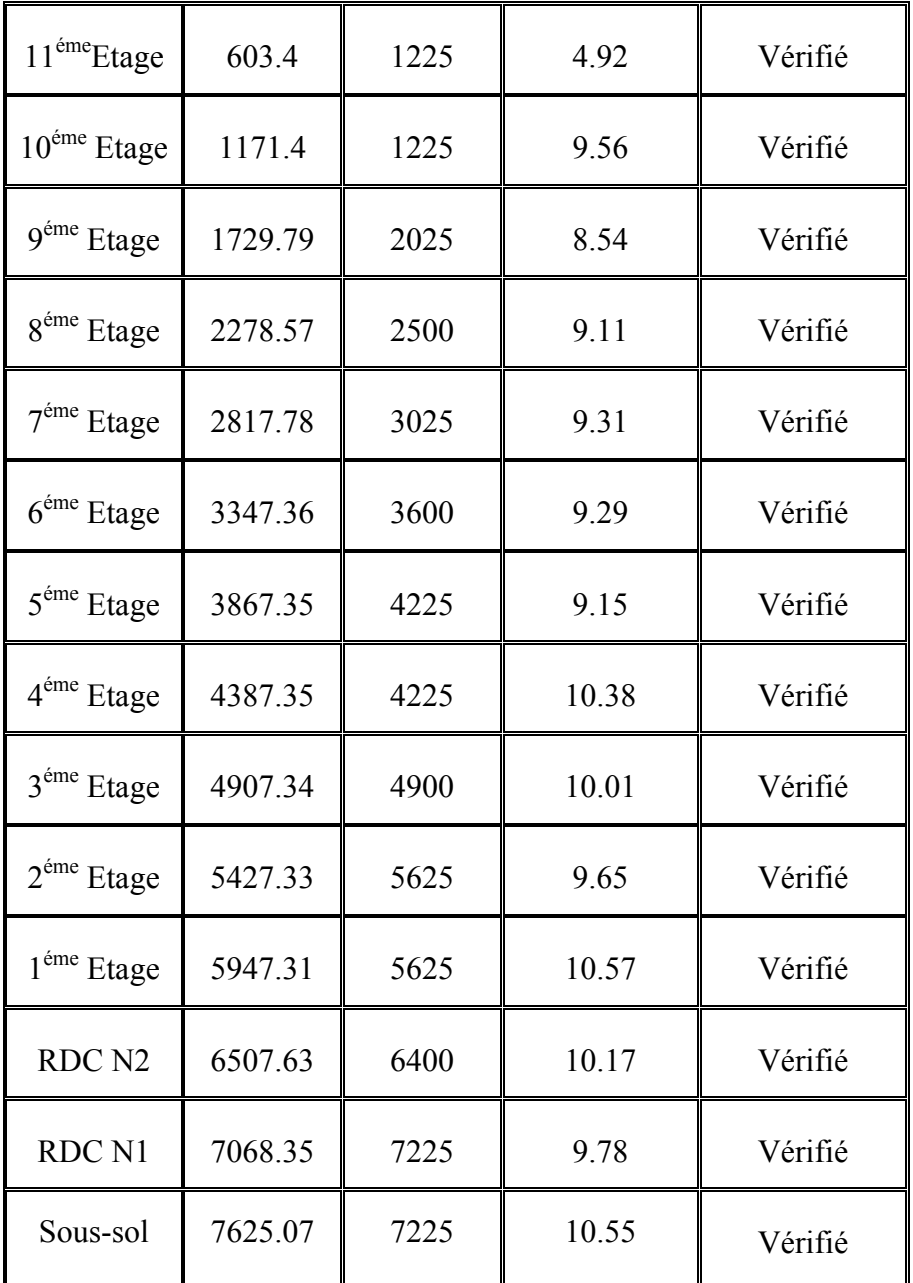

**Tableau II.7**Vérification du critère de résistance des poteaux centraux.

### **II.5.3.3.5.Vérification des conditions de RPA :** D'après **l'article 7.5.1** du **RPA** :

- min (b,h) ≥30cm  $\Leftrightarrow$  min(35,35) ≥30cm  $\Leftrightarrow$  35> 30cm  $\Leftrightarrow$  C.Vérifiée.
- min  $(b,h) \geq \frac{h_e}{20}$  $\Rightarrow$ min  $(35,35) \geq \frac{4.08 0.35}{20}$  $\Rightarrow$  35 > 18.65cm  $\Leftrightarrow$  C. Vérifiée.
- $\bullet$   $\frac{1}{4}$  $\frac{1}{4} \leq \frac{b}{h} \leq 4 \Leftrightarrow \frac{1}{4}$  $\frac{1}{4} \leq \frac{35}{35} \leq 4 \Leftrightarrow 0,25 \leq 1 \leq 4 \Leftrightarrow C$ . Vérifiée.

**Remarque :** b et h sont pris dans le cas le plus défavorable.

# **II.5.3.4. Poteau de rive**

**II.5.3.4.1. Calcul des charges :** Le poteau le plus sollicité **[D – 3].**Soit S la surface reprise par le poteau : S = 22.22 m<sup>2</sup>, avec une poutre principale de  $(65*35)$  m<sup>2</sup> et une poutre secondaire de  $(55*35)$  m<sup>2</sup>.

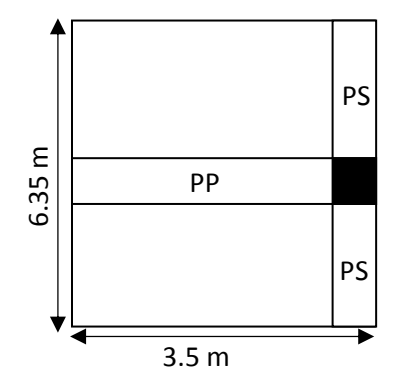

**FigureII.14 S**ection porte par le poteau de rive

Les résultats des charges sont regroupés dans le tableau suivant :

| <b>Niveau</b>            | <b>Élément</b>         |                        | G(kN)                                                 |                                                     | <b>Total</b> |
|--------------------------|------------------------|------------------------|-------------------------------------------------------|-----------------------------------------------------|--------------|
|                          | Plancher terrasse      |                        |                                                       | $7.53 \times 22.22 = 167.32$                        |              |
|                          | X <sub>1</sub>         | Poutre principale      | X1                                                    | $0,65 \times 0,35 \times 3.5 \times 25 = 19.91$     |              |
| Niveau 11 <sup>éme</sup> |                        | Poutre secondaire      |                                                       | $0.55 \times 0.35 \times 6.35 \times 25 = 30.56$    | 224,74       |
|                          | Poteau                 |                        |                                                       | $0,30\times0,30\times$ (3.74 -0.65) $\times25=6.95$ |              |
|                          |                        | Plancher étage courant |                                                       | $6.36 \times 22.22 = 141.32$                        |              |
|                          | X1                     | Poutre principale      | X <sub>1</sub>                                        | 19.91                                               |              |
| $10^{6me}$ - RDC N2      |                        | Poutre secondaire      |                                                       | 30.56                                               | 198,74       |
|                          | Poteau                 |                        |                                                       | $0,30\times0,3\times$ (3.74 -0,65) $\times25=6.95$  |              |
|                          |                        |                        |                                                       |                                                     |              |
|                          | Plancher étage courant |                        |                                                       | $6.36 \times 22.22 = 141.32$                        |              |
|                          | X <sub>1</sub>         | Poutre Principale      | X1                                                    | 19.91                                               |              |
| <b>RDC N1</b>            |                        | Poutre secondaire      |                                                       | 30.56                                               | 199,51       |
|                          | Poteau                 |                        | $0,30\times0,30\times$ (4.08 -0.65) $\times25 = 7.72$ |                                                     |              |
|                          | Plancher Sous-sol      |                        |                                                       | $6.36 \times 22.22 = 141.32$                        |              |
| Sous-sol                 | X <sub>1</sub>         | Poutre principale      | X1                                                    | 19.91                                               | 197.98       |
|                          |                        | Poutre secondaire      |                                                       | 30.56                                               |              |
|                          | Poteau                 |                        |                                                       | $0,3\times0,3\times$ (3.4 -0,65) $\times25=6.19$    |              |

**Tableau II.8** Calcul les charges des poteaux de rive

**EV** II.5.3.4.2. Choix des sections des poteaux de rive : Les résultats des choix des sections des poteaux de rive sont regroupés dans le tableau suivant :

|                             | $N_G$   | $N_{Q}$ | $N_{u}$ | <b>Br</b> | $a = b$ | <b>RPA</b>     | <b>Choix</b>   |
|-----------------------------|---------|---------|---------|-----------|---------|----------------|----------------|
| <b>Niveaux</b>              | (KN)    | (KN)    | (KN)    | $(Cm^2)$  | (Cm)    | (Cm)           | (Cm)           |
| 11 <sup>éme</sup> Etage     | 224.74  | 22.22   | 336.73  | 222.242   | 14.91   | $30\times30$   | $30 \times 30$ |
| $10^{\text{éme}}$ Etage     | 423.48  | 55.55   | 655.02  | 432.313   | 20.79   | $30\times30$   | $30\times30$   |
| $9^{\rm \acute{e}me}$ Etage | 622.22  | 85.55   | 968.32  | 639.091   | 25.28   | $30\times30$   | $30\times30$   |
| $8^{\text{éme}}$ Etage      | 820.96  | 112.21  | 1276.61 | 842.263   | 29.02   | $30\times30$   | $30\times30$   |
| $7^{\rm \acute{e}me}$ Etage | 1019.7  | 135.54  | 1579.91 | 1042.74   | 32.29   | $30\times30$   | $35\times35$   |
| $6^{\text{éme}}$ Etage      | 1218.44 | 155.54  | 1878.20 | 1239.612  | 35.21   | $30\times30$   | $40\times40$   |
| $5^{\text{éme}}$ Etage      | 1417.18 | 172.21  | 2171.51 | 1433.197  | 37.86   | $30\times00$   | $40\times40$   |
| 4 <sup>éme</sup> Etage      | 1615.92 | 188.87  | 2464.8  | 1626.768  | 40.33   | $30\times30$   | $45\times45$   |
| $3^{\text{éme}}$ Etage      | 1814.66 | 205.54  | 2758.1  | 1820.346  | 42.67   | $30\times30$   | $45\times45$   |
| $2^{\text{éme}}$ Etage      | 2013.4  | 222.2   | 3051.39 | 2013.917  | 44.88   | $30 \times 30$ | $45\times45$   |
| $1^{\text{éme}}$ Etage      | 2212.14 | 238.87  | 3344.69 | 2207.495  | 46.98   | $30\times30$   | $50 \times 50$ |
| RDC <sub>N2</sub>           | 2410.88 | 269.53  | 3658.98 | 2414.927  | 49.14   | $30\times30$   | $50 \times 50$ |
| RDC N1                      | 2610.39 | 299.97  | 3973.98 | 2622.827  | 51.21   | $30\times30$   | $55\times55$   |
| Sous-sol                    | 2808.37 | 329.74  | 4285.91 | 2828.7    | 53.19   | $30\times30$   | $55\times55$   |

**Tableau II.9**Choix des sections des poteaux de rive.

### **II.5.3.4.3.Vérification préliminaire du critère de l'effort normal réduit**

Outre les vérifications prescrites par le **CBA** et dans le but d'éviter ou limiter le risque de rupturefragile sous sollicitations d'ensemble dues au séisme, l'effort normal de compression de calcul est limitépar la condition suivante : $v = \frac{N_d}{R} \frac{d}{dx}$  $\frac{N_d}{B_c \times f_{c28}} \leq 0.3.$ 

Les résultats de la vérification sont regroupés dans le tableau suivant :

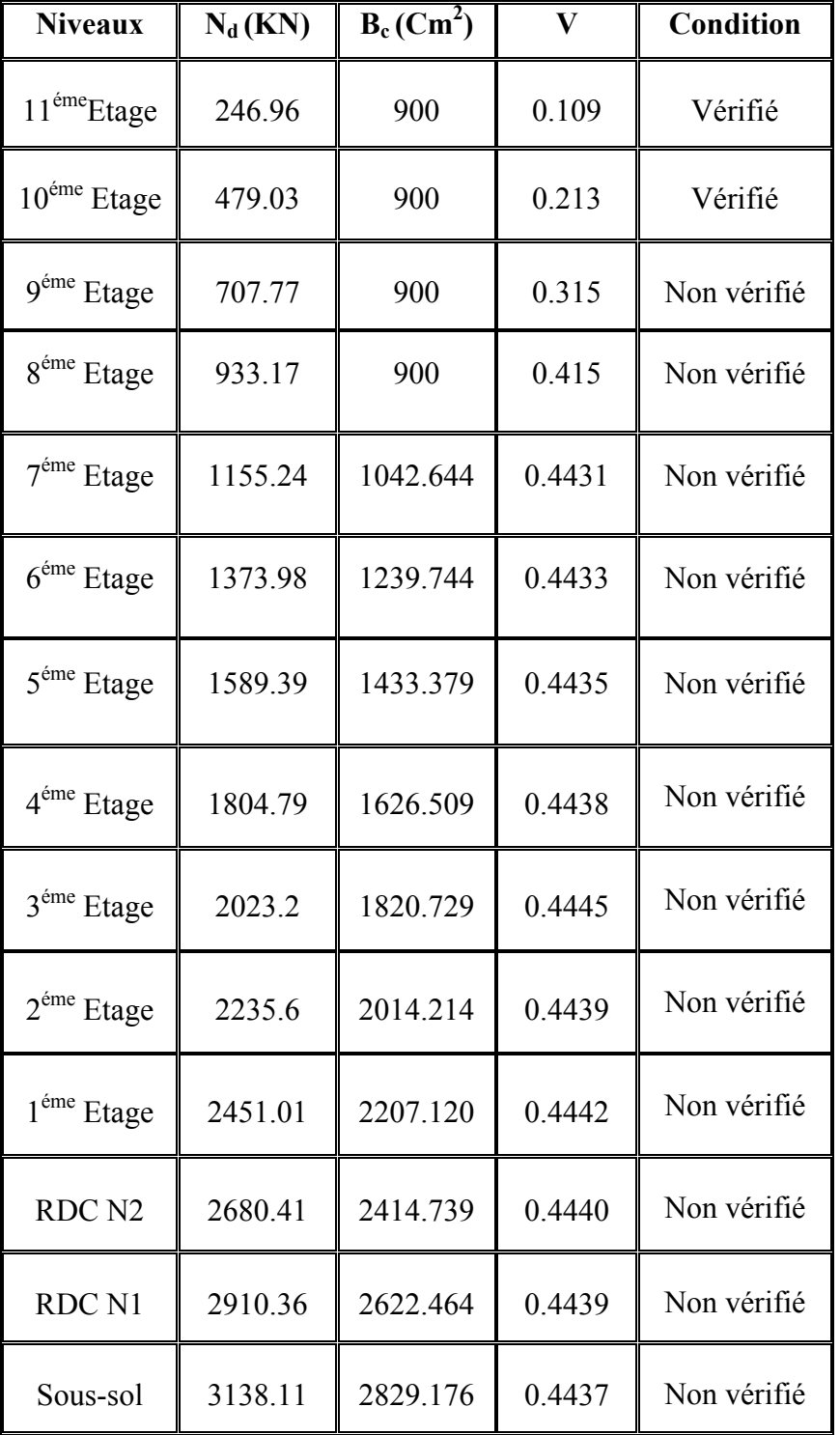

**Tableau II.10**Vérification préliminaire de l'effort normal réduit dans les poteaux de rive.

Il faut donc, augmenter les dimensions des poteaux déjà existants.

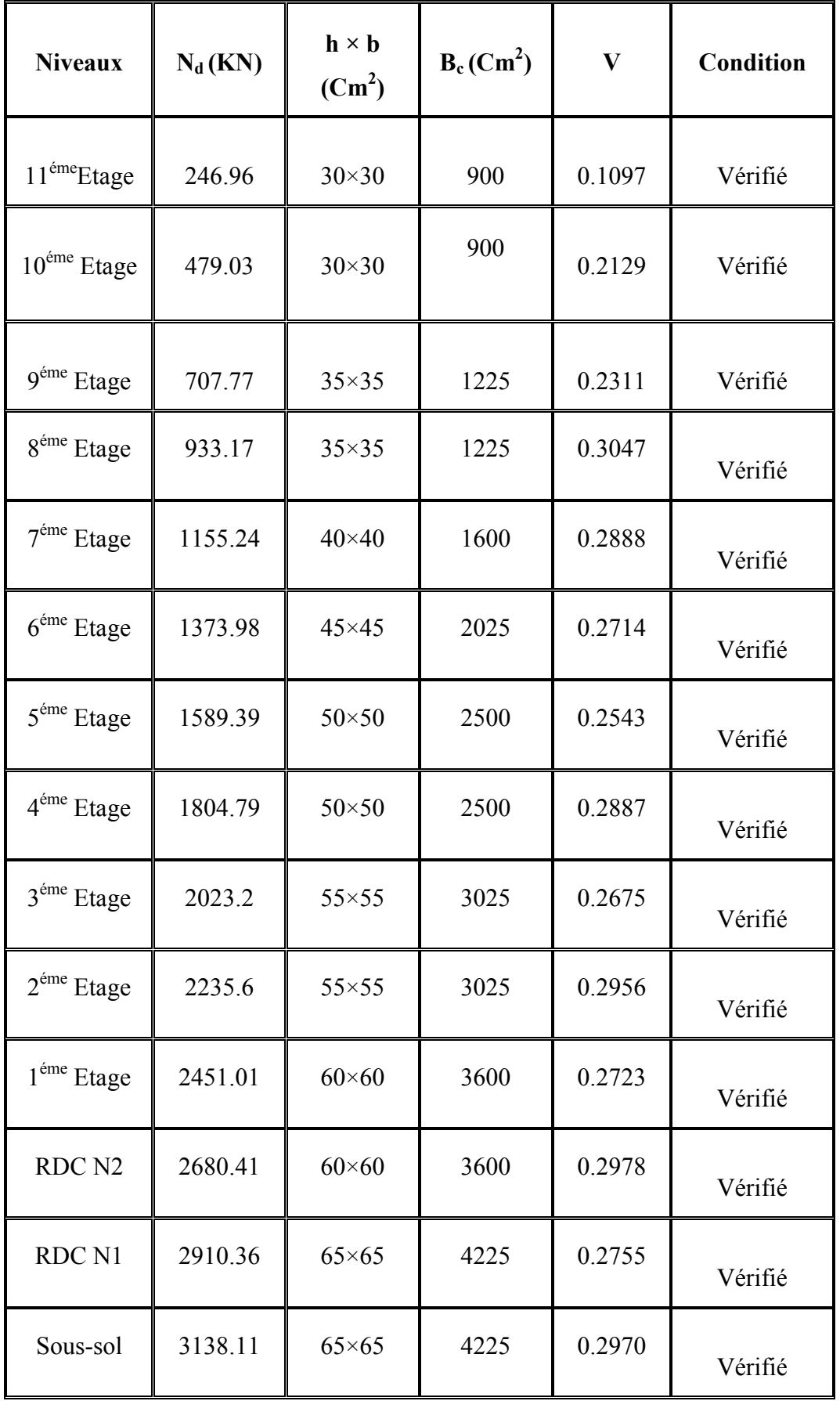

**Tableau II.11** Vérification préliminaire de l'effort normal réduit avec augmentation des dimensions des poteaux de rive.

#### **II.5.3.4.4. Vérification du critère de résistance** :  $\frac{N_{\rm u}}{R}$  $\frac{q_{\text{u}}}{B} \leq f_{\text{bc}} = 14.17 \text{ MPa}$ Les résultats de la vérification sont regroupés dans le tableau suivant :

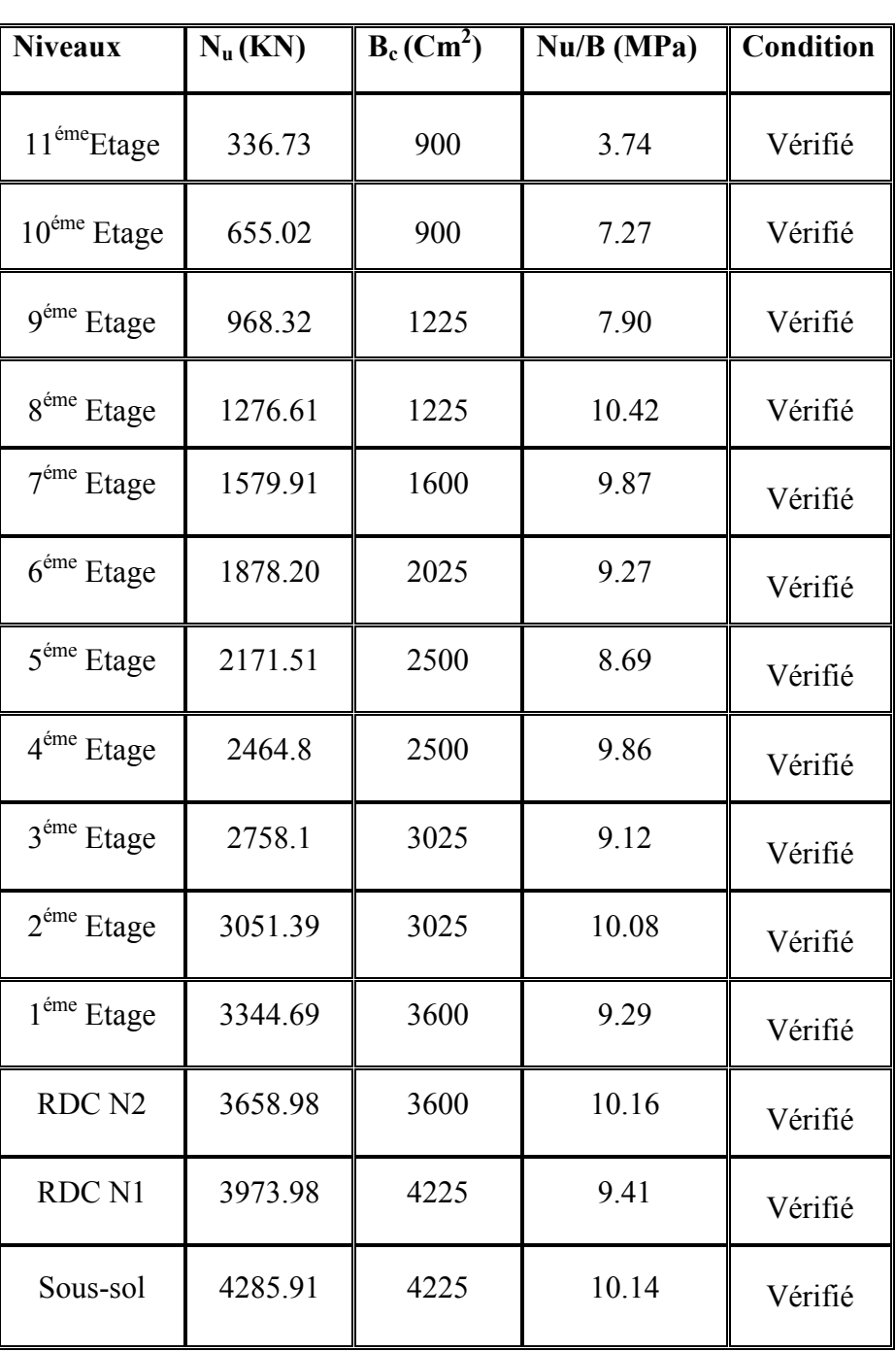

**Tableau II.12**Vérification de critère de résistance des poteaux de rive.

## **II.5.3.4.5.Vérification des conditions de RPA**

D'après **l'article 7.5.1** du **RPA** :

• min  $(b,h) \geq 30$ cm  $\Leftrightarrow$  min  $(30,30) \geq 30$ cm  $\Leftrightarrow$  30 cm  $\Leftrightarrow$  C. Vérifiée

- min  $(b,h) \ge \frac{h_e}{20}$  $\Longleftrightarrow$  min  $(30,30) \ge \frac{4.08 0.30}{20}$  $\Leftrightarrow$  30 > 18.9 cm  $\Leftrightarrow$  C.Vérifiée.
- $\bullet$   $\frac{1}{4}$  $\frac{1}{4} \leq \frac{b}{h} \leq 4 \Leftrightarrow \frac{1}{4}$  $\frac{1}{4} \leq \frac{30}{30} \leq 4 \Leftrightarrow 0,25 \leq 1 \leq 4 \Leftrightarrow C$ . Vérifiée. **II.5.3.5. Poteau d'angle**

**II.5.3.5.1. Calcul des charges :** Le poteau d'angle le plus sollicité **[D –1].**Soit S la surface reprise par le poteau :  $S = 12.6m^2$ , avec une poutreprincipale de  $(65*35) m^2$  et une poutre secondaire de  $(55*35)$  m<sup>2</sup>.

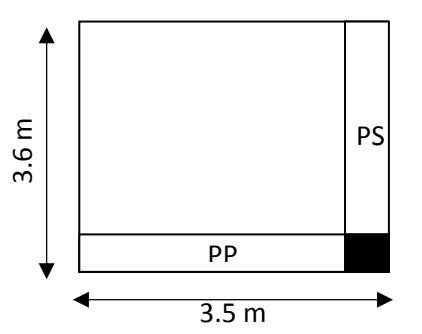

**FigureII.15 S**ection porte par le poteau d'angle

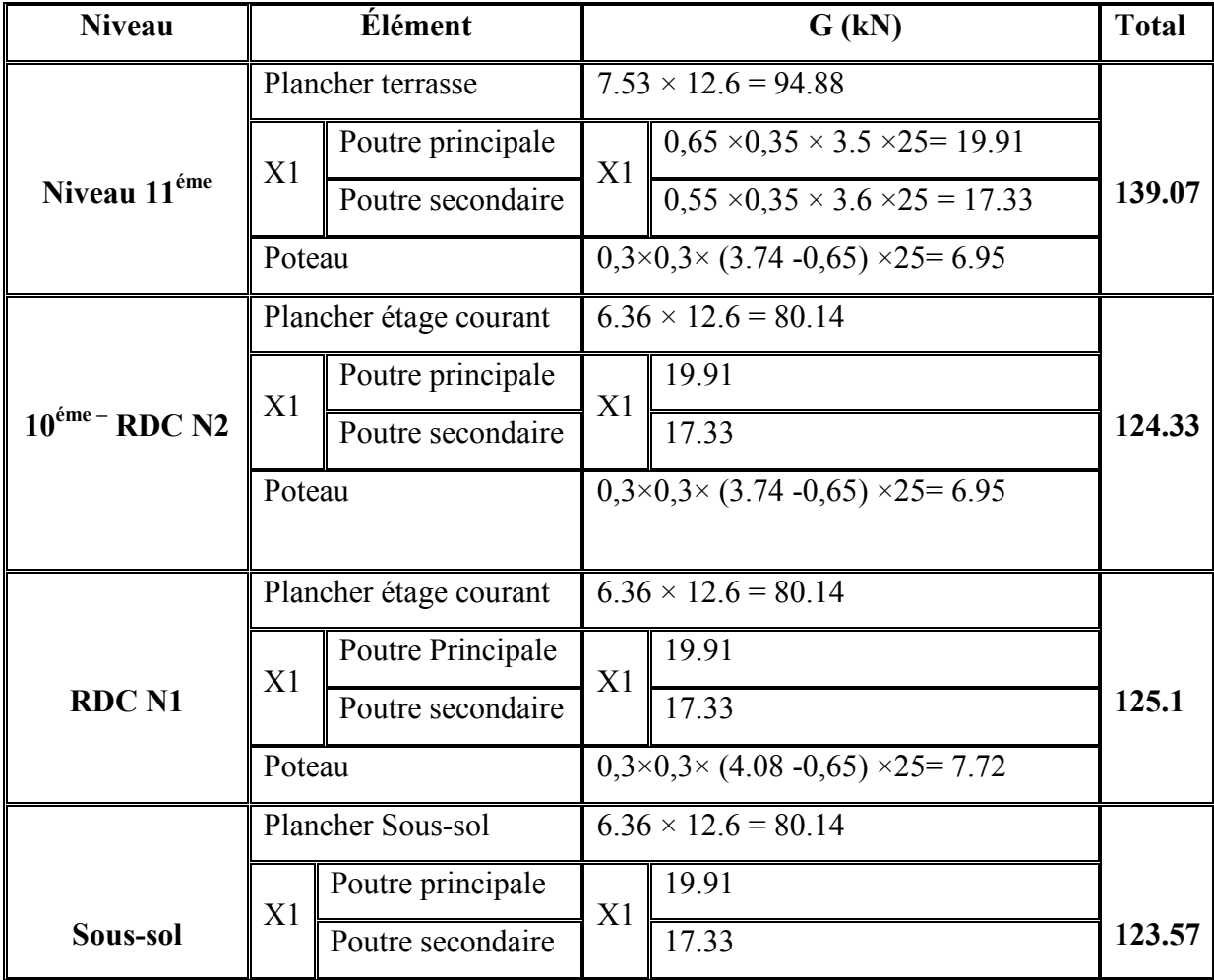

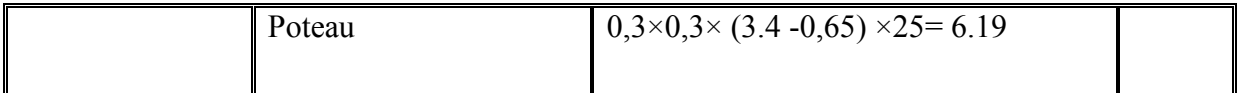

Eles résultats des charges sont regroupés dans le tableau suivant :

**Tableau II.13** Calcul les charges des poteaux d'angle

# **II.5.3.5.2. Choix des sections des poteaux d'angle**

Les résultats des choix des sections des poteaux d'angle sont regroupés dans le tab suivant:

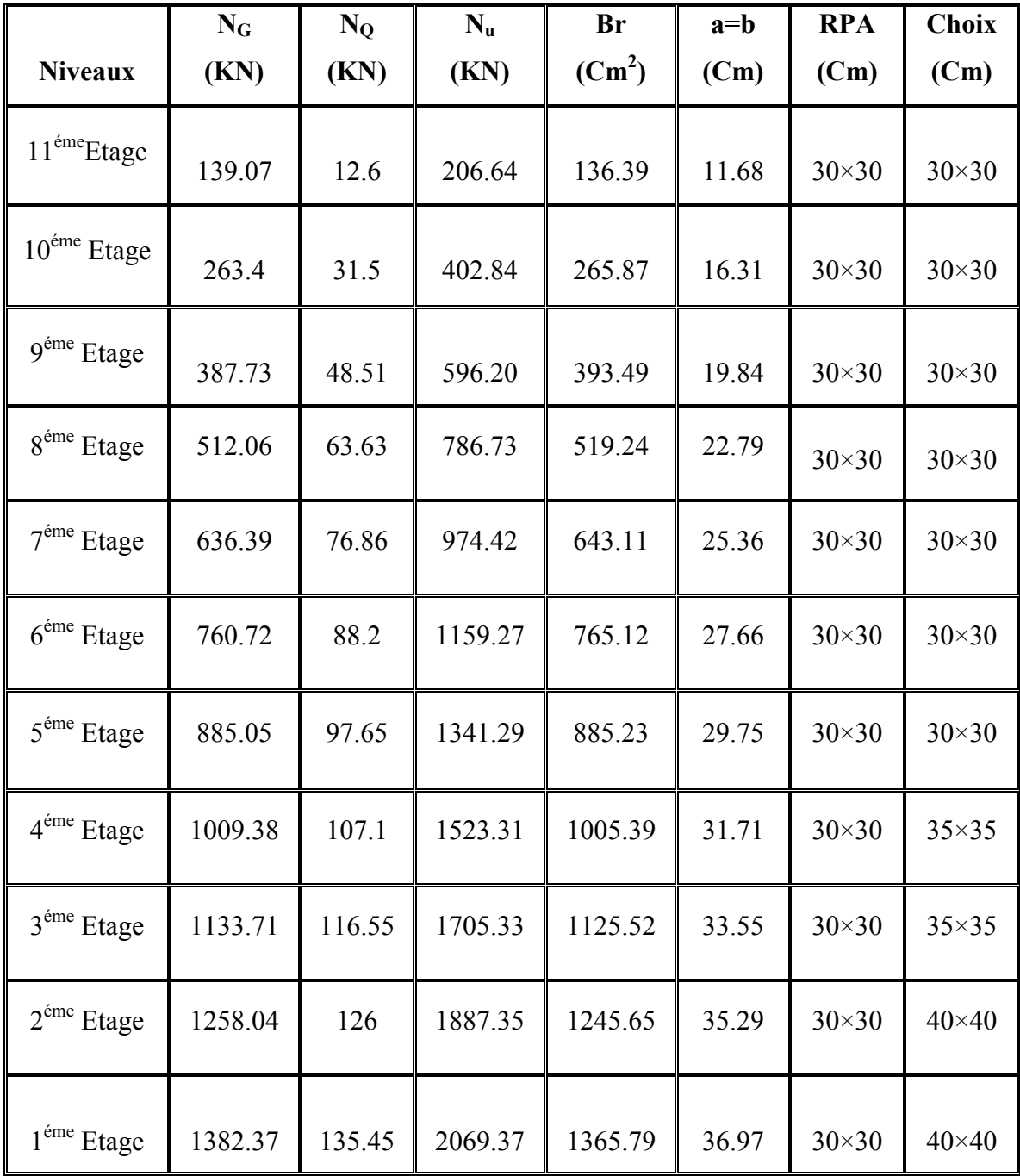

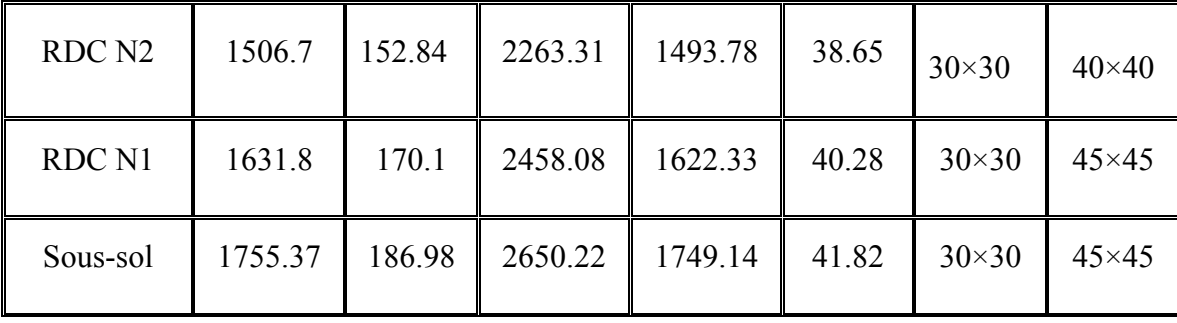

**Tableau II.14**Choix des sections des poteaux d'angle.

### **II.5.3.5.3.Vérification préliminaire du critère de l'effort normal réduit**

Outre les vérifications prescrites par le **CBA** et dans le but d'éviter ou limiter le risque de rupturefragile sous sollicitations d'ensemble dues au séisme, l'effort normal de compression de calcul est limitépar la condition suivante : $v = \frac{N_d}{R}$  $\frac{N_d}{B_c \times f_{c28}} \leq 0.3.$ 

Les résultats de la vérification sont regroupés dans le tableau suivant :

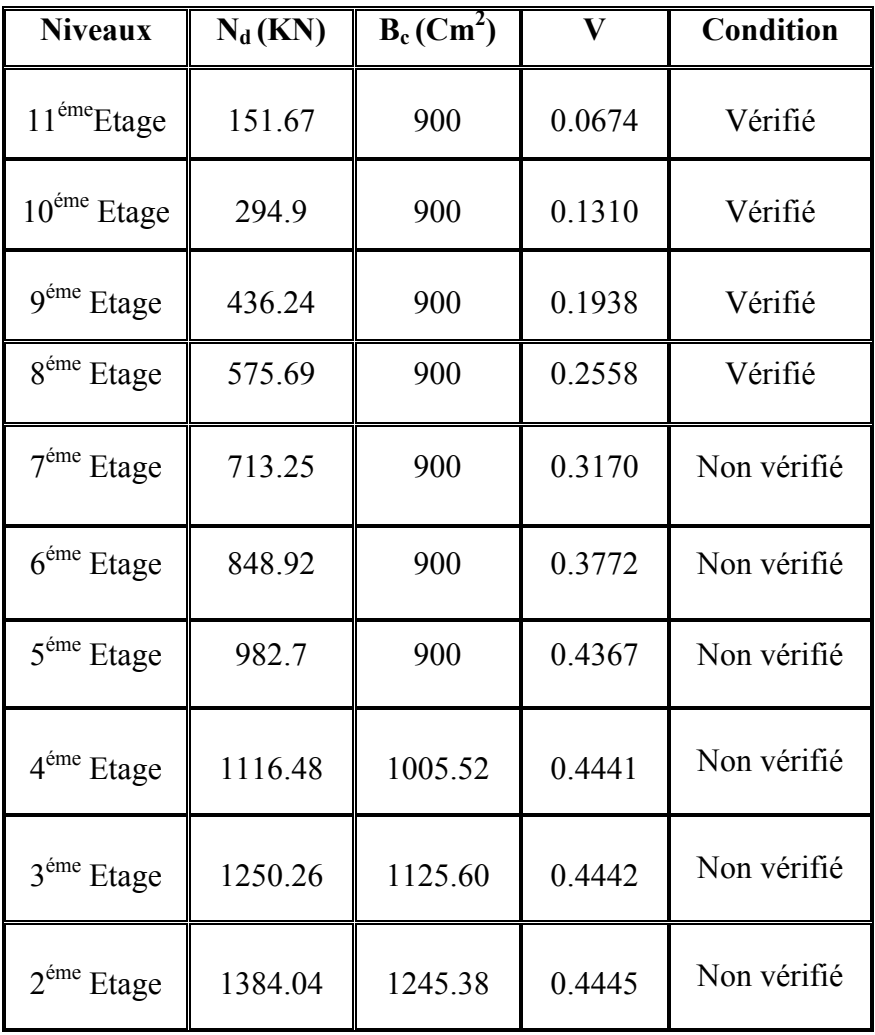

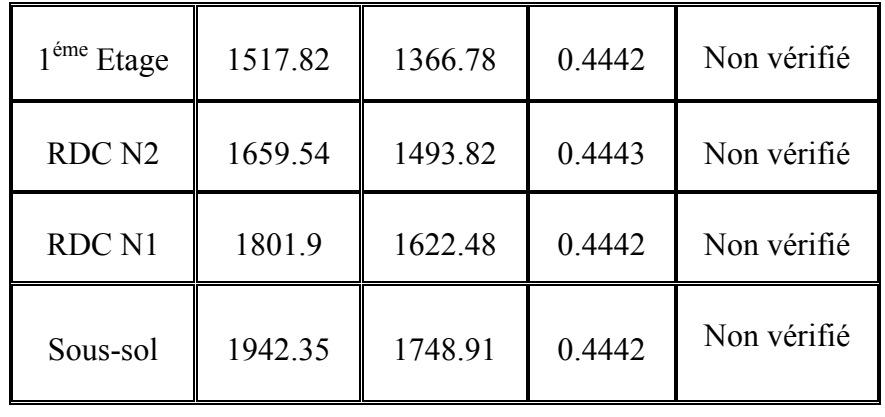

**Tableau II.15**Vérification préliminaire de l'effort normal réduit dans les poteaux d'angle Il faut donc, augmenter les dimensions des poteaux déjà existants.

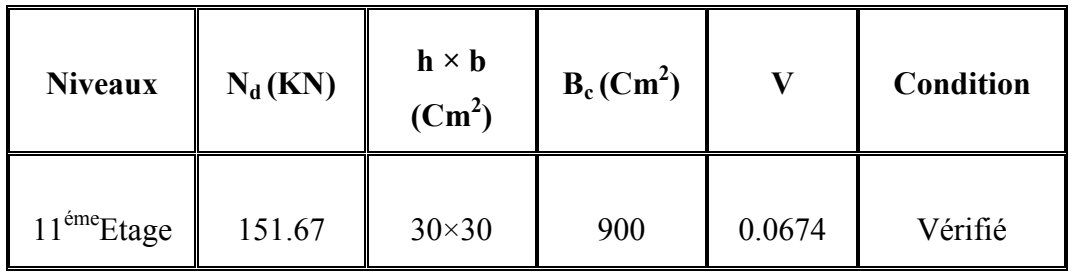

4 4

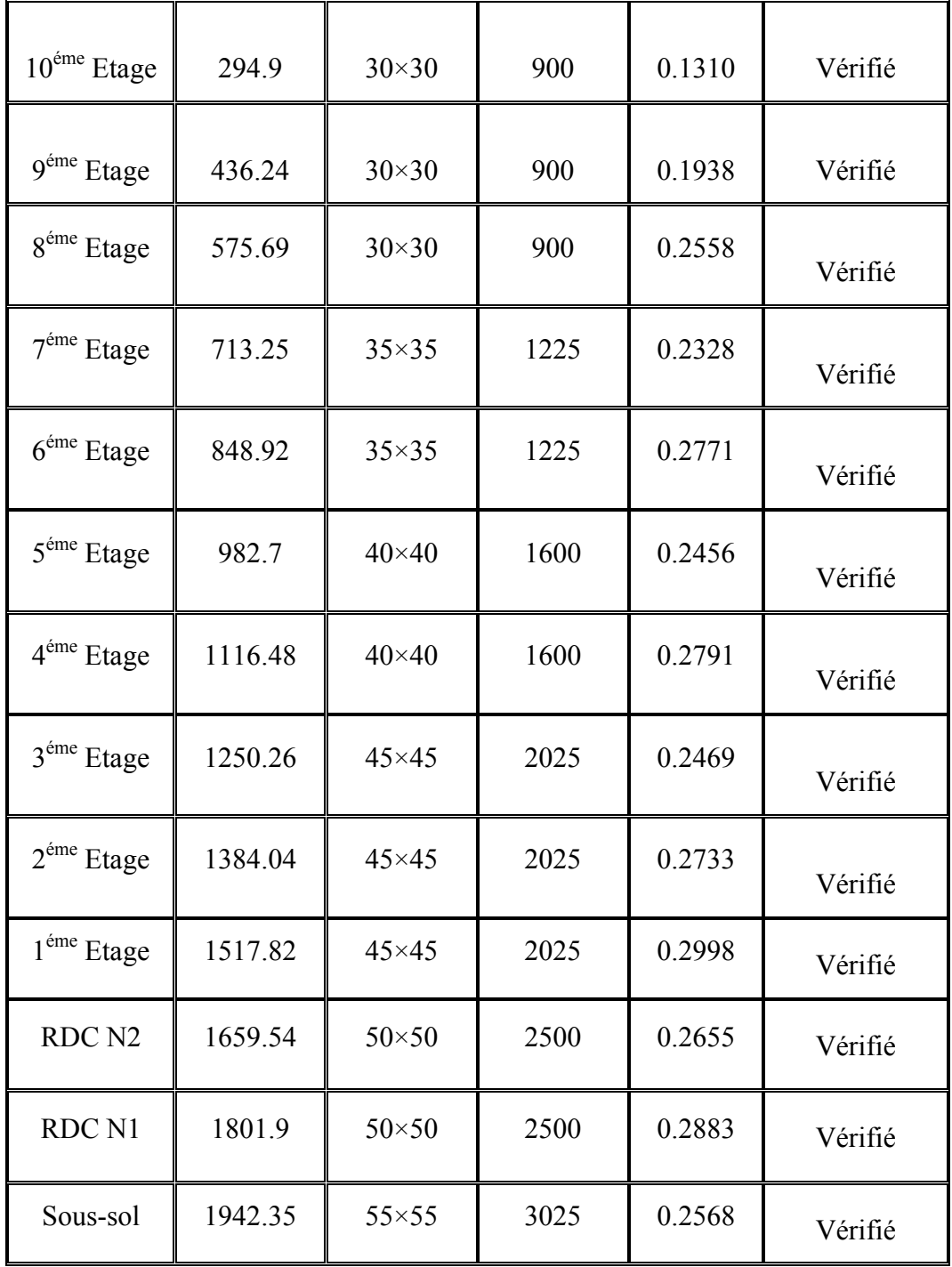

**Tableau II.16** Vérification préliminaire de l'effort normal réduit avec augmentation des dimensions des poteaux d'angle

**II.5.3.5.4. Vérification du critère de résistance** :  $\frac{N_{\rm u}}{R}$  $\frac{q}{B} \leq f_{bc} = 14.17 \text{ MPa}$ 

Les résultats de la vérification sont regroupés dans le tableau suivant :

4 5

| <b>Niveaux</b>              | $N_u (KN)$ | $B_c$ (Cm <sup>2</sup> ) | $Nu/B$ (MPa) | <b>Condition</b> |
|-----------------------------|------------|--------------------------|--------------|------------------|
| 11 <sup>éme</sup> Etage     | 206.64     | 900                      | 2.29         | Vérifié          |
| 10 <sup>éme</sup> Etage     | 402.84     | 900                      | 4.47         | Vérifié          |
| $9^{\text{éme}}$ Etage      | 596.20     | 900                      | 6.62         | Vérifié          |
| $8^{\rm \acute{e}me}$ Etage | 786.73     | 900                      | 8.74         | Vérifié          |
| $7^{\rm \acute{e}me}$ Etage | 974.42     | 1225                     | 7.95         | Vérifié          |
| $6^{\text{éme}}$ Etage      | 1159.27    | 1225                     | 9.46         | Vérifié          |
| $5^{\text{éme}}$ Etage      | 1341.29    | 1600                     | 8.38         | Vérifié          |
| $4^{\text{éme}}$ Etage      | 1523.31    | 1600                     | 9.52         | Vérifié          |
| $3^{\text{éme}}$ Etage      | 1705.33    | 2025                     | 8.42         | Vérifié          |
| $2^{\text{éme}}$ Etage      | 1887.35    | 2025                     | 9.32         | Vérifié          |
| $1^{\text{éme}}$ Etage      | 2069.37    | 2025                     | 10.21        | Vérifié          |
| RDC <sub>N2</sub>           | 2263.31    | 2500                     | 9.05         | Vérifié          |
| RDC N1                      | 2458.08    | 2500                     | 9.83         | Vérifié          |
| Sous-sol                    | 2650.22    | 3025                     | 8.76         | Vérifié          |

**Tableau II.17**Vérification de critère de résistance des poteaux d'angle

# **II.5.3.5.5.Vérification des conditions de RPA**

D'après **l'article 7.5.1** du **RPA** :

- min  $(b,h) \geq 30$ cm  $\Leftrightarrow$  min  $(30,30) \geq 30$ cm  $\Leftrightarrow$  30 cm  $\Leftrightarrow$  C. Vérifiée.
- min  $(b,h) \ge \frac{h_e}{20} \Leftrightarrow$  min  $(30,30) \ge \frac{4.08 0.30}{20} \Leftrightarrow 30 > 18.9$  cm  $\Leftrightarrow$  C. Vérifiée.
- $\bullet$   $\frac{1}{4}$  $\frac{1}{4} \leq \frac{b}{h} \leq 4 \Leftrightarrow \frac{1}{4}$  $\frac{1}{4} \leq \frac{30}{30} \leq 4 \Leftrightarrow 0,25 \leq 1 \leq 4 \Rightarrow C$ . Vérifiée.

**Remarque :** b et h sont pris dans le cas le plus défavorable.

# **II.6. Pré dimensionnement des voiles**

On appelle voiles, les murs réalisés en béton armé, ils sont conçus de façon à reprendreles

charges et surcharges verticales, et assure la stabilité de l'ouvrage vis-à-vis des chargeshorizontales(séisme). Pour leur pré dimensionnement, nous avons basés sur lesrecommandations du **le RPA99 version 2003**.

L'épaisseur minimale est de 15cm. De plus, l'épaisseur doit être déterminée en fonctionde la hauteur libre d'étage he et des conditions de rigidité aux extrémités.

Les voiles sont considérés comme des éléments satisfaisants a la condition L ≥ 4a.

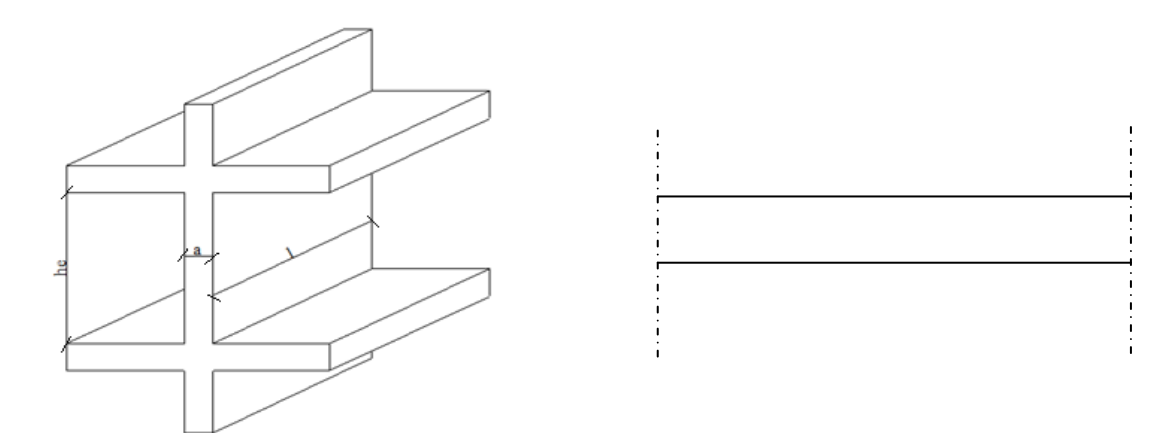

**Figure II.16**Schéma du voile**Figure II.17** Coupe de voile en plan Avec :

- l : Longueur du voile.
- a: Epaisseur du voile.

he: hauteur libre d'étage.

Les dimensions des voiles doivent satisfaire les conditions suivantes :

### **II.6.1. L'épaisseur**

Dans notre cas :  $e \ge max$  [15 cm ;  $h_e / 20$ ]

- Pour le sous-sol : he =  $(3.40 0.6) = 2.8$  m
- e≥ max [15 cm ; 14 cm] ⇔ e ≥ 15 cm
- Pour le RDC N1 : he =  $(4.08 0.6) = 3.48$  m
- e > max  $[15 \text{ cm} : 17.4 \text{ cm}] \Leftrightarrow e$  > 17.4 cm
- Pour le RDC N2 jusqu'au le 11eme étage : he =  $(3.74 0.6) = 3.14$  m
- $e \ge \max$  [15 cm ; 15.7 cm]  $\Leftrightarrow e \ge 15.7$  cm

On adopte des voiles de 20 cm pour toute la structure

# **II.7. Conclusion**

A l'issus de ce chapitre, tous les éléments sont dimensionnés selon les différentes recommandations.

### **Les plancher**

On a adopté des dalles pleines pour toute la structure avec une épaisseur de 16 cm.

**Les poutres :** Le tableau suivant montre le choix final des poutres :

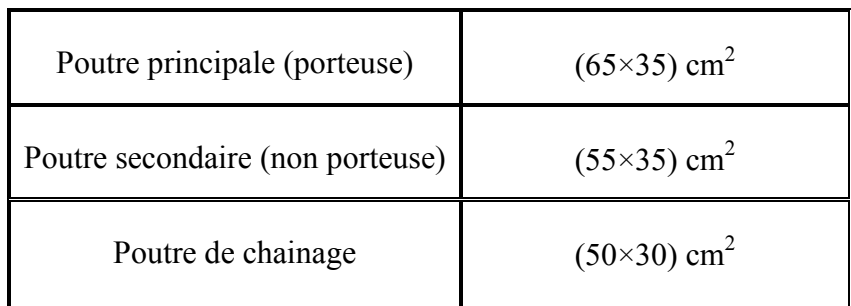

**Tableau II.18** Choix final des poutres.

 **Les poteaux :** Le choix final des sections des poteaux carrés(a×a) est représenté dans le tableau ci-dessous :

| <b>Etages</b>                       | <b>Poteaux</b> |
|-------------------------------------|----------------|
| 11 <sup>éme</sup> Etage             | $35\times35$   |
| $\overline{10^{eme}}$ Etage         | $35\times35$   |
| 9 <sup>ème</sup> Etage              | 45×45          |
| R <sup>éme</sup> Etage              | $55\times55$   |
| $\overline{7}^{\text{eme}}$ Etage   | $55\times55$   |
| $\overline{6}$ <sup>ême</sup> Etage | 65×65          |
| $\overline{5^{eme}}$ Etage          | $65\times 65$  |
| $\overline{4^{eme}}$ Etage          | $65\times 65$  |
| <sup>3<sup>éme</sup> Etage</sup>    | $75\times75$   |
| $2^{\text{eme}}$ Etage              | $75\times 75$  |
| 1 <sup>éme</sup> Etage              | $75\times75$   |
| RDC <sub>N2</sub>                   | $85\times85$   |
| <b>RDC N1</b>                       | $85\times85$   |
| Sous-sol                            | $85\times85$   |

**Tableau II.19** Choix final des sections des poteaux

### **Les voiles**

On a adopté des voiles avec des épaisseurs de 20 cm, et des longueurs de 80 cm pour toute la structure.

# **III.1. Introduction**

Dans une structure quelconque on distingue deux types d'éléments : -Les éléments porteurs principaux qui contribuent directement à la résistance de l'ossature. - Les éléments secondaires qui ne contribuent pas directement à la résistance de l'ossature. Dans le présent chapitre nous considérons l'étude des éléments secondaires que comportenotrebâtiment. Nous citons entre autres l'acrotère, les planchers et les escaliers, qui sontconsidérés comme dépendant de la géométrie interne de la structure. Le calcul de ces éléments s'effectue suivant le règlement **CBA 93** en respectant lerèglementparasismique Algérien (**RPA 99 version 2003**).

# **III.2. Acrotère**

### **III.2.1. Introduction**

L'acrotère est un élément non structural, il est une construction complémentaire sur la plancherterrasse ayant pour objectif d'étanchéité et destinée essentiellement à protéger les personnes contre la chute.

L'acrotère est un système isostatique assimilable à une console encastrée auplancher terrasse, lasection la plus dangereuse se trouve au niveau de l'encastrement.

D'après sa disposition, l'acrotère est soumis à une flexion composée due aux chargessuivantes :

- Son poids propre sous forme d'un effort normal vertical.
- Une force horizontale due à une main courante Q=1 kN/ml

Le calcul se fait pour une bande de 1mde largeur dont les dimensions sont les suivantes :

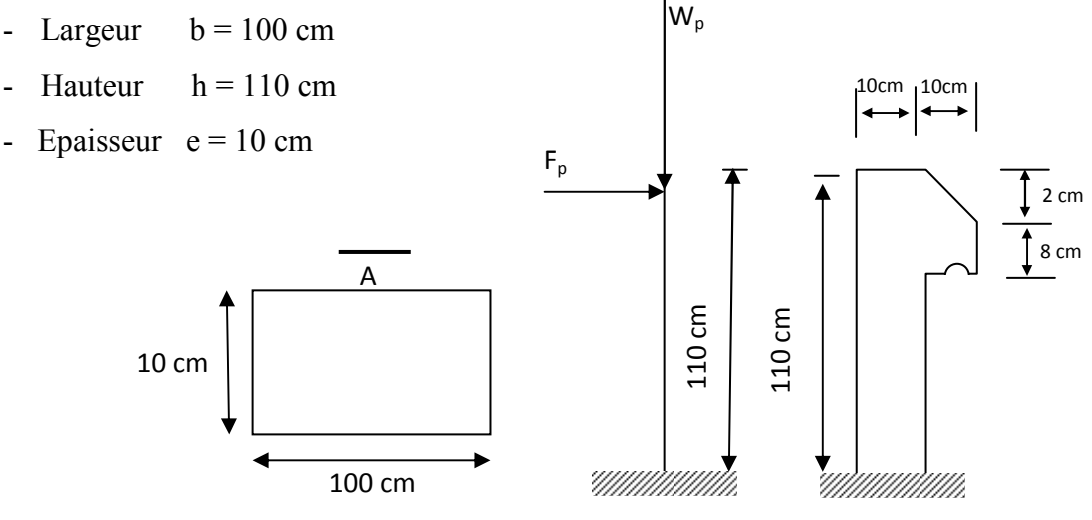

**Figure III.1** Schéma statique de l'acrotère

#### **III.2.2. Evaluation des charges**

### **III.2.2.1. Charges permanentes**

Le poids propre de l'acrotère pour 1 ml est de G1 = ρ*b* × S

ρ*b*: Le poids volumique du béton tel que ρ*b* = 25 kN/m<sup>3</sup>

S : La surface transversale totale.

 $S = [(1.1 \times 0.1) + (0.08 \times 0.1) + ((0.1 \times 0.02) / 2)] = 0.12$  m<sup>2</sup>

D'où le poids propre de l'acrotère : $G1 = [25 \times 0.12] = 3 \text{ kN/m}$ 

Le poids des enduits au ciment (ep=2cm,  $\rho b = 18 \text{ kN/m}^3$ ) :  $G2 = [0.02 \times (2 \times (0.1 + 1.1)) \times 18] = 0.86$  kN/m

Le poids total de l'acrotère : $G = G1 + G2 = 3.86$  kN/m

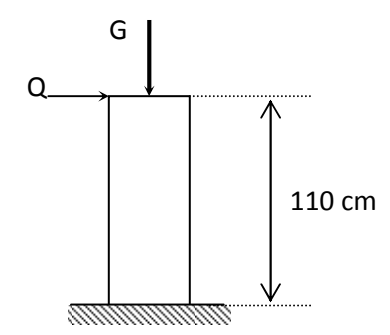

**Figure III.2** Charges et surcharges agissant sur l'acrotère

### **III.2.2.2. Charge d'exploitation** Q= 1,00 KN/ml

### **III.2.2.3.** L'action des forces horizontales  $Q_h$  :  $(F_p)$

L'action des forces horizontales est donnée par : Fp=  $4AC_pW_p$ 

Avec :

A: Coefficient d'accélération de zone obtenu dans le tableau (4-1) RPA99 V2003(zone III,groupe d'usage BI) [A=0,3].

Cp: Facteur de force horizontale donnée par le tableau (6-1) RPA99 V2003 (élément console)[Cp=0,8].

Wp:Poids de l'acrotère = 3.86 kN/ml.

 $\Rightarrow$ F<sub>p</sub> = 4 x 0,3 x 0,8 x 3.86 = 3.705 kN.

 $Q_u = Max (1,5Q ; F_p) \implies (1.5 KN ; 3.705 KN)$ 

 $\Rightarrow$  Ou = F<sub>p</sub> = 3.705 KN.

Donc pour une bonde de 1m de largeur : G = 3.86 KN/ml et Q = 3.705 KN/ml

### **III.2.3. Calcul des efforts**

Le calcul se fait pour une bande de 1 m de longueur.

### • **État limite ultime :**

- $-Nu = 1,35G = 5.211$  kN
- $-Mu = 1.5F<sub>P</sub>h = 6.113 KN.m$
- $-Tu = 1,5F_P = 5.558$  kN
	- **État limite service :**

 $-N_{\text{ser}} = G = 3.86 \text{ kN}$ 

- $-M_{ser} = F_P.h = 4.076$  KN.m
- $-T_{ser}= F_P = 3.706$  kN

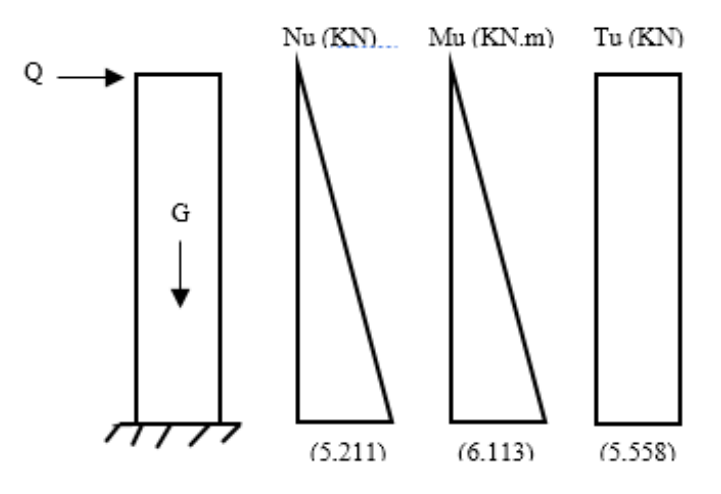

**Figure III.3** Diagrammes des efforts à L'ELU

#### **III.2.4. Ferraillage de la section de l'acrotère**

L'acrotère est sollicité en flexion composée le calcul s'effectuera à l'ELU*.*Données :

h = 10 cm ; b = 100cm ; d = 0.9h = 9 cm ; c = c' = 0.1h = 1 cm ; f<sub>c28</sub> = 25 MPa ; Mu = 6.113kN.m; Nu = 5.211 kN;  $f_{bc} = 14,17$  MPa, ; Fe = 400 MPa;  $f_{128} = 2,1$ MPa;  $\sigma_s = \frac{f_e}{v_s}$  $\frac{e}{\gamma_s} =$ 348 MPa

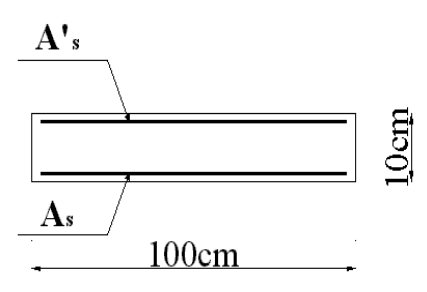

**Figure III.4** Section de calcul de l'acrotère

• Calcul de l'excentricité:

$$
e_0 = \frac{M_U}{N_U} = \frac{6.369}{5.211} \times 10^2 = 122.22 \text{ cm} \Rightarrow e_0 > \frac{h}{2} - c
$$
  

$$
\frac{h}{2} - c = \frac{10}{2} - 1 = 4 \text{ cm} \Rightarrow (\text{SPC}) \text{ section} \text{partiellement comprimée.}
$$

Le centre de pression se trouve à l'extérieur de la section.

Les armatures seront calculées à la flexion simple en équilibrant le moment fictif  $M_f$ .

 $\frac{1}{2}$ 

• Calcul du moment fictif $M_f$ 

$$
M_f = M_u + N_u \left(\frac{h}{2} - c'\right) = 6.32 \text{ KN. m}
$$

$$
\mu = \frac{M_f}{bd^2 \sigma_{bc}} = \frac{6.32 \times 10^6}{1000 \times 90^2 \times 14.17} = 0.055
$$

 $\mu < \mu_R = 0.392 \Rightarrow A'_s = 0$ , Les armatures comprimées ne sont pas nécessaires.

$$
\alpha = 1.25(1 - \sqrt{1 - 2\mu}) = 0.0708
$$
  
\n
$$
Z = d (1 - 0.4 \alpha) = 8.75 \text{ cm}
$$
  
\n
$$
\Rightarrow A_{sf} = f(Mf)
$$
  
\n
$$
A_{sf} = \frac{Mf}{Z\sigma_s} = \frac{6.32 \times 10^6}{87.5 \times 348} = 207.55 \text{ mm}^2
$$
  
\n
$$
A_{s1} = A'_s = 0
$$
  
\n
$$
A_{s2} = A_{sf} - \frac{Nu}{\sigma_s} = 207.55 - \frac{5.211 \times 10^3}{348} = 192.58 \text{ mm}^2
$$
  
\nDonc : 
$$
\begin{cases} A_{s1} = 0 \\ A_{s2} = 1 \end{cases}
$$

### **III.2.5. Vérification de la section d'acier selon le BAEL91**

Il faut vérifier Asavec la section minimale imposée par la règle du millième et par larègle de non fragilité :

$$
A_s^{\min} \geq Max \left\{ \frac{bh}{1000}; 0,23bd \frac{f_{t28}}{fe} \right\} \Rightarrow A_s^{\min} \geq Max \ \left\{ \ 1cm^2; 1,09cm^2 \right\} = 1,09 \ cm^2
$$

Donc:

On opte finalement pour  $6T6=1,70 \text{ cm}^2$ .

L'espacement des armatures principales doit vérifier la condition suivante :

 $S \leq min\{2h; 25\}$ 

$$
S \leq min\{20\,; 25\}
$$
$\rightarrow$  On prend: S=20cm.

• Armatures de Répartitions :

$$
A_r \ge \frac{A_s}{4} \Rightarrow A_r \ge 0.43 \text{ cm}^2
$$

On choisit 4T6 = 1,13 cm<sup>2</sup> avec un espacement :  $S_t \leq \frac{110-4}{3}$  $\frac{1}{3}$  = 35.33 cm

 $\Rightarrow$ S<sub>t</sub> = 25 cm.

### **III.2.6. Vérification à l'ELS**

On doit vérifier que : $\sigma_{bc} \leq \overline{\sigma}_{bc}$  et  $\sigma_s \leq \overline{\sigma}_s$ .

### **III.2.6.1. Détermination de l'axe neutre**

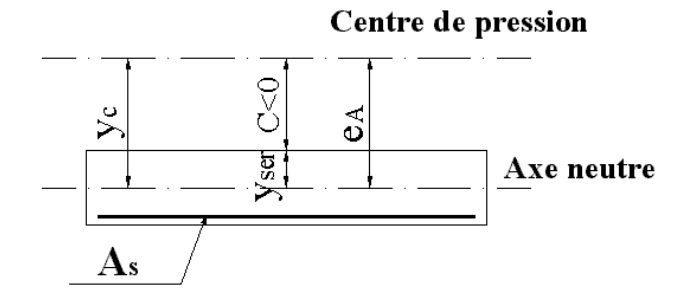

**Figure III.5** Distance de l'axe neutre

La fissuration est considérée comme préjudiciable

$$
e_0 = \frac{M_{\text{ser}}}{N_{\text{ser}}} = 105.6 \text{ cm}.
$$

On a :

$$
e_0 > \frac{h}{2} - c \implies
$$
 La section est partiellement comprimée (SPC).

C : La distance entre le centre de pression et la fibre la plus comprimée.

$$
C = d - e_{A.}
$$

Avec :

$$
e_A = \frac{M_{ser}}{N_{ser}} + (d - \frac{h}{2}) = 109.62
$$
 cm  
d'ou C = -100.62 cm  $\Rightarrow$  C < 0

D'après le **BAEL 91 modifié 99**, on doit résoudre l'équation suivante :

$$
y_c^3 + py_c + q = 0
$$

yc : Distance entre le centre de pression et l'axe neutre. Avec :

$$
n = 15; \begin{cases} p = -3c^2 + 6n(c - c')\frac{A'}{b} + 6n(d - c)\frac{A_s}{b} = -30205.43\\ et\\ q = -2c^3 - 6n(c - c')^2\frac{A'}{b} - 6n(d - c)^2\frac{A_s}{b} = 2019045.80 \end{cases}
$$

La solution de l'équation du troisième degré est obtenue par :

$$
\Delta = q^2 + \left(\frac{4p^3}{27}\right) = -1.273 \times 10^{10}
$$
  
\n
$$
\cos \varphi = \frac{3q}{29} \sqrt{-\frac{3}{p}} = -0.99 \Rightarrow \varphi = 171.89^\circ
$$
  
\n
$$
\alpha = 2 \sqrt{-\frac{p}{3}} = 200.68
$$
  
\n
$$
y_1 = \alpha \cos \left(\frac{\varphi}{3} + 120\right) = -200.46 \text{ cm}
$$
  
\n
$$
y_2 = \alpha \cos \left(\frac{\varphi}{3}\right) = 108.43 \text{ cm}
$$
  
\n
$$
y_3 = \alpha \cos \left(\frac{\varphi}{3} + 240\right) = 92.03 \text{ cm}
$$

La solution qui convient est :  $y_c$  = 108.43 cm

Donc :  $yser=(y_c+c) = 7.81$  cm < d

### **III.2.6.2. Calcul du moment d'inertie**

$$
I = \frac{b}{3}y_{ser} + n(A_S(d - y_{ser})^2 + A'_s(y_{ser} - c')^2); n = 15.
$$
  
avec : As' = 0  

$$
\Rightarrow I = 15879.32 + 36.11 = 15915.43 \text{ cm}^4
$$

### **III.2.7. Vérification des contraintes**

### **III.2.7.1. Contrainte du béton**

$$
\sigma_{bc} = \left(\frac{N_{ser}}{I} y_c\right) y_{ser} \le \bar{\sigma}_{bc} = 0.6 f_{c28} = 15 MPa
$$

$$
\sigma_{bc} = \left(\frac{3.86 \times 10^3}{15915.43 \times 10^4} \times 108.43 \times 10\right) \times 7.81 \times 10 = 2.051 MPa
$$

σ<sub>bc</sub> = 2.051 MPa <  $\bar{\sigma}_{bc}$  = 15MPa ... vérifiée

### **III.2.7.2. Contrainte d'acier**

$$
\bar{\sigma}_{s} = \text{Min}\left(\frac{2}{3}\text{fe} \text{ ; Max }\left(0,5\text{fe} \text{ ; } 110\sqrt{\eta f_{tj}}\right)\right) = 250 \text{ MPa}
$$

Avec :  $(\eta = 1.6$  pour les HA).

$$
\sigma_{\rm s} = n \left(\frac{N_{\rm ser}}{I} y_{\rm c}\right) (d - y_{\rm ser}) \le \bar{\sigma}_{\rm s} \dots \text{Acier tendu} \Rightarrow \sigma_{\rm s} = 4.69 \text{ MPa} < \bar{\sigma}_{\rm s} \dots \text{ vérifie}
$$
\n
$$
\sigma_{\rm s} = n \left(\frac{N_{\rm ser}}{I} y_{\rm c}\right) (y_{\rm ser} - c') \le \bar{\sigma}_{\rm s} \dots \text{Acier comprim} \hat{c} \Rightarrow \sigma_{\rm s}' = 26.86 \text{ MPa} < \bar{\sigma}_{\rm s} \dots \text{ vérifie}
$$

### **III.2.8.Vérification de l'effort tranchant**

La contrainte de cisaillement est donnée par la formule suivante :

$$
\tau_{\rm u} = \frac{T_{\rm u}}{\rm bd} \le \bar{\tau}_{\rm u} = \text{Min} \left\{ 0, 1 f_{\rm c28} \, ; \, 4 \, \text{MPa} \right\} = 2.5 \, \text{MPa}
$$
\n
$$
\tau_{\rm u} = 0.06 \, \text{MPa} < \bar{\tau}_{\rm u} \, \dots \, \text{vérifiée}
$$

### **III.2.9.Schéma de ferraillage**

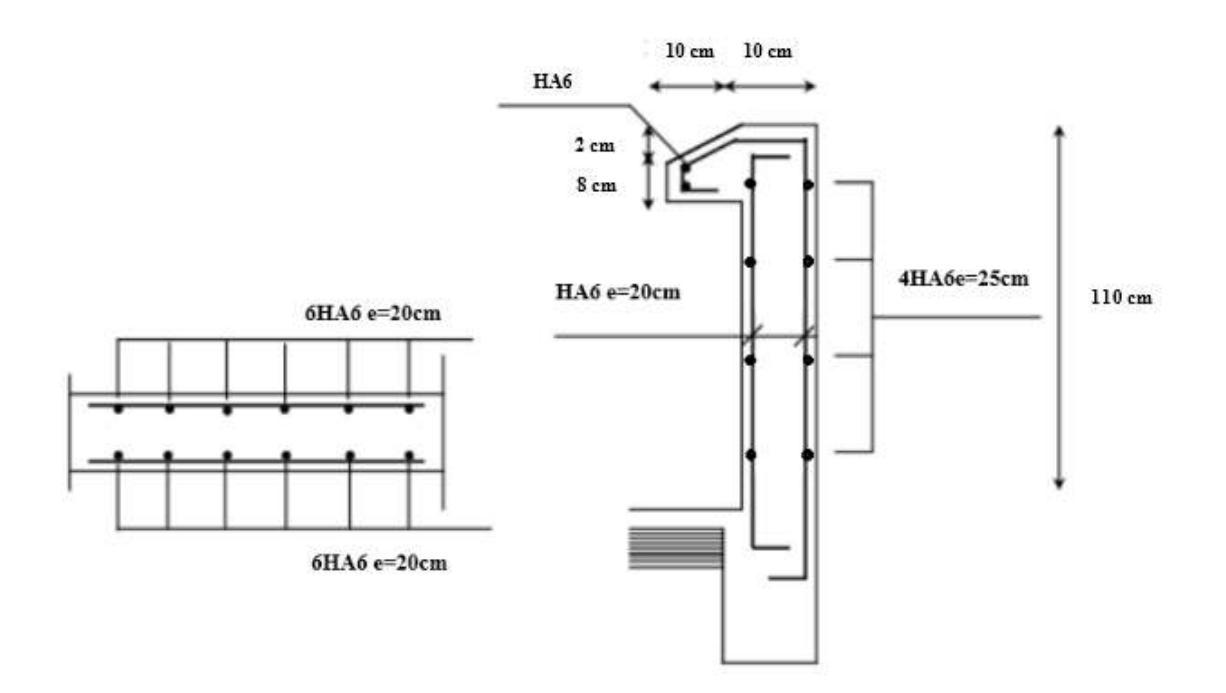

**Figure III.6** Disposition des armatures dans l'acrotère

### **III.3. Plancher dalle pleine**

### **III.3.1. Introduction**

Les dalles pleines sont des éléments d'épaisseur faible par rapport aux autres dimensions, chargée perpendiculairement à leur plan moyen reposant sur deux, trois ou quatre appuis. Dans notre structure, les différentes dalles pleines rectangulaires reposent sur 04 appuis. Pour le calcul ona choisi la dalle la plus sollicitée.

**III.3.2. Plancher dalle pleine rectangulaire** 

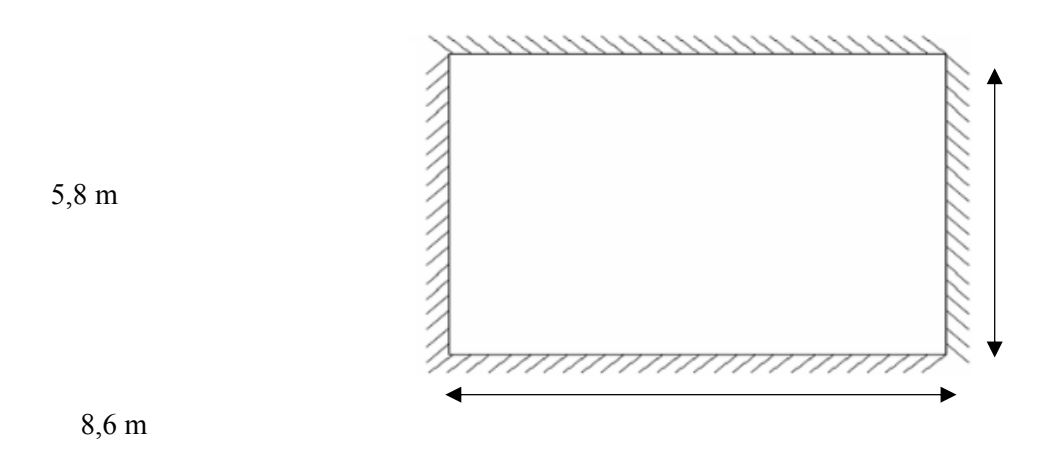

**Figure III.7** Dimension d'une dalle pleine rectangulaire

### **III.3.2.1. Evaluation des charges**

G=6,36 kN/m<sup>2</sup>, Q=2,5kN/m<sup>2</sup>.

- $\text{o}$  **ELU** :  $q_u = 1,35G + 1,5Q=12.34 \text{kN/m}^2$ .
- o **ELS** :  $q_{\text{ser}} = G + Q = 8.86 \text{kN/m}^2$ .

#### **III.3.2.2. Calcul les moments**

- Dans le sens de la petite portée :  $M_x = \mu_x q_u L_x^2$
- Dans le sens de la grande portée :  $M_v = \mu_v M_x$

Les coefficients  $\mu_x$  et  $\mu_y$  sont en fonction de  $\rho$  et de  $\nu$ .

Avecv : Coefficient de poisson  $\begin{cases} 0 & ELU \\ 0 & ELS \end{cases}$  $0,2$  ELS

μ<sub>x</sub>etμ<sub>v</sub>Sont donnés par l'abaque de calcul des dalles rectangulaires **BAEL91 modifié 99**.

 $\rho =$  $L_x$  $L_y$ =  $\frac{5.5}{8.3}$  = 0,66 > 0,4 la dalle travaille dans les deux sens ⇒  $\begin{cases} \mu_x = 0.0733 \\ \mu_y = 0.382 \end{cases}$ Donc :  $M_x = \mu_x q_u L_x^2 = 27,36$  kNm  $M_v = \mu_y M_x = 10,45$  kNm

• Moment en travées :

 $M_{tx} = 0.85M_x = 23.26kN$ .m  $M_{tv} = 0.85M_v = 8.88kN$ .m

• Moment sur appuis :

 $M_{ax} \approx M_{ay} = 0.5 \text{ M}_x = 13{,}68 \text{ kN}$ .m

### **III.3.2.3. Ferraillage de la dalle**

 $b = 100$  cm;  $h = 16$  cm;  $d = 14,4$  cm;  $f_e = 400$  MPa;  $f_{c28} = 25$  MPa;  $f_{t28} = 2,1$  MPa;

 $\sigma_s = 348$  MPa

Les résultats sont récapitulés dans le tableau suivant :

|        | Sens               | $M_{u}$<br>(KN.m) | μ     | $A'_{S}$<br>(Cm2) | $\alpha$ | $Z($ Cm $)$ | $A_{S}^{cal}$<br>$(Cm^2)$ | Choix | $A_S^{adp}$<br>$(Cm^2)$ | Esp<br>(Cm) |
|--------|--------------------|-------------------|-------|-------------------|----------|-------------|---------------------------|-------|-------------------------|-------------|
| Travée | $X - X$            | 23,26             | 0,079 | $\boldsymbol{0}$  | 0,103    | 13,80       | 4,84                      | 5T12  | 5,65                    | 20          |
|        | $y - y$            | 8,88              | 0,030 | $\boldsymbol{0}$  | 0,038    | 14,18       | 2,12                      | 4T10  | 3,14                    | 20          |
| Appui  | $X - X$<br>$y - y$ | 13,68             | 0,046 | $\boldsymbol{0}$  | 0,059    | 14,06       | 2,79                      | 4T10  | 3,14                    | 20          |

**Tableau III.1** Ferraillage de la dalle pleine rectangulaire

### **III.3.2.3.1. Espacement**

**Travée :** 

Sens x-x : esp =  $\frac{100 - (5 \times 1.2)}{4}$  $\frac{(3\times1.2)}{4}$  = 22 cm < *Min* (3h; 33cm) = 33 cm ... Vérifiée Sens y-y : esp =  $\frac{100 - (5 \times 1.2)}{4}$  $\frac{(3\times1.2)}{4}$  = 22 cm < Min (3h; 33cm) = 33 cm ... Vérifiée

### **Appui :**

Sens x-x : esp =  $\frac{100-(4\times1)}{4}$  $\frac{T(4 \times 1)}{4}$  = 24 cm < *Min* (3h; 33cm) = 33 cm ... Vérifiée Sens y-y : esp =  $\frac{100-(4\times1)}{4}$  $\frac{T(T+1)}{4}$  = 24 cm < *Min* (4h; 45cm) = 45 cm ... Vérifiée

#### **III.3.2.3.2. Condition de non fragilité**

Nous avons :12 cm  $\leq e \leq 30$  cm ; h = e=16 cm ; b=100 cm

$$
\begin{cases} A_x \ge \rho_0 \frac{(3 - \rho)}{2} \text{ bh} = 1,49 \text{ cm}^2\\ A_y \ge \rho_0 \text{bh} = 1,28 \text{ cm}^2 \end{cases}
$$

Avec :  $\{$  $\rho_0 = 0.8 \, \%_0$ , pour les barres à haute adhérence.  $\rho = \frac{L_x}{L_y}$  $\frac{A}{L_y} = 0,66$ 

**Travée :** 

Sens x-x :  $A_x = 5.65$  cm<sup>2</sup> >  $A_s^{min} = 1.49$  cm<sup>2</sup> ... Vérifiée Sens y-y :  $A_y = 3.14$  cm<sup>2</sup> >  $A_s^{min} = 1.28$  cm<sup>2</sup> ... Vérifiée

### **Appui :**

Sens x-x = sens y-y :  $A_x = A_y = 3.14$  cm<sup>2</sup> >  $A_s^{min} = 1.49$  cm<sup>2</sup> ... Vérifiée

### **III.3.2.4. Calcul des armatures transversales**

Les armatures transversales ne sont pas nécessaires si la condition ci-dessous est vérifiée :

$$
\tau_{u} = \frac{T_{u}^{\max}}{bd} < \bar{\tau}_{u} = 0.05f_{c28} = 1.25 \text{ MPa}
$$
\n• 
$$
T_{x} = \frac{q_{u}L_{x}L_{y}}{2L_{x}+L_{y}} = \frac{12.34 \times 5.5 \times 8.3}{(2 \times 5.5) + 8.3} = 29.19 \text{ kN}
$$
\n• 
$$
T_{y} = \frac{q_{u}L_{x}}{3} = \frac{12.34 \times 5.5}{3} = 22.62 \text{ kN}
$$
\nDone: 
$$
T_{u}^{\max}(T_{x}; T_{y}) = 29.19 \text{ KN}
$$
\n
$$
\tau_{u} = \frac{29.19 \times 10^{3}}{1000 \times 144} = 0.20 \text{ MPa} < \bar{\tau}_{u} = 1.25 \text{ MPa} \dots \text{Vérifiée}
$$

### **III.3.2.5. Vérification à l'ELS**

#### **III.3.2.5.1. Evaluation des sollicitations à l'ELS**

$$
\rho = 0.66 \Rightarrow \begin{cases} \mu_x = 0.0789 \\ \mu_y = 0.541 \end{cases}
$$

Donc :  $M_x = \mu_x q_{ser} L_x^2 = 21,15$  kN. m  $M_v = \mu_v^{\perp} M_x = 11,44$  kN. m

• Moment en travées ·

 $M_{tx}$  = 0,85  $M_x$  = 17,98kN.m

 $M_{tv}$ = 0,85 M<sub>v</sub>= 9,72 kN.m

• Moment sur appuis :

 $M_{ax} \approx M_{ay} = 0.5 M_x = 10,58kN.m$ 

### **III.3.2.5.2. Vérification des contraintes**

D'après le **BAEL99 modifié 99**, on doit vérifier que :

• **Béton** : $\sigma_b \leq \bar{\sigma}_{bc}$ 

$$
\sigma_{\rm bc} = \frac{M_{\rm ser}}{I} y \le \bar{\sigma}_{\rm bc} = 0.6 \text{ f}_{\rm c28} = 15 \text{ MPa}
$$

• **Acier** : $\sigma_s \leq \bar{\sigma}_s$ 

$$
\sigma_s = \eta \frac{M_{ser}}{I} (d - y) \le \bar{\sigma}_s
$$

$$
= \text{Min}\left\{\frac{2}{3} f_e ; \ \text{max}\left(\frac{f_e}{2} ; \ 110\sqrt{\eta F_{tj}}\right)\right\} = 201,63 \text{ MPa}.
$$

La fissuration est considérée comme préjudiciable.

Avec :  $F_{tj}$ =2,10MPa ;  $\eta$ =1,6 ; fe=400MPa ; b=100 cm ; d = 14,4 cm ; c'= 1,6 cm ; A's = 0.

 **Détermination de la valeur de « y »**  :  $\mathsf{b}$  $\frac{6}{2}$  y<sup>2</sup> + n A<sub>s</sub>(y – c') – n A<sub>s</sub>(d – y) = 0, avec n = 15.

**Moment d'inertie :** 

$$
I = \frac{by^3}{3} + n A'_{s}(d - c')^2 + n A_{s}(d - y)^2.
$$

Les résultats trouvés en travée et sur appui dans les deux sens sont regroupés dans le tableau suivant :

|        | Sens    | $M_{\rm{ser}}$<br>(KN.m) | $A_{\rm S}$<br>(Cm <sup>2</sup> ) | (Cm) | (Cm <sup>4</sup> ) | $\sigma_{bc}$<br>(MPa) | $\left \sigma_{bc} \leq \bar{\sigma}_{bc}\right  \left \sigma_s\right $ | (MPa) | $\sigma_{s} \leq \bar{\sigma}_{s}$ |
|--------|---------|--------------------------|-----------------------------------|------|--------------------|------------------------|-------------------------------------------------------------------------|-------|------------------------------------|
| Travée | $X - X$ | 17,98                    | 5,65                              | 4,32 | 12075,82           | 6,43                   | Vérifié                                                                 | 24.01 | Vérifié                            |
|        | $y - y$ | 9,72                     | 3,14                              | 3,24 | 36062,5            | 8,73                   | Vérifié                                                                 | 30,07 | Vérifié                            |
| Appui  | $X - X$ | 10,58                    | 3,14                              | 3,24 | 6999,84            | 4,90                   | Vérifié                                                                 | 26.99 | Vérifié                            |
|        | $y - y$ |                          |                                   |      |                    |                        |                                                                         |       |                                    |

**Tableau III.2**Vérification des contraintes à l'ELS

### **III.3.2.5.3. Vérification de la flèche**

Il n'est pas nécessaire de faire la vérification de la flèche, si les trois conditions citées cidessous sont vérifiées simultanément :

$$
\frac{h}{L_x} \ge \frac{M_t}{20 M_x}
$$
\n
$$
\frac{h}{L_x} \ge \frac{1}{27} \text{ à } \frac{1}{35}
$$
\n
$$
\Rightarrow \begin{Bmatrix}\n0.029 > 0.042 \dots 0.0012 > 0.0012 > 0.0012 \\
0.029 > 0.028 & \text{à } 0.037 \dots 0.0012 \\
4.28 \times 10^{-3} < 5 \times 10^{-3} \dots 0.0012 & \text{Weirifiée}
$$
\n
$$
\frac{A}{bd} \le \frac{2}{f_e}
$$

On remarque que la première condition n'est pas vérifiée, donc le calcul de la flèche est nécessaire, La flèche totale :  $\Delta f$ <sup>*f*</sup> =  $f$ <sup>*v*</sup> −  $f$ <sup>*i*</sup> ≤  $\bar{f}$  .

$$
Avec : \begin{cases} f_i = \frac{M_{ser} \times L^2}{10 E_i I f_i} \\ f_v = \frac{M_{ser} \times L^2}{10 E_v I f_v} \\ \bar{f} = \frac{L}{1000} + 0.5 \text{ cm} \end{cases}
$$

et 
$$
\begin{cases} E_i = 11000 \times \sqrt[3]{f_{c28}} = 32164, 2 \text{ MPA} \\ E_v = \frac{11000}{3} \times \sqrt[3]{f_{c28}} = 10721, 4 \text{ MPA} \end{cases}
$$

• Moment d'inertie de la section homogène  $I_0$ :

$$
I_0 = \frac{b.h^3}{3} + 15[A_s(h/2-d)^2 + A_s(h/2-d)^2]
$$

Moment d'inertie fictive : $\{$  $I_{fi} = 1.1 \times \frac{I_0}{1 + \lambda_i \times \mu}$  $I_{fv} = 1.1 \times \frac{I_0}{1 + \lambda_v \times \mu}$ 

$$
Avec : \begin{cases} \lambda_i = \frac{0.05 f_{t28}}{\delta \left(2 + \frac{3b_0}{b}\right)} \\ \lambda_v = \frac{0.02 f_{t28}}{\delta \left(2 + \frac{3b_0}{b}\right)} \end{cases}
$$

$$
\text{et}\begin{cases}\n\delta = \frac{\text{As}}{b_0 \text{d}} \\
\mu = 1 - \frac{1.75 \, \text{ft28}}{4 \, \delta \, \text{os} + \text{ft28}} \\
\sigma = \frac{\text{Mser}}{\text{Asd}}\n\end{cases}
$$

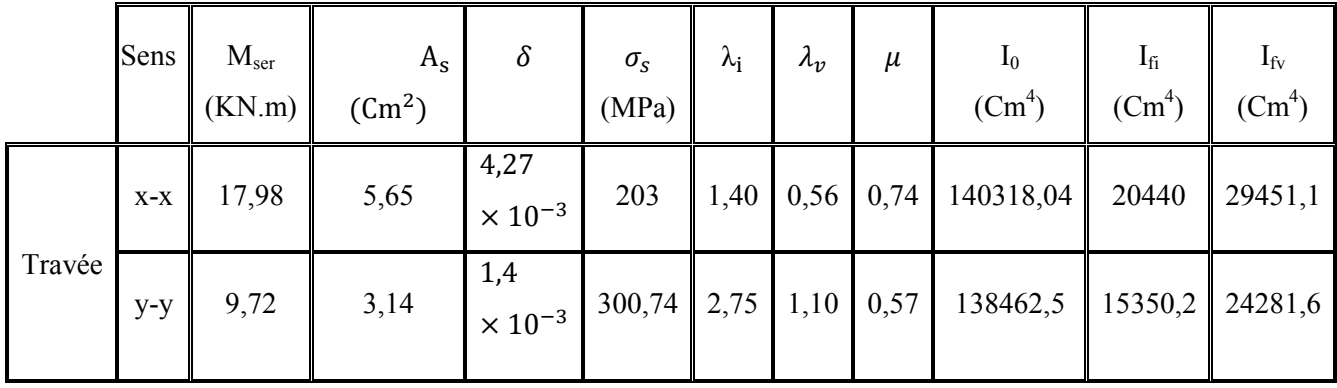

Les résultats sont récapitulés dans ce tableau :

**Tableau III.3**Récapitulatif du calcul de la flèche

Donc :

• Sens 
$$
x - x : \begin{cases} f_i = 2.02 \text{ cm} \\ f_v = 4.17 \text{ cm} \end{cases} \Rightarrow \Delta f_T = f_v - f_i = 2.15 \text{ cm}
$$

$$
\bar{f} = 2.15 + \frac{830}{1000} = 2.98 \text{ cm} \Rightarrow \Delta f_T = 2.98 \text{ cm} \le \bar{f} = 3.03 \text{ cm} \dots \dots \dots \text{ Vérifiée}
$$

• Sens y-y: 
$$
\begin{cases} f_i = 1.45 \text{ cm} \\ f_v = 2.73 \text{ cm} \end{cases} \Rightarrow \Delta f_T = f_v - f_i = 1.28 \text{ cm}
$$

$$
\bar{f} = 1,28 + \frac{830}{1000} = 2,11 \text{ cm} \Rightarrow \Delta f_T = 2,11 \text{ cm} \le \bar{f} = 2,53 \text{ cm} \dots \dots \text{ Vérifiée}
$$

## **III.3.3Schéma de ferraillage**

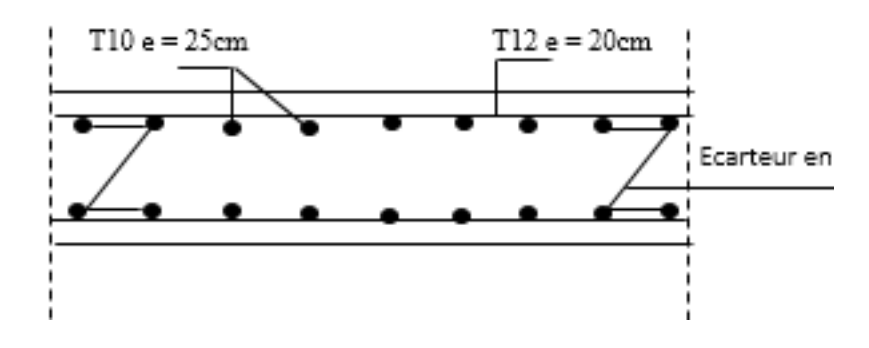

**Figure III.8**Ferraillage de la dalle pleine rectangulaire.

### **III.4. Escalier**

### **III.4.1. Introduction**

L'escalier est un élément d'ouvrage permettant de passer à pied d'un niveau debâtiment à un autre. Il est composé d'une succession régulière des plans horizontauxconsistant en de marches et des paliers. Ces ouvrages peuvent être en acier, en bois, maisgénéralement en béton armé.

Dans notre cas nous avant 03 types d'escaliers et on a étudié l'escalier le plus sollicité :escalier à deux voler.

### **III.4.2. Composition D'un Escalier**

Il est caractérisé par :

- La marche : la partie horizontale des gradins constituant l'escalier (M).
- Le contre marche : la partie verticale des gradins (CM).
- La montée ou la hauteur d'escalier (H).
- La hauteur d'une marche (h).
- Le giron : la largeur de la marche (g).
- L'emmarchement : la largeur de la volée (b).
- La volée : suite ininterrompue des marches.
- La paillasse : le support des marches.
- Le palier : la partie horizontale entre deux volées.

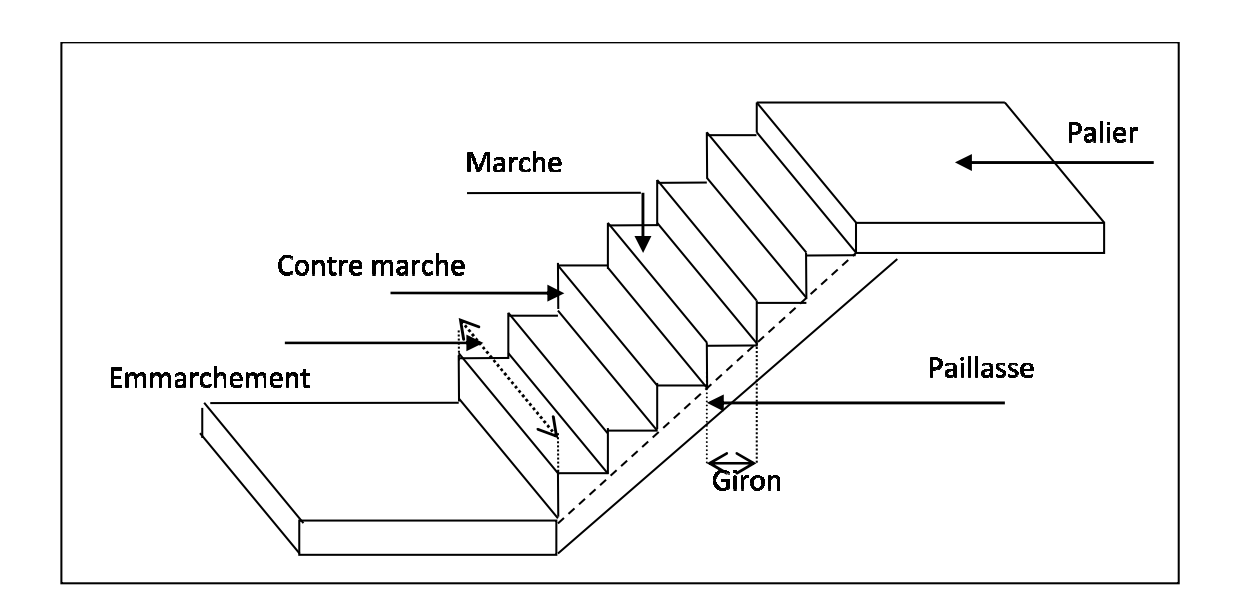

**Figure III.9**Dimensionnement d'escalier

### III.4.3. Pré dimensionnement des escaliers

L'étude d'un escalier nécessite le respect de certains facteurs :

- Il doit être agréable à l'œil.
- > Il doit être agréable à l'œil.<br>> Facilité de gravir sans fatigue.

Pour cela on utilise généralement la formule de ( **BLONDEL**) qui permet le pré

dimensionnement convenable des escaliers :59 ≤2h+g < 66cm

h : hauteur du contre marche.

g : giron ou la longueur de la marche.

Pour une réalisation idéale et confortable on doit avoir  $2h+g=64$ . On obtient, le nombre des marches et leur dimension par les relations suivantes :

- 2h+g=64 ……………………… (1)
- $n \times h = H$  … … … … … (2)
- (n-1)g=L ………………………(3)

H : hauteur d'un demi-étage.

n : nombre de contre marches.

(n-1) : nombre de marches.

L : projection horizontale de la longueur totale de la volée.

En remplaçant (2) et (3) dans (1), on obtient 1)g=L .obtient :64n²-n(64+2H+L)+2H=0 … (4)

Tel que n : La racine de l'équation l'équation.

### **III.4.3.1. Pré dimensionnement dimensionnement de l'escalier à deux volées**

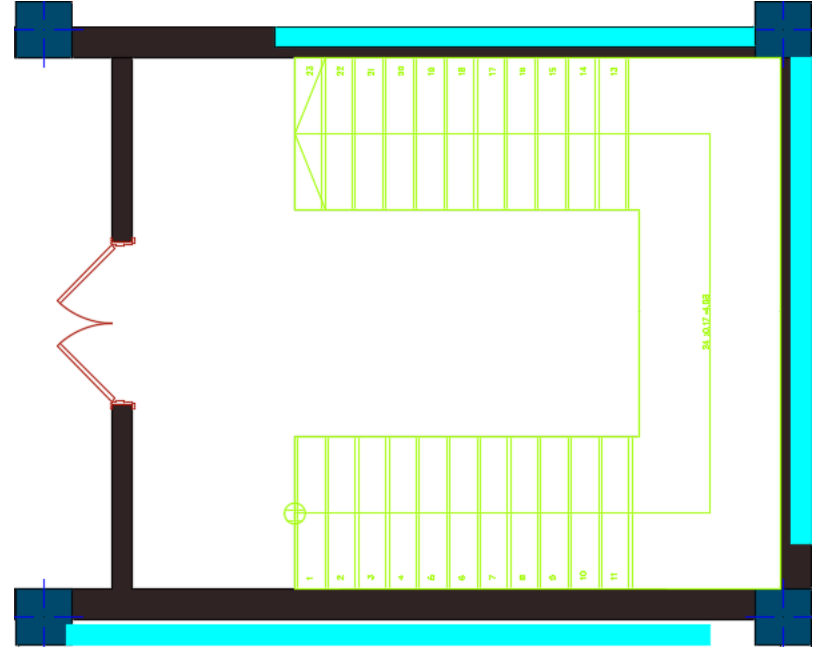

**Figure III. III.10** Schéma d'un escalier 2 volée

Pour des valeurs de H=204 cm et L=270 cm l'équation (4) devient : 64n²-810n+408=0

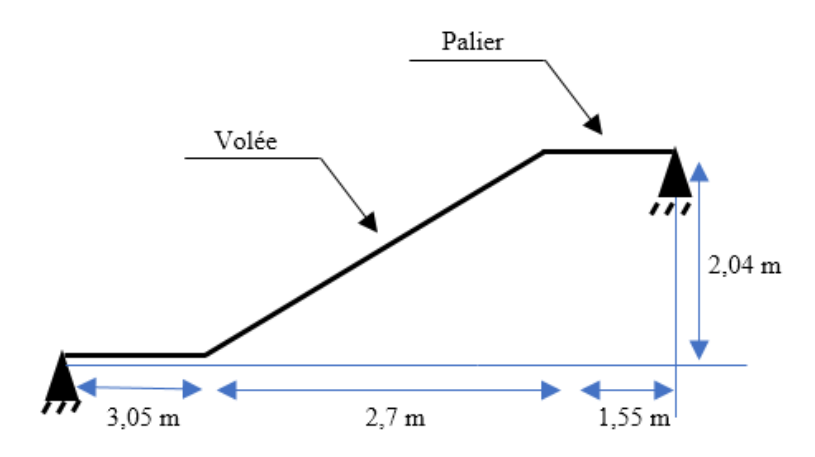

**Figure III.11** Schémastatique de l'escalier à 2 volée.

Les solutions de l'équation sont :

- $-$  n<sub>1</sub>=0,52 ... ... ... refusée.
- $-$  n<sub>2</sub>=11,01 …… … …accepté.

Donc on prend :

- Le nombre de contre marche ……. n=12
- Le nombre des marches  $\dots\dots\dots\dots\dots(n-1) = 11$

Alors :

 $h =$ H n = 204  $\frac{1}{12}$  = 17 cm, et g = L  $\frac{1}{n-1}$  = 338  $\frac{1}{11}$  = 30,7 cm

#### **III.4.3.1.1. Vérification de l'équation de « BLONDEL »**

 $\left\{ \right.$  $(59 \le (g + 2h) \le 66)$  cm  $(16 \le h \le 18)$  cm  $(22 \le g \le 33)$  cm  $\Rightarrow$  {g + 2h = 64,7}<br>
⇒ } h = 17 cm  $g = 30,7$  cm …………… Vérifiée

**a.** Détermination de l'épaisseur de la paillasse  $:\frac{1}{30} \le e \le \frac{1}{20}$ 

Avec : $1 = \sqrt{L^2 + H^2 + Lp} = \sqrt{(2,70)^2 + (2,04)^2 + (1,55 + 3,05)} = 7,98$  m Avec Lp : la longueur de la paillasse

Donc :  $28.46 \le e \le 42.7$  cm. On prend une épaisseur de 27 cm.

### **b. Angle d'inclinaison de la paillasse**

$$
tg \alpha = \frac{H}{L} = \frac{2.04}{3.38} \Rightarrow \alpha = 37.07^{\circ}
$$

Puisque l'économie est importante dans notre construction, et on a trouvé une épaisseur assez grande donc on a choisi de faire une autre conception.

### **La nouvelle conception :**

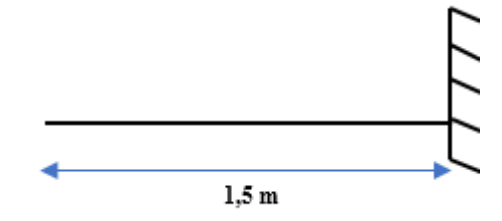

**Figure III.12** Schémastatique de la nouvelle conception.

On suppose une épaisseur de 16 cm.

### **III.4.3.1.2.Evaluation des charges**

**1. Palier** 

### **1. a. Charges permanentes (kN/m<sup>2</sup> )**

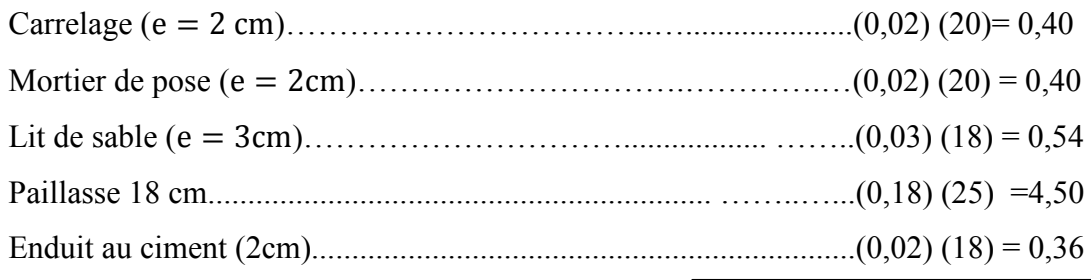

## $\sum G = 6,20$  kN/m<sup>2</sup>

# 1. **b. Charges d'exploitation**  $Q = 2.5$  **KN/m<sup>2</sup>**

### **2. La volée**

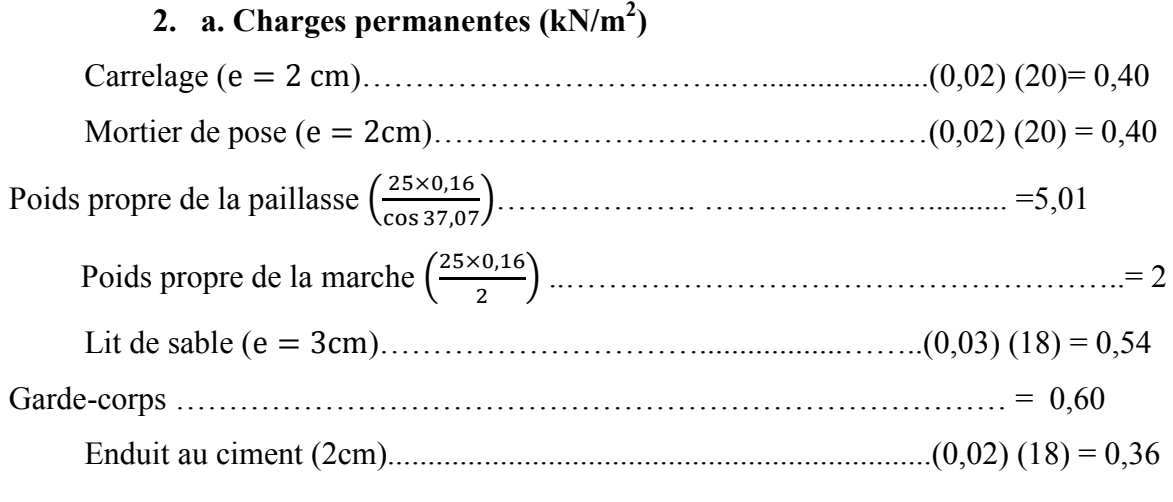

# $\sum G = 9,31 \text{ kN/m}^2$

2. b. Charges d'exploitation  $Q = 2.5$  KN/m<sup>2</sup>

### **III.4.3.1.3.Calcul des sollicitations**

- **E.L.U :** 
	- $q_{u1}$ =1,35G<sub>1</sub>+1,5Q<sub>1</sub>
	- $q_{u2}=1,35G_2+1,5Q_2$
- **E.L.S :**

 $q_{ser1} = G_1 + Q_1$ 

 $q_{ser2}=G_2+Q_2$ 

| Combinaison | La volée (KN/ml) | Le palier (KN/ml) |
|-------------|------------------|-------------------|
| ELU         | 16,31            |                   |
| ELS         | 1,81             | o.                |

**Tableau III.4** Charges à l'ELU et à l'ELS

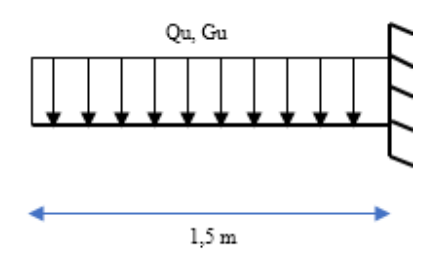

**Figure III.13**Représentation du chargementde la nouvelle conception.

### **III.4.3.1.4.Ferraillage**

Le calcul se fait pour une section rectangulaire de dimension (b x h), tel que :  $b = 100$  cm ; h  $= 16$  cm.

Le ferraillage se fait en flexion simple pour une bande de 1m de largeur (organigramme I, voir annexe).

 $f_{c_{28}} = 25 \text{ MPa}$ ;  $f_{bc} = 14,17 \text{ MPa}$ ;  $f_{t_{28}} = 2,10 \text{ MPa}$ ;  $\gamma_b = 1,5$ ;  $d = 0,9h = 14,4cm$ ;  $\sigma_s = 348 \text{ MPa}$ ;  $\gamma_s = 1.15$ ; fe = 400 MPa.

### $\triangleright$  **ELU** :

Les résultats sont récapitulés dans le tableau suivant :

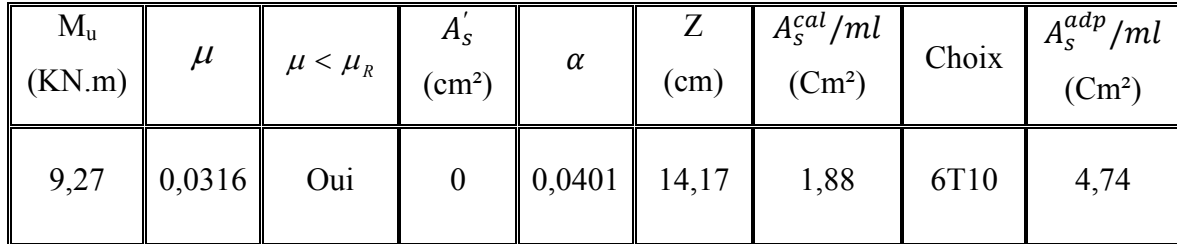

#### **Tableau III.5** Ferraillage de l'escalier

### **Espacements :**

o **Armatures principales** 

 $\text{esp} \leq \frac{100}{4} = 25 \text{ cm}.$ 

On prend : esp=25cm

### o **Armature de répartition**

$$
\frac{A_s}{4} \le A_r \le \frac{A_s}{2} \Rightarrow 1,18 \text{ cm}^2/\text{ml} \le A_r \le 2,37 \text{ cm}^2/\text{ml}
$$

Le choix est de  $4T8=2cm^2$  avec  $S_t=25cm$ .

### **III.4.3.1.5. Vérification**

### **a. Vérification de la condition de non fragilité**

$$
A_s \ge A_s^{\min} = 0,23bd \frac{f_{t28}}{f_e} = 1,73 \text{ cm}^2.
$$
  
- 
$$
A_s = 4,74 \text{ cm}^2 \text{ ) } A_s^{\min} = 1,73 \text{ cm}^2 ... ... ... ...
$$
 Vérifiée.

### **b. Effort tranchant**

On doit vérifier que :  $\tau_u \leq \overline{\tau_u}$ 

$$
\bar{\tau} = \min\left(0, 2\frac{f_{c28}}{\gamma_b}; 5 \text{ MPa}\right) = 3,33 \text{ MPa}
$$

$$
\tau = \frac{T_u^{\text{max}}}{bd} = \frac{12,36 \times 10^3}{1000 \times 144} = 0,085 \text{ MPa} < \bar{\tau} = 3,33 \text{ MPa} \dots \dots \dots \dots \dots \text{ Vérifiée.}
$$

### • **Influence de l'effort tranchant au voisinage des appuis (vérification de l'ancrage)**

Les armatures longitudinales tendues inférieures doivent être ancrées au-delà de l'appui, pouréquilibrer l'effort de traction.

Si : T<sub>u</sub>  $-\frac{M_u}{0.9d}$  < 0 ⇒ les armatures ne sont soumises à aucun effort de traction.

■ Si: 
$$
T_u - \frac{M_u}{0.9d} > 0 \Rightarrow
$$
 il faut satisfaire la condition suivante:  $A_s \ge \left[ \frac{T_u - \frac{M_u}{0.9d}}{\sigma_s} \right]$ 

$$
T_u - \frac{M_u}{0.9d} = -52.01 \text{ KN} < 0
$$

Les armatures ne sont soumises à aucun effort de traction.

### • **Vérification des armatures transversales**

$$
\tau = \frac{T_u^{\text{max}}}{\text{bd}} = 0.085 \text{ MPa} < 0.05 f_{c28} = 1.25 \text{ MPa} \dots \dots \dots \dots \dots \text{ Vérifiée.}
$$

### **c. Vérification à l'ELS**

### **b. 1. Vérification des contraintes du béton**

**Position de l'axe neutre :**  $\frac{b}{2}y^2 + nA'_s(y - c') - nA_s(d - y) = 0$ 

**Moment d'inertie**: 
$$
I = \frac{b}{3}y^3 + nA'_s(y - c')^2 + nA_s(d - y)^2
$$

$$
Avec : n = 15 ; d = 14, 4 cm ; b = 100 cm ; As' = 0
$$

On doit vérifier que: $\sigma_{bc} = \frac{M_{ser}}{I}$  $\frac{\text{ser}}{I}$ y  $\leq \overline{\sigma}_{bc} = 0.6 f_{c28} = 15 \text{ MPa}.$ 

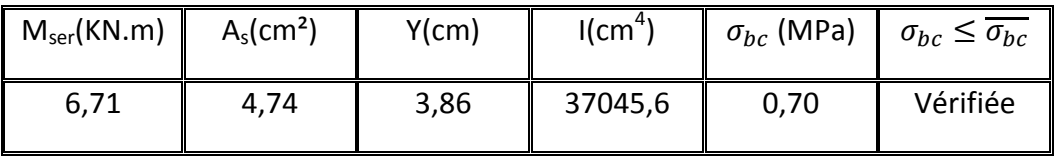

### **Tableau III.6** Vérification des contraintes

### **a. 2. Vérification de la flèche**

Il n'est pas nécessaire de calculer la flèche si les inégalités suivantes sont satisfaites :

$$
\frac{\text{h}}{\text{L}} \ge \frac{1}{16}
$$
\n
$$
\frac{\text{As}}{\text{bd}} \ge \frac{4.2}{\text{fe}}
$$
\n
$$
\frac{\text{h}}{\text{L}} \le \frac{M_t}{10M_0}
$$
\n
$$
\frac{\text{h}}{\text{L}} \le \frac{M_t}{10M_0}
$$
\n
$$
\frac{\text{h}}{\text{d}} \ge \frac{1}{10M_0}
$$
\n
$$
\frac{\text{h}}{\text{d}} \ge \frac{1}{10M_0}
$$
\n
$$
\frac{\text{h}}{\text{d}} \ge \frac{1}{10M_0}
$$
\n
$$
\frac{\text{h}}{\text{d}} \ge \frac{1}{10M_0}
$$

Les trois conditions sont satisfaites, nous sommes donc dispensés pour l'évaluation de la flèche.

### **III.4.4Schéma de ferraillage**

L.

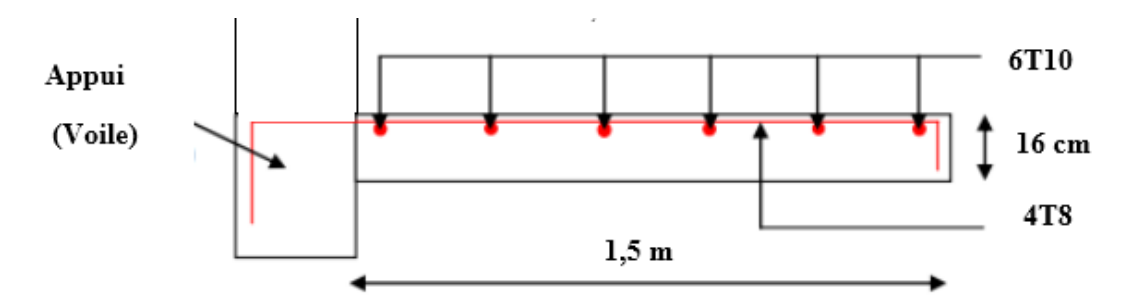

**Tableau III.14**Ferraillage de la console.

### **III.5. Conclusion**

Les éléments secondaires sont ainsi calculés, on passe à la modélisation de la structure et l'étude des différents paramètres sismiques correspondants.

### **IV.1. Introduction**

L'étude dynamique consiste à déterminer les réponses de la structure sous les charges sismiques. A l'aide de cette étude nous pouvons connaître le comportement de la structure vis-à-vis l'excitation sismique.

Toutes les structures sont susceptibles d'être soumises pendant leur durée de vie à des chargements variables dans le temps. Ces actions peuvent être dues au vent, séisme ou aux vibrations des machines, ce qui signifie que le calcul sous l'effet des chargements statiques parait insuffisant, d'où la nécessité d'une étude dynamique qui nous permet de déterminer les caractéristiques dynamiques d'une structure afin de prévoir son comportement (déplacement, effort et période…) sous l'effet du séisme.

Le but de ce chapitre est de définir un modèle de structure qui vérifie les conditions et critères de sécurités imposées par les règles parasismiques Algériennes **RPA99/version 2003**. La modélisation de notre structure a été effectuée à l'aide du logiciel **SAP2000 V14.2.2** qui est un logiciel de calcul automatique des structures.

### **IV.2. Etude sismique**

L'analyse dynamique nécessite toujours initialement de créer un modèle de calcul représentant la structure. Ce modèle introduit ensuite dans un programme de calcul dynamique permet la détermination de ses modes propres de vibrations et des efforts engendrés par l'action sismique.

### **IV.2.1 Modélisation de rigidité**

 La modélisation des éléments constituants le contreventement (rigidité) est effectué comme suit :

- Chaque poutre et chaque poteau de la structure a été modélisé par un élément linéaire type poutre (frame) à deux nœuds, chaque nœud possède 6 degrés de liberté (trois translations et trois rotations).
- Les poutres entre deux nœuds d'un même niveau (niveau i).
- Les poteaux entre deux nœuds de différent niveaux (niveau i et niveau i+1).
- Chaque voile est modélisé par un élément surfacique type Shell à quatre nœuds.
- A tous les planchers nous avons attribués une contrainte de type diaphragme ce qui correspond à des planchers infiniment rigides dans leur plan.
- Tous les nœuds de la base du bâtiment sont encastrés (6DDL bloqués).

### **IV.2.2. Modélisation de la masse**

- La charge des planchers est supposée uniformément répartie sur toute la surface du plancher. La masse est calculée par l'équation (G + βQ*)* imposée par le **RPA99 version2003** avec (β=0,2) pour un bâtiment à usage **multiple.** (Mass source).
- La masse volumique attribuée aux matériaux constituant les poteaux et les poutres est prise égale à celle du béton à savoir 25 KN/m<sup>3</sup>.
- La charge de l'acrotère des poutres qui se trouvent sur le périmètre des planchers (uniquement le plancher terrasse pour l'acrotère).
- La charge des escaliers a été répartie au niveau des planchers délimitant la cage d'escalier (par plancher)

### **IV.3. Choix de la méthode de calcul**

Le choix des méthodes de calcul et la modélisation de la structure ont comme objectif de prévoir aux mieux le comportement réel de l'ouvrage.

Les règles parasismiquesAlgériennes (**RPA99/version2003)** propose trois méthodes de calcul des sollicitations.

- 1- La méthode statique équivalente.
- 2- La méthode d'analyse modale spectrale.
- 3- La méthode d'analyse dynamique par accélérogramme.

### **IV.3.1. La méthode statique équivalente**

### **a. Principe**

Les forces réelles dynamiques qui se développent dans la construction sont remplacées par un système de forces statiques fictives dont les effets sont considérés équivalents à ceux de l'action sismique.

Le mouvement du sol peut se faire dans une direction quelconque dans le plan horizontal.

Les forces sismiques horizontales équivalentes seront considérées appliquées successivement suivant deux directions orthogonales caractéristiques choisies par le projecteur. Dans le cas général, ces deux directions sont les axes principaux du plan horizontal de la structure.

### **b. Conditions d'applications**

Les conditions d'applications de la méthode statique équivalente sont :

-Le bâtiment ou bloc étudié, satisfaisait aux conditions de régularité en plan et en élévation avec une hauteur au plus égale à 65m en zones І et ІІ et à 30m en zones Ш -Le bâtiment ou bloc étudié présente une configuration irrégulière tout en respectant, outres les conditions de hauteur énoncées en haut, et les conditions complémentaires suivantes :

**Zone III : ●**groupe d'usage 3 et 2, si la hauteur est inférieure ou égale à 5 niveaux ou 17m ●groupe d'usage 1B, si la hauteur est inférieure ou égale à 3 niveaux ou 10m.

●groupe d'usage 1A, si la hauteur est inférieure ou égale à 2 niveaux ou 8m.

La méthode statique équivalente n'est pas applicable dans le cas de notre hôtel car la structure est en zone **III** de groupe d'usage 1Bet sa hauteur dépasse les 10 m.

#### **IV.3.2. La méthode modale spectrale**

La méthode d'analyse modale spectrale peut être utilisée dans tous les cas et en particulier, dans le cas où la méthode statique équivalente n'est pas permise.

Dans notre projet, une étude dynamique de la structure s'impose du fait que les conditions de régularité en plan et en élévation ne sont pas satisfaites.

#### **a. Principe**

Il est recherché pour chaque mode de vibration le maximum des effets engendrés dans la structure par les forces sismiques, représentées par un spectre de calcul, ces effets sont par suite combinés pour obtenir la réponse de la structure.

Cette méthode est basée sur les hypothèses suivantes :

- Concentration des masses au niveau des planchers.
- Seuls les déplacements horizontaux des nœuds sont pris en compte.
- Le nombre de modes à prendre en compte est tel que la somme des coefficients massiques de ces modes soit aux moins égales 90%.
- Ou que tous les modes ayant une masse modale effective supérieure à 5% de la masse totale de la structure soient retenus pour la détermination de la repense totale de la structure.

Le minimum de modes à retenir est de trois (3) dans chaque direction considérée.

Dans le cas où les conditions décrites ci-dessus ne peuvent pas être satisfaites à cause de l'influence importante des modes de torsion, le nombre minimal de modes (K) à retenir doit être tel que : *K* ≥ 3√*N* et  $T_K$  ≤ 0.20sec ...... (4-14)

Où : N est le nombre de niveaux au-dessus de sol et  $T_K$  la période du mode K.

#### **b. Analyse spectrale**

 **Utilisation des spectres de réponse :**La pratique actuelle la plus répondue consiste à définir le chargement sismique par un spectre de réponse.

- toute structure est assimilable à un oscillateur multiple, la réponse d'une structure à une accélération dynamique est fonction de l'amortissement (ζ) et de la pulsation naturelle (ω). Donc pour des accélérogramme données si on évalue les réponses maximales en fonction de la période (T), on obtient plusieurs points sur un graphe qui est nommé spectre de réponse et qui aide à faire unelecture directe des déplacements maximaux d'une structure.

L'action sismique est représentée par un spectre de calcul suivant :

$$
\frac{S_a}{g} = \begin{cases} 1,25A\left(1 + \frac{T}{T_2}\left(2,5\eta\frac{Q}{R} - 1\right)\right) & 0 \le T \le T_1 \\ 2,5\eta(1,25A)\frac{Q}{R}T_1 \le T \le T_2 \\ 2,5\eta(1,25A)\frac{Q}{R}\left(\frac{T_2}{T}\right)^{2/3}T_2 \le T \le 3,0s \\ 2,5\eta(1,25A)\frac{Q}{R}\left(\frac{T_2}{T}\right)^{2/3}\left(\frac{3}{T}\right)^{5/3}T \ge 3,0s \end{cases}
$$

Avec :

- g : Accélération de la pesanteur
- A : Coefficient d'accélération de zone.
- η : facteur de correction d'amortissement.

R : Coefficient de comportement de la structure. Il est fonction du système de contreventement.

Q : Facteur de qualité.

T1, T2 : Périodes caractéristiques associées à la catégorie de site, (T1 =0.15sec, T2 =0.50sec)

### **Représentation graphique du spectre de réponse**

 **Sa/g** 

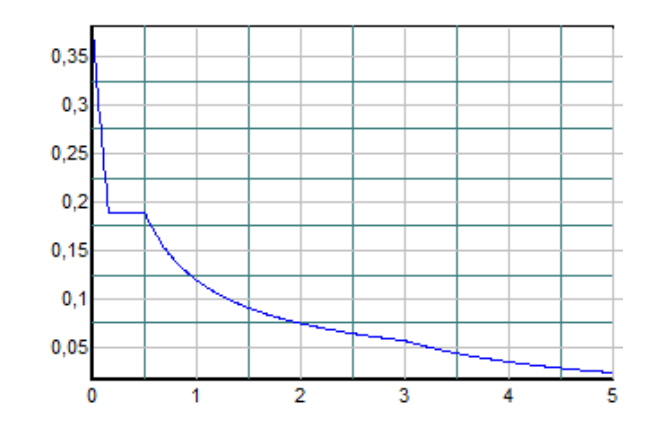

#### **Figure IV.1** Spectre de réponse**T (sec)**

### **Résultante des forces sismiques de calcul**

L'une des premières vérifications préconisées par le **RPA99 version 2003** est relative à la résultante des forces sismiques.

En effet la résultante des forces sismiques à la base " $V_t$ " obtenue par combinaison des valeurs modales ne doit pas être inférieur à *80%* de la résultante des forces sismiques déterminer par la méthode statique équivalente "V" pour une valeur de la période fondamentale donnée par la formule empirique appropriée.

Si  $V_t$  < 0,8 V, il faut augmenter tous les paramètres de la réponse (forces, déplacements, moments, ...) dans le rapport  $\frac{0,8V}{V}$ *t V* .

#### **Calcul de la force sismique par la méthode statique équivalente**

La force sismique totale V appliquée à la base de la structure, doit être calculée successivement dans deux directions horizontales orthogonales selon la formule :

$$
V = \frac{A \times D \times Q}{R} \times W
$$

Avec :

• A :coefficient d'accélération de zone.

Groupe d'usage : 1B Zone sismique : Ш **A=0.3**zone sismique**Ш** 

• D :facteur d'amplification dynamique moyen

Ce facteur est fonction de la catégorie du site, du facteur de correction d'amortissement (η) et de la période fondamentale de la structure (T).

$$
D = \begin{cases} 2.5\eta & 0 \le T \le T_2 \\ 2.5\eta \left(\frac{T_2}{T}\right)^{2/3} & T_2 \le T \le 3.0s. \\ 2.5\eta \left(\frac{T_1}{3.0}\right)^{2/3} & T \ge 3.0s. \end{cases}
$$

• T1, T2 : périodes caractéristiques associée à la catégorie du site est donnée dans le tableau 4.7 de **RPA99/version 2003**.

Catégorie S<sub>3</sub> 
$$
\longrightarrow
$$
 site meuble  $\left\{\n \begin{array}{c}\n T1 = 0.15 \text{ sec.} \\
 \end{array}\n\right.$ 

$$
T2 = 0.50
$$
 sec.

$$
\eta = \sqrt{7/(2+\xi)} \ge 0,7
$$

 $\alpha$ *vec*  $\xi = 7\% \rightarrow \eta = 0,8819$ 

### **Estimation de la période fondamentale de la structure (T)**

La valeur de la période fondamentale (T) de la structure peut être estimée à partir de formules empiriques ou calculées par des méthodes analytiques ou numériques.

• Les formules empiriques à utiliser selon le **RPA99/version 2003** sont :

T= min 
$$
(T = C_T \times h_N^{3/4}
$$
, T = 0,09 $\frac{h_N}{\sqrt{D}}$ ) avec :  $C_T = 0,05$ 

*N h* : Hauteur mesurée en mètre à partir de la base de la structure jusqu'au dernier niveau.

$$
h_{N} = 48,96 \mathrm{m}
$$

D : est la dimension du l'hôtel mesurée à sa base dans la direction de calcul considéré.

$$
Dx=24,3 \text{ m}
$$
  
\nDy=34,45 m  
\n⇒  $T = C_T \times h_N^{3/4} = 0.05(48,96)^{3/4} = 0,93 \text{ sec}$ , dans les deux directions.  
\nSuivant la direction (x – x)  $T_x = 0,09 \frac{h_N}{\sqrt{N}} = 0,89 \text{ sec}$ 

$$
\begin{array}{c}\n\sqrt{D_x} \\
\hline\n\text{Suivant la direction (y - y)} \\
T_y = 0.09 \frac{h_y}{\sqrt{Dy}} = 0.75 \text{ sec}\n\end{array}
$$

**-sens (x-x) :**  $T_X = min(0.93; 0.89) = 0.89$  sec.  $-$ **sens (y-y) :**  $T_y = min(0.93, 0.75) = 0.75$  sec.

• On calcule le facteur D suivant les deux directions par les formules suivantes :

$$
\text{Or}\begin{cases} T_1 = 0.15s & (site3) \\ T_2 = 0.50s & (site3) \end{cases}
$$

Ce qui donne :  $T_2 \le (T_x e t T_y) \le 3.0 s \Rightarrow D = 2.5 \eta \left(\frac{T_2}{T}\right)^{2/3}$ 2  $T_2 \leq (T_xetT_y) \leq 3.0s \Rightarrow D = 2.5\eta \left| \frac{r_2}{T} \right|$  $\big)$  $\setminus$  $\mathbf{r}$  $\setminus$  $\leq (T_{\rm e}etT_{\rm v}) \leq 3.0s \Rightarrow D = 2.5\eta$ *T T*  $T_2 \le (T_x e t T_y) \le 3.0 s \Rightarrow D = 2.5 \eta$ Avec

$$
:\eta=\sqrt{7/(2+\xi)}\geq 0,7
$$

$$
p_x = 2.5\eta \left(\frac{0.50}{0.89}\right)^{2/3} = 1.56
$$
  

$$
p_y = 2.5\eta \left(\frac{0.50}{0.75}\right)^{2/3} = 2.07
$$

### **R : coefficient de comportement**

L'objet de la classification des systèmes structuraux se traduit, dans les règles et les méthodes de calcul, par l'attribution pour chacune des catégories de cette classification, d'un coefficient de comportement R qui est un paramètre qui reflète la ductilité de la structure ; il dépend du système de contreventement.

Pour le cas de notre bâtiment, le système de contreventement choisi est un système portiques contreventés par des voiles avec interaction (**R=5**).

### **Q : facteur de qualité**

Le facteur de qualitéde la structure est fonction de :

- La redondance et de la géométrie des éléments qui la constituent.
- La régularité en plan et en élévation.
- La qualité de contrôle de la construction.

La valeur de **Q** déterminée par la formule :  $Q = 1 + \sum_{n=1}^{6}$ 1  $Q = 1 + \sum P_q$ 

*Pq* : est la pénalité à retenir selon que le critère de qualité **q** "est satisfait ou non ".

**Pq**

Sa valeur est donnée par le tableau **4.4(RPA 99/version 2003).** 

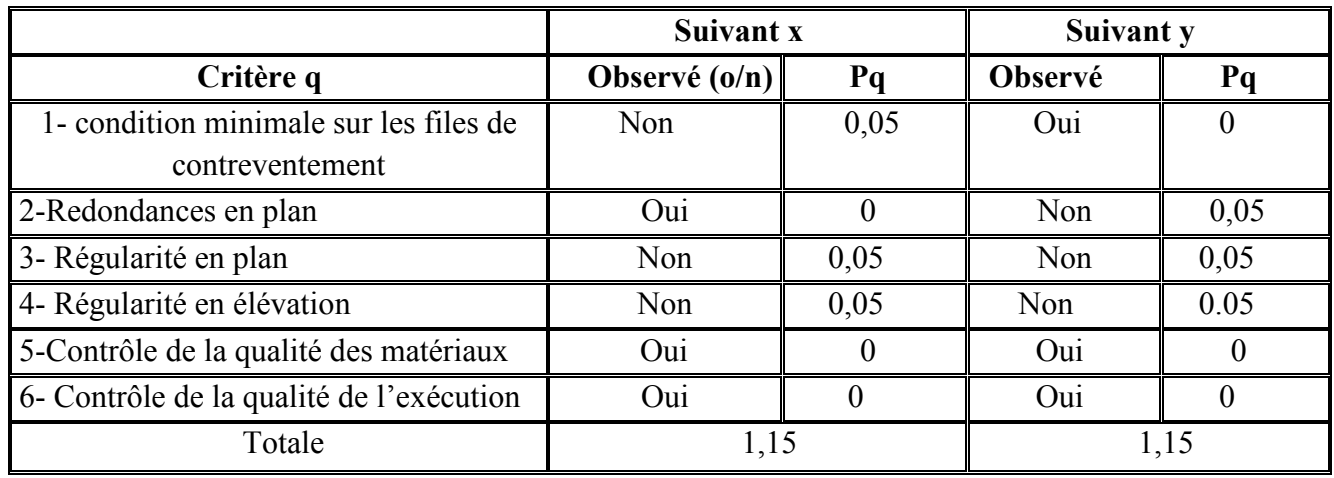

**Tableau IV.1**Valeurs de pénalité Pq.

$$
Q//xx=1+(0.05+0+0.05+0,05+0+0)=1.15
$$
  
\n
$$
Q//yy=1+(0+0.05+0.05+0,05+0+0)=1.15
$$
  
\n
$$
V_x = \frac{f \times D_x \times Qx}{R} \times W
$$
  
\n
$$
V_y = \frac{A \times D_y \times Qy}{R} \times W
$$

# **IV.4. Résultats de l'analyse sismique**

### **IV.4.1. Modèle initial**

La structure initiale comportant uniquement les voiles de la cage d'escalier.

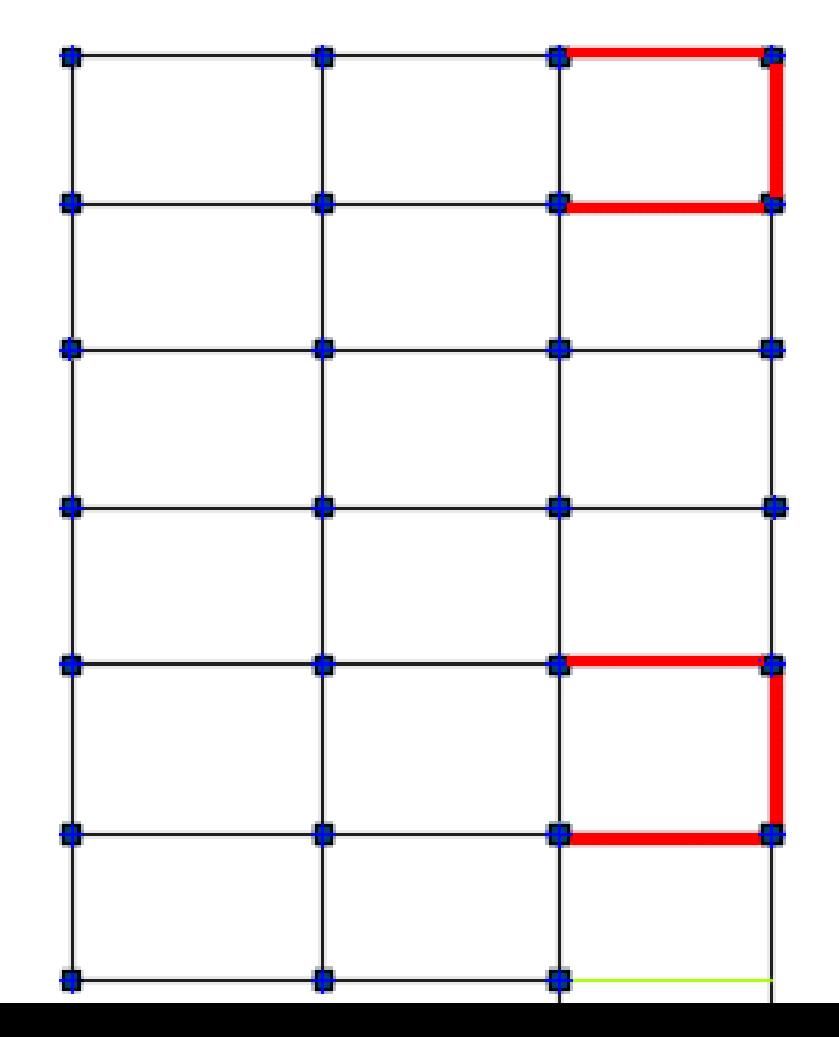

**Figure IV.2**Vue en plan de la disposition des voiles dumodèle initial.

### **a. Caractéristiques dynamique propres du modèle initial**

L'analyse dynamique de la structure a conduit à :

- Une période fondamentale : **T = 1,29 sec**.
- La participation massique dépasse le seuil des **90%** à partir du **17ème** mode.

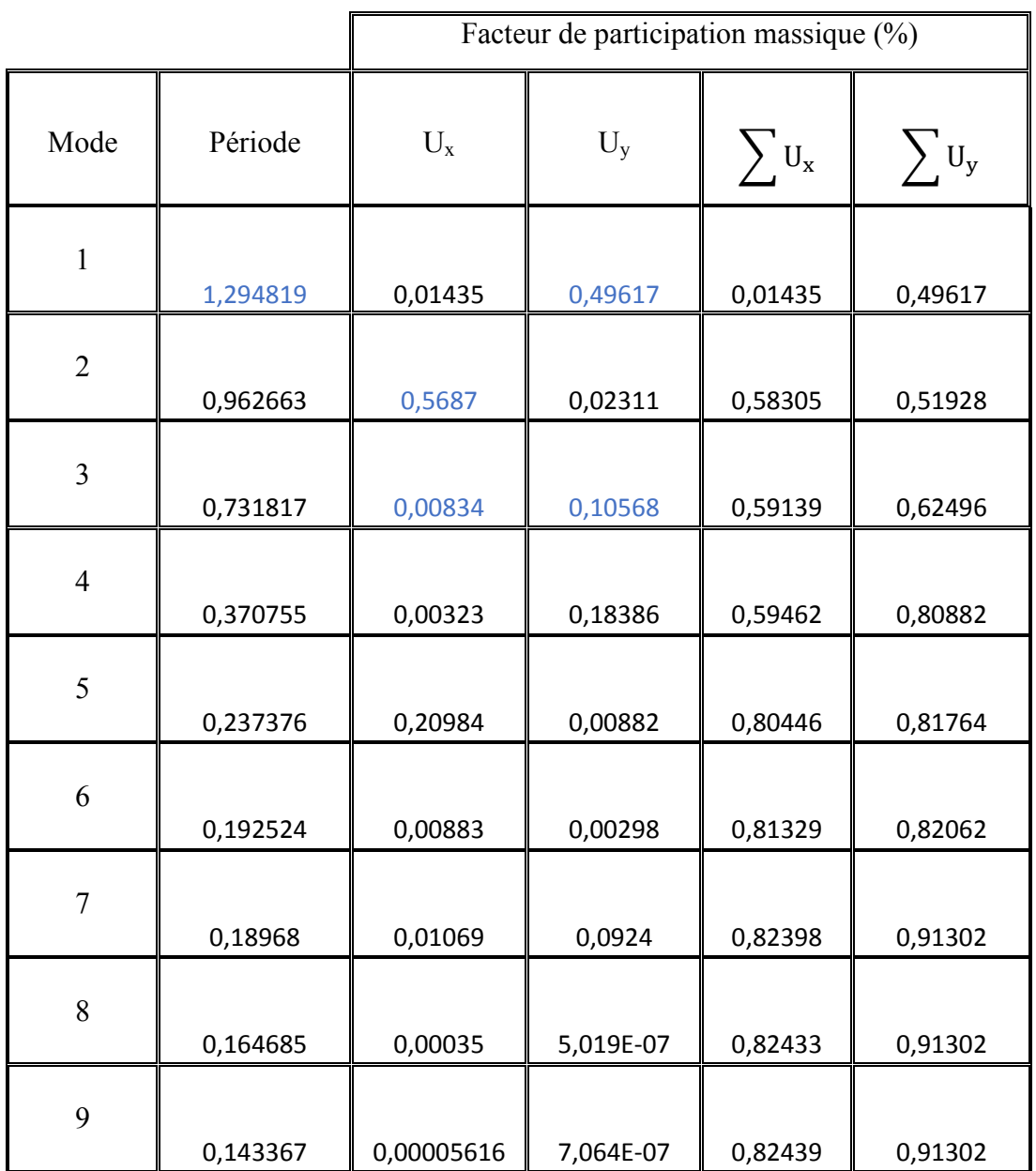

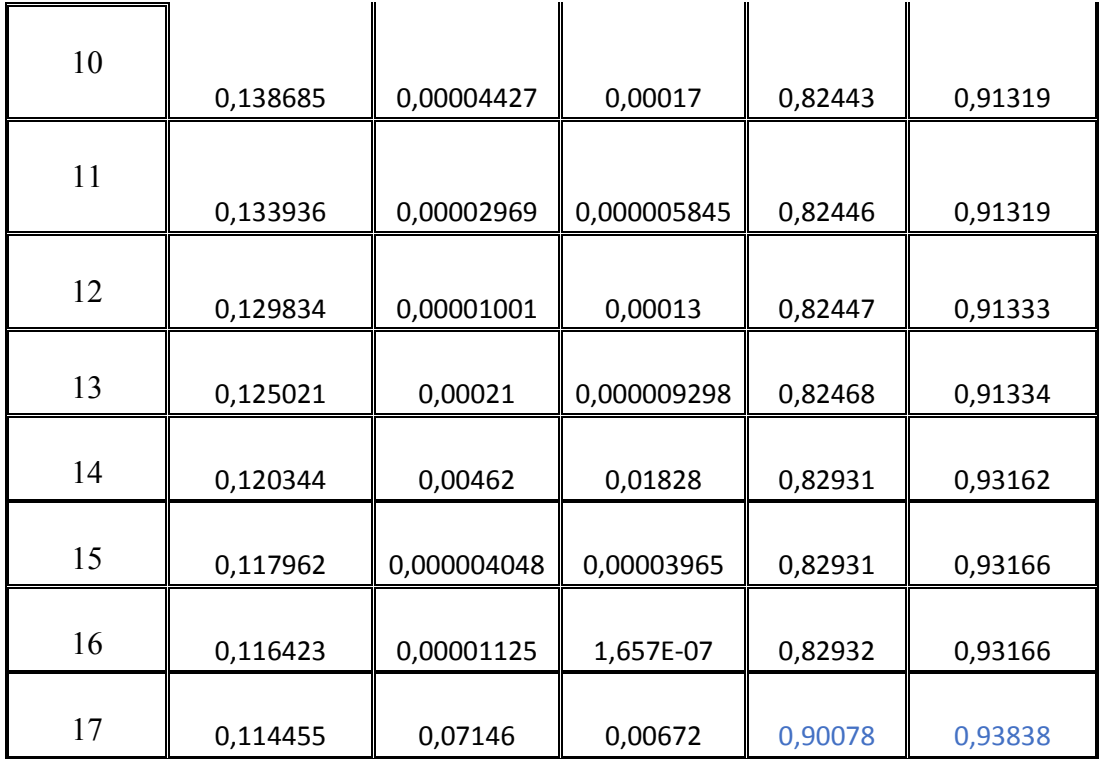

Tableau IV.2 Périodes et facteurs de participation massique dumodèle initial.

- Le 1<sup>er</sup> mode est un mode de translation couplé parallèlement à Y-Y
- Le  $2^{eme}$  mode est un mode de translation parallèlement X-X
- Le  $3^{\text{eme}}$  mode est un mode de rotation.

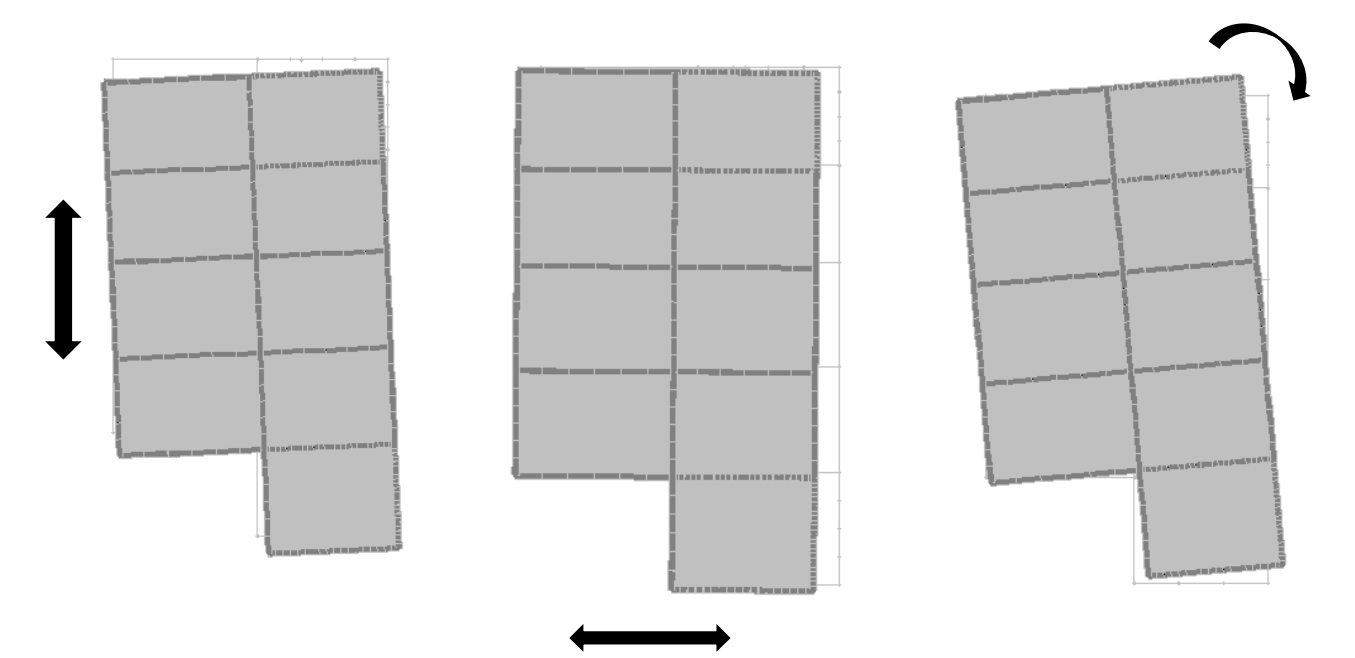

Figure IV.3Schéma des trois premiers modes du modèle initial.

### **b. Résultantes des forces sismiques :**

D'après le fichier des résultats de **SAP 2000** on a :  $W = 118724, 2 KN$ 

$$
V_x = \frac{4 \kappa D_x \times Qx}{R} \times W = 12779,47KN
$$
  
\n
$$
V_y = \frac{A \times D_y \times Qy}{R} \times W = 17694,65 KN
$$
  
\n
$$
\begin{cases}\n0.8Vx = 10223,6 KN \\
0.8Vy = 14155,7 KN\n\end{cases}
$$
  
\nEt :  $\begin{cases}\nF1 = V_t^x = 9167,239 KN \\
F2 = V_t^y = 10930,61 KN\n\end{cases}$   
\nCe qui donne :  $\begin{cases}\nV_t^x = 9167,239 KN < 0,8Vx = 10223,6 KN \\
V_t^y = 10930,61 KN < 0,8Vy = 14155,7 KN\n\end{cases}$   
\nLes rapports :  $\begin{cases}\nrx = \frac{0.8Vx}{V_t^x} = 1.12 \\
ry = \frac{0.8Vy}{V_t^y} = 1,30\n\end{cases}$ 

### **c. Vérification des déplacements inter étage :**

L'une des vérifications préconisées par le *RPA99*, concerne les déplacements latéraux inter étages.

En effet, selon l'article *5.10* du *RPA99 version 2003* l'inégalité ci-dessous doit nécessairement être vérifiée :  $\Delta_K^x \leq \overline{\Delta}$  *et*  $\Delta_K^y \leq \overline{\Delta}$ *K x*  $\alpha_K^k \leq \overline{\Delta}$  *et*  $\Delta_K^v \leq \overline{\Delta}$ , avec :  $\overline{\Delta} = 0.01$ he

Où : *he* représente la hauteur de l'étage.

$$
\text{Avec:} \begin{aligned} \n\delta_K^x &= R r_x \delta_{eK}^x & \text{et} & \delta_K^y &= R r_y \delta_{eK}^y \\ \n\Delta_K^x &= \delta_K^x - \delta_{K-1}^x & \text{et} & \Delta_K^y &= \delta_K^y - \delta_{K-1}^y \n\end{aligned}
$$

*x* ∆ *K* : Correspond au déplacement relatif au niveau *K* par rapport au niveau *K-1* dans le sens  $x-x$  (idem dans le sens y-y,  $\Delta_K^y$ ).

 $\delta_{eK}^x$ : Est le déplacement horizontal dû aux forces sismiques au niveau *K* dans le sens *x*-*x* (idem dans le sens y-y,  $\delta_{eK}^y$ ).

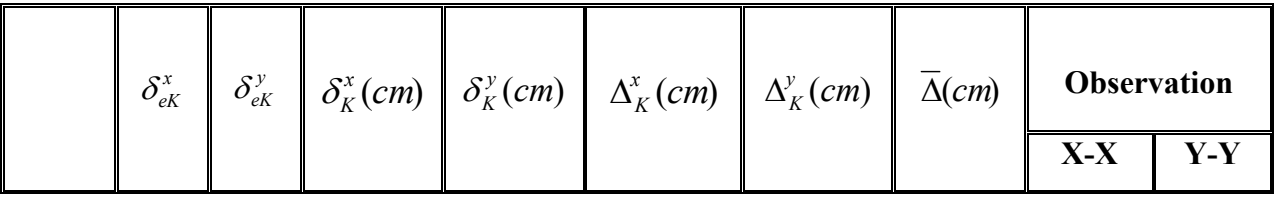

| RDC1                    | 0,13 | 0,15 | 0,64  | 0,74  | 0,71  | 0,96  | 4,08 | Vérifié | Vérifié |
|-------------------------|------|------|-------|-------|-------|-------|------|---------|---------|
| RDC <sub>2</sub>        | 0,36 | 0,67 | 1,78  | 3,35  | 1,28  | 3,39  | 3,74 | Vérifié | Vérifié |
| $\mathbf{1}$            | 0,66 | 1,21 | 3,28  | 6,05  | 1,69  | 3,51  | 3,74 | Vérifié | Vérifié |
| $\boldsymbol{2}$        | 1,05 | 1,52 | 5,25  | 7,60  | 2,20  | 2,02  | 3,74 | Vérifié | Vérifié |
| $\mathbf{3}$            | 1,15 | 2,14 | 5,75  | 10,70 | 0,56  | 4,03  | 3,74 | Vérifié | N.V     |
| $\overline{\mathbf{4}}$ | 2,02 | 2,82 | 10,10 | 14,10 | 4,87  | 4,42  | 3,74 | N.V     | N.V     |
| 5                       | 2,57 | 3,54 | 12,85 | 17,70 | 3,08  | 4,68  | 3,74 | Vérifié | N.V     |
| 6                       | 3,14 | 4,28 | 15,70 | 21,40 | 3,19  | 4,81  | 3,74 | Vérifié | N.V     |
| $\overline{7}$          | 3,73 | 5,05 | 18,65 | 25,25 | 3,304 | 5,005 | 3,74 | Vérifié | N.V     |
| 8                       | 4,33 | 5,82 | 21,65 | 29,1  | 3,36  | 5,005 | 3,74 | Vérifié | N.V     |
| 9                       | 4,94 | 6,61 | 24,7  | 33,05 | 3,416 | 5,135 | 3,74 | Vérifié | N.V     |
| 10                      | 5,55 | 7,40 | 27,75 | 37    | 3,416 | 5,135 | 3,74 | Vérifié | N.V     |
| 11                      | 5,06 | 8,18 | 25,3  | 40,9  | 2,744 | 5,07  | 3,74 | Vérifié | N.V     |

**Tableau IV.3** Vérification des déplacements inter étages du modèle initial.

### **Constatation :**

Les déplacements latérauxinter étage dépassent les valeurs admissibles il faut donc augmenter la rigidité latérale de la structure. Pour cela on peut soit :

- Augmenter les dimensions des poteaux déjà existants.
- Rajouter des voiles dans la structure.

 Donc dans ce qui suit il faudra déterminer ; le nombre de voiles nécessaires à rajouter et la position des voiles rajoutés.

### **IV.4.2. Deuxième modèle**

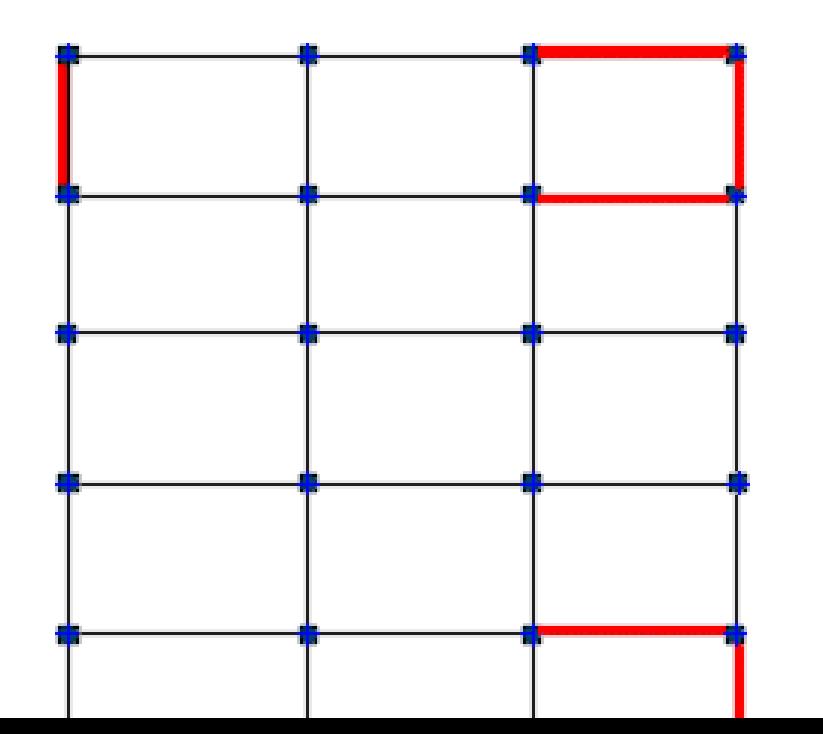

Figure IV.4Vue en plan de la disposition des voiles du 2<sup>éme</sup> modèle

# **a. Caractéristiques dynamique propres du 2éme modèle**

L'analyse dynamique de la structure a conduit à :

- Une période fondamentale : **T = 1,19 sec**.
- La participation massique dépasse le seuil des **90%** à partir du **17ème** mode.

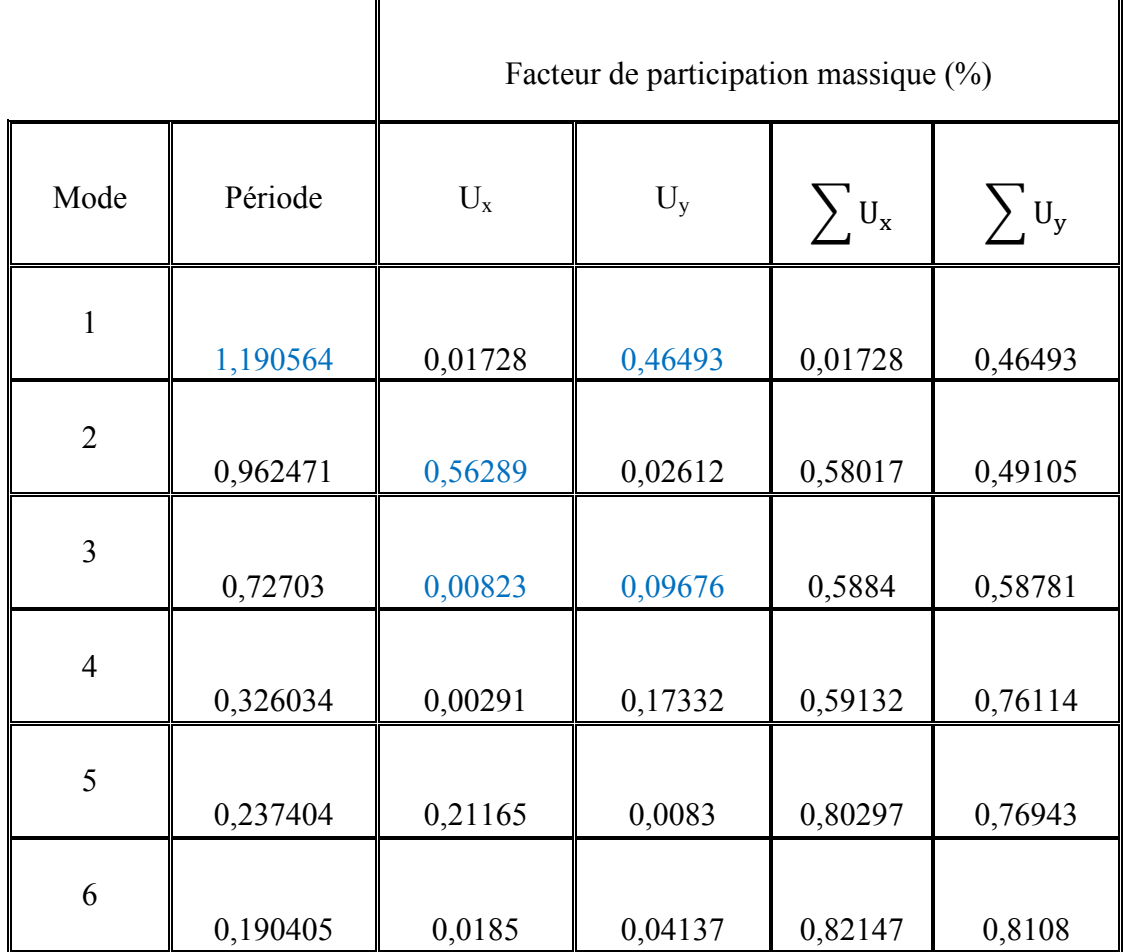

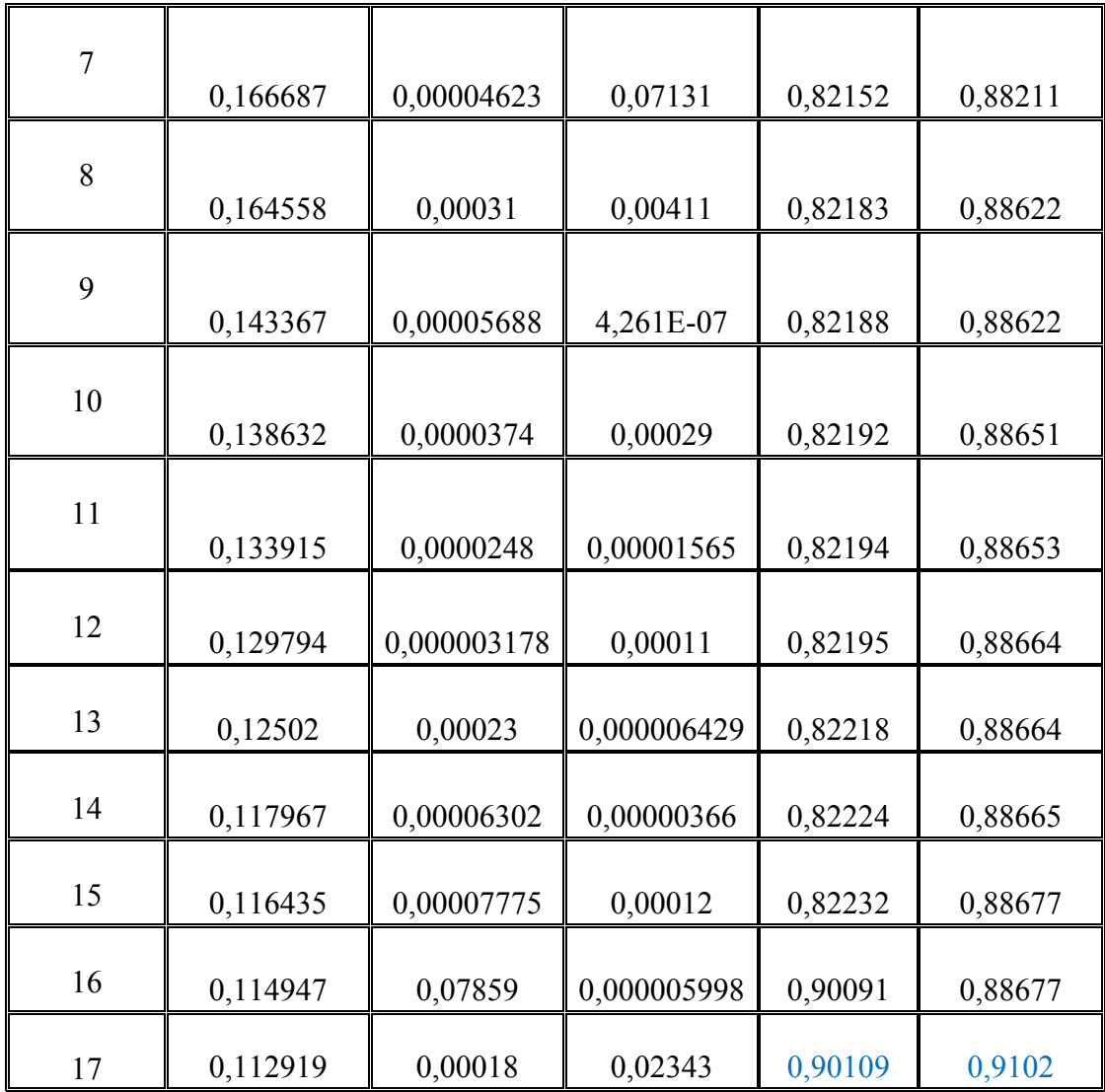

Tableau IV.4 Périodes et facteurs de participation massique du 2<sup>éme</sup> modèle

- Le  $1<sup>er</sup>$  mode est un mode de de translation couplé parallèlement à Y-Y
- Le  $2^{\text{eme}}$  mode est un mode de de translation parallèlement X-X
- Le  $3^{\text{eme}}$  mode est un mode de rotation.

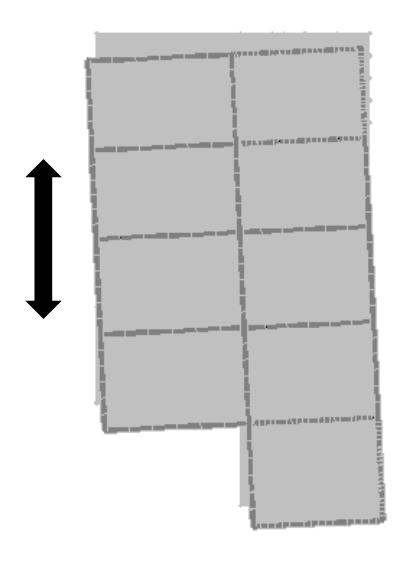

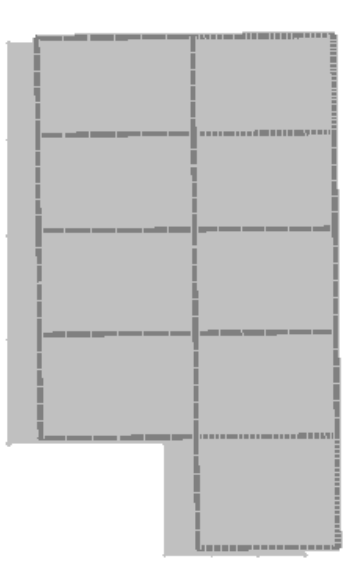

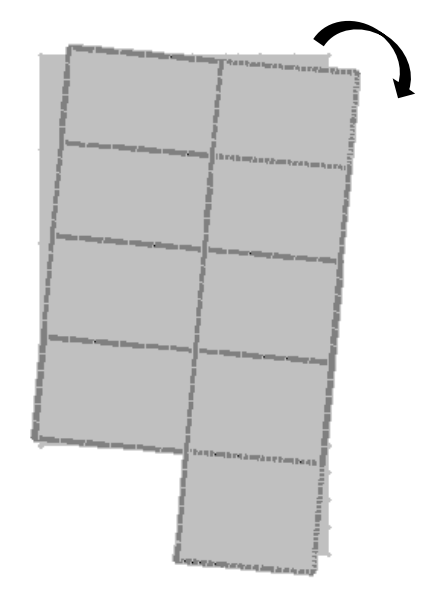

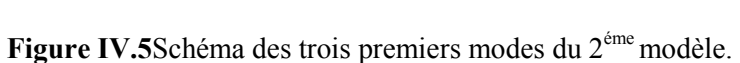

### **b. Résultantes des forces sismiques :**

D'après le fichier des résultats de **SAP 2000** on a :

 $W = 119305, 1$  KN

$$
V_x = \frac{4 \times D_x \times Qx}{R} \times W = 12842 \text{KN}
$$
  
\n
$$
V_y = \frac{A \times D_y \times Qy}{R} \times W = 17781,23 \text{ KN}
$$
  
\n
$$
\begin{cases}\n0.80x = 10273,6 \text{ KN} \\
0.80y = 14225 \text{ KN}\n\end{cases}
$$
  
\nEt : 
$$
\begin{cases}\nF1 = V_t^x = 10985,33 \text{ KN} \\
F2 = V_t^y = 9129,76 \text{ KN}\n\end{cases}
$$
  
\nCe qui donne : : 
$$
\begin{cases}\nV_t^x = 10985,33 \text{ KN} > 0.80x = 10273,6 \text{ KN} \\
V_t^y = 9129,76 \text{ KN} < 0.80y = 14225 \text{ KN}\n\end{cases}
$$
  
\nLes rapports : 
$$
\begin{cases}\nrx = \frac{0.80x}{V_t^x} = 1 \\
ry = \frac{0.80y}{V_t^y} = 1,56\n\end{cases}
$$

**c. Vérification des déplacements inter étage** 

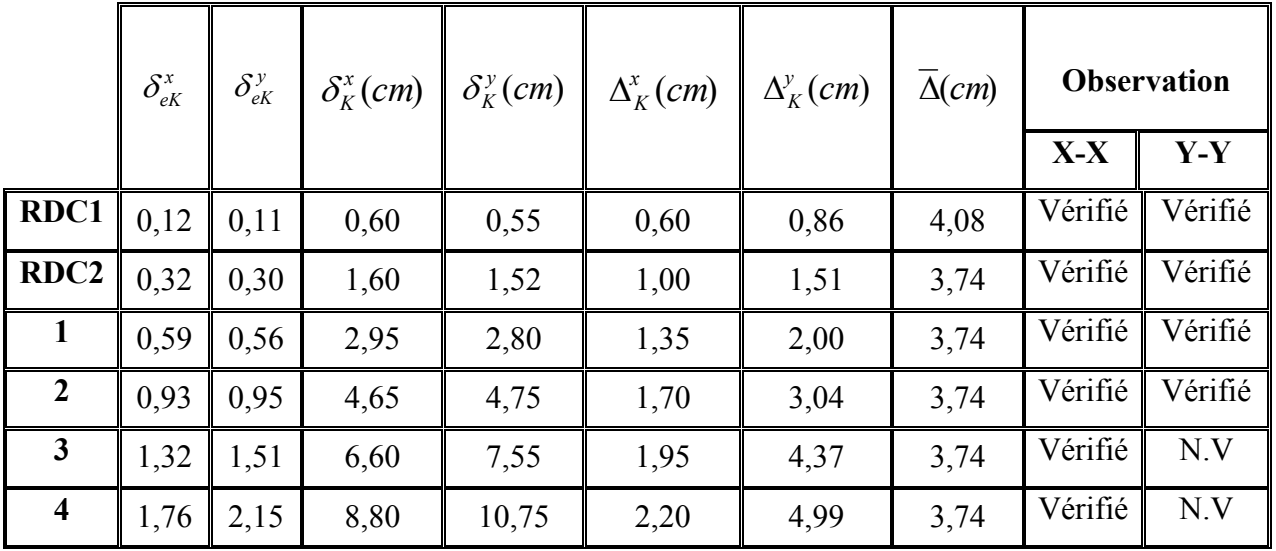

| 5  | 2,24 | 2,83 | 11,20 | 14,15 | 2,40 | 5,30  | 3,74 | Vérifié | N.V     |
|----|------|------|-------|-------|------|-------|------|---------|---------|
| 6  | 2,73 | 3,54 | 13,65 | 17,70 | 2,45 | 5,54  | 3,74 | Vérifié | N.V     |
| 7  | 3,40 | 4,55 | 17    | 22,75 | 2,58 | 7,87  | 3,74 | Vérifié | N.V     |
| 8  | 3,77 | 5,00 | 18,85 | 25    | 2,6  | 3,51  | 3,74 | Vérifié | Vérifié |
| 9  | 4,30 | 5,80 | 21,5  | 29    | 2,65 | 6,24  | 3,74 | Vérifié | N.V     |
| 10 | 4,82 | 6,57 | 24,1  | 32,85 | 2,6  | 6,006 | 3,74 | Vérifié | N.V     |
| 11 | 5,05 | 7,33 | 25,25 | 36,65 | 1,15 | 5,928 | 3,74 | Vérifié | N.V     |

**Tableau IV.5** Vérification des déplacements inter étages du 2éme modèle.

### **Constatation**

Les déplacements latérauxinter étage dépassent les valeurs admissibles il faut donc augmenter la rigidité latérale de la structure. Pour cela on peut soit :

- Augmenter les dimensions des poteaux déjà existants.
- Rajouter des voiles dans la structure.

 Donc dans ce qui suit il faudra déterminer ; le nombre de voiles nécessaires à rajouter et la position des voiles rajoutés.Afin d'obtenir :

- 1 / deux premiers modes de translations.
- 2/ / Les déplacement inters étages soient inférieures àla limite imposée par le «

RPA99/version 2003 ».

### **IV.4.3. Modèle final**

Après plusieurs essais pour bien disposer les voiles, nous retenons ce model final représenté ci-après :

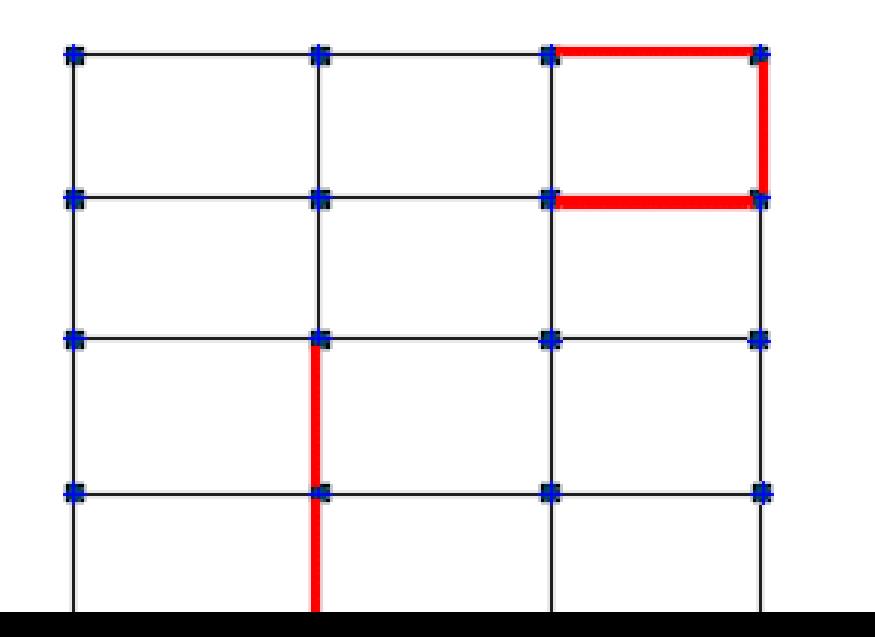

**Figure IV.6**Vue en plan de la disposition des voiles du modèle final.

### **a. Caractéristiques dynamique propres du modèle final**

L'analyse dynamique de la structure a conduit à :

- Une période fondamentale : **T = 0,97 sec**.
- La participation massique dépasse le seuil des **90%** à partir du **14ème** mode.

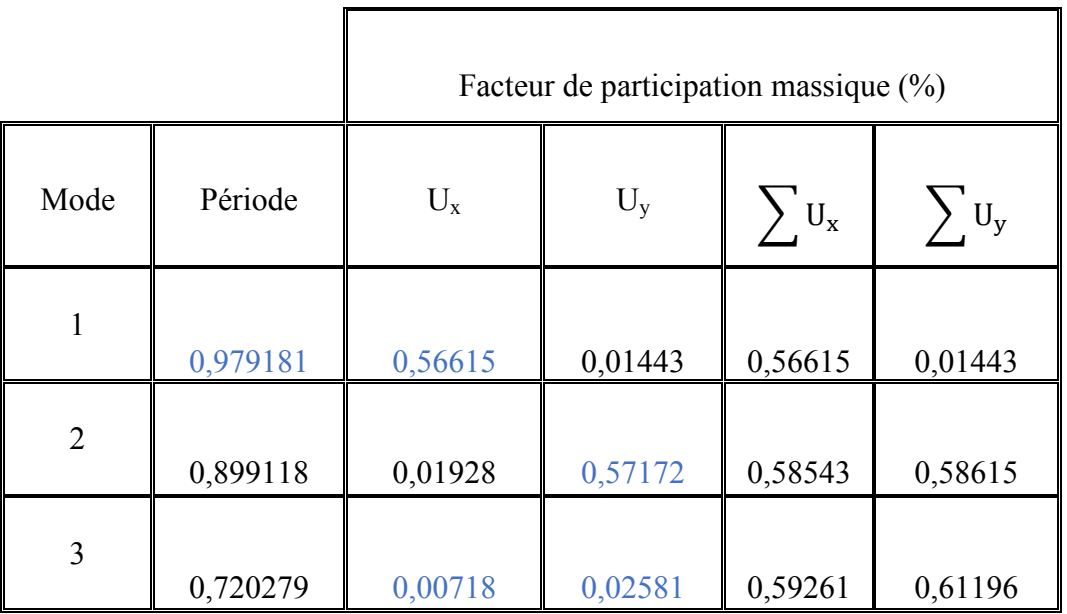

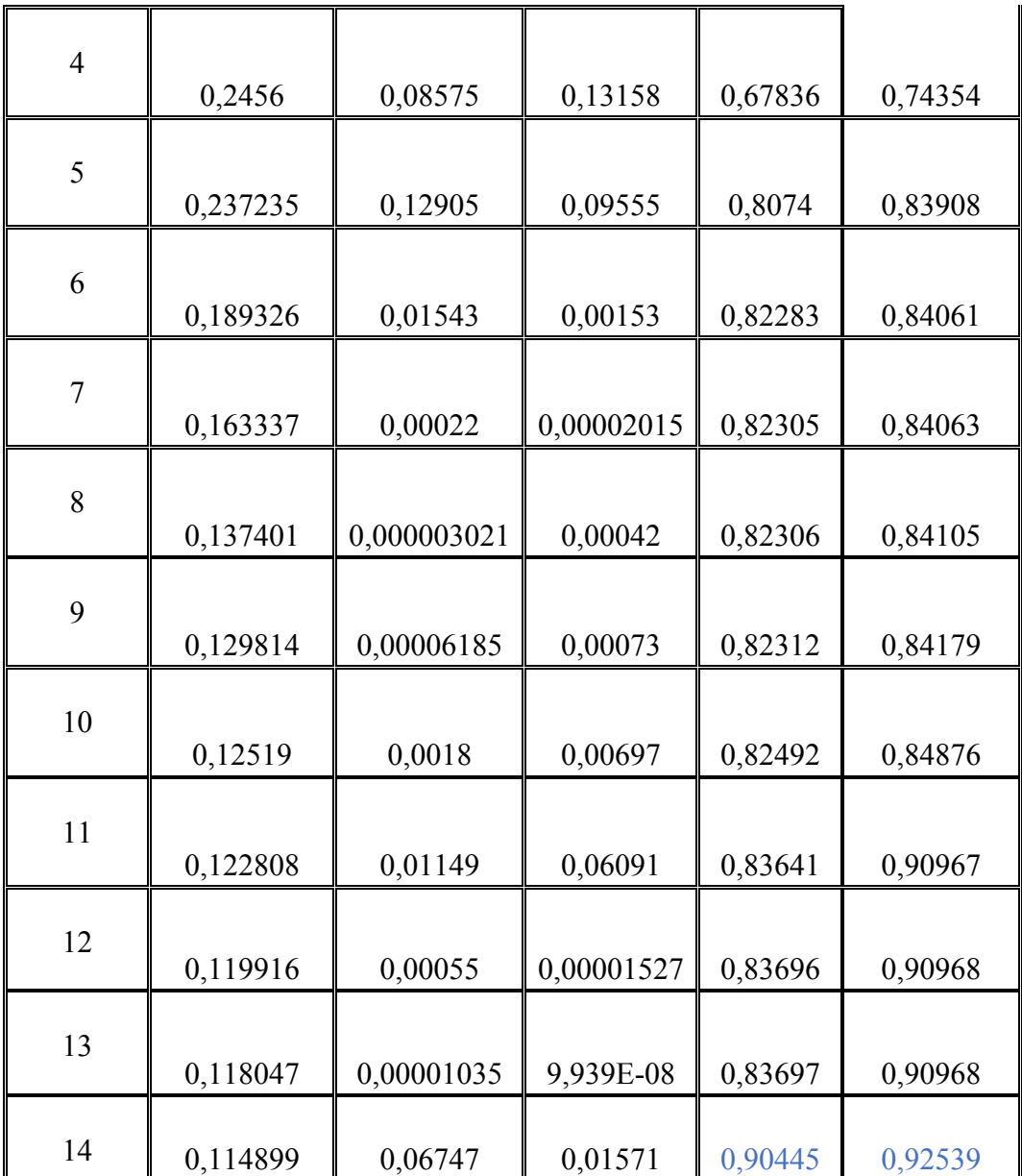

Tableau IV.6 Périodes et facteurs de participation massique du modèle final.

- $\bullet$  Le 1<sup>er</sup> mode est un mode de translation parallèlement à X-X
- Le  $2^{\text{eme}}$  mode est un mode de de translation parallèlement Y-Y
- Le  $3^{\text{eme}}$  mode est un mode de rotation rotation.

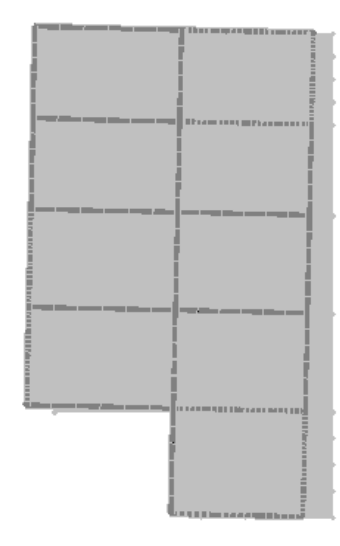

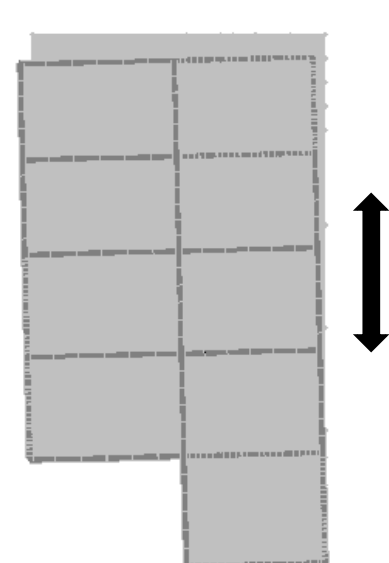

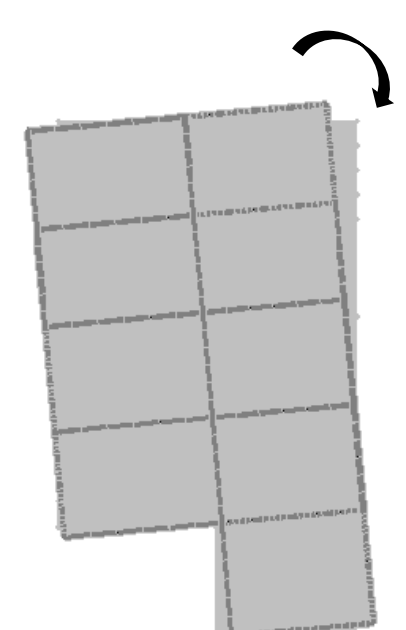

 $\mathbf{r}$ 

**Figure IV.7**Schéma des trois premiers modes du modèle final.

### **b. Résultantes des forces sismiques**

D'après le fichier des résultats de **SAP 2000** on a :

$$
W = 121370,5KN
$$

$$
V_x = \frac{A \kappa D_x \times Qx}{R} \times W = 13064,32 \text{ KN}
$$
  

$$
V_y = \frac{A \times D_y \times Qy}{R} \times W = 18089,05 \text{ KN}
$$

 $\int 0.8$ Vx = 10451,5 KN<br> $\int 0.8$ Vv = 14471 2 KN  $0,8$ Vy = 14471,2 KN

$$
Et: \begin{cases} F1 = V_t^x = 10872,84 \text{ KN} \\ F2 = V_t^y = 12273,06 \text{ KN} \end{cases}
$$

Ce qui donne :  $\begin{cases} V_t^x = 10872,82 \text{ KN} > 0,8Vx = 10451,5 \text{ KN} \\ V_y^y = 12273.06 \text{ KN} > 0.8V_y = 14471.2 \text{ KN} \end{cases}$  $V_t^y = 12273,06$  KN  $< 0,8Vy = 14471,2$  KN

Les rapports : 
$$
\left\{ ry = \frac{0.8Vy}{V_t^y} = 1.18 \right\}
$$

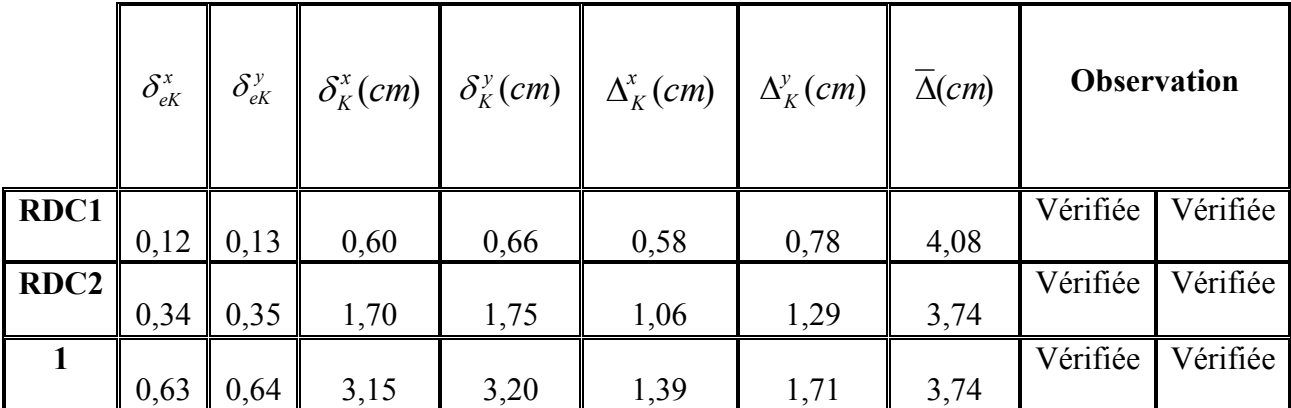

#### **c. Vérification des déplacements inter étage :**
| $\overline{2}$          |      |      |       |       |       |        |      | Vérifiée | Vérifiée |
|-------------------------|------|------|-------|-------|-------|--------|------|----------|----------|
|                         | 1,00 | 0,90 | 5,00  | 4,50  | 1,78  | 1,53   | 3,74 |          |          |
| $\overline{\mathbf{3}}$ |      |      |       |       |       |        |      | Vérifiée | Vérifiée |
|                         | 1,43 | 1,27 | 7,15  | 6,35  | 2,06  | 2,18   | 3,74 |          |          |
| $\overline{\mathbf{4}}$ | 1,90 | 1,68 | 9,50  | 8,40  | 2,26  | 2,42   | 3,74 | Vérifiée | Vérifiée |
| 5                       | 2,41 | 2,13 | 12,05 | 10,65 | 2,45  | 2,66   | 3,74 | Vérifiée | Vérifiée |
| 6                       | 2,95 | 2,59 | 14,75 | 12,95 | 2,59  | 2,71   | 3,74 | Vérifiée | Vérifiée |
|                         |      |      |       |       |       |        |      |          |          |
| $\overline{7}$          | 3,50 | 3,05 | 17,5  | 15,25 | 2,64  | 2,714  | 3,74 | Vérifiée | Vérifiée |
| 8                       | 4,07 | 3,55 | 20,35 | 17,75 | 2,736 | 2,95   | 3,74 | Vérifiée | Vérifiée |
|                         |      |      |       |       |       |        |      |          |          |
| 9                       | 4,64 | 4,04 | 23,2  | 20,21 | 2,736 | 2,9028 | 3,74 | Vérifiée | Vérifiée |
| 10                      |      |      |       |       |       |        |      |          |          |
|                         | 5,20 | 4,53 | 26    | 22,65 | 2,688 | 2,8792 | 3,74 | Vérifiée | Vérifiée |
| 11                      |      |      |       |       |       |        |      |          |          |
|                         | 5,50 | 5,00 | 27,5  | 25    | 1,44  | 2,773  | 3,74 | Vérifiée | Vérifiée |

**Tableau IV.7** Vérification des déplacements inter étages du modèle final.

Les déplacements relatifs inter étages sont inférieurs à la limite imposée par le *« RPA99 version 2003 » .* 

# **d. Vérification du critère de l'effort normal réduit**

$$
\bullet \quad \mathbf{v} = \frac{N_d}{B_c \times f_{c28}} \le 0,30
$$

Avec :

B<sub>c</sub>: section de poteau

 $\rm N_d$  : effort normal

Les résultats sont regroupés dans le tableau suivant :

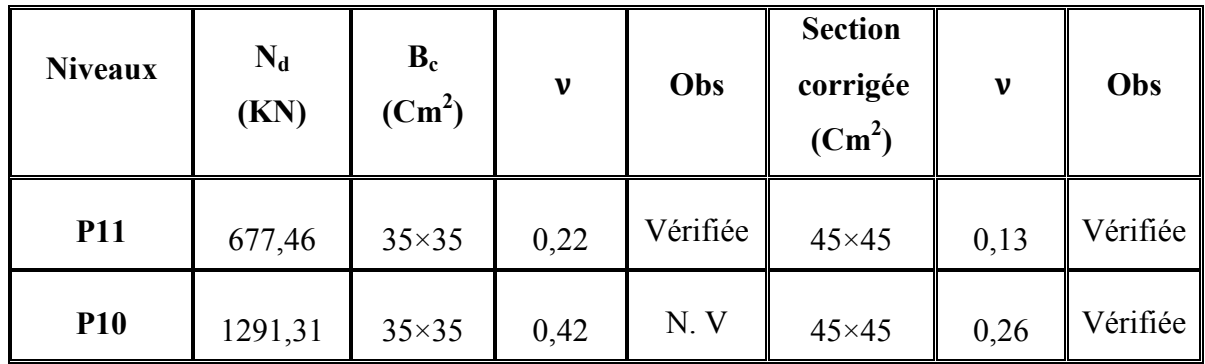

| <b>P9</b>       | 1917,84 | $45\times45$   | 0,38  | N.V | $55 \times 55$   | 0,25 | Vérifiée |
|-----------------|---------|----------------|-------|-----|------------------|------|----------|
| <b>P8</b>       | 2545,62 | $55\times55$   | 0,34  | N.V | $65\times 65$    | 0,24 | Vérifiée |
| P7              | 3182,59 | $55\times55$   | 0,42  | N.V | $75\times 75$    | 0,23 | Vérifiée |
| <b>P6</b>       | 3847,67 | $65\times 65$  | 0,36  | N.V | $85\times85$     | 0,21 | Vérifiée |
| <b>P5</b>       | 4523,97 | $65\times 65$  | 0,43  | N.V | $90 \times 90$   | 0,22 | Vérifiée |
| <b>P4</b>       | 5220,72 | $65\times 65$  | 0,49  | N.V | $90 \times 90$   | 0,26 | Vérifiée |
| <b>P3</b>       | 5953,65 | $75\times75$   | 0,42  | N.V | $100\times100$   | 0,24 | Vérifiée |
| P <sub>2</sub>  | 6702,42 | $75\times75$   | 0,48  | N.V | $100\times100$   | 0,27 | Vérifiée |
| <b>P1</b>       | 7471,86 | $75\times75$   | 0,53  | N.V | $110 \times 110$ | 0,25 | Vérifiée |
| <b>R.D.C N2</b> | 8343,57 | $85 \times 85$ | 0,46  | N.V | $115 \times 115$ | 0,25 | Vérifiée |
| <b>R.D.C N1</b> | 9241,11 | $85 \times 85$ | 0, 51 | N.V | $115 \times 115$ | 0,28 | Vérifiée |

**Tableau IV.8** Vérification de l'effort normal pour les poteaux

## **e. Justification du choix du coefficient de comportement**

 Dans le système de contreventement mixte assuré par des voiles et des portiques avec justification d'interaction portiques-voiles (système 4.a) ainsi définie par l'RPA99 v2003, Les voiles de contreventement doivent reprendre au plus 25% des sollicitations dues aux charges verticales, et ils reprennent conjointement avec les portiques les charges horizontales proportionnellement à leurs rigidités relatives ainsi que les sollicitations résultant de leurs interactions à tous les niveaux.

Les portiques doivent reprendre, outre les sollicitations dues aux charges verticales, au moins 25% de l'effort tranchant d'étage.

# **a) pourcentage des sollicitations dues aux charges verticales reprises par les voiles**

L'effort normal total à la base de la structure  $P_{Tot}$  = 139053.81KN.

L'effort normal à la base repris par les voiles  $P_{\text{volles}} = 25627.62 \text{kN}$ .

 $P_{\text{voiles}}/P_{\text{Tot}}=18,43\% > 20\%.$ 

# **b) pourcentage des efforts tranchants dus aux charges horizontales repris pas**

# **lesportiques**

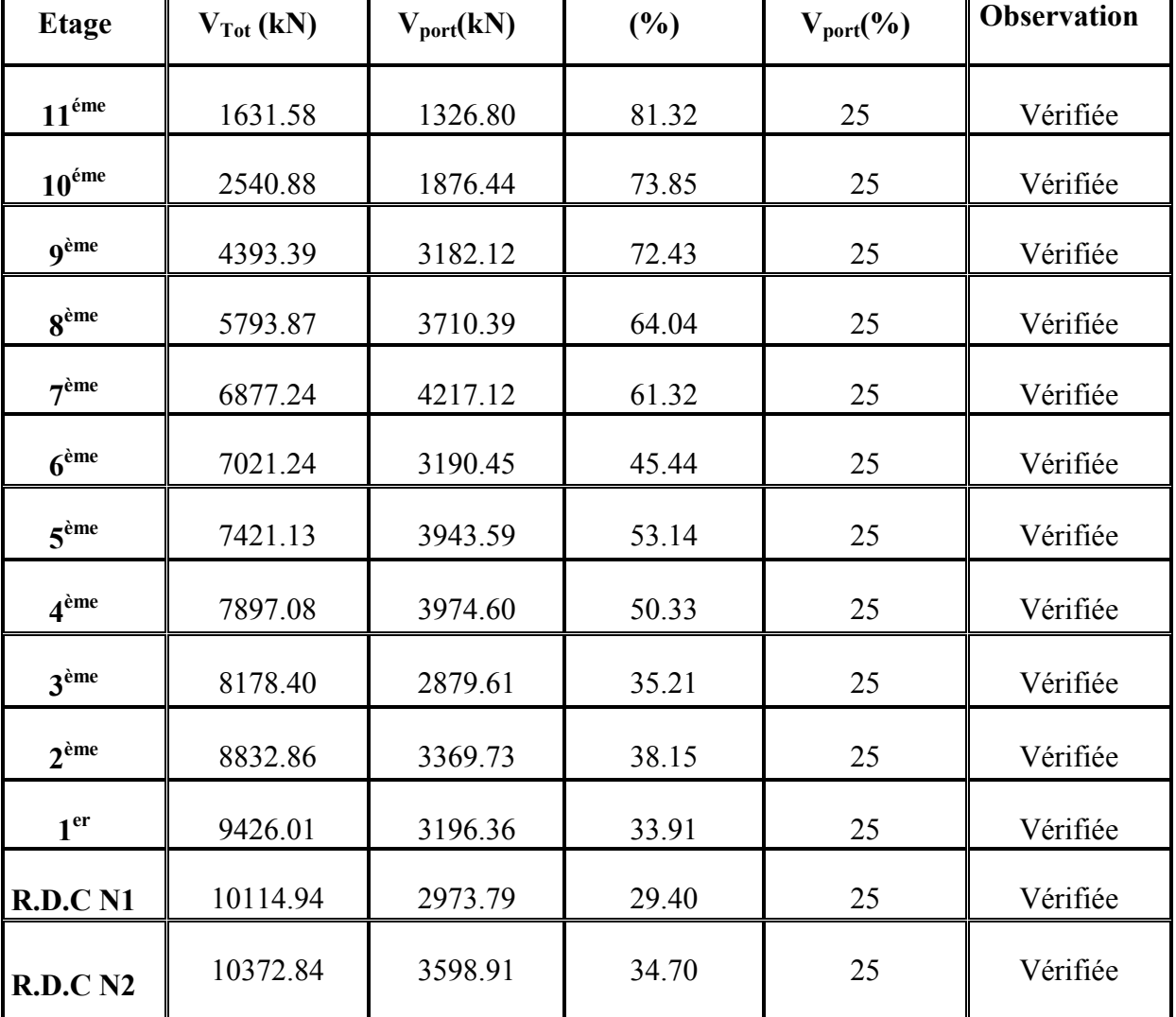

**Sens x :**Les résultats sont regroupés dans le tableau suivant :

**Tableau IV.9 :** Pourcentages des efforts tranchants dans le sens x.

# **Sens-y :**

Les résultats sont regroupés dans le tableau suivant :

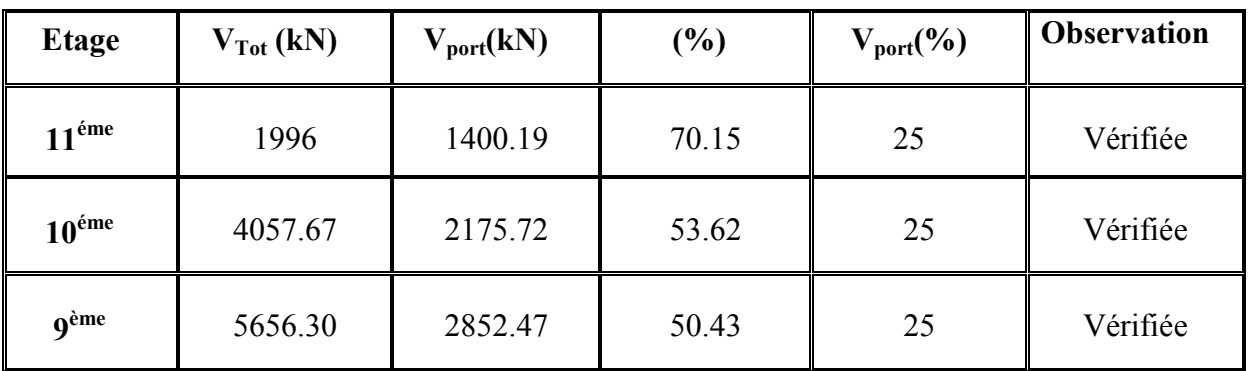

| 8 <sup>ème</sup> | 6937.91  | 2832.75 | 40.83 | 25 | Vérifiée |
|------------------|----------|---------|-------|----|----------|
| 7 <sup>ème</sup> | 8034.64  | 3455.70 | 43.01 | 25 | Vérifiée |
| 6 <sup>ème</sup> | 9069.52  | 3271.38 | 36.07 | 25 | Vérifiée |
| 5 <sup>ème</sup> | 10021.02 | 3147.60 | 31.43 | 25 | Vérifiée |
| 4 <sup>ème</sup> | 10895.26 | 3527.89 | 32.38 | 25 | Vérifiée |
| 3 <sup>ème</sup> | 11670.61 | 3370.47 | 28.88 | 25 | Vérifiée |
| 2 <sup>eme</sup> | 12364.41 | 3093.58 | 25.02 | 25 | Vérifiée |
| 1 <sup>er</sup>  | 13172.13 | 2820.15 | 21.41 | 25 | Vérifiée |
| <b>R.D.C N1</b>  | 14035.47 | 4268.19 | 30.41 | 25 | Vérifiée |
| <b>R.D.C N2</b>  | 14183.13 | 4937.29 | 34.81 | 25 | Vérifiée |

**Tableau IV.10 :** Pourcentages des efforts tranchants dans le sens y.

# **IV.5 Conclusion**

- $\triangleright$  Etant donné que :
	- $\checkmark$  Les voiles de contreventement reprennent moins de 20% des sollicitations dues aux charges verticales.
	- Les portiques prennent, outre les sollicitations dues aux charges verticales, plus de 25 % de l'effort tranchant dans chaque étage.
	- $\checkmark$  Alors, le choix du coefficient de comportement global de la structure (R=5) est justifié

#### 8 Ï 9

# **Conclusion générale**

Ce projet de fin d'étude qui consiste l'étude d'un hôtel (RDC +11 étages + un sous-sol) à usage multiple, nous a permis de récapituler et de lier les différentes connaissances théoriques générales acquises durant l'ensemble des années d'études, de les approfondir en nous basons sur les documents techniques et réglementaires, de mettre en application les logiciels de calcul récents, et de mettre en évidence les principes de base qui doivent être pris en compte dans la conception et le calcul des structures en béton armé en zone sismique.

Cette étude nous a permis de constater que:

- Le pré dimensionnement est une étape préliminaire qui a pour but de choisir des sections pour les éléments structuraux afin de les modéliser, un pré dimensionnement bien réfléchi facilitera énormément l'étude dynamique de la structure.
- Le séisme, un des effets à considérer dans le cadre de la conception des structures, reste le plus dangereux, ainsi la modélisation des structures nécessite une bonne maitrise de la méthode des éléments finis et des logiciels qui l'utilise.
- L'analyse sismique constitue une étape déterminante dans la conception parasismique des structures. En effet des modifications potentielles peuvent être apportées sur le système de contreventement lors de cette étape. La bonne disposition des voiles assurera le comportement idéal de la structure.
- Le calcul de ferraillage des éléments résistants (poteaux, poutres) a été fait par le logiciel SOCOTEC/BAEL-R basé sur le règlement BAEL 91 modifié 99 à ELU vis-àvis des déformations et à ELS vis-à-vis des contraintes.et pour le ferraillage des voiles on l'a calculé manuellement en utilisant la méthode de contraintes.
- Pour l'infrastructure, le radier est le type de fondation le plus adéquat pour notre structure.

 Il est important d'évoquer qu'il reste beaucoup à faire pour enrichir nos connaissances, à force le travail continu nous espérons atteindre un niveau de savoir qui nous permettra une meilleure compréhension des différents phénomènes régissant le comportement des structures. Cette expérience nous a permis de conclure que, dans le domaine de la construction, le savoir et développement est très vaste sans limite.

# **V.1. Introduction**

Le Ferraillage des éléments résistants devrait être conforme aux règlements en vigueur enl'occurrence leB.A.E.L. 91 modifié 99 et leRPA99 (version2003).

Notre structure se compose des éléments résistants suivants :

- Poteaux.
- Poutres.
- Voiles.

# **V.2. Ferraillage des poteaux**

#### **V.2.1 Introduction**

Les poteaux sont des éléments structuraux verticaux, ils constituent des points d'appuis pour les poutres et jouent un rôle très important dans la transmission des efforts vers les fondations. Les sections des poteaux sont soumises à la flexion composée (M, N), compression "N ", et à un moment fléchissant " M ".

Une section soumise à la flexion composée peut être l'un des trois cas suivants :

- Section entièrement tendue SET.
- Section entièrement comprimée SEC.
- Section partiellement comprimée SPC.

Les armatures sont obtenues à l'état limite ultime (E.L.U) sous l'effet des sollicitations les plus défavorables et dans les situations suivantes :

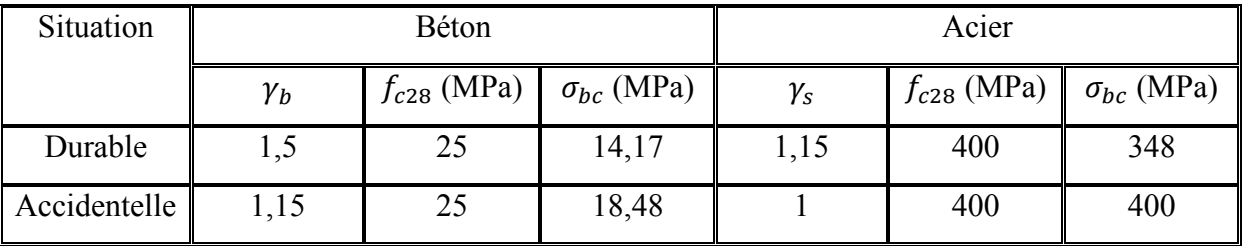

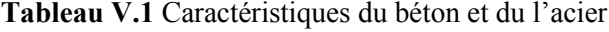

#### **V.2.2. Combinaison d'action**

En fonction du type de sollicitations, nous distinguons les différentes combinaisons suivantes

:

Situation durable  $\rightarrow$  ELU : 1,35G+1,5Q.

 $\rightarrow$ ELS : G+Q.

#### **b. Selon RPA 99 :**

Situation accidentelle : G+Q+E et 0,8G±E.

Avec :

G : Charges permanentes.

Q : Surcharge d'exploitation.

E : Action du séisme.

A partir de ces combinaisons, on distingue les cas suivants :

1- Effort normal maximal et le moment correspondant  $(N_{\text{max}}, M_{\text{corr}})$ .

2- Effort normal minimal et le moment correspondant  $(N_{min}, M_{corr})$ .

3- Le moment maximum et l'effort normal correspondant  $(M_{max}, N_{corr})$ .

#### **V.2.3. Recommandation selon RPA99 version 2003**

D'après le **RPA99 version 2003**, pour une zone sismique III, les armatures longitudinales doivent être à haute adhérence, droites et sans crochet.

• Leur pourcentage est limité par :

$$
0.9 < \frac{A_s}{B} < 3\%
$$
 .... ... . . . Zone courante (Z.C).

 $0.9 < \frac{A_s}{B} < 3\% \dots \dots \dots$  Zone de recouvrement (Z.R).

Avec :

As : La section d'acier.

- $B:$  Section du béton  $[Cm^2]$ .
- •Le diamètre minimal est de 12mm.

•La longueur minimale de 50Ø en zone de recouvrement.

•La distance entre les barres verticales dans une face du poteau ne doit pas dépasser 20cm.

•Les jonctions par recouvrement doivent être faites si possible, à l'extérieur des zones nodales.

Les tableaux suivants regroupent tous les résultats des efforts ainsi que la section d'armature calculée en utilisant les différentes combinaisons :

**N.B :** On utilise Le logiciel de **SOCOTEC** pour le ferraillage des sections.

## **1. Situation durable :**

•Combinaison : 1,35G+1,5Q

**a) (N max, Mcorr) :** 

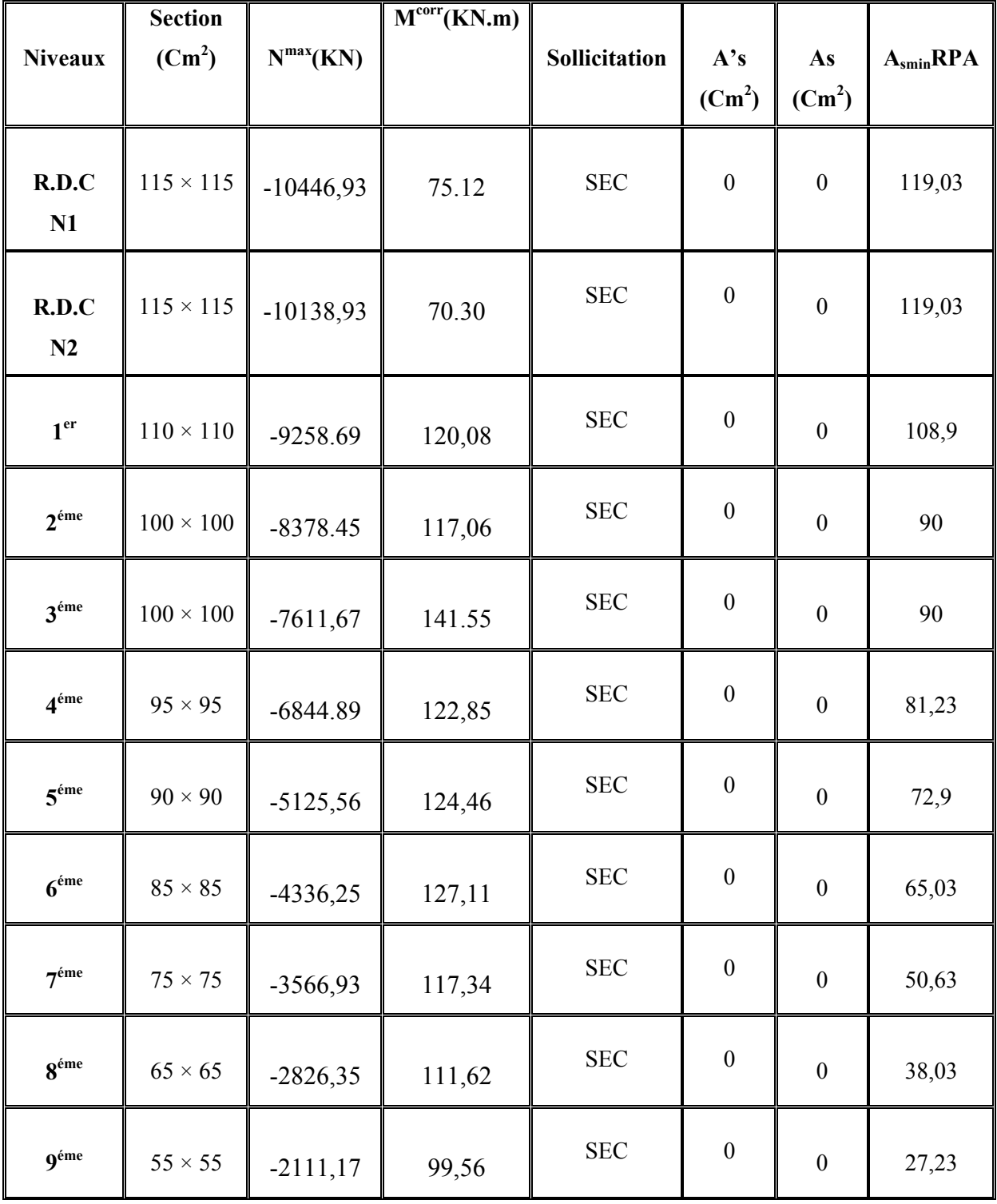

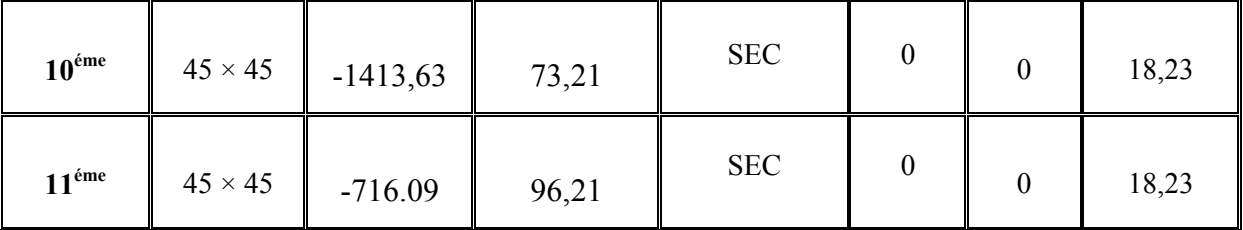

**Tableau V.2** Ferraillages des poteaux carrées situation durable ( $N^{max}$ ,  $M^{corr}$ ).<br> **b**) ( $M^{max}$ ,  $N^{corr}$ ):

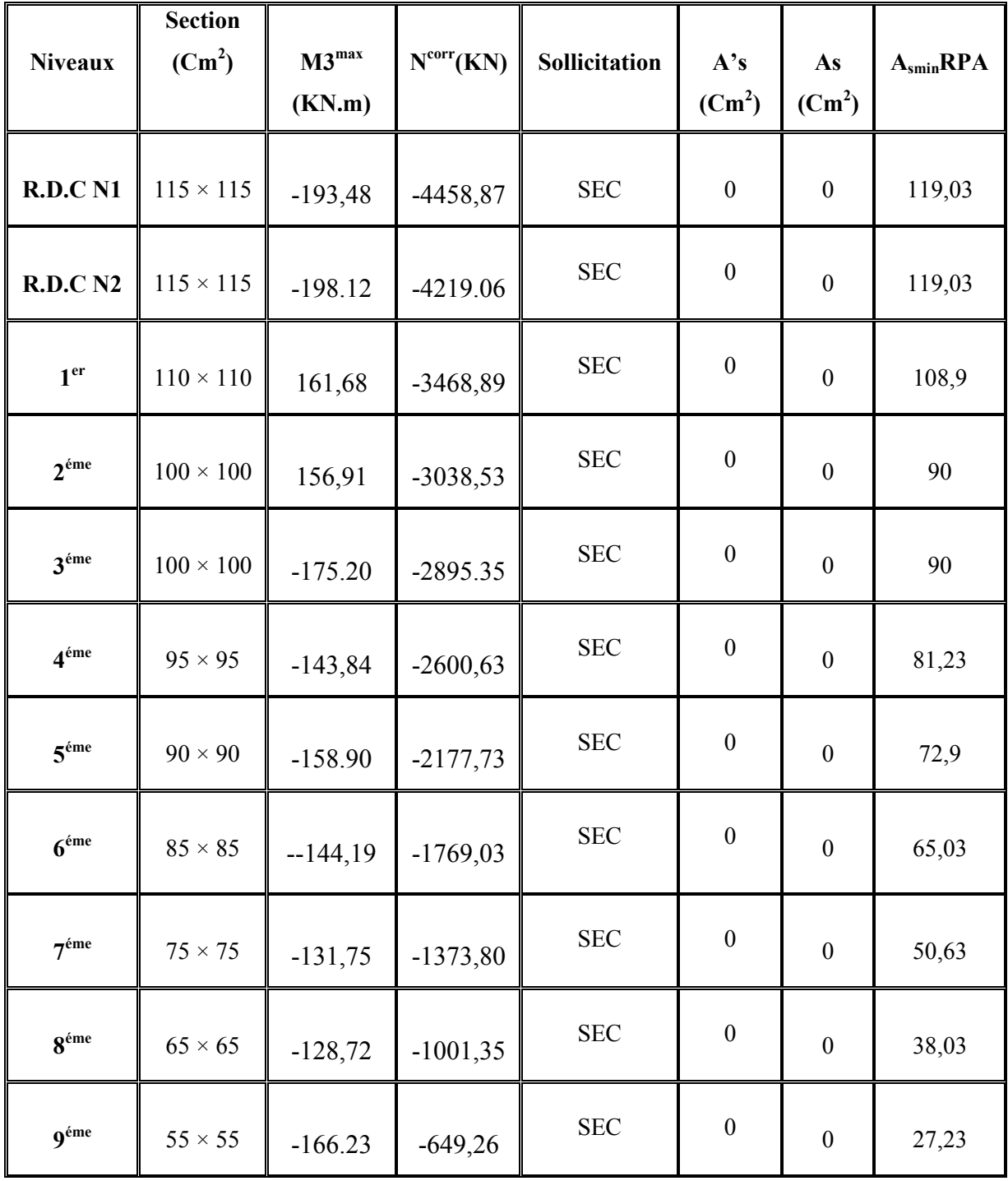

| $10^{\text{éme}}$ |                | $45 \times 45$   -117,18 | $-314,36$ | <b>SEC</b> |  | 18,23 |
|-------------------|----------------|--------------------------|-----------|------------|--|-------|
| $11^{\text{éme}}$ | $45 \times 45$ | $-124.15$                | $-193.56$ | <b>SEC</b> |  | 18,23 |

**Tableau V.3**Ferraillages des poteaux carrées situation durable (M3<sup>max</sup>, N<sup>corr</sup>).<br> **c**) (N<sup>min</sup>, M<sup>corr</sup>):

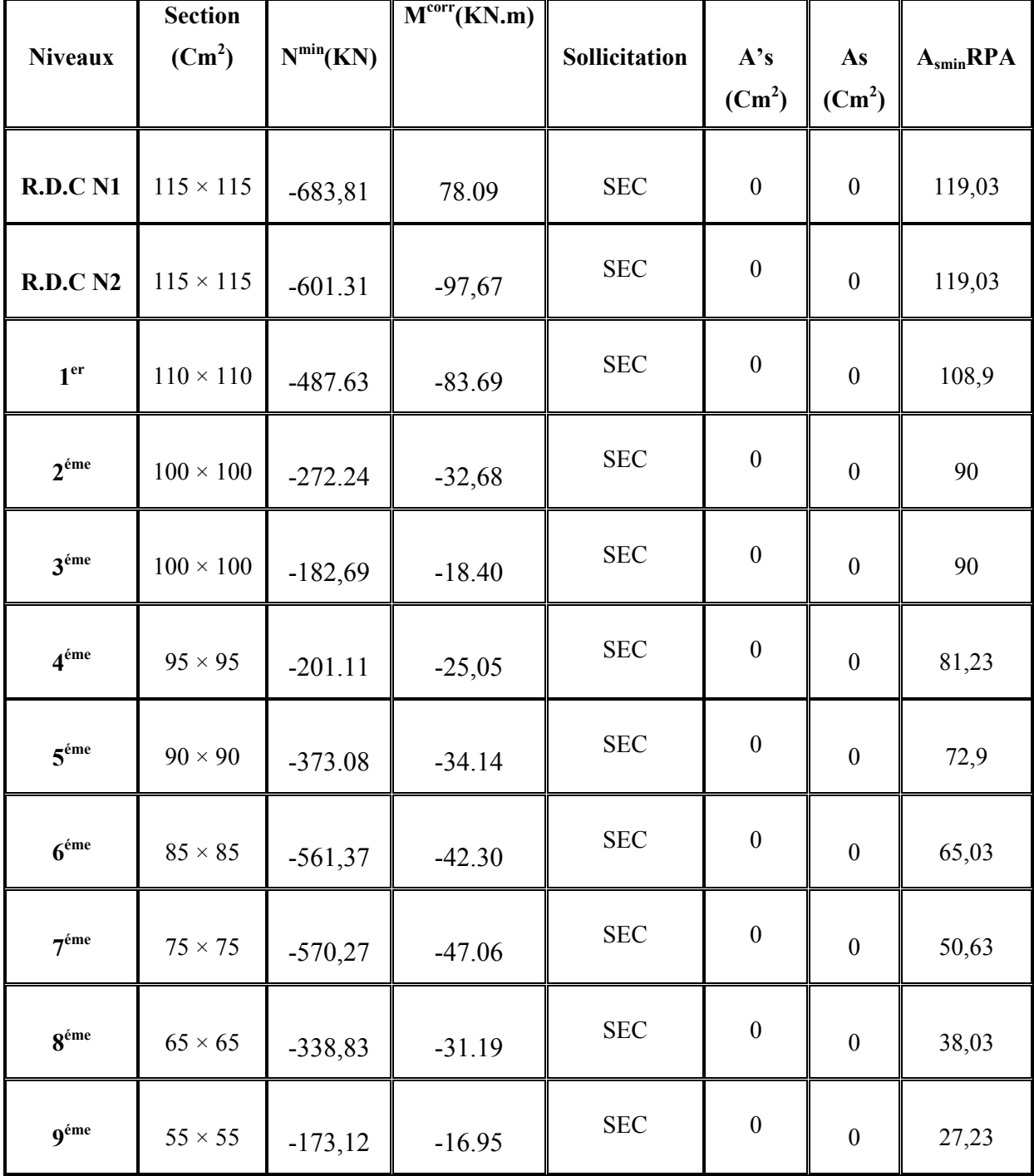

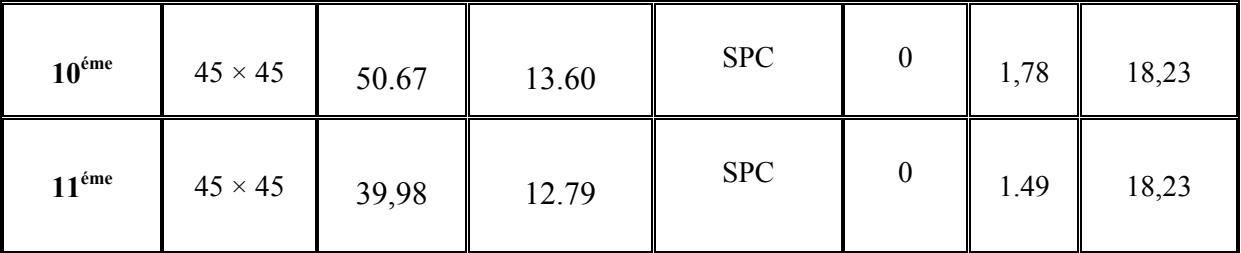

Tableau V.4 Ferraillages des poteaux carrées situation durable ( $N^{min}$ ,  $M^{corr}$ ). 2. Situation accidentelle :

 $\bullet$ Combinaison : G+Q $\pm$  E

a)  $(N^{max}, M^{corr})$  :

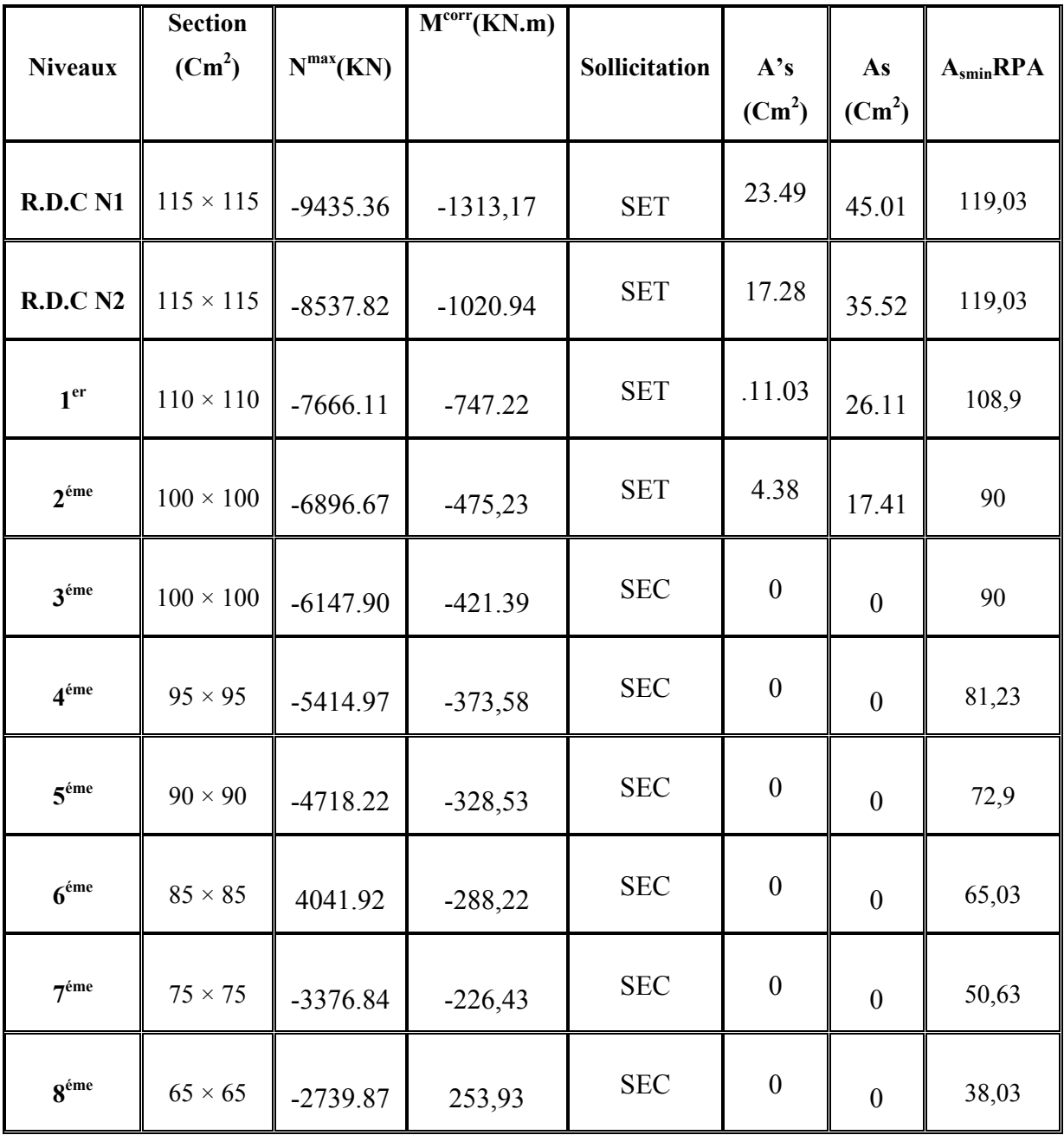

| 9 <sup>éme</sup>  | $55 \times 55$ | $-2112.09$ | $-178,69$ | <b>SEC</b> | 0       |          | 27,23 |
|-------------------|----------------|------------|-----------|------------|---------|----------|-------|
| $10^{\text{éme}}$ | $45 \times 45$ | $-1485.5$  | $-117,56$ | <b>SEC</b> | $\cdot$ | $\theta$ | 18,23 |
| $11^{\text{éme}}$ | $45 \times 45$ | $-871.71$  | $-101.67$ | <b>SEC</b> | 0       | $\theta$ | 18,23 |

**Tableau V.5**Ferraillages des poteaux carrées situation accidentelle ( $N^{max}$ ,  $M^{corr}$ ).<br> **b**) ( $M^{max}$ ,  $N^{corr}$ ) : G+Q  $\pm$  E

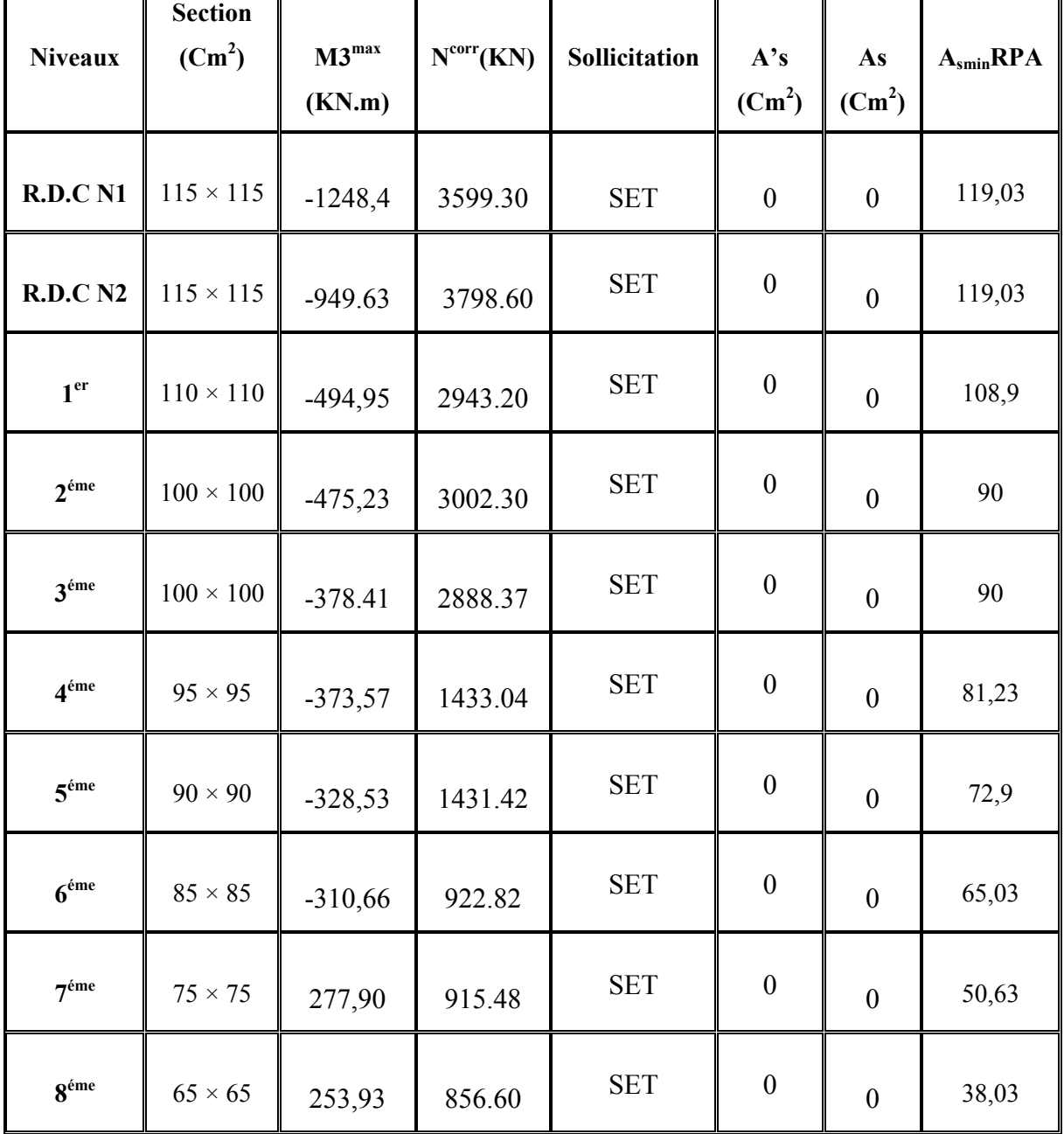

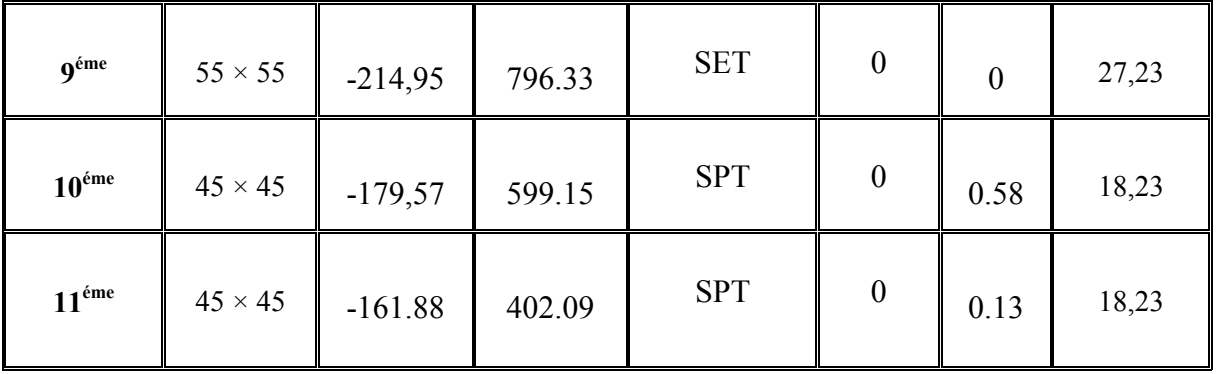

**Tableau V.6**Ferraillages des poteaux carrées situation accidentelle (M3<sup>max</sup>, N<sup>corr</sup>).<br> **c**) (N<sup>min</sup>, M<sup>corr</sup>) :

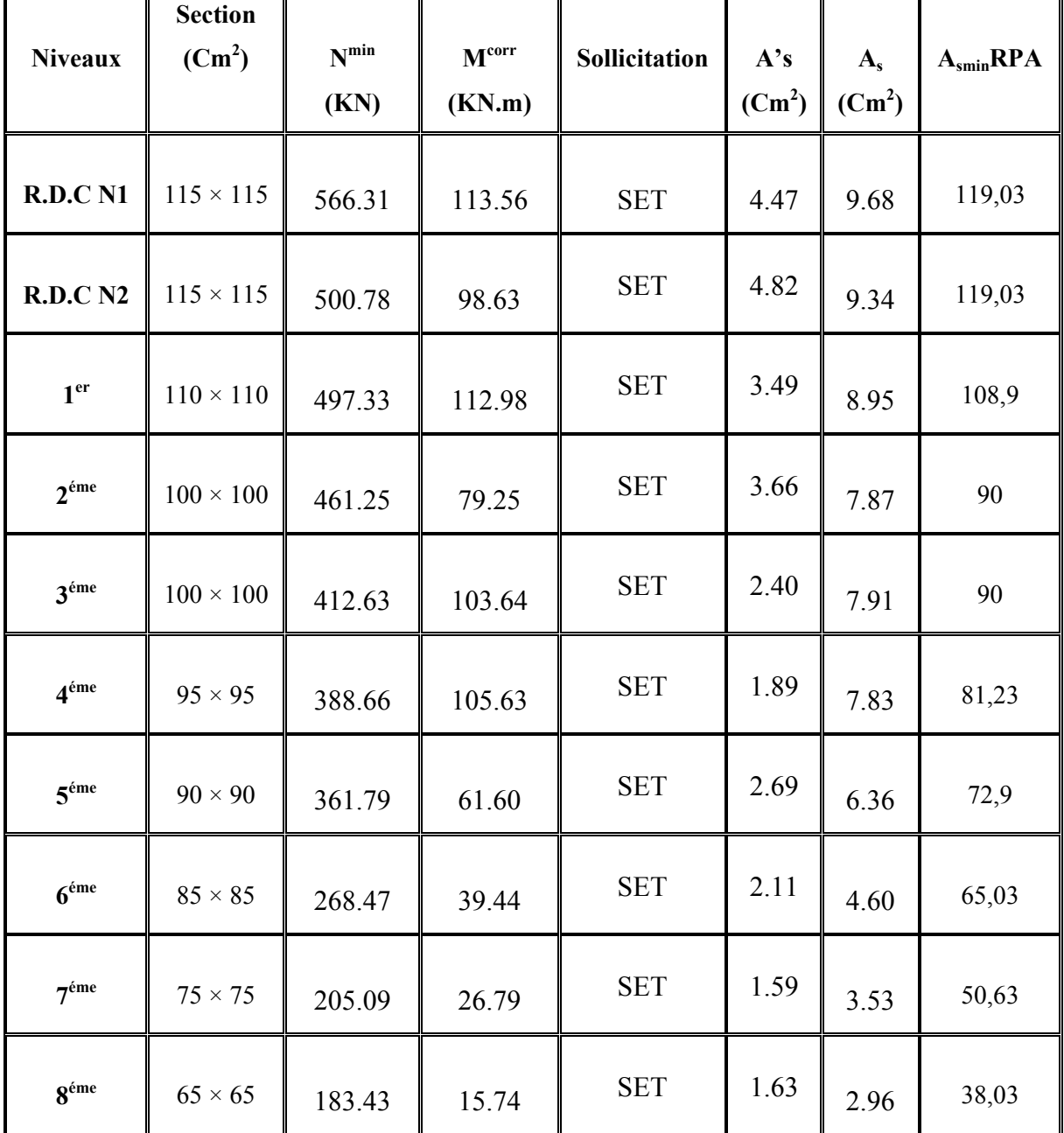

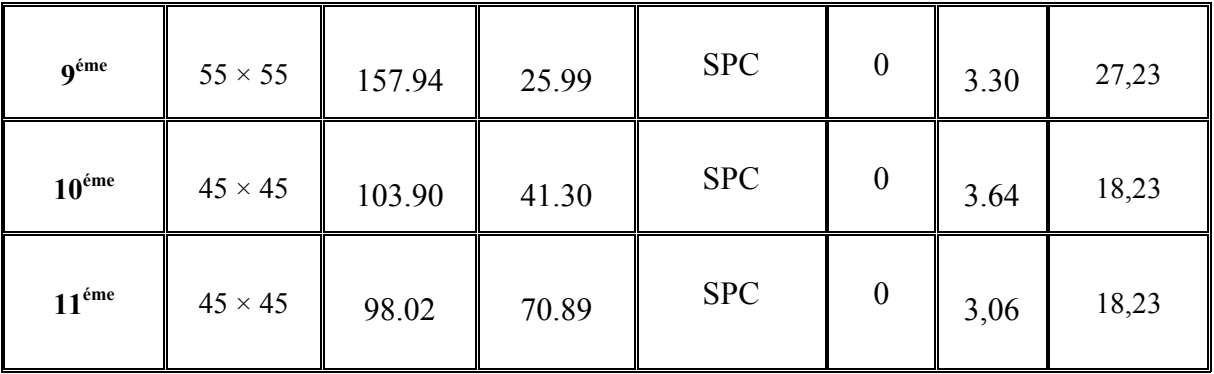

Tableau V.7Ferraillages des poteaux carrées situation accidentelle ( $N^{min}$ ,  $M^{corr}$ ).

• Combinaison :  $0,8G \pm E$ 

a)  $(N<sup>max</sup>, M<sup>corr</sup>)$ :

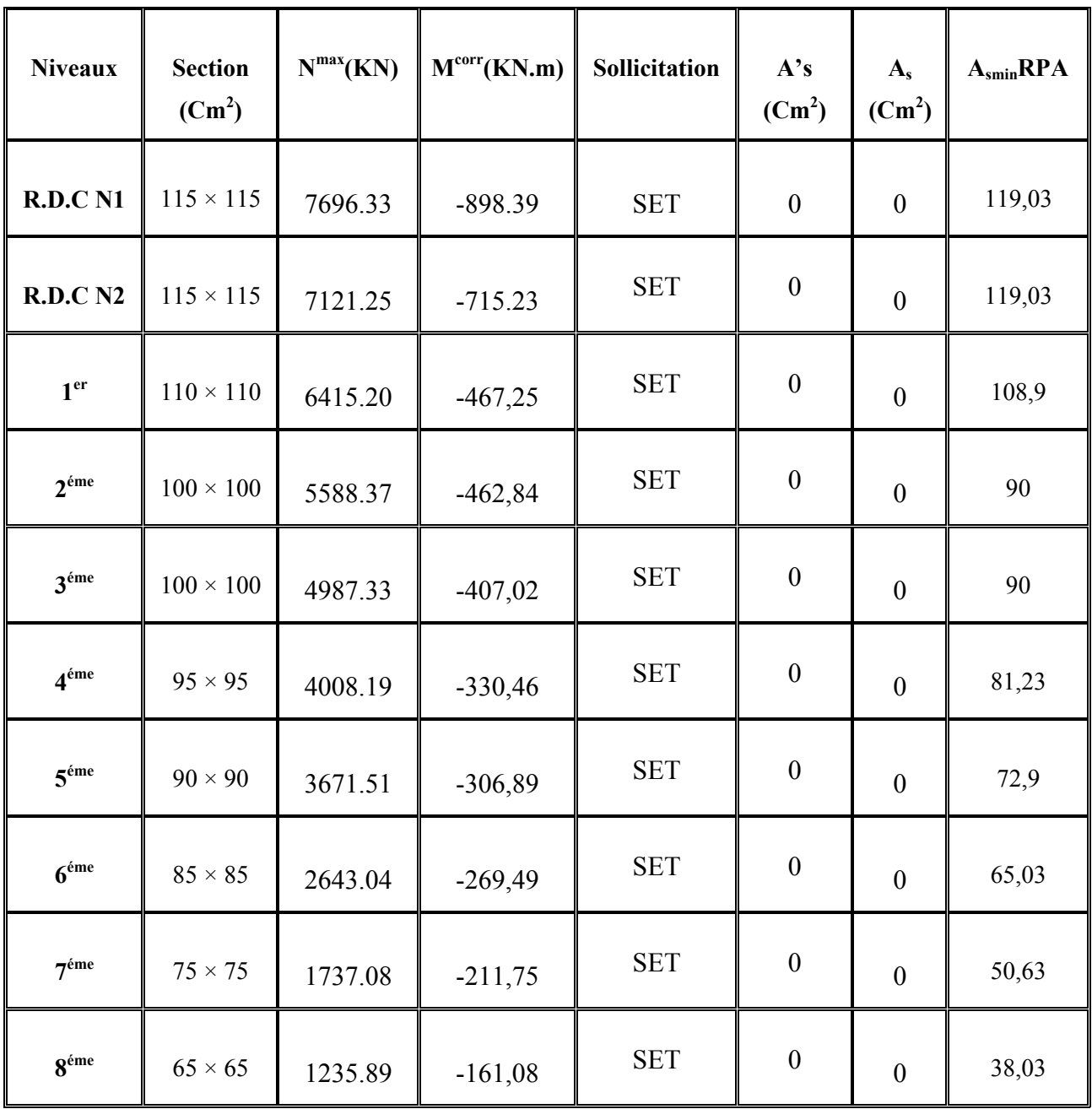

| 9 <sup>éme</sup>  | $55 \times 55$ | 837.44    | $-144,39$ | <b>SET</b> | $\boldsymbol{0}$ | 0              | 27,23 |
|-------------------|----------------|-----------|-----------|------------|------------------|----------------|-------|
| $10^{\text{éme}}$ | $45 \times 45$ | $-731.02$ | $-114,03$ | <b>SET</b> | $\overline{0}$   | $\overline{0}$ | 18,23 |
| $11^{\text{éme}}$ | $45 \times 45$ | $-648.55$ | $-86,03$  | <b>SET</b> | $\boldsymbol{0}$ | 0              | 18,23 |

Tableau V.8Ferraillages des poteaux carrées situation accidentelle ( $N^{max}$ ,  $M^{corr}$ ).

b)  $(M^{max}, N^{corr})$  :

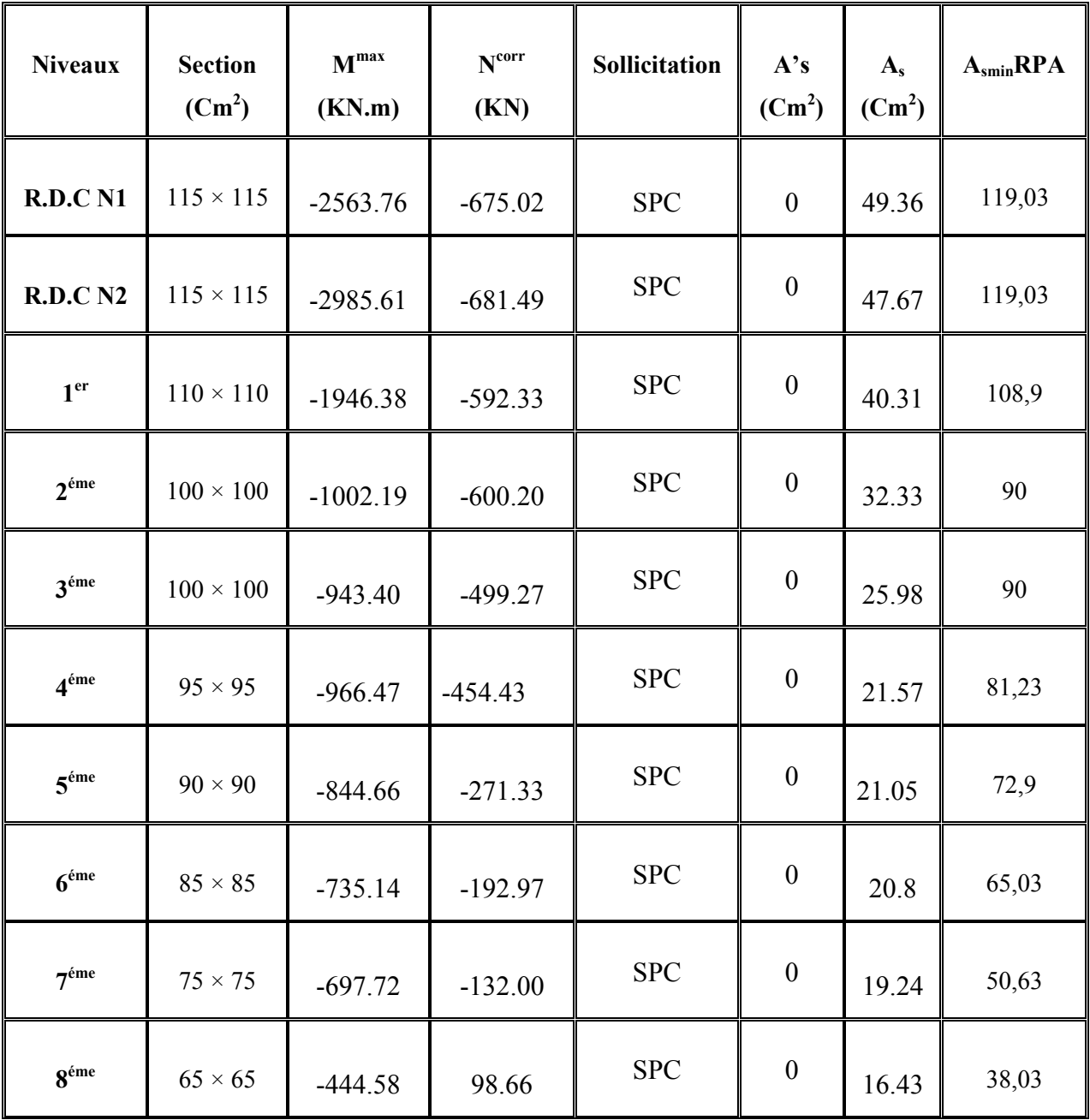

| 9 <sup>éme</sup>  | $55 \times 55$ | $-193,41$ | 84.09    | <b>SPC</b> | $\boldsymbol{0}$ | 7.04 | 27,23 |
|-------------------|----------------|-----------|----------|------------|------------------|------|-------|
| $10^{\text{éme}}$ | $45 \times 45$ | $-173.11$ | 67.80    | <b>SPC</b> | 0                | 5.41 | 18,23 |
| $11^{\text{éme}}$ | $45 \times 45$ | $-166,81$ | $-30,46$ | <b>SPC</b> | 0                | 3.15 | 18,23 |

Tableau V.9 Ferraillages des poteaux carrées situation accidentelle ( $M^{max}$ ,  $N^{corr}$ ).

c)  $(N^{min}, M^{corr})$  :

| <b>Niveaux</b>   | <b>Section</b><br>$(Cm^2)$ | $N^{min}(KN)$ | M <sup>corr</sup> (KN.m) | Sollicitation | A's<br>$(Cm^2)$  | $A_{s}$          | $A_{\text{smin}}$ RPA |
|------------------|----------------------------|---------------|--------------------------|---------------|------------------|------------------|-----------------------|
| R.D.C<br>N1      | $115 \times$<br>115        | 408.63        | 129.35                   | <b>SET</b>    | 2.14             | 8.07             | 119,03                |
| R.D.C<br>N2      | $115 \times$<br>115        | 379.41        | 111.49                   | <b>SET</b>    | 2.12             | 7.30             | 119,03                |
| 1 <sup>er</sup>  | $110 \times$<br>110        | 303.11        | 98.65                    | <b>SET</b>    | 1.42             | 6.16             | 108,9                 |
| $2^{\text{éme}}$ | $100 \times$<br>100        | 273.38        | 92.12                    | <b>SET</b>    | 0.97             | 5.87             | 90                    |
| 3 <sup>éme</sup> | $100 \times$<br>100        | 189.94        | 86.13                    | <b>SPC</b>    | $\boldsymbol{0}$ | 4.66             | 90                    |
| $4^{\text{éme}}$ | $95 \times 95$             | 116.37        | 71.82                    | <b>SEC</b>    | $\boldsymbol{0}$ | $\boldsymbol{0}$ | 81,23                 |
| $5^{\text{éme}}$ | $90 \times 90$             | 98.48         | 63.29                    | <b>SEC</b>    | $\boldsymbol{0}$ | $\boldsymbol{0}$ | 72,9                  |

| 6 <sup>éme</sup>  | $85 \times 85$ | 77.90 | 19.78 | <b>SEC</b> | $\boldsymbol{0}$ | $\boldsymbol{0}$ | 65,03 |
|-------------------|----------------|-------|-------|------------|------------------|------------------|-------|
| 7 <sup>éme</sup>  | $75 \times 75$ | 61.43 | 18.08 | <b>SEC</b> | $\boldsymbol{0}$ | $\boldsymbol{0}$ | 50,63 |
| 8 <sup>éme</sup>  | $65 \times 65$ | 53.27 | 16.86 | <b>SEC</b> | $\boldsymbol{0}$ | $\boldsymbol{0}$ | 38,03 |
| <b>9</b> éme      | $55 \times 55$ | 30.55 | 20.43 | <b>SPC</b> | $\boldsymbol{0}$ | 10.11            | 27,23 |
| $10^{\text{éme}}$ | $45 \times 45$ | 25.57 | 40.12 | <b>SPC</b> | $\boldsymbol{0}$ | 8.56             | 18,23 |
| $11^{\text{éme}}$ | $45 \times 45$ | 11.72 | 38.90 | <b>SPC</b> | $\boldsymbol{0}$ | 7.43             | 18,23 |

Tableau V.10Ferraillages des poteaux carrées situation accidentelle (N<sup>min</sup>, M<sup>corr</sup>).

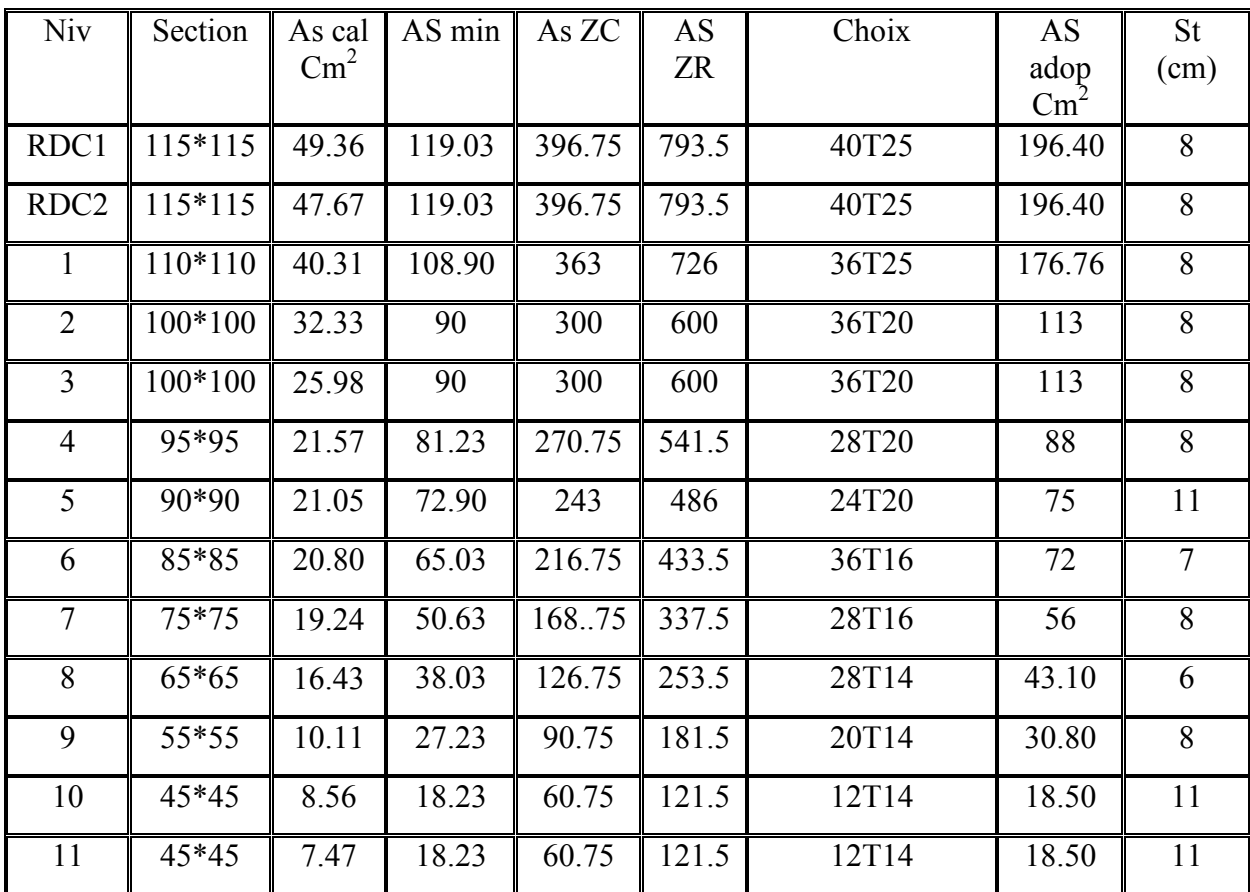

# **V.2.4. Choix des armatures**

**Tableau V.11**Choix des armatures des poteaux

#### **V.2.5. Vérification vis-à-vis de l'état limite de service**

Les contraintes sont calculées à l'état limite de service sous  $(M_{ser}, N_{ser})$  (annexe, organigramme), puis elles sont comparées aux contraintes admissible données par :

● **Béton :** On doit vérifier que :

$$
\sigma_{bc} = \frac{M^{Ser}}{I} \cdot y \le \overline{\sigma_{bc}}
$$

$$
\sigma_{bc} = 0, 6f_{c28} = 15MPa
$$

**● Acier** : Fissuration peu nuisible………Pas de vérification.

Fissuration préjudiciable.... 
$$
\overline{\sigma}_s = \zeta_s = Min\left(\frac{2}{3}f_e, \max(0.5f_e;110\sqrt{n_f}\right)
$$
  
Fissuration très préjudiciable........ $\overline{\sigma}_s = 0.8\zeta_s$ 

Avec :  $\eta = 1.6$  pour les aciers H.A

Dans notre cas la fissuration est considérée préjudiciable, donc  $\sigma_s$ = 201.63 MPa.

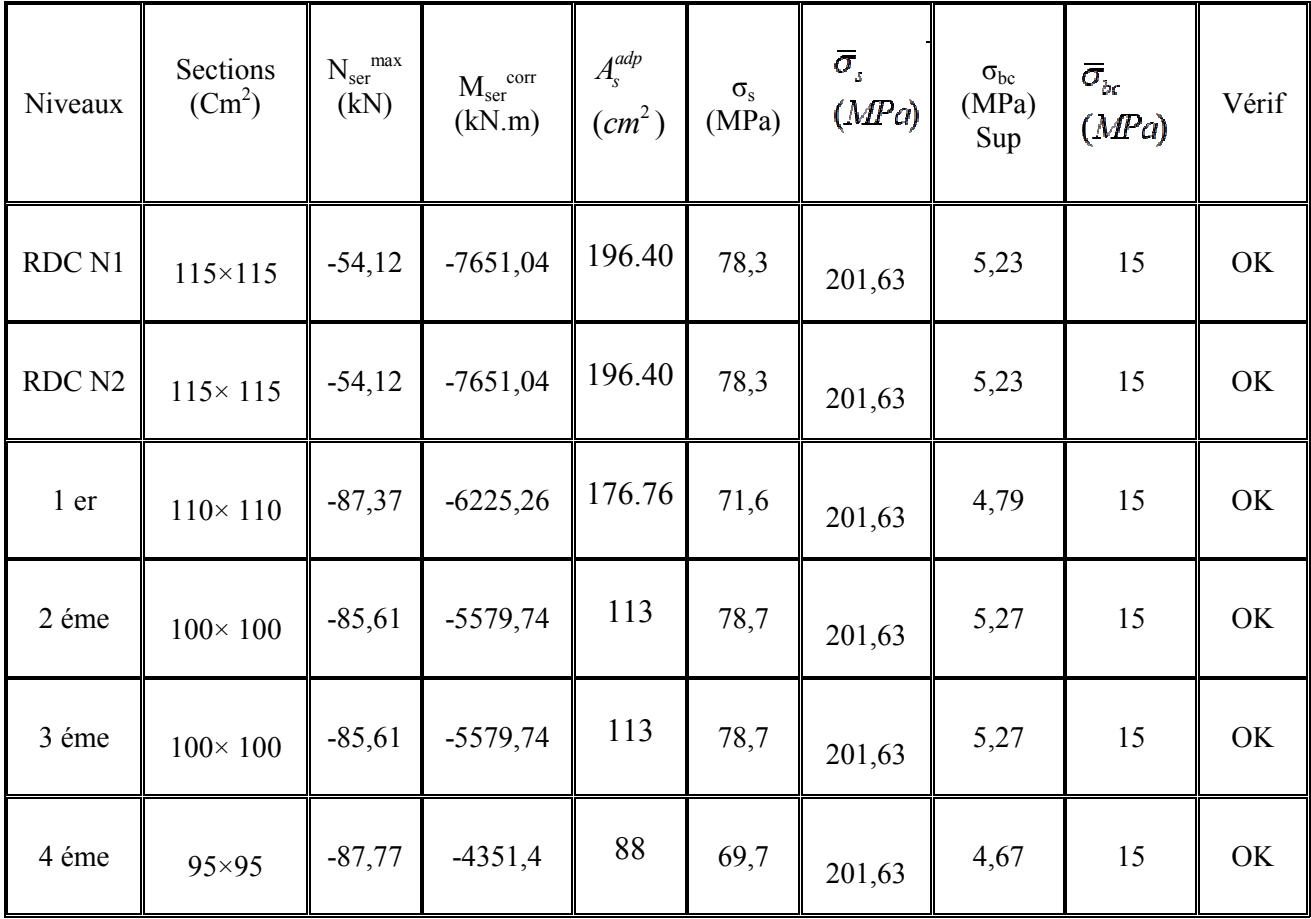

**a.**  $(N^{ser}{}_{max},M^{ser}{}_{corr})$ :

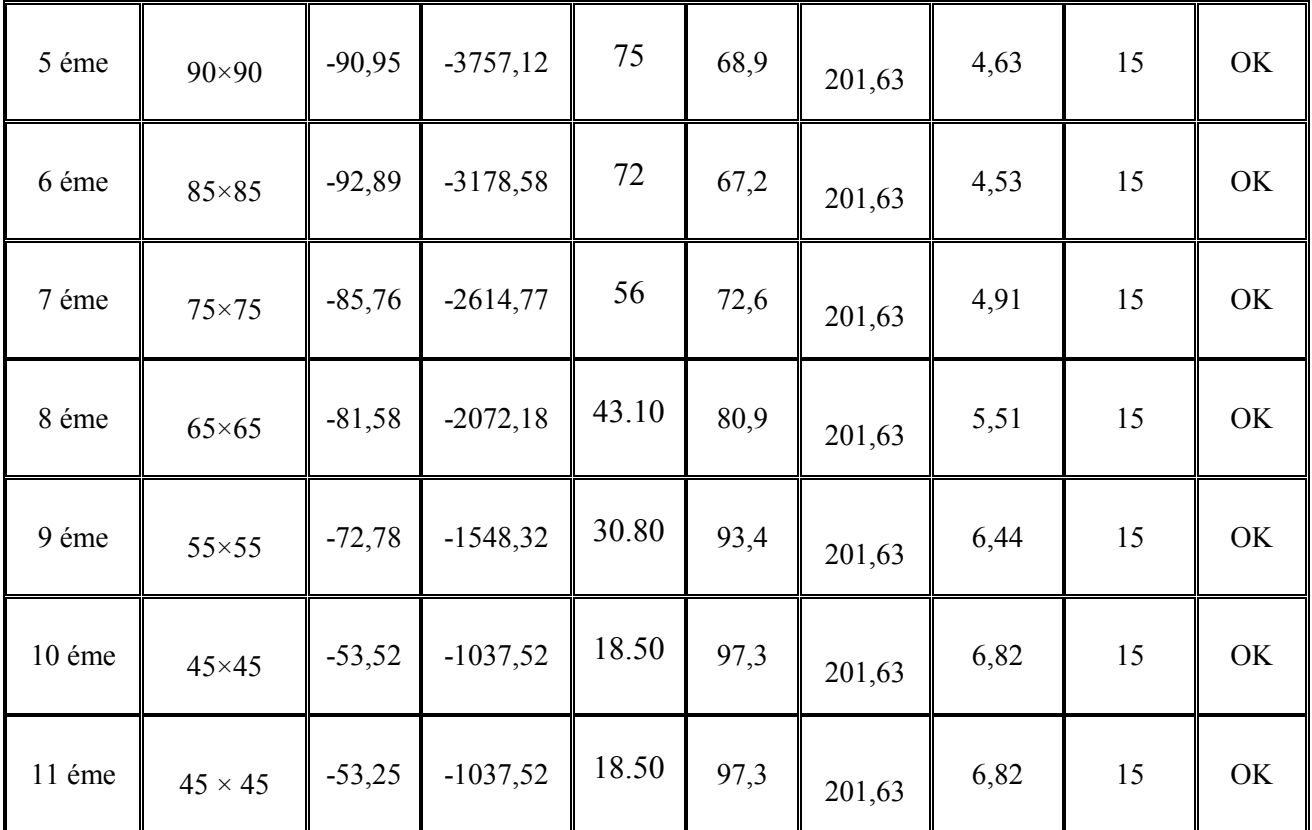

**Tableau V.12 2**Vérification des contraintes pour les poteaux carrés

**b.**  $(M^{ser}_{max}, N^{ser}_{corr})$  :

| <b>Niveaux</b>    | <b>Sections</b><br>$(Cm^2)$ | $\mathbf{M_{ser}}^{\text{cor}}$<br>(kN) | $N_{\rm ser}^{\rm max}$<br>(kN.m) | $A_s^{adp}$<br>$(cm^2)$ | $\sigma_{\rm s}$<br>(MPa) | $\bar{\sigma}_{\rm r}$<br>(MPa) | $\sigma_{bc}$<br>(MPa)<br><b>Sup</b> | $\overline{\sigma}_{bc}$<br>(MPa) | Vérif |
|-------------------|-----------------------------|-----------------------------------------|-----------------------------------|-------------------------|---------------------------|---------------------------------|--------------------------------------|-----------------------------------|-------|
| RDC N1            | $115 \times 115$            | $-160,14$                               | $-5673,2$                         | 196.40                  | 63                        | 201,6                           | 4,22                                 | 15                                | OK    |
| RDC <sub>N2</sub> | $115 \times 115$            | $-160,14$                               | $-5673,2$                         | 196.40                  | 63                        | 201,6                           | 4,22                                 | 15                                | OK    |
| 1 er              | $110 \times 110$            | $-122,98$                               | $-4477,1$                         | 176.76                  | 54,3                      | 201,6                           | 3,64                                 | 15                                | OK    |
| 2 éme             | $100 \times 100$            | $-114,30$                               | $-3856,8$                         | 113                     | 57,8                      | 201,6                           | 3,88                                 | 15                                | OK    |
| 3 éme             | $100 \times 100$            | $-114,30$                               | $-3856,8$                         | 113                     | 57,8                      | 201,6                           | 3,24                                 | 15                                | OK    |

| 4 éme  | 95×95          | $-92,75$ | $-2853,3$  | 88    | 48,1 | 201,6 | 4,63 | 15 | OK |
|--------|----------------|----------|------------|-------|------|-------|------|----|----|
| 5 éme  | $90 \times 90$ | $-90,95$ | $-3757,1$  | 75    | 68,9 | 201,6 | 4,63 | 15 | OK |
| 6 éme  | 85×85          | $-92,89$ | $-3176,5$  | 72    | 67,2 | 201,6 | 4,53 | 15 | OK |
| 7 éme  | $75\times75$   | $-85,76$ | $-2614,77$ | 56    | 72,6 | 201,6 | 4,91 | 15 | OK |
| 8 éme  | $65\times 65$  | $-81,58$ | $-2072,18$ | 43.10 | 81   | 201,6 | 5,52 | 15 | OK |
| 9 éme  | $55\times55$   | $-78$    | $-836,56$  | 30.80 | 64,4 | 201,6 | 4,52 | 15 | OK |
| 10 éme | $45\times45$   | $-62,5$  | $-32,70$   | 18.50 | 46,6 | 201,6 | 3,96 | 15 | OK |
| 11 éme | $45 \times 45$ | $-62,5$  | $-32,70$   | 18.50 | 46,6 | 201,6 | 3,96 | 15 | OK |

**Tableau V.13**Vérification des contraintes pour les poteaux carrés

## **V.2.6.Vérification de l'effort tranchant**

#### **a. Vérification de la contrainte de cisaillement**

Le calcul de la contrainte de cisaillement se fait au niveau de l'axe neutre. La contrainte de cisaillement est exprimée en fonction de l'effort tranchant à l'état limite ultime par :

Il faut vérifier que : 
$$
\tau_u = \frac{T_u}{bd} \le \overline{\tau}_u
$$
............  
Poteau carré.

$$
\tau_u = \frac{T_u}{R^2 \sqrt{2}} \le \overline{\tau}_u \dots \dots \dots
$$
 Poteau circulaire.

Où  $τ_u$ : contrainte de cisaillement

Tu : effort tranchant à l'état limite ultime de la section étudiée.

b: la largeur de la section étudiée.

d : la hauteur utile.

R : Rayon de la section du poteau.

La contrainte de cisaillement est limitée par une contrainte admissible  $\tau_u$  égale à :

## **Selon le BAEL 91 :**

*Min* ( *f MPa* ) *<sup>u</sup> <sup>c</sup>* 13,0 5, = <sup>28</sup> <sup>τ</sup> ………….Fissuration peu nuisible.

 $\bar{\tau}_u = Min \left( 0,10 f_{c28}, 4MPa \right)$  *cumming* and *m* is préjudiciable et très préjudiciable.

#### **Selon RPA99V03:**

 $\bar{\tau}_u = \rho_d f_{c28}$ 

 $p_d=0.075$ ………………si l'élancement  $\lambda \ge 5$  $p_d=0.040$ ……………si l'élancement  $\lambda < 5$ 

Avec :

λ: L'élancement du poteau.

i : Rayon de giration.

I : Moment d'inertie de la section du poteau dans la direction considérée.

B : Section du poteau.

L<sub>f</sub>: Longueur de flambement.

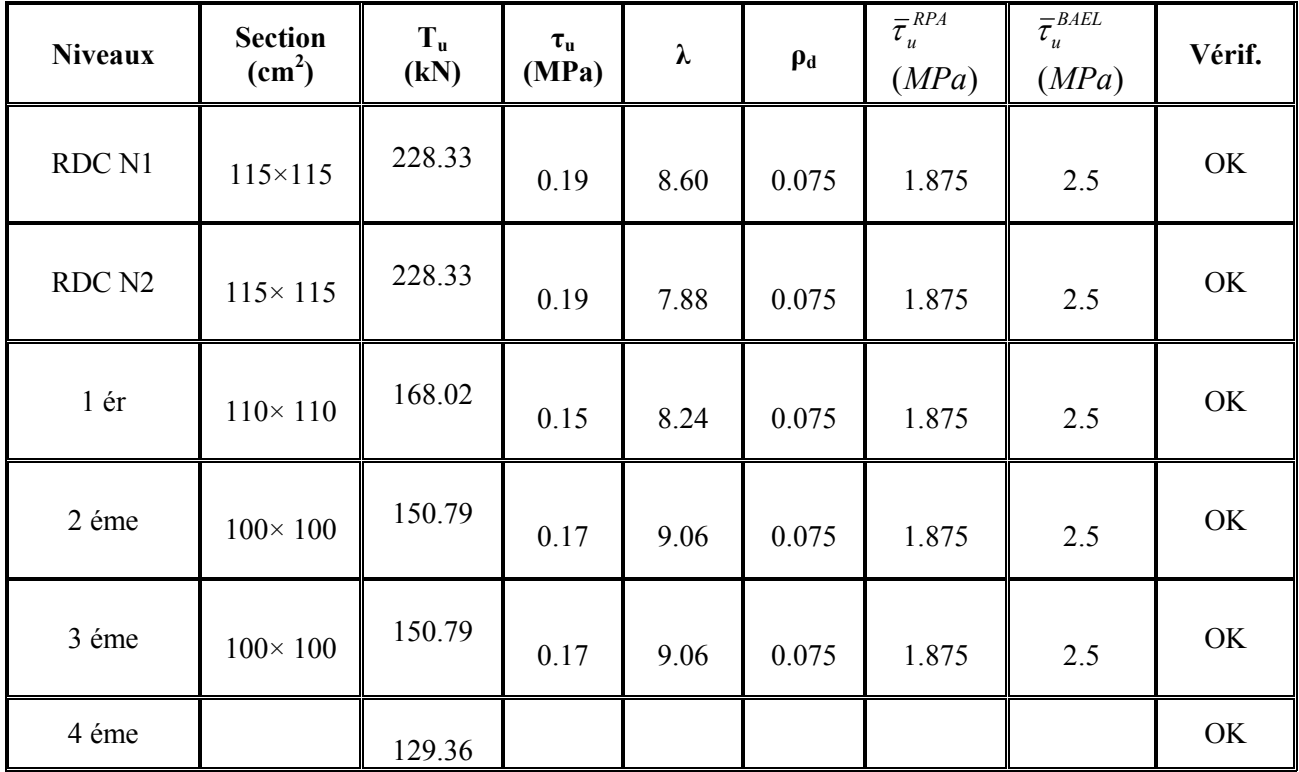

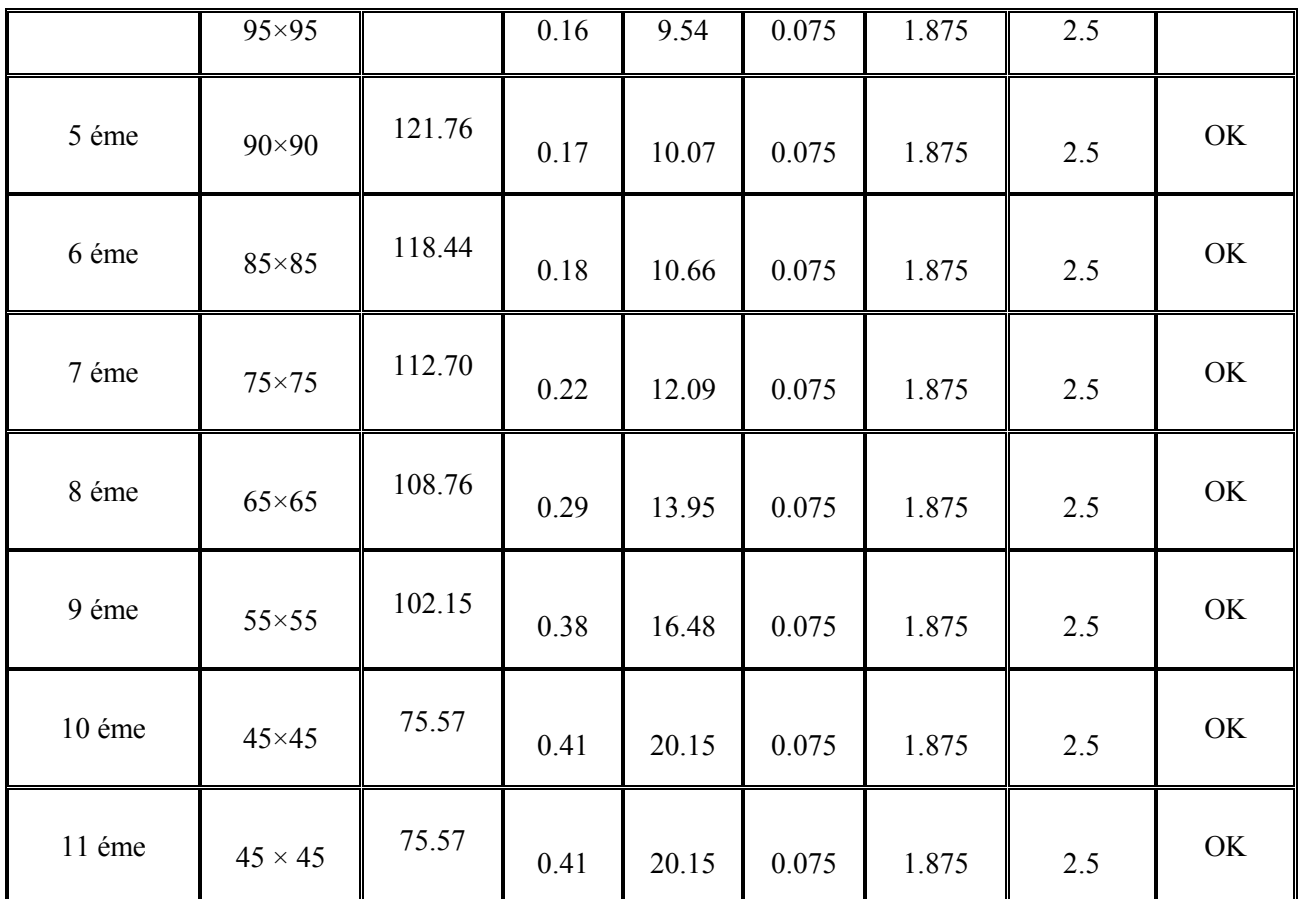

**Tableau V.14** Vérification de la contrainte de cisaillement pour les poteauxcarrés

## **V.2.7 Ferraillage transversal des poteaux**

Les armatures transversales sont déterminées à partir des formules du **CBA 93** et celles des **RPA99 version 2003**, elles sont données comme suit :

**- Selon CBA 93 :** 

$$
\begin{cases}\nS_t \leq Min(0, 9d; 40cm) \\
\varphi_t \leq Min\left(\frac{h}{35}; \frac{b}{10}; \varphi_t\right) \\
\frac{A_t f_e}{bS_t} \geq Max\left(\frac{\tau_u}{2}; 0, 4MPa\right)\n\end{cases}
$$

 $\overline{1}$ 

At : Section d'armatures transversales.

- b: Largeur de la section droite.
- h: Hauteur de la section droite.
- $S_t$ : Espacement des armatures transversales.
- $\mathcal{O}_t$ : Diamètre des armatures transversales.
- $\mathcal{O}_1$ : Diamètre des armatures longitudinales.
	- **- Selon les RPA99 version 2003 :** *e ua t t hf T S*  $\frac{A_t}{\sigma} = \frac{\rho}{\rho}$

Avec : $A_t$ : Section d'armatures transversales.

 $S_t$ : Espacement des armatures transversales.

Tu : Effort tranchant à l'ELU.

fe : Contrainte limite élastique de l'acier d'armatures transversales.

h: Hauteur totale de la section brute.

ρa : Coefficient correcteur qui tient compte du mode fragile de la rupture par l'effort tranchant.

 $p_a=2,5$ ………………si  $\lambda_a \geq 5$ 

ρa=3,75……………...si λg<5

 $\lambda_{g}$  : Espacement géométrique.

• L'espacement des armatures transversales est déterminé comme suit :

St≤10cm………………………...Zone nodale (zone III).

$$
S_t \leq Min\left(\frac{b}{2}, \frac{h}{2}; 10\phi_t\right) \dots \dots \dots \dots \dots \dots
$$
 Zone courante (zone III).

 $\mathcal{O}_1$ : Diamètre minimal des armatures longitudinales du poteau.

- La quantité d'armatures transversales minimale *bS A t*  $\frac{t}{l}$  en (%) est donnée comme suite :
- g 0,3%.........................si 5 λ ≥ g 0,8%.........................si 3 λ ≤

Interpolation entre les valeurs limites précédentes si  $3 \le \lambda_g \le 5$ 

 $\lambda_{\rm g}$ : L'élancement géométrique du poteau  $\left(\lambda_{\rm g}=\frac{L_f}{a}\right)$ J  $\setminus$  $\mid$  $\overline{\phantom{0}}$  $\left(\lambda_g = \frac{L}{a}\right)$  $\lambda_g = \frac{L_g}{L_g}$ 

a : Dimension de la section droite du poteau.

Lf : Longueur du flambement du poteau.

Pour les armatures transversales  $f_e$ =400MPa (FeE400).

Le tableau suivant rassemble les résultats des espacements maximums des poteaux :

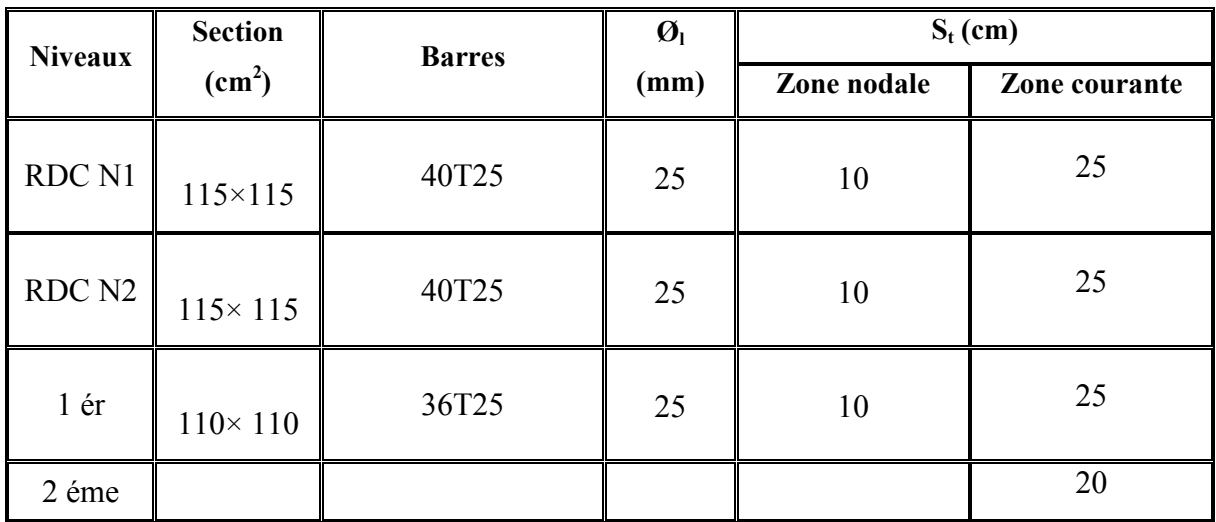

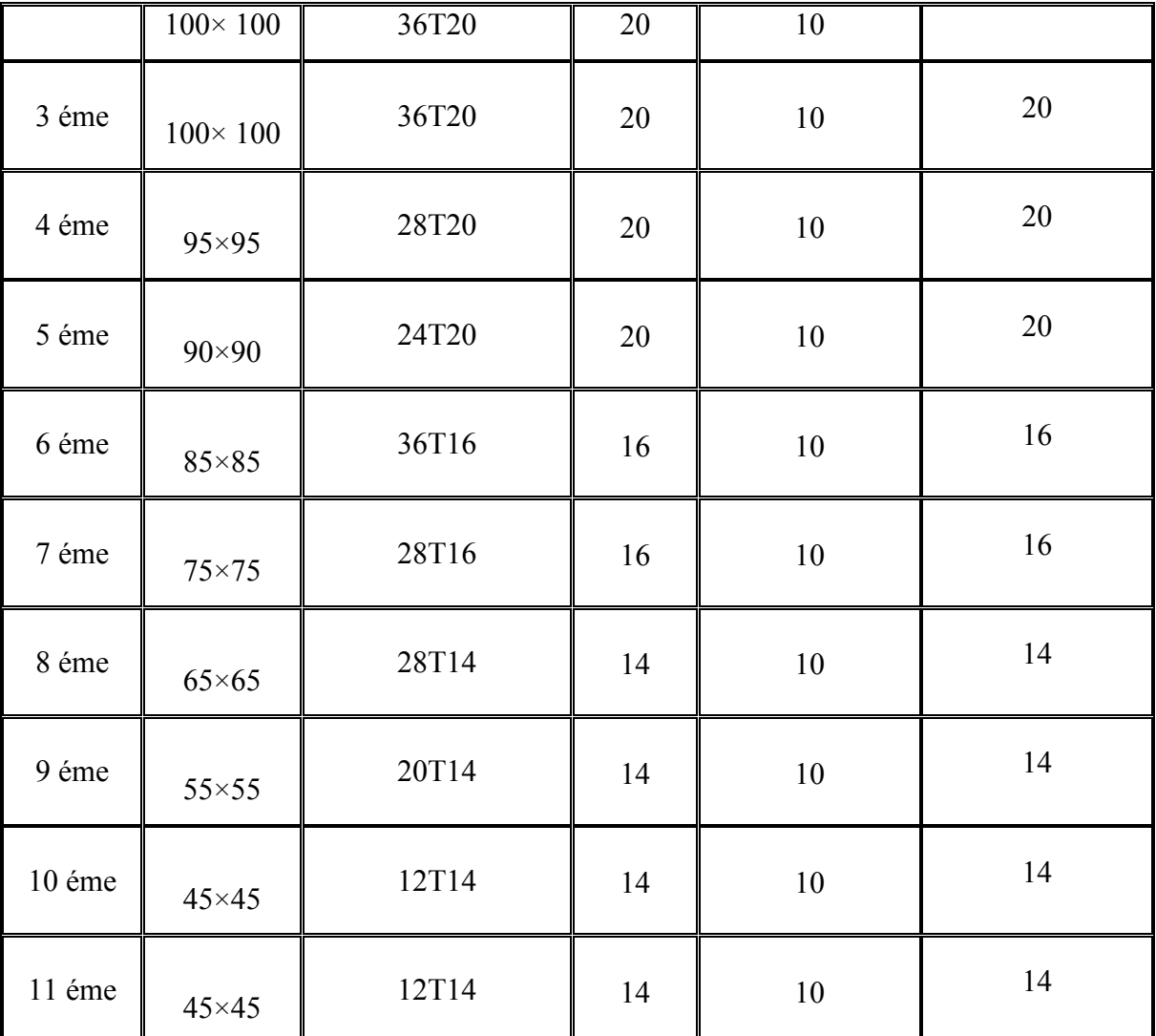

**Tableau V.15**Espacements maximales selon RPA99 pour un poteau carré

Le choix des armatures transversales est regroupé dans le tableau suivant :

# **Poteaux carrés :**

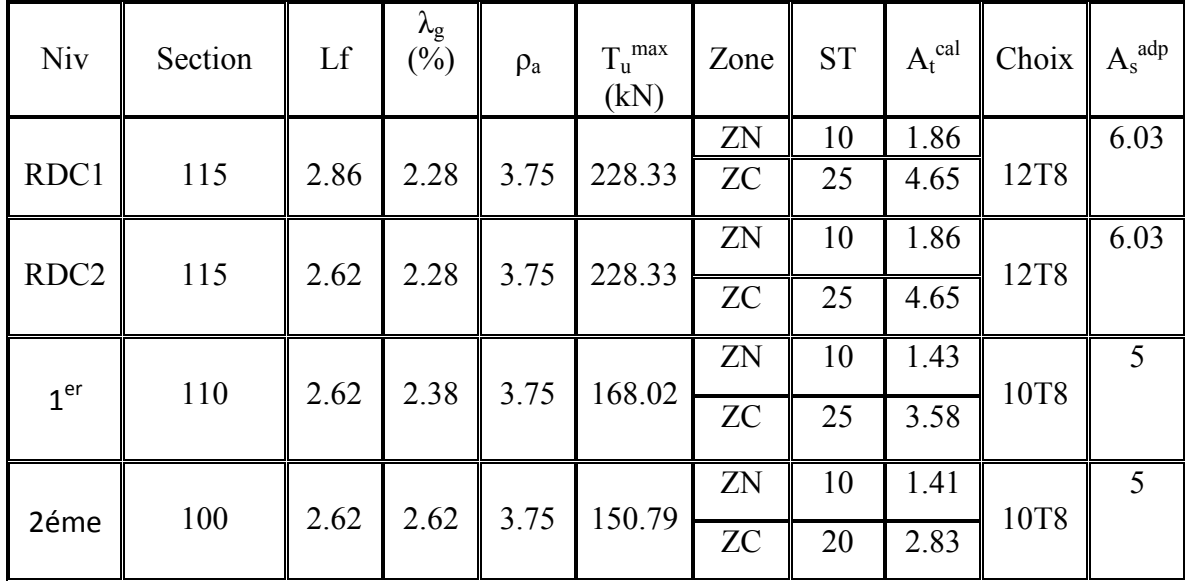

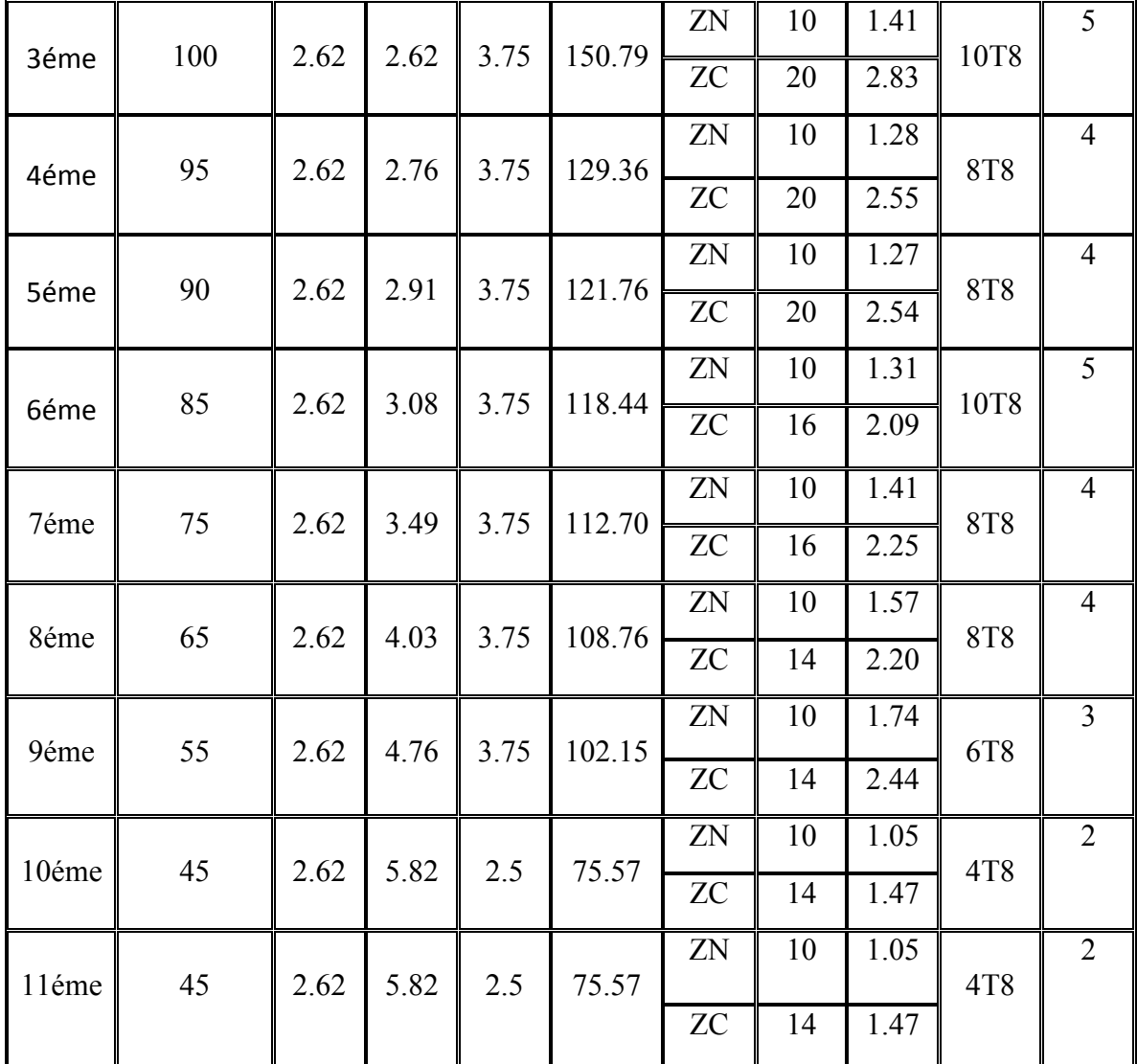

**Tableau V.16**Choix des armatures transversales pour les poteauxcarrés

#### **V.2.8 Longueur de recouvrement**

La longueur minimale de recouvrement est de :  $L_r = 50\Omega_1$  en zone III.

Pour :

- Ø=20mm……………….Lr=100cm
- Ø=16mm……………….Lr=80cm
- Ø=14mm……………….Lr=70cm
- Ø=12mm……………….Lr=60cm

# **V.2.9 Ferraillage des poteaux de sous-sol**

Les poteaux de l'infrastructure sont supposés travailler à la compression simple, la section d'armature longitudinale sera donnée par :

$$
A_s \ge \left[\frac{N_u}{\alpha} - \frac{B_T . f_{c28}}{0.9 \gamma_b}\right] \frac{\gamma_s}{f_e} \dots \dots \dots \dots \dots \quad [1]
$$

Avec :

- $\sim N_u$ : Effort normal de compression simple pondéré.
- $\gamma_b$ : Coefficient de sécurité du béton tel que  $\Rightarrow \gamma_b = 1.5$  situation durable ou transitoire
- $\gamma_s$ : Coefficient de sécurité de l'acier tel que  $\Rightarrow \gamma_s = 1,15$  situation durable ou transitoire
- $\alpha$ : Coefficient de réduction en fonction de  $\lambda$

$$
\begin{cases}\n\alpha = \frac{0.85}{1 + 0.2 \left(\frac{\lambda}{35}\right)^2} & \text{Pour } \lambda < 50 \\
\alpha = 0.6 \left(\frac{50}{\lambda}\right)^2 & \text{Pour } 50 \le \lambda \le 70\n\end{cases}
$$

- Poteau carré *i*  $\lambda = \frac{L_f}{\lambda}$
- L<sub>f</sub>: longueur de flambement, on prend  $L_f= 0.7L_0$
- i : rayon de giration de la section du béton seul avec : B  $i = \sqrt{\frac{1}{n}}$
- $f_{c28}$ : contrainte de compression du béton à 28 jours,  $f_{C28} = 25 \text{ MPa}$
- $f_e$ : contrainte limite élastique des aciers,  $f_e = 400 \text{ MPa}$
- Br : la section réduite d'un poteau obtenue en déduisant de la section réelle 1cm d'épaisseur sur tout sa périphérie tel que :
- Poteau carré…………….  $B_r = (a-0.02)^2 [m^2]$ .

#### **a. Calcul de l'effort normal pondéré**

Prenons le poteau le plus sollicité dont l'effort normal est :

#### **Nu(RDC)= 10446,93 KN**

- Poids du plancher……………………………..……............. 6,29 ×42,67 = 271,38 KN.
- Poids du poteau…………………………….........(1,15)<sup>2</sup> ×(3,4 -0,65)×25= 90,92 KN.
- Poids de la poutre principale............................ GPP = 0,65 ×0,35 × 8.05 ×25 = 45.78 kN.
- Poids de la poutre secondaire…….................... GPNP= 0,55 ×0,35 × 5.3 ×25 = 25.51 kN.

#### **G= 433,59 KN**

Surcharge d'exploitation : Q= 2,5 x 42,67 =**106,68 KN**

$$
N_{u1} = 1,35G + 1,5Q
$$

Donc l'effort normal total revenant aux poteaux de s-sol : N<sub>u (ss)</sub>=N<sub>u(RDC)</sub>+N<sub>u1</sub>=11192,30 KN

#### **b. Calcul du ferraillage**

Le sous-sol est de section carré B= 115 x 115 cm<sup>2</sup>

$$
i = \frac{a}{\sqrt{12}} = 33,20 \text{cm}
$$
  
\n
$$
λ = \frac{0.7 \times 3,4.10^2}{33,20} = 7,17 < 50
$$
  
\n
$$
α = \frac{0.85}{1 + 0.2(\frac{\lambda}{35})^2} = 0,842
$$
  
\n
$$
Br = (115 - 2)^2 = 12769 \text{ cm}^2
$$
  
\nD'où :  $A_s \ge \left[ \frac{N_u}{\alpha} - \frac{B_T \cdot f_{c28}}{0.9 \gamma_b} \right] \frac{\gamma_s}{f_e} \rightarrow \text{As } \ge -297.67 \text{ cm}^2$ 

Le calcul en compression simple du poteau le plus sollicité au niveau du sous-sol sous un effort normal à la base égal à **11192,3 kN** a donné une section inférieure à celle exigée par les **RPA99 ver2003**(Asmin = 0.9% B); donc  $As = Asmin = 119.03$   $cm<sup>2</sup>$ 

On prend :  $16T25 + 12T20 + 4T12 = 120.82$  cm<sup>2</sup>

#### **V.2.10 Schéma de ferraillage des poteaux**

• **RDC N1 et RDC N2**:  $(115*115 \text{ cm}^2)$   $(40T25)$ 

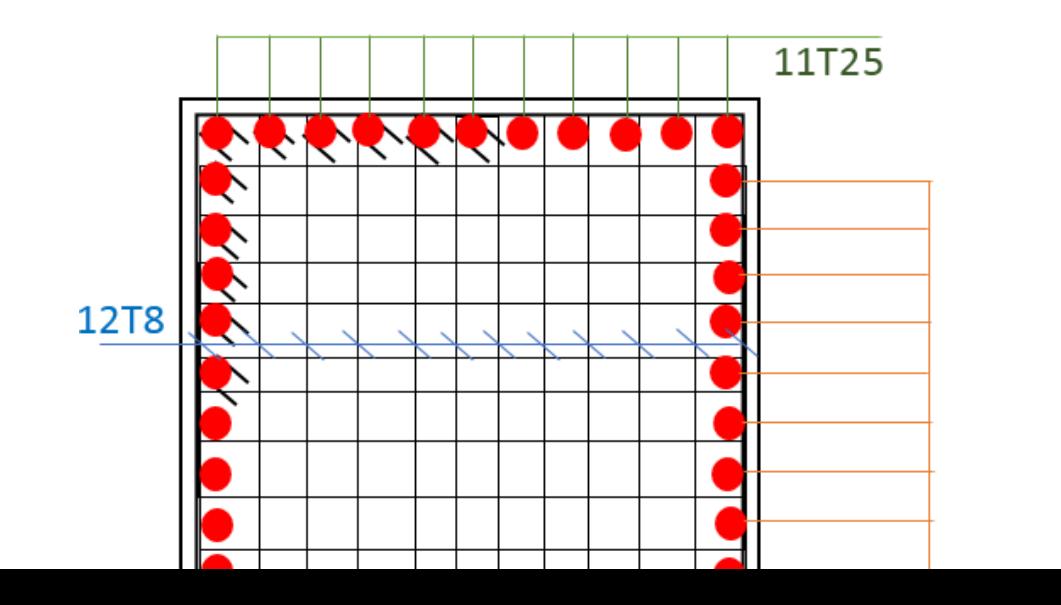

• Etage N1:(110\*110cm<sup>2</sup>)(36T25)

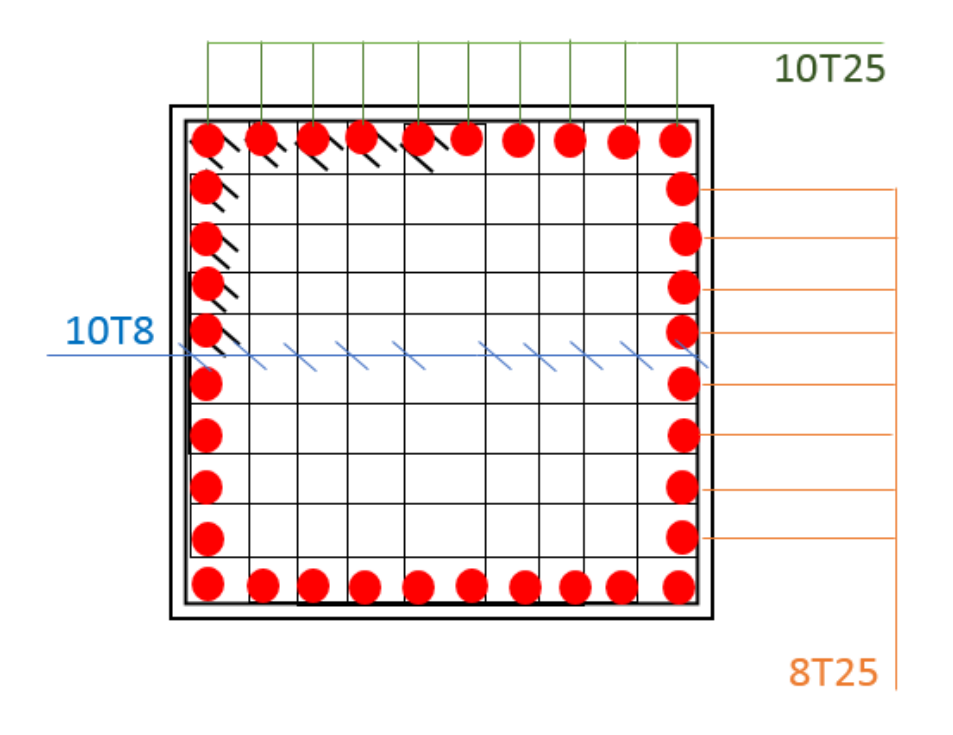

• Etage N2 et N3 :  $(100*100 \text{cm}^2)(36T20)$ 

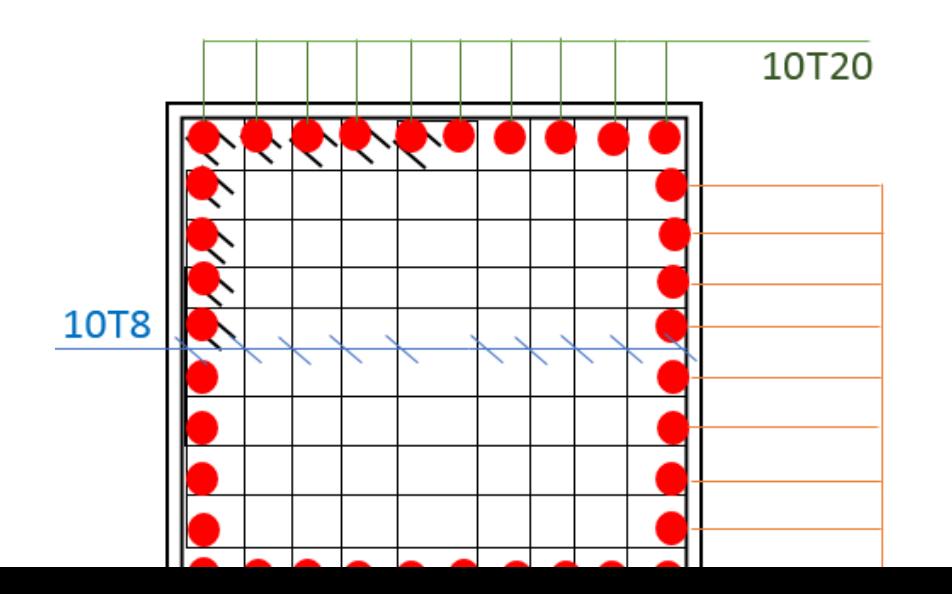

• Etage N4 :(95\*95cm<sup>2</sup>)(28T20)

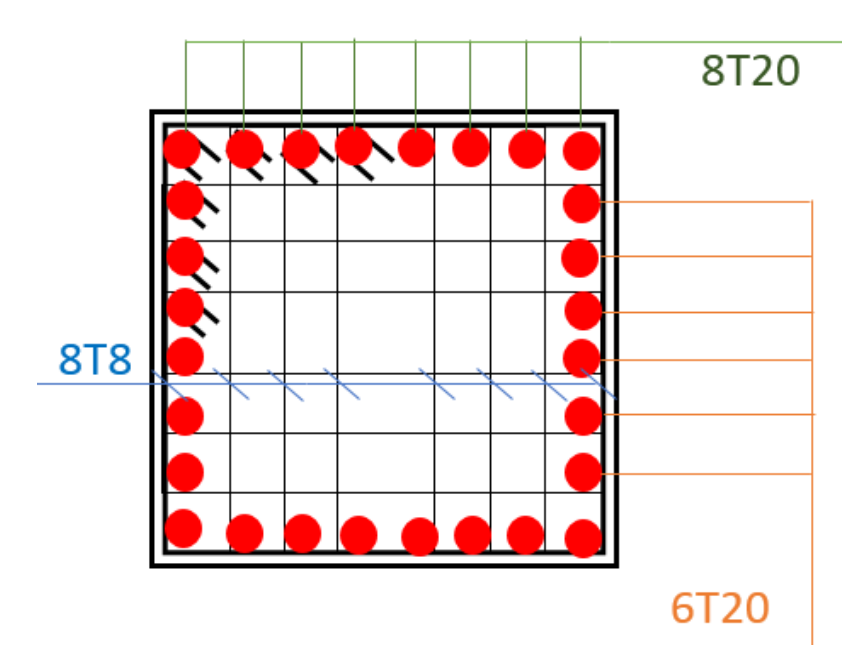

• Etage N5:  $(90*90cm^2)$   $(24T20)$ 

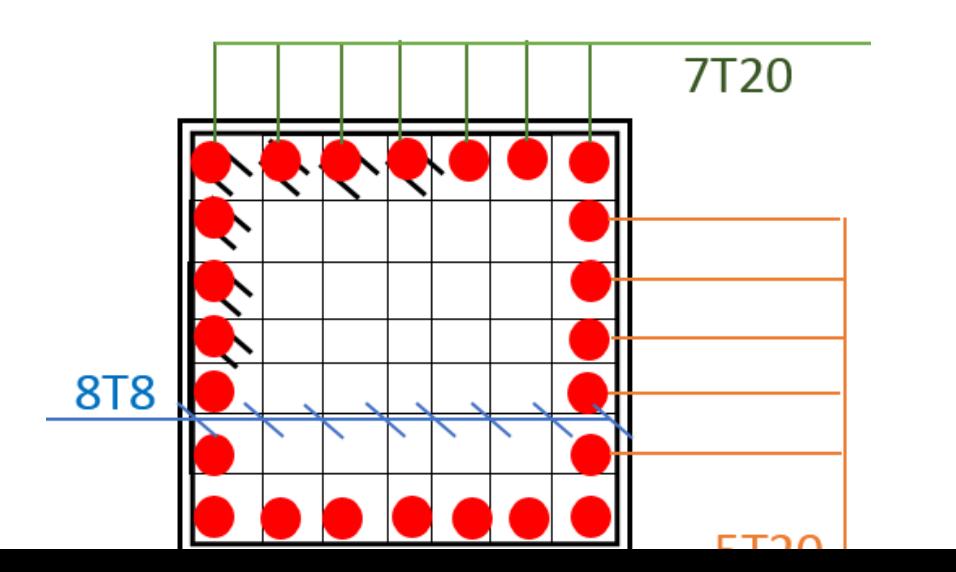

• Etage N6 :  $(85*85cm^2)$  (36T16)

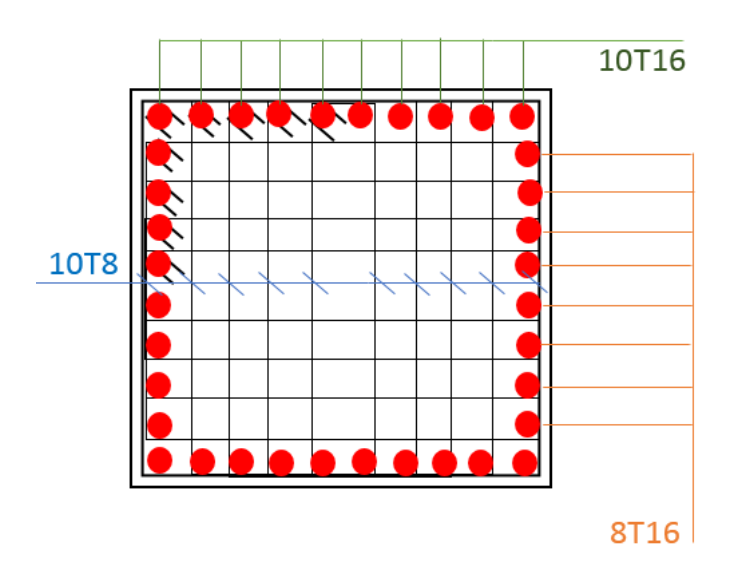

• Etage N7 :  $(75*75cm^2)$   $(28T16)$ 

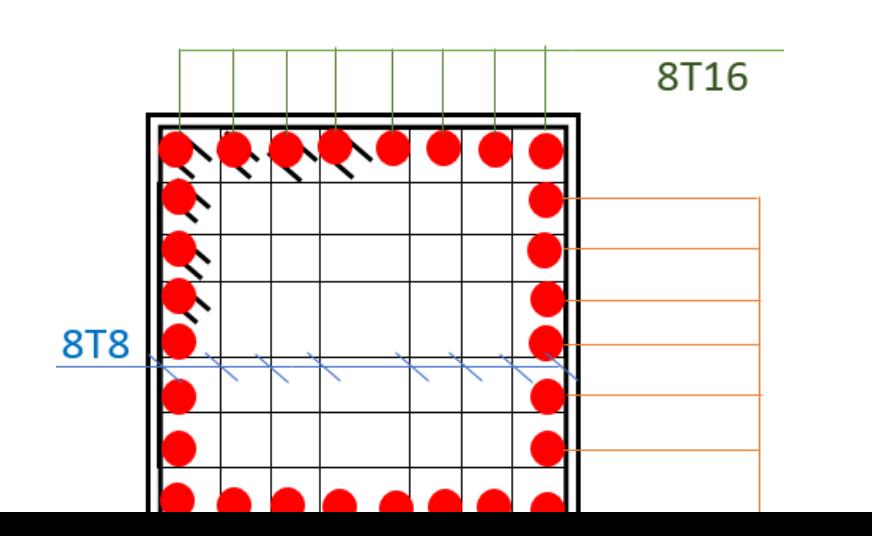

• Etage N8 :  $(65*65cm^2)$  (28T14)

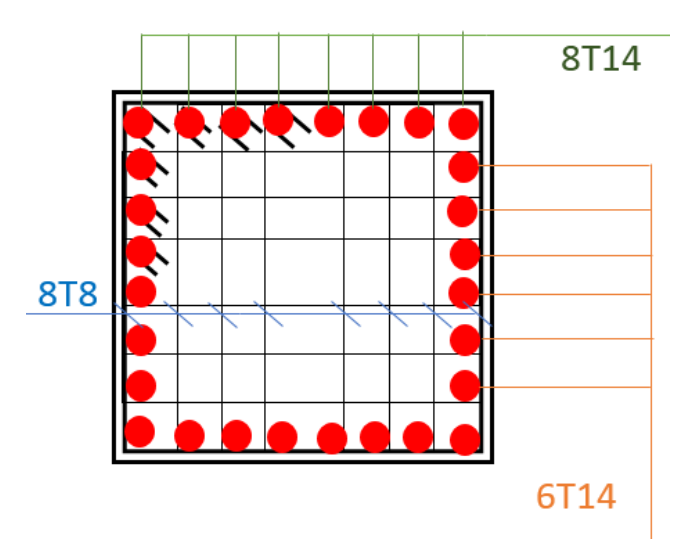

• Etage N9:  $(55*55cm^2)(20T14)$ 

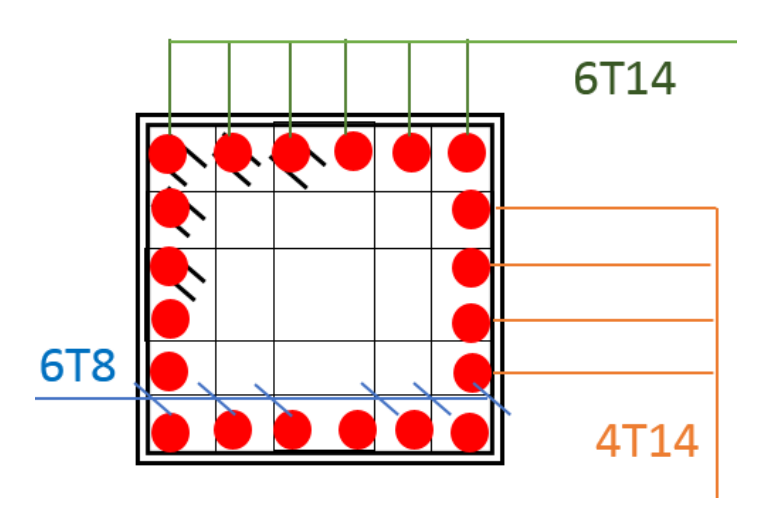

• Etage N10 et N11 :  $(45*45cm^2)$   $(12T14)$ 

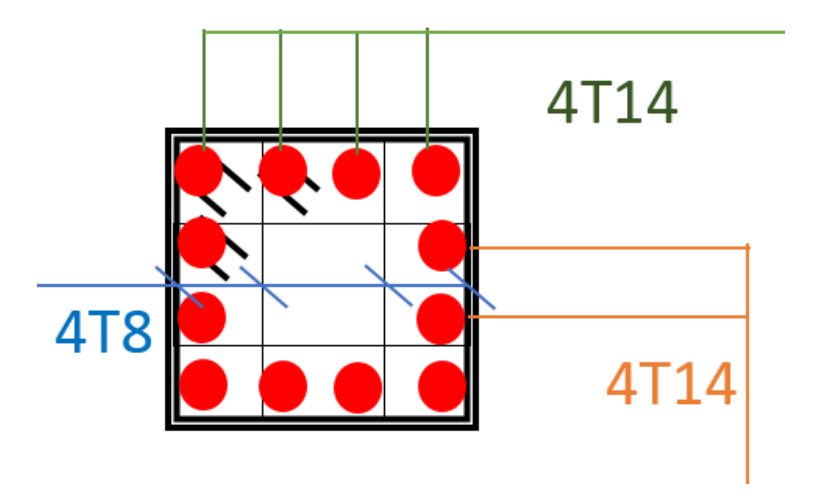

**Figure V.1** Schéma de ferraillage des poteaux.

# **V.3 Ferraillage des poutres**

#### **V.3.1 Introduction**

Les poutres sont des éléments structuraux horizontaux qui permettent de transférer les charges aux poteaux, elles sont sollicitées par des moments de flexion et des efforts tranchants.

Le ferraillage des poutres est donné par l'organigramme de la flexion simple (voir annexe).

#### **V.3.2 Les Combinaisons de Charges**

En fonction du type de sollicitation, nous distinguons les différentes combinaisons suivantes :

# **a. Selon CBA 93 :**

Situation durable

- E.L.U:  $1.35 \text{ G} + 1.5 \text{ Q}$
- $\bullet$  E.L.S:  $G + O$

#### **b. Selon RPA 99 :**

Situation accidentelle

- $\bullet$  0.8 G  $\pm$  E
	- $G + Q \pm E$

Avec :G : charge permanente.

- Q : charge d'exploitation.
- E : charge sismique.

#### **V.3.3 Recommandations selon RPA99 version 2003**

- 1- Le pourcentage total minimum des aciers longitudinaux sur toute la longueur de la poutre est de 0.5% en toute section.
- 2- Le pourcentage total maximum des aciers longitudinaux est de :
	- 4% en zone courante.
	- 6% en zone de recouvrement.
- 3- La longueur minimale de recouvrement est de 50Ø en zone III.
- 4- L'ancrage des armatures longitudinales supérieures et inférieures dans les poteaux de rive et d'angle doit être effectué avec des crochets à 90°.

La quantité d'armatures "  $A_t$ ", est donnée par :  $A_t = 0.003$  St L

L: longueur de la poutre.

S<sub>t</sub>: espacement de deux cadres consécutifs, il est donné par:

• 
$$
S_t \le \text{Min}\left[\frac{h}{4}; 12 \varphi\right]
$$
 (Zone nodale).

- 2  $S_t \leq \frac{h}{2}$  (Zone courante).
- h : hauteur de la poutre.
- φ: Le plus grand diamètre d'acier.

Les armatures longitudinales sont déterminées en tenant compte des deux situations suivantes :

Situation durable :

-Béton : $\gamma_b = 1.5$ ;  $f_{c28} = 25 \text{ MPa}$ ;  $\sigma_{bc} = 14.2 \text{ MPa}$ .

-Acier : $\gamma_s = 1.15$ ; FeE 400;  $\sigma_s = 348$  MPa.

Situation accidentelle :

-Béton : $\gamma_b = 1.5$ ;  $f_{c28} = 25 \text{ MPa}$ ;  $\sigma_{bc} = 18.48 \text{ MPa}$ .

-Acier :γ<sub>s</sub> = 1 ; FeE 400 ;  $\sigma_s$  = 400 MPa.

## **V.3.4 Calcul du ferraillage**

 Pour le calcul des armatures nécessaires dans les poutres, nous avons considéré les portiques suivants les deux sens :

- Sens porteur (poutre porteuse).
- Sens non porteur (poutre secondaire).

# • **Poutres principales :**

**a-** Situation durable : 1.35G+1.5Q

|            |              |          | Mmax       | As       | As'              | AsminRPA |
|------------|--------------|----------|------------|----------|------------------|----------|
| Étage      | Section      | Position | (KN.m)     | $(Cm^2)$ | $(Cm^2)$         |          |
|            |              | Travée   | 82.630     | 3.91     | $\theta$         | 11.38    |
| Terrasse   | $65\times35$ | Appuis   | $-139.355$ | 6.68     | $\boldsymbol{0}$ | 11.38    |
| Etage      |              | Travée   | 137.339    | 6.58     | $\overline{0}$   | 11.38    |
| courant    | $65\times35$ | Appuis   | $-170.891$ | 8.26     | $\theta$         | 11.38    |
|            |              | Travée   | 112.684    | 5.37     | $\overline{0}$   | 11.38    |
| <b>RDC</b> | $65\times35$ | Appuis   | $-208.867$ | 10.20    | $\theta$         | 11.38    |

**Tableau V.17**Ferraillage des poutres principale.

**b-**Situation accidentelle : G+Q+E

|            |              |          | Mmax       | As       | As'            | AsminRPA |
|------------|--------------|----------|------------|----------|----------------|----------|
| Etage      | Section      | Position | (KN.m)     | $(Cm^2)$ | $(Cm^2)$       |          |
|            |              | Travée   | 227.028    | 9.69     | $\theta$       | 11.38    |
| Terrasse   | $65\times35$ | Appuis   | $-254.064$ | 10.92    | 0              | 11.38    |
| Étage      |              | Travée   | 317.838    | 13.92    | $\overline{0}$ | 11.38    |
| courant    | $65\times35$ | Appuis   | $-375.316$ | 16.72    | $\overline{0}$ | 11.38    |
|            |              | Travée   | 118.667    | 4.92     | $\left($       | 11.38    |
| <b>RDC</b> | $65\times35$ | Appuis   | $-207.121$ | 8.79     | $\overline{0}$ | 11.38    |

# **Tableau V.18**Ferraillage des poutres principales.

**c**- Situation accidentelle :  $0.8 \text{ G} \pm \text{E}$ 

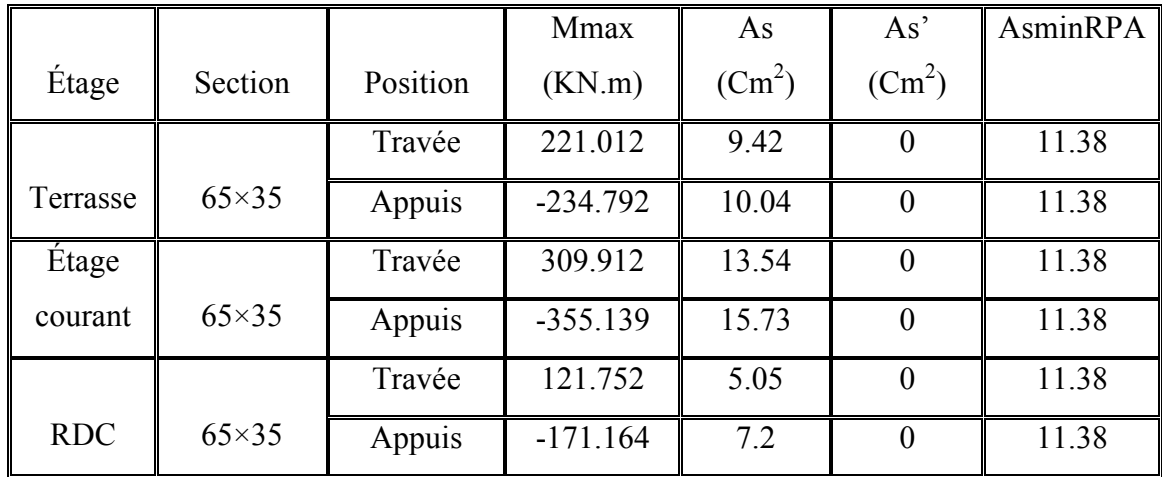

**Tableau V.19**Ferraillage des poutres principales.

## • **Poutres secondaires :**

**a-** Situation durable : 1.35G+1.5Q

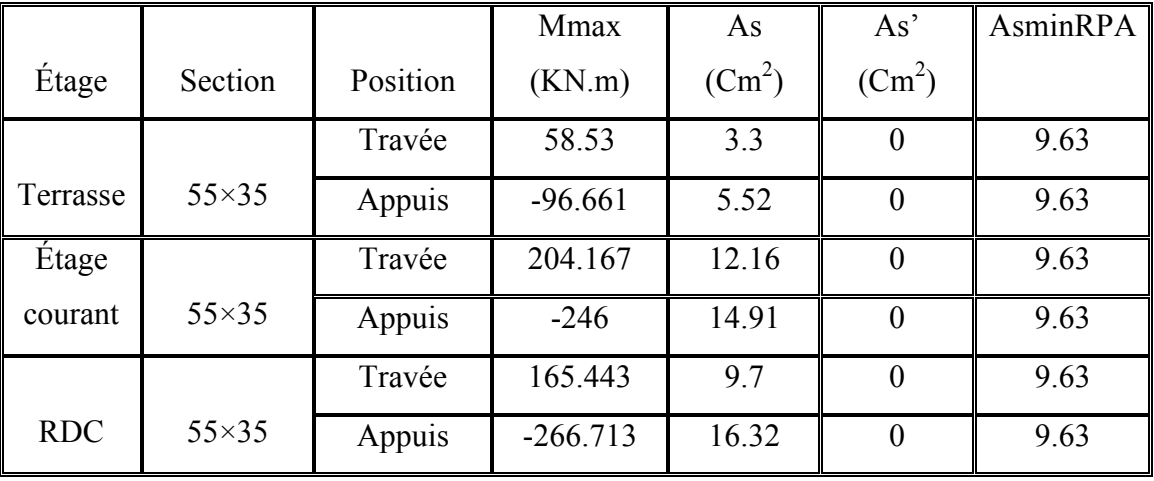

**Tableau V.20**Ferraillage des poutres secondaires.

**b-**Situation accidentelle : G+Q+E

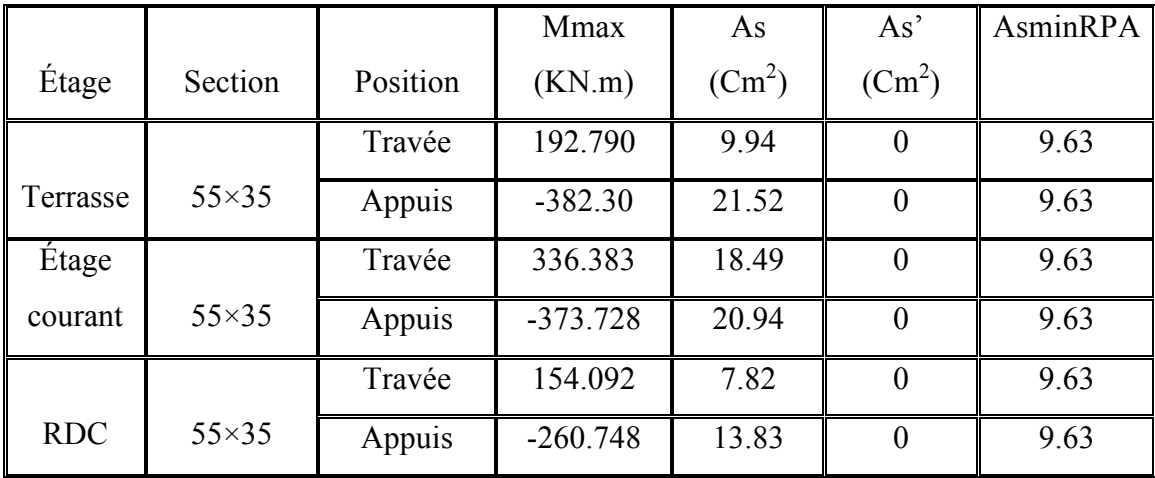
# **Tableau V.21**Ferraillage des poutres secondaires.

**c**- Situation accidentelle :  $0.8 \text{ G} \pm \text{E}$ 

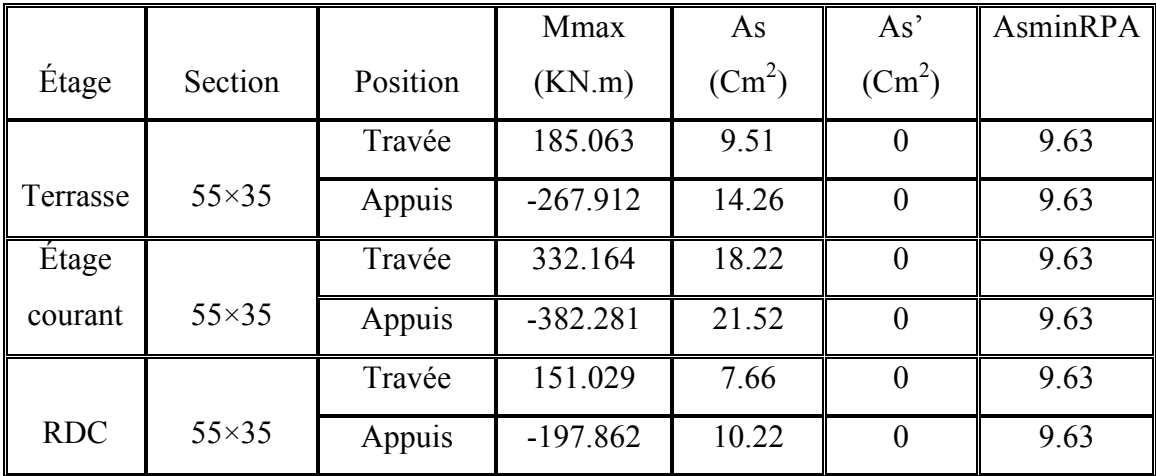

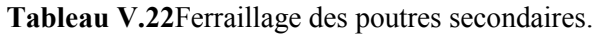

# • **Poutre de chainage:**

**a-**Situation durable : 1.35G+1.5Q

|            |              |          | Mmax      | As       | As'              | AsminRpa |
|------------|--------------|----------|-----------|----------|------------------|----------|
| Etage      | Section      | Position | (KN.m)    | $(Cm^2)$ | $(Cm^2)$         |          |
| Etage      |              | Travée   | 14.469    | 0.89     | $\theta$         | 7.50     |
| courant    | $50\times30$ | Appuis   | $-55.609$ | 3.49     | $\theta$         | 7.50     |
|            |              | Travée   | 12.547    | 0.77     | $\theta$         | 7.50     |
| <b>RDC</b> | $50\times30$ | Appuis   | $-49.509$ | 3.1      | $\boldsymbol{0}$ | 7.50     |

**Tableau V.23**Ferraillage de la poutre de chainage.

## **a-**Situation accidentelle : G+Q+E

|            |              |          | Mmax      | As       | As'      | AsminRPA |
|------------|--------------|----------|-----------|----------|----------|----------|
| Etage      | Section      | Position | (KN.m)    | $(Cm^2)$ | $(Cm^2)$ |          |
| Etage      |              | Travée   | 26.936    | 1.45     | 0        | 7.50     |
| courant    | $50\times30$ | Appuis   | $-91.880$ | 5.12     | 0        | 7.50     |
|            |              | Travée   | 13.79     | 0.74     |          | 7.50     |
| <b>RDC</b> | $50\times30$ | Appuis   | $-64.61$  | 3.55     |          | 7.50     |

**Tableau V.24**Ferraillage de la poutre de chainage.

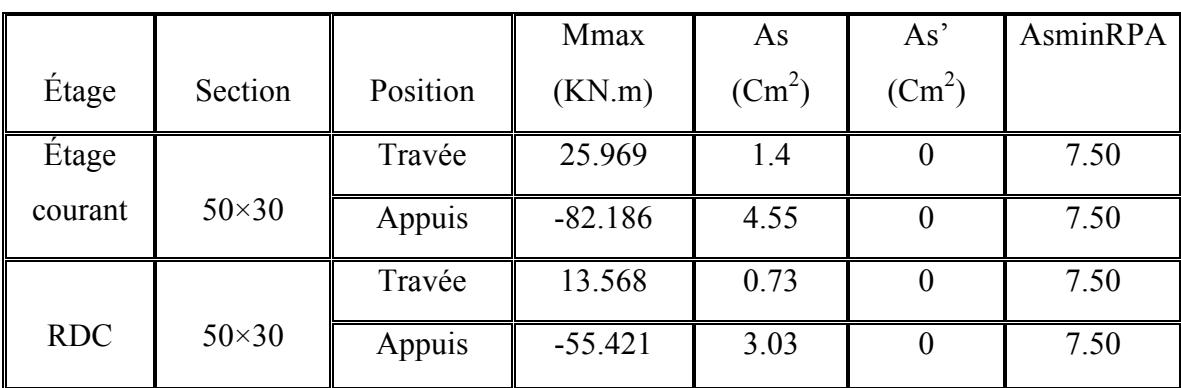

**c**-Situation accidentelle :  $0.8 \text{ G} \pm \text{E}$ 

**Tableau V.25**Ferraillage de la poutre de chainage.

# **V.3.5Choix des armatures**

Le ferraillage final adopté est donné par le tableau suivant :

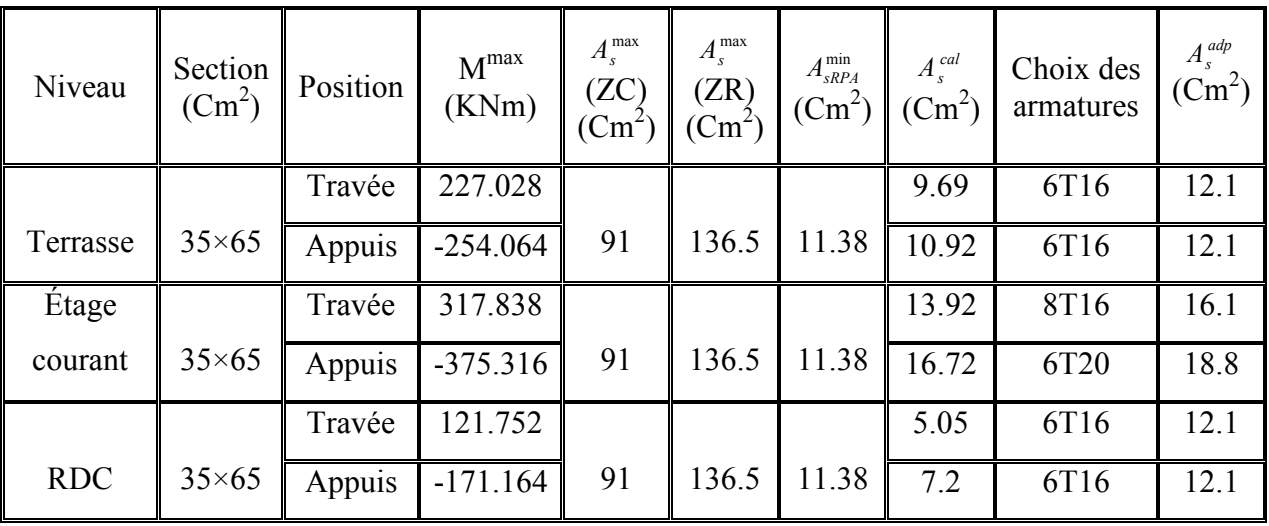

**1. Sens principal 35×65:** 

**Tableau V.26**Choix des armatures pour les poutres principales.

# **2. Sens secondaire 35×55 :**

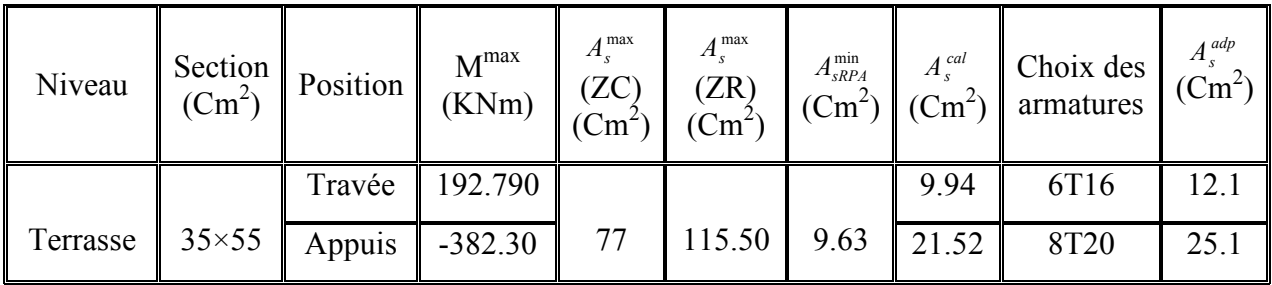

| Etage   |  | Travée   336.383                  |                                     | 18.49 | 6T <sub>20</sub> | 18.8 |
|---------|--|-----------------------------------|-------------------------------------|-------|------------------|------|
| courant |  | $35 \times 55$   Appuis   -373.72 | 77   115.50   9.63 $\sqrt{20.94}$   |       | 8T <sub>20</sub> | 25.1 |
|         |  | Travée   165.443                  |                                     | 9.7   | 8T16             | 16.1 |
| RDC     |  | $35\times55$ Appuis -266.71       | 77   115.50   9.63   $\sqrt{16.32}$ |       | 8T <sub>20</sub> | 25.1 |

**Tableau V.27**Choix des armatures pour les poutres secondaires.

#### **3. Poutre de chainage 30×50:**

| Niveau     | Section<br>$(Cm^2)$ | Position | M <sup>max</sup><br>(KN.m) | $A_s^{\max}$<br>(ZC)<br>$(\text{Cm}^2)$ | $A_s^{\max}$<br>(ZR)<br>$(Cm^2)$ | $A_{sRPA}^{min}$<br>$(Cm^2)$ | $A_s^{cal}$<br>$(Cm^2)$ | Choix des<br>armatures | $A_s^{adp}$<br>$(Cm^2)$ |
|------------|---------------------|----------|----------------------------|-----------------------------------------|----------------------------------|------------------------------|-------------------------|------------------------|-------------------------|
| Étage      |                     | Travée   | 26.936                     |                                         |                                  |                              | 1.45                    | 8T12                   | 9.04                    |
| Courant    | $30\times50$        | Appuis   | $-91.88$                   | 60                                      | 90                               | 7.50                         | 5.12                    | 8T12                   | 9.04                    |
|            |                     | Travée   | 13.79                      |                                         |                                  |                              | 0.74                    | 8T12                   | 9.04                    |
| <b>RDC</b> | $30\times50$        | Appuis   | $-64.61$                   | 60                                      | 90                               | 7.50                         | 3.55                    | 8T12                   | 9.04                    |

**Tableau V.28**Choix des armatures pour la poutre de chainage.

# **V.3.6Condition de non fragilité**

Dans toute poutre comportant une zone tendue, qu'elle soit soumise à la flexion simple ou composée, les armatures longitudinales de traction doivent présenter une section au moins égale à 0,001 de la section droite de la poutre.

On peut se dispenser de la vérification de la condition de non-fragilité dans les sections doit satisfis la condition suivante :  $A_s \ge A_s^{min} = 0.23$  bd  $\frac{f_{t28}}{f_e}$ 

Avec :  $f_{t28}=2.1 MPa$ ;  $F_e=400 MPa$ 

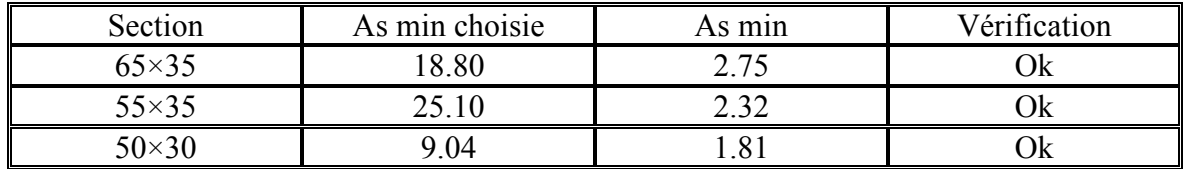

**Tableau V.29**Vérification de la condition de non fragilité

## **V.3.7 Vérification vis à vis de l'ELS (G + Q)**

Le règlement **CBA93** exige une vérification par une étude thermique pour toute structure ayant des dimensions en plan supérieures à 25m.

Sous l'effet de la variation de la température, l'allongement ou le rétrécissement de l'élément est donné par la formule suivante :

( ) ........................( ) 2 ................. 1 0 0 *l L L l T* ∆ = ∆ = ∆ ζ α

On substitue l'équation (2) dans l'équation (1), on obtient :

$$
\zeta = \alpha \Delta T \dots \dots \dots \dots \dots (3)
$$

La contrainte est évaluée par la loi de Hooke qui est valable que dans le domaine élastique, son expression est :

<sup>σ</sup> = *E*.ζ ...................(4)

On remplace les paramètres de l'équation (3) dans l'équation (4) on obtient :

$$
\sigma = E.\alpha.\Delta T \dots \dots \dots \dots \dots \dots (5)
$$

Avec :

- L : Variation de la longueur de l'élément.
- ∆T : Variation de la température (∆T=20c°).
- $\alpha$  : Coefficient de dilatation thermique ( $\alpha$ =10<sup>-5</sup>)
- $l_0$ : Longueur de la poutre.
- σ : Contrainte thermique.
- E : Module de Young (E= E=10818,87MPa).

Donc:  $\sigma$ = E=10818,87.10<sup>-5</sup>.20=2,16MPa

-La fissuration est considérée préjudiciable.

On doit vérifier que : 
$$
\begin{cases} \sigma_b = \frac{M_{ser}}{I} y + \sigma \prec \overline{\sigma}_b = 15MPa \\ \sigma_s = 15 \frac{M_{ser}}{I} (d - y) \le \overline{\sigma}_s = 201,6MPa \end{cases}
$$

Les résultats sont récapitulés dans les tableaux suivants :

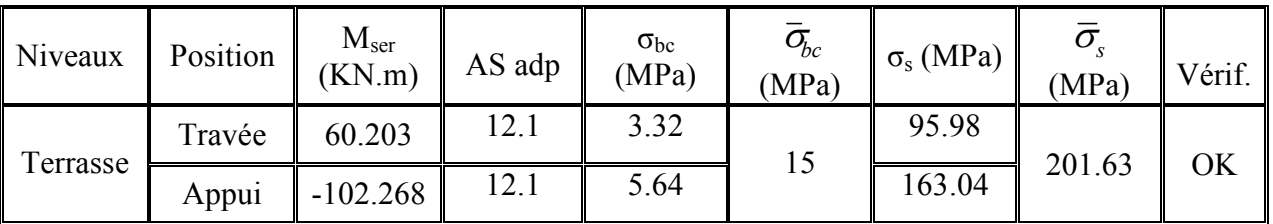

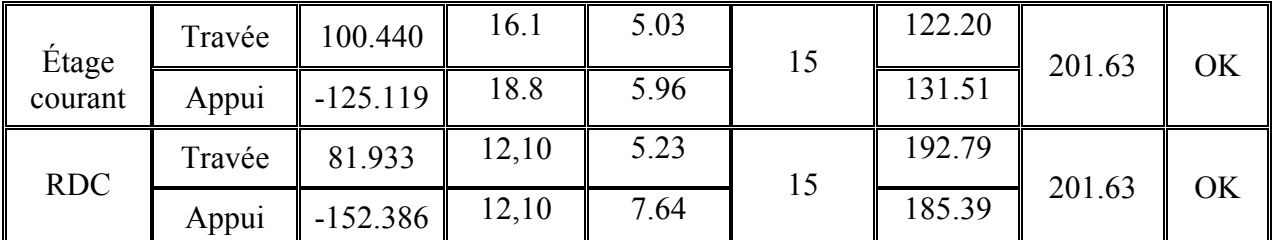

**1. Sens principal :65×35** 

**Tableau V.30**Vérification des poutres principales à l'ELS.

**2. Sens secondaire :55×35** 

| Niveaux          | Position | $M_{\rm ser}$<br>(KN.m) | As adp | $\sigma_{bc}$<br>(MPa) | $\bar{\sigma}_{\!\scriptscriptstyle\! b c}$<br>(MPa) | $\sigma_s$ (MPa) | $\overline{\sigma}_{\!s}$<br>(MPa) | Vérif. |
|------------------|----------|-------------------------|--------|------------------------|------------------------------------------------------|------------------|------------------------------------|--------|
|                  | Travée   | 42.755                  | 12.1   | 3.11                   | 15                                                   | 81.27            |                                    | OK     |
| Terrasse         | Appui    | $-70.964$               | 25.1   | 4.13                   |                                                      | 67.91            | 201.63                             |        |
|                  | Travée   | 149.430                 | 18.8   | 9.45                   | 15                                                   | 187.48           |                                    |        |
| Étage<br>courant | Appui    | $-180.227$              | 25.1   | 10.48                  |                                                      | 172.47           | 201.63                             | OK     |
| <b>RDC</b>       | Travée   | 120.250                 | 16.1   | 7.98                   | 15                                                   | 174.55           |                                    | OK     |
|                  | Appui    | $-194.208$              | 25.1   | 11.29                  |                                                      | 185.85           | 201.63                             |        |

**Tableau V.31**Vérification des poutres secondaires à l'ELS.

# **3. Poutre de chainage :50×30**

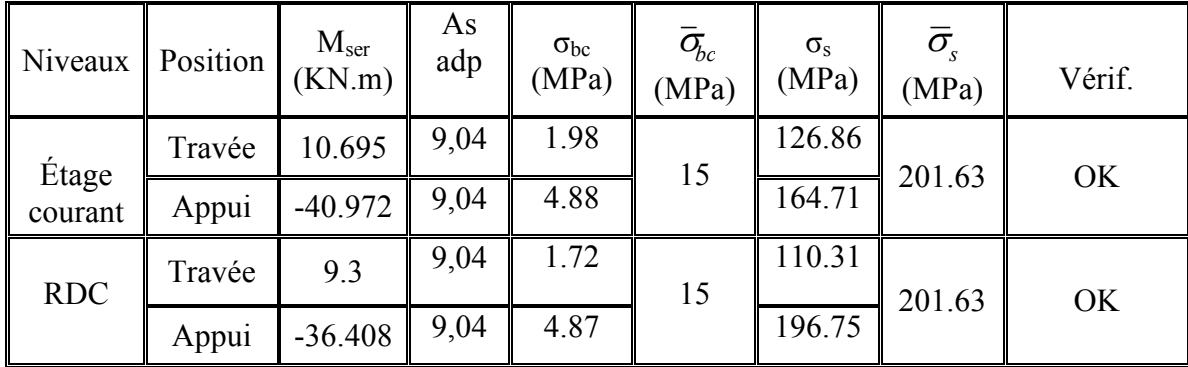

**Tableau V.32**Vérification de la poutre de chainage à l'ELS.

# **V.3.8 Vérification vis à vis de l'Effort tranchant**

# **V.3.8.1. Vérification de la contrainte de cisaillement**

II faut vérifier que : 
$$
\tau_u = \frac{T_u}{bd} \le \overline{\tau}_u
$$

Avec :

*Tu* : l'effort tranchant maximum.

*b*: Largeur de la section de la poutre.

*d*: Hauteur utile.

 $\bar{\tau}_{\rm u}$  = Min (0,10f<sub>c28</sub>; 4MPa) = 2,5 MPa (Fissuration préjudiciable).

#### • **Sens principal 35×65 :**

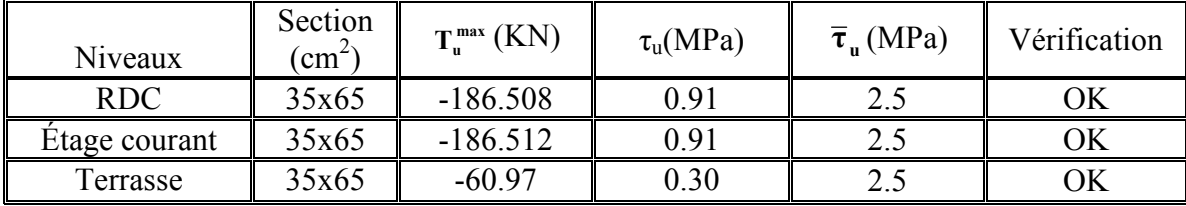

**Tableau V.33**Vérification de la contrainte de cisaillement (sens principal).

#### • **Sens secondaire 35×55 :**

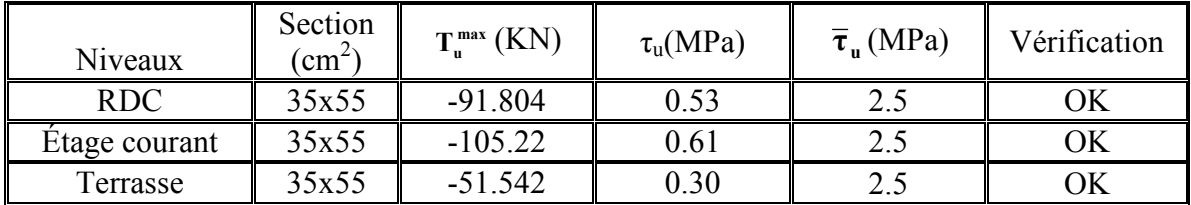

**Tableau V.34**Vérification de la contrainte de cisaillement (sens secondaire).

#### • **Poutre de chainage 30×50 :**

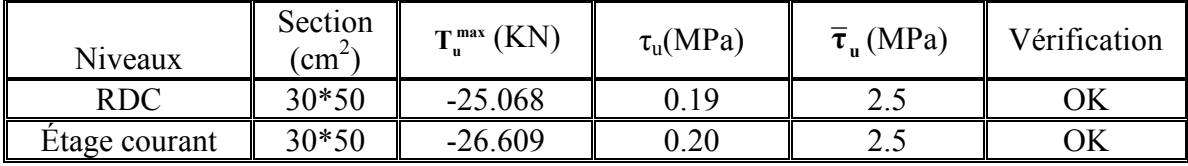

**Tableau V.35**Vérification de la contrainte de cisaillement (poutre de chainage).

#### **V.3.9 Calcul des armatures transversales**

 L'acier choisi pour les armatures transversales est de type haut adhérence et nuance FeE400  $(f_e=400 MPa)$ .

#### **Selon le BAEL 91 modifié 99:**

 $\sqrt{ }$ 

$$
S_{t} = Min(0,9d;40cm)
$$
  
\n
$$
\frac{A_{t}}{bS_{t}} \ge \frac{\tau_{u} - 0.3f_{t28}K}{0.8f_{e}}
$$
 (*K* = 1: *Pas de reprise de bétonnage*)  
\n
$$
\frac{A_{t}f_{e}}{bS_{t}} \ge Max\left(\frac{\tau_{u}}{2};0,4MPa\right)
$$

#### **Selon le RPA 99 modifie en 2003 :**

 *t* ≤ ≤ = *Zonecourante h S Zone nodale <sup>h</sup> S Min A bS t l t t* ........................................... 2 12; ......................... 4 ,0 003 φ Avec :

$$
Avec: \phi_t \le Min\left(\frac{h}{35}; \phi_t; \frac{b}{10}\right)
$$

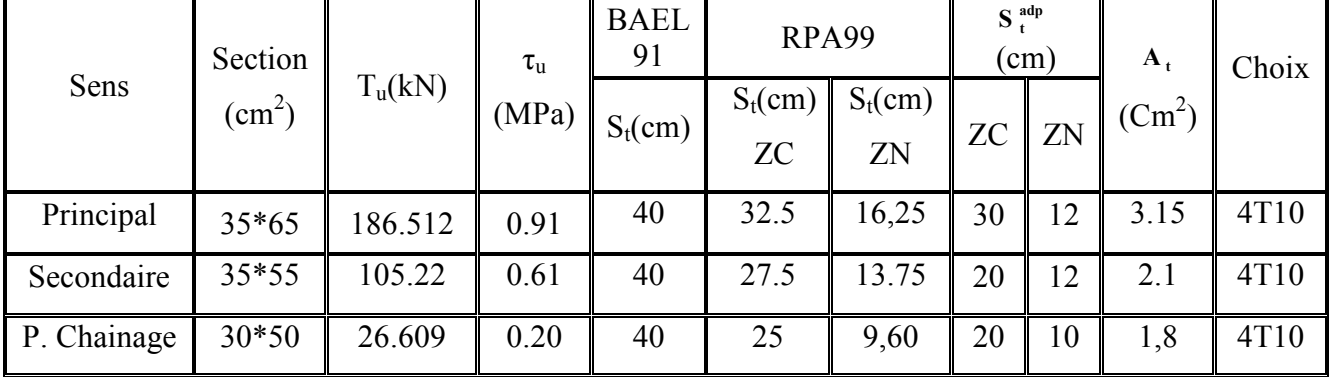

Les résultats de calcul sont résumés dans le tableau suivant :

**Tableau V.36**Calcul des armatures transversales.

#### **V.3.10 Recouvrement des armatures longitudinales**

 $L_r = 50\Omega$ (zone III) : Longueur de recouvrement

On a :

- $\varnothing$ =20mm …………………… L<sub>r</sub>=100cm
- Ø=16mm ………..……. Lr=80cm
- Ø=14mm……………….Lr=70cm
- Ø=12mm……………….Lr=60cm

#### **V.3.11 Vérification de la flèche**

h=50cm;  $b_0$ =35cm; d=45cm; L=5,9 m; fe=400MPa. Flèche totale :  $\Delta f_T = f_v - f_i \le f_{adm}$ . f adm =  $0.5$  (cm) +  $\frac{L}{1000}$ si L>5m f adm  $=$   $\frac{L}{500}$  Si L<5m

Tel que :

- Poutre principale (35x65) : f adm =  $0.5$  (cm) +  $\frac{830}{1000}$ =1.33cm
- Poutre secondaire (35x55) : f adm =  $0.5$  (cm) +  $\frac{720}{1000}$  = 1.22cm
- Poutre de chainage  $(30x5)$ : = 0.5 (cm) +  $\frac{735}{1000}$ =1.235 cm

fi : La flèche due aux charges instantanées.

fv : La flèche due aux charges de longues durée.

#### **- Calcul de la flèche due aux déformations différées :**

$$
f_v = \frac{M_{ser}l^2}{10E_vI_{fv}}
$$

### - **Calcul de la flèche due aux déformations instantanées :**

$$
f_i = \frac{M_{ser}l^2}{10E_iI_{fi}}
$$

Les résultats sont récapitulés dans ce tableau :

| Cas                    | Section<br>$\text{cm}^2$ ) | $M_{\rm ser}$<br>(KN.m) | $A_{s}$<br>$(Cm^2)$ | $\delta$ | $\sigma_{\rm s}$<br>(MPa) | $\lambda_i$ | $\lambda_{\rm v}$ | $\mu$   | $I_0$<br>$\text{ (cm}^4\text{)}$ |
|------------------------|----------------------------|-------------------------|---------------------|----------|---------------------------|-------------|-------------------|---------|----------------------------------|
| Poutre<br>Porteuse     | 35x65                      | 100.440                 | 16.1                | 0.012    | 166.360                   | 1.712       | 0.685             | 0.642   | 807027.0                         |
| Poutre non<br>Porteuse | 35x55                      | 149.430                 | 18.8                | 0.014    | 211.957                   | 1.466       | 0.586             | 0.742   | 513460.4                         |
| Poutre de<br>chainage  | $30\times50$               | 10.695                  | 9,04                | 0.002    | 142.600                   | 11.81<br>3  | 4.725             | $-0.18$ | 317187.5                         |

**Tableau V.37**Tableau récapitulatif du calcul de la flèche.

| $I_{fi}$           | $I_{fv}$           | $f_i$ (mm) | $f_{v}(mm)$ | $\Delta f$ (mm) |       | $\int_{\mathcal{A}} f_{\text{adm}}(mm)$ Vérificatio |
|--------------------|--------------------|------------|-------------|-----------------|-------|-----------------------------------------------------|
| (cm <sup>4</sup> ) | (cm <sup>4</sup> ) |            |             |                 |       |                                                     |
| 422946.066         | 616664.089         | 5.086      | 10.371      | 0.528           | 1.330 | <b>OK</b>                                           |
| 270522.140         | 393556.249         | 8.903      | 18.193      | 0.929           | 1.220 | <b>OK</b>                                           |
| $-309349.197$      | 2343992.561        | $-0.581$   | 0.228       | 0.081           | 1.235 | Ok                                                  |

**Tableau V.38**Vérification de la flèche.

# **Armatures de peau :**

Pour les poutres de grande hauteur, il y a lieu de prévoir des armatures de peau dont la section dépend du préjudice de la fissuration .En effet on risquerait en l'absence de ces armatures d'avoir des fissures relativement ouvertes en dehors des zones armées par les armatures longitudinales inférieures et supérieures .Pour ces armatures, les barres à haute adhérence sont plus efficaces que le ronds lisses.  $\rightarrow$ Pour les hôtels courants on a 3 cm<sup>2</sup> / m pour les armatures de peau

- Poutre principale :3x0.65=1.95cm<sup>2</sup>.On opte : 4 T 12 = 4,52 cm<sup>2</sup>
- Poutre secondaire :3  $x0.55=1.65$  cm<sup>2</sup>. On opte : 4 T 12 = 4,52 cm<sup>2</sup>
- Poutre chainage :3  $x0.50=1.50$  cm<sup>2</sup>. On opte : 4 T 12 = 4,52 cm<sup>2</sup>

# **V.3.12 Schéma de ferraillage des poutres**

## **A). Poutres porteuses (65\*35) :**

**Travée Appui** 

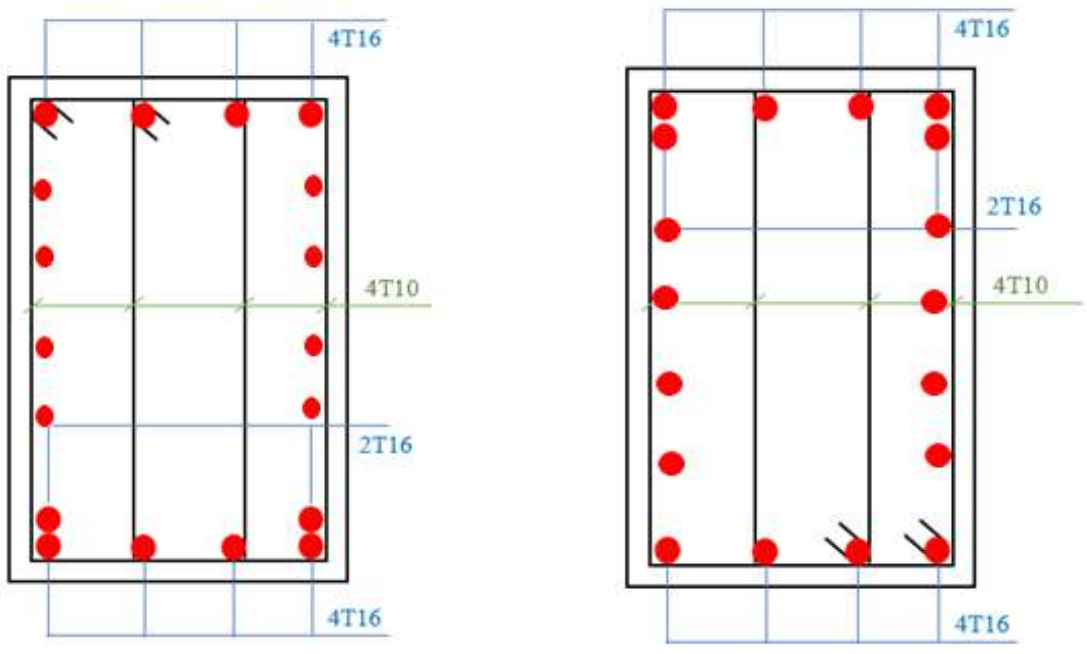

**Figure V.2**Ferraillage des poutres principales du terrasse

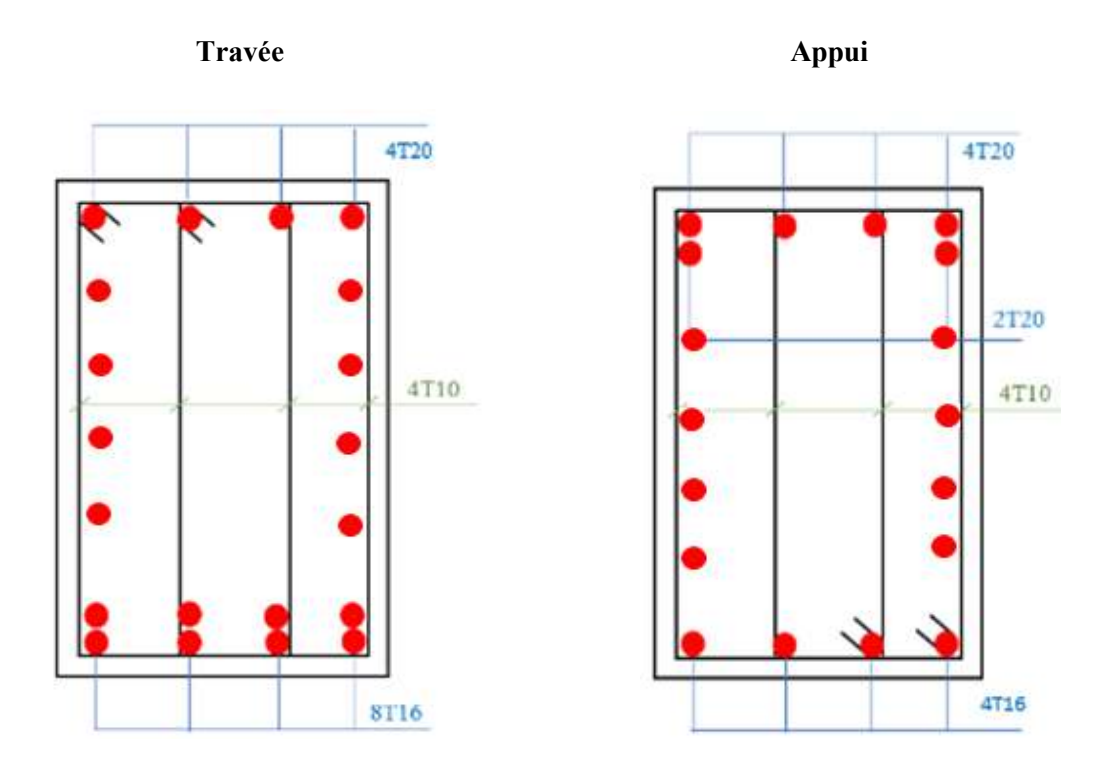

**Figure V.3**Ferraillage des poutres principales d'étages courants + RDC N2

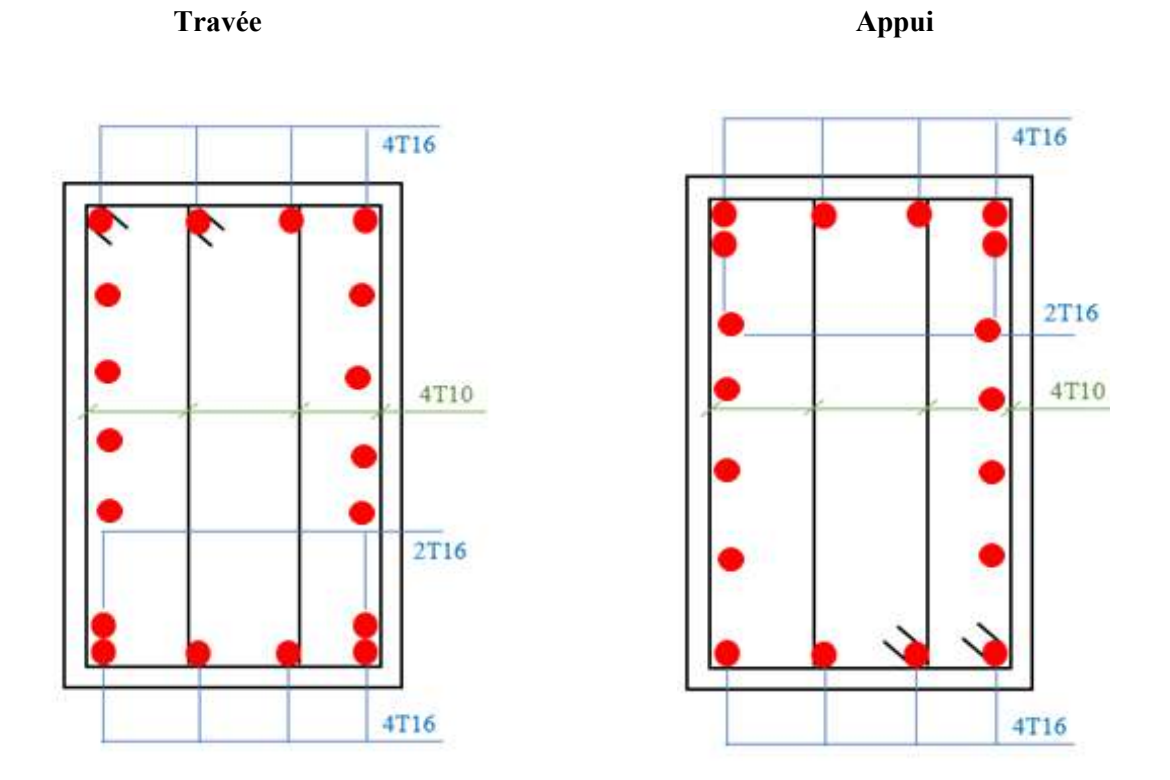

**Figure V.4**Ferraillage des poutres principales du RDC N1

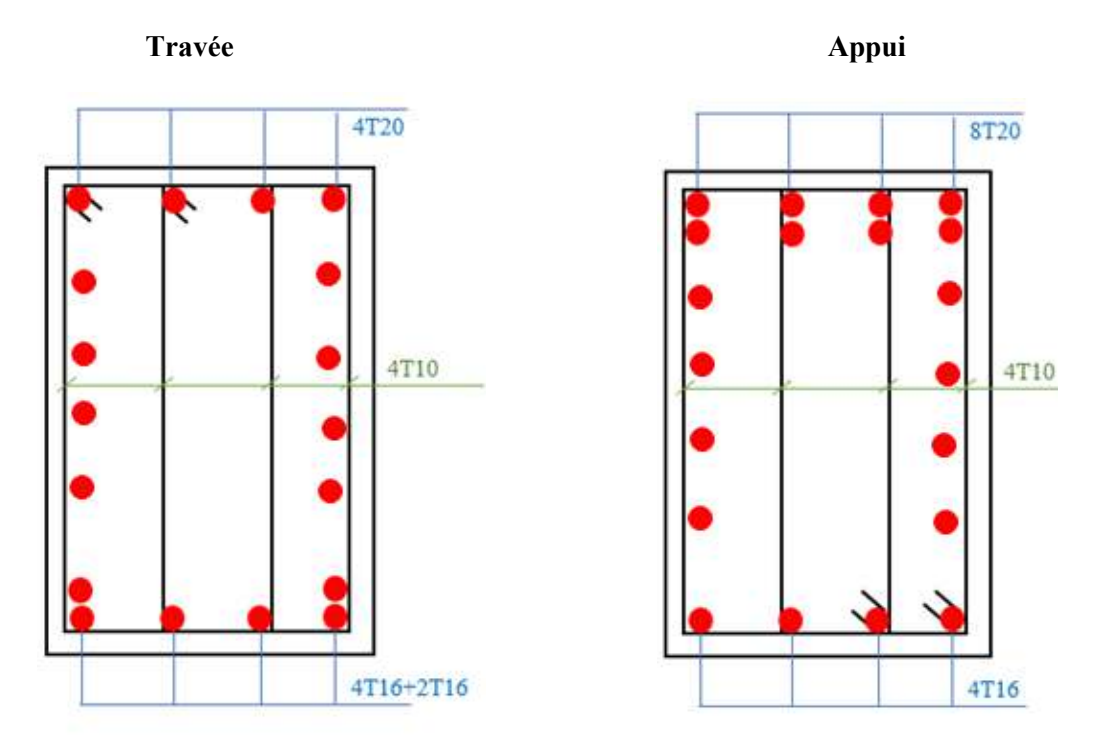

**Figure V.5**Ferraillage des poutres secondaires du terrasse

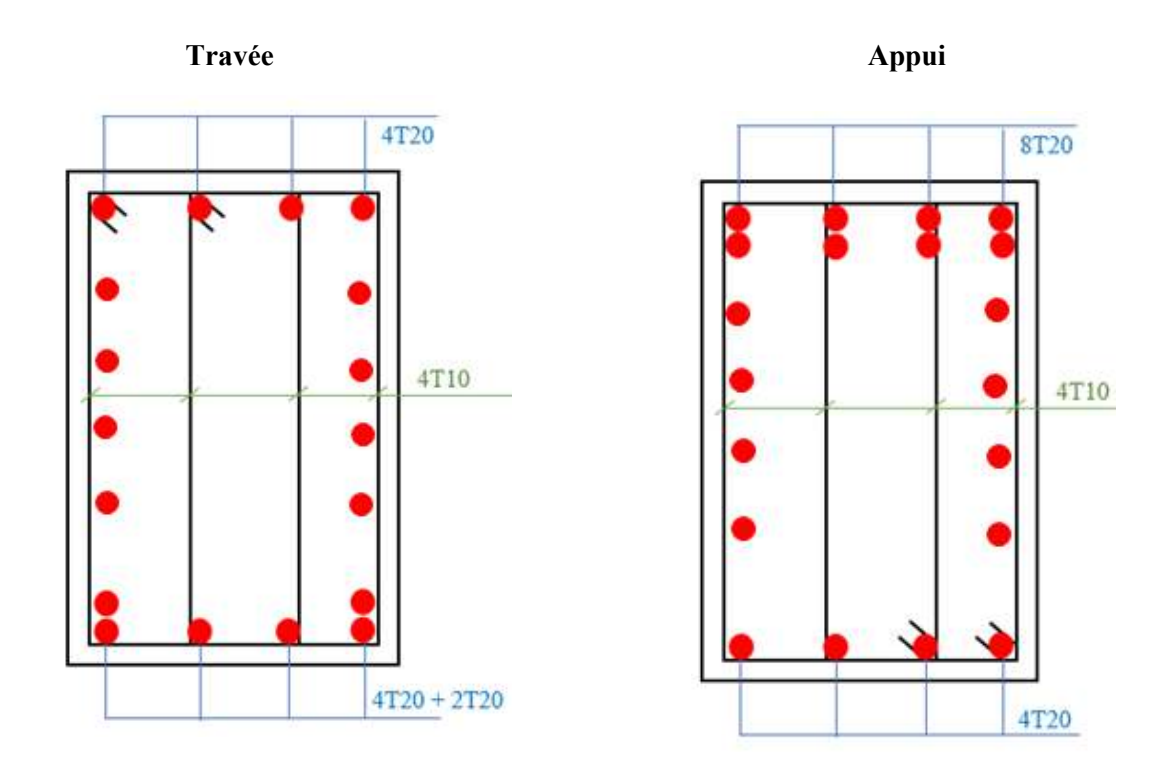

**Figure V.6**Ferraillage des poutres secondairesd'étages courants + RDC N2

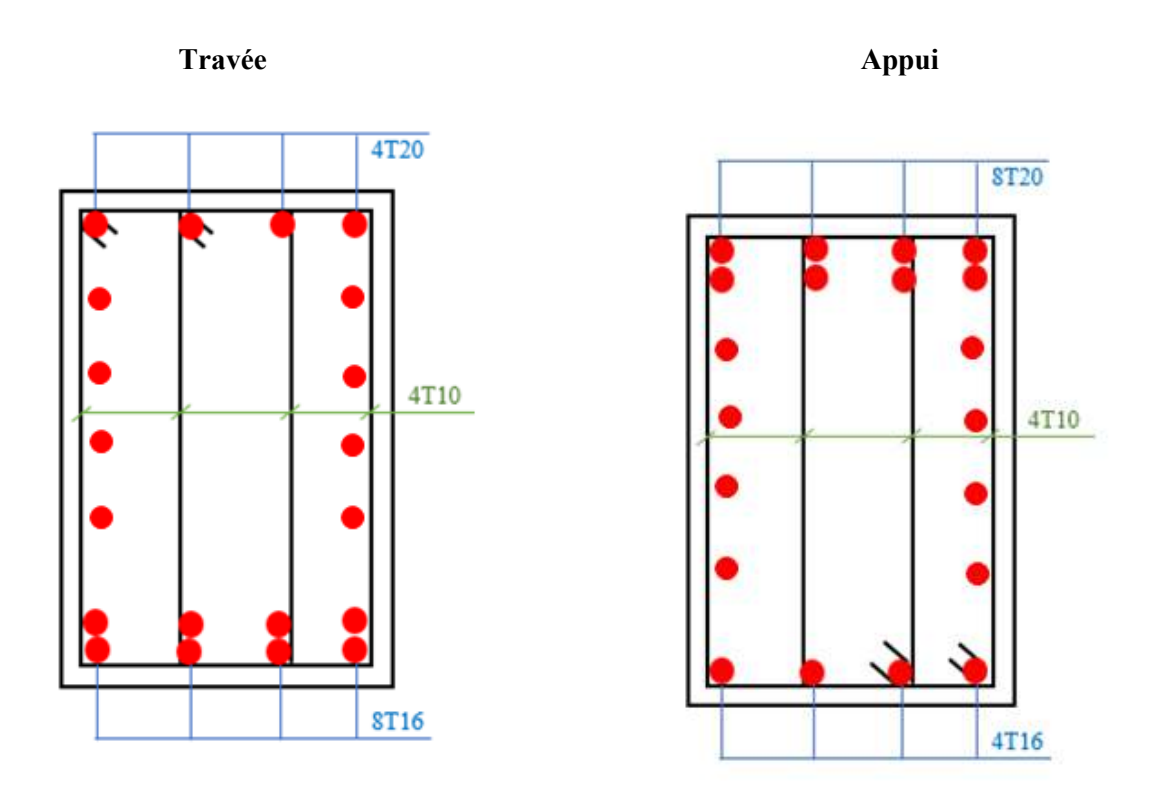

**Figure V.7**Ferraillage des poutres secondairesdu RDC N1

# **C). Poutres de chainage (50\*30) :**

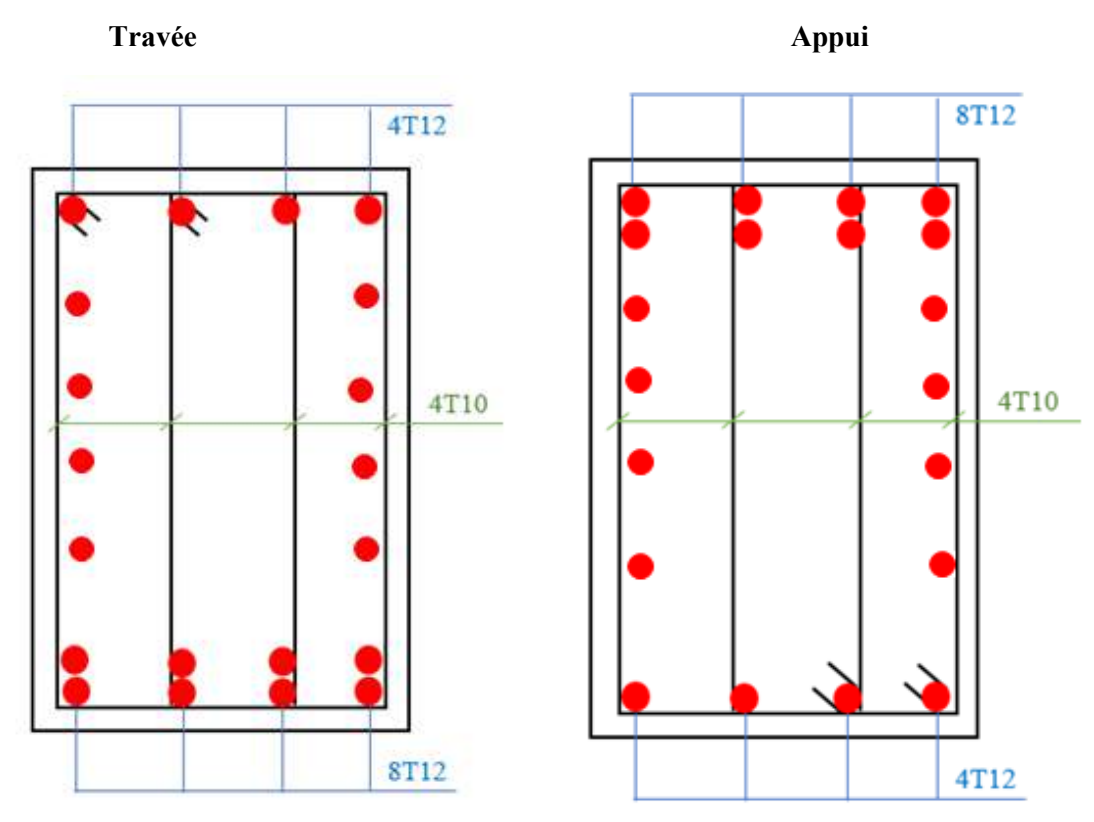

**Figure V.8**Ferraillage des poutres de chainaged'étages courants + RDC N2

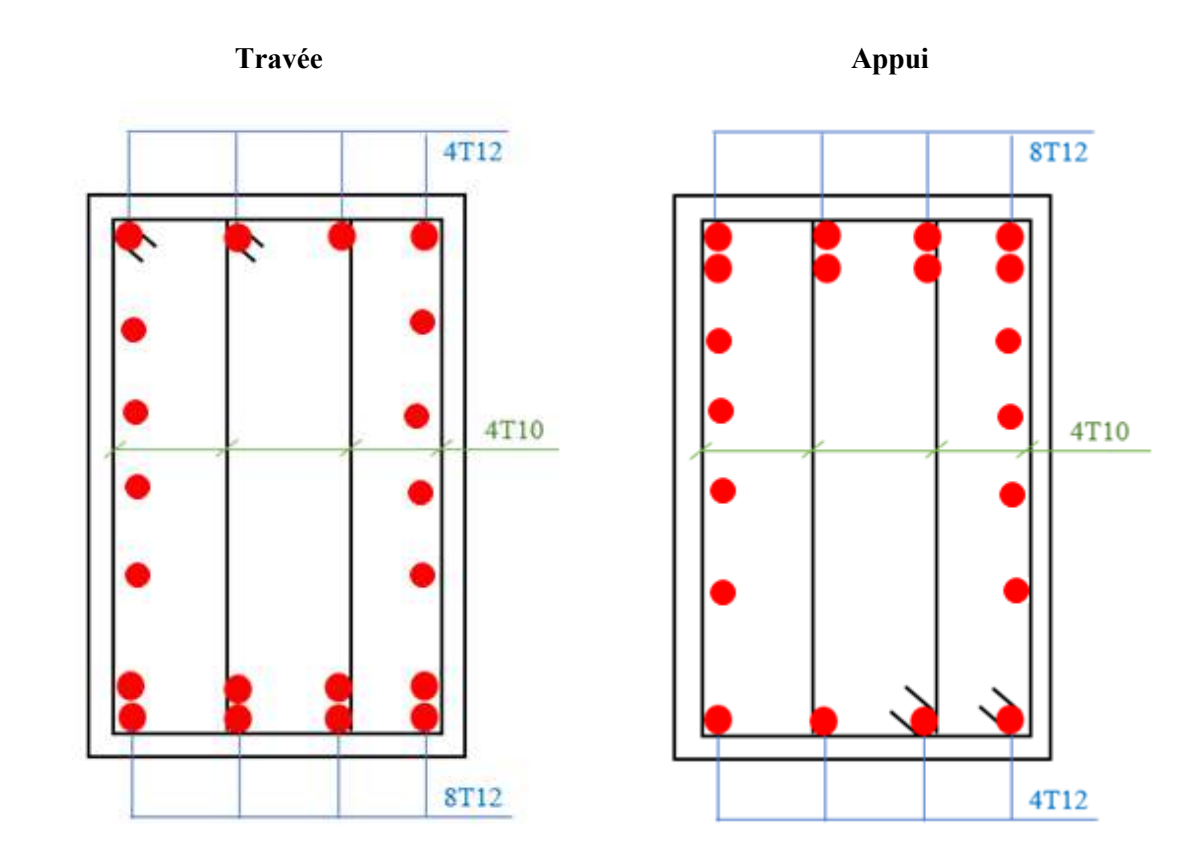

**Figure V.9**Ferraillage des poutres de chaînagedu RDC N1

# **V.4 Ferraillage des voiles**

## **V.4.1 Généralités**

Les voiles et murs sont des éléments ayant deux dimensions grandes par rapport à la troisième appelée épaisseur, généralement verticaux et chargés dans leur plan.

Ces éléments peuvent être :

- En maçonnerie non armée ou armée auxquels on réservera le nom de murs.
- En béton armé ou non armé et appelés voiles.

On utilise aussi l'expression murs en béton banché pour désigner les voiles en béton non armé. Une banche est un outil de coffrage de grande surface.

#### **On va traiter l'étude des voiles par la méthode des contraintes :**

Pour le ferraillage des trumeaux, le calcul et la disposition des aciers verticaux et les aciershorizontaux est conformément aux règlements **B.A.E.L 91** et **RPA 99.** 

## **V.4.2 Ferraillage des voiles**

Le ferraillage de ces voiles est déterminé par la méthode des contraintes.

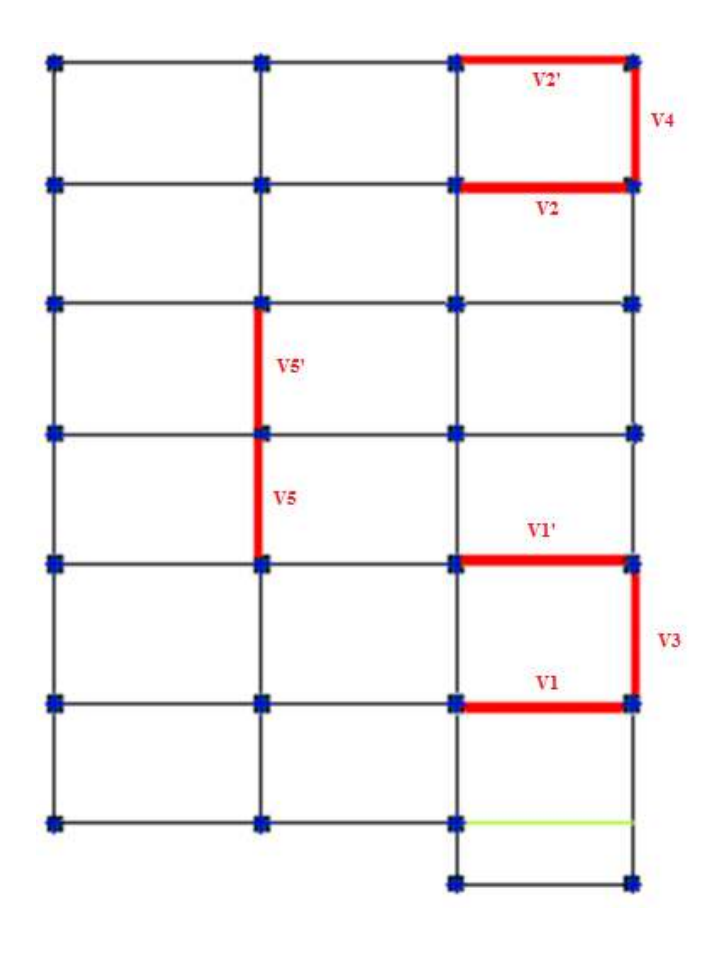

**Figure V.10** Disposition des voiles dans la structure

# - **Procédure de ferraillage des trumeaux :**

• **Introduction** : Le modèle le plus simple d'un voile est celui d'une console parfaitement encastrée à la base. La figure suivante montre l'exemple d'un élément de section rectangulaire, soumis à une charge verticale N et une charge horizontale V en tête.

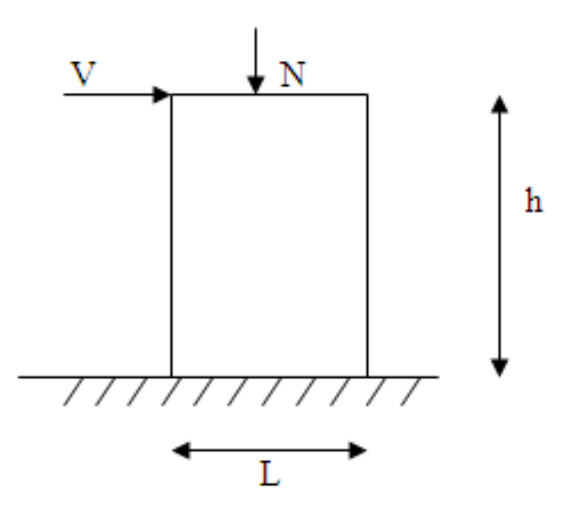

**Figure V.11** Section rectangulaire, soumise à la flexion composée

Le voile est donc sollicité par un effort normal N et un effort tranchant V constant sur toute la hauteur, et un moment fléchissant qui est maximal dans la section d'encastrement.

Le ferraillage classique du voile en béton armé est composé :

- 1- D'armatures verticales concentrées aux deux extremités du voile (de pourcentage  $\rho_{V0}$ ) etd'armatures verticales uniformément reparies (de pourcentage  $\rho_V$ ).
- 2- D'armatures horizontales, parallèles aux faces des murs, elles aussi uniformément réparties et de pourcentage  $ρ<sub>H</sub>$ .
- 3- Les armatures transversales (epingles) (perpendiculaires aux parement du voile).

Les armatures verticales extrêmes sont soumises à d'importantes forces de traction et de compression, créant ainsi un couple capable d'équilibrer le moment appliqué. À la base du voile, sur une hauteur critique des cadres sont disposés autour de ces armatures afin d'organiser la ductilité de ces zones.

En fin, les armatures de l'âme horizontales et verticales ont le rôle d'assurer la résistante à l'effort tranchant.

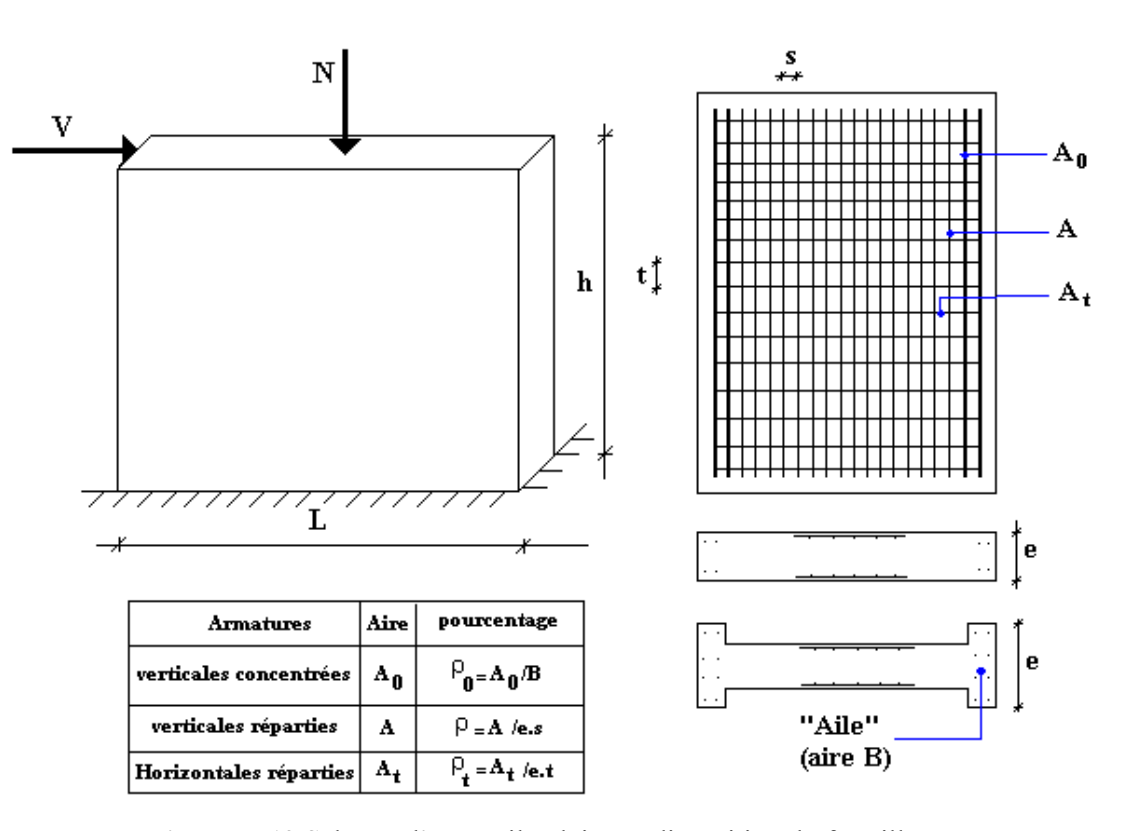

**Figure V.12** Schéma d'une voile pleine et disposition du ferraillage

- **Préconisation du BAEL91 :**
- **Justifications sous sollicitations normales** 
	- **a. Conditions d'application**

La longueur d du mur :  $d \ge 5a$ 

L'épaisseur a du mur :

- $\blacksquare$  a  $\geq$  10cm Pour les murs intérieurs.
- $a \ge 12$ cm Pour les murs exterieurs comportant une protection.
- a  $\geq$  15cm Pour les murs exterieurs dont la résistance à la pénétration de l'eau peut être affectée par la fissuration du béton.
- − L'élancement mécanique λ : λ≤ 80
- − Le raidisseur d'extêmité r : r ≥ 3a

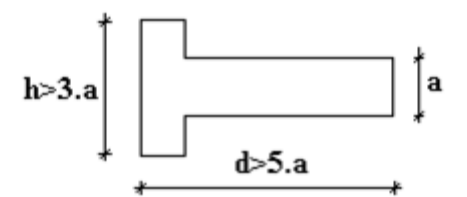

**Figure V.13** Définition de l'élément mur.

#### **b. Longueur de flambement:** (murs non raidi latéralement)

Soit :

−

l: La hauteur libre du mur.

l<sub>f</sub>: La longueur libre de flambement d'un mur non raidi.

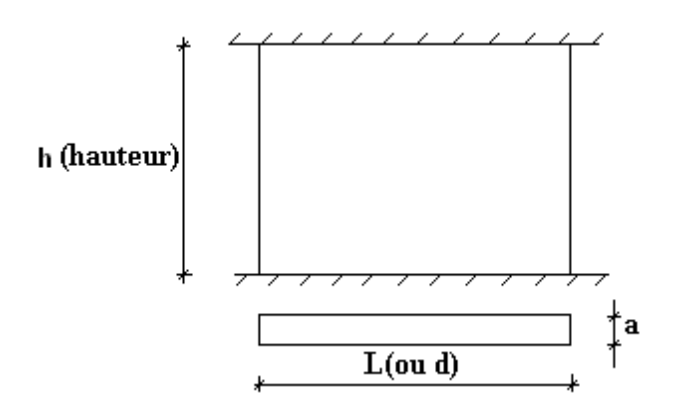

**Figure V.14** Mur encastré

Lorsqu'un mur n'est pas raidi latéralement par des murs en retour, la longueur libre de flambement de  $l_f$  déduit de la hauteur libre du mur l, en fonction de ses liaisons avec le  $(l_f)$ 

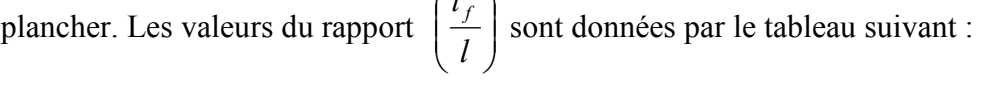

|                 | Liaisons du mur                             | Mur armé<br>verticalement | Mur non armé<br>verticalement |
|-----------------|---------------------------------------------|---------------------------|-------------------------------|
| Mur encastré en | Il existe un plancher<br>de part et d'autre | 0,80                      | 0,85                          |
| tête et en pied | Il existe un plancher<br>d'un seul côté     | 0,85                      | 0,90                          |
|                 | Mur articulé en tête et en pied             | 1,00                      | 1,00                          |

**Tableau V.39** Valeurs de  $(l_f/l)$ 

L'élancement mécanique λ se déduit de la longueur libre de flambement par la relation :

$$
\lambda = \frac{l_f \sqrt{12}}{a}
$$

#### **Effort de compression en ELU :**

Soient :

 $l_f$ : longueur de flambement calculée en (b)

a: épaisseur du voile

d: longueur du voile

 $f<sub>c28</sub>$ : résistance caractéristique du béton à 28 jours

fe: limite élastique de l'acier

 $\gamma_b = 1,5$  (sauf combinaison accidentelles pour lesquelles  $\gamma_b = 1,15$ )

 $\gamma_s = 1.15$  (sauf pour combinaison accidentelles pour lesquelles  $\gamma_s=1$ )

#### **Nota** :

Les valeurs de α données par le tableau ci dessous sont valables dans le cas ou plus de la moitié des charges est appliquée après 90 jours.

|                                                   | <b>Notation</b>       | Unités         | <b>Voile</b>                                                                                                  | Voile non armé                                           |  |  |  |
|---------------------------------------------------|-----------------------|----------------|----------------------------------------------------------------------------------------------------|----------------------------------------------------------|--|--|--|
|                                                   |                       |                | arméeverticalement                                                                                            | verticalement                                            |  |  |  |
| <b>Elancement</b>                                 | $\lambda$             |                | $l_f\sqrt{12}$                                                                                                |                                                          |  |  |  |
| Section réduite                                   | $B_r$                 | M <sup>2</sup> | $d(a-0,02)$                                                                                                   |                                                          |  |  |  |
| Pour $\lambda \leq 50$<br>Pour 50 ≤ $\lambda$ ≤80 | $\alpha$              |                | 0,85<br>$\frac{1+0.2\left(\frac{\lambda}{35}\right)^2}{\end{array}$<br>$0,6\left(\frac{50}{\lambda}\right)^2$ | $\frac{0,65}{1+0,2\left(\frac{\lambda}{30}\right)^2}$    |  |  |  |
| <b>Effort limite</b><br><b>ELU</b>                | $N_{u \, \text{lim}}$ | KN             | $\alpha \left  \frac{B_r f_{c28}}{0.9 \gamma_L} + \frac{A_s f_e}{\gamma_s} \right $                           | $\alpha \left  \frac{B_r f_{c28}}{0.9 \gamma_L} \right $ |  |  |  |
| <b>Contraintes</b><br><b>Limites</b>              | $\sigma$              | kPa            | $\sigma_{ba} = \frac{N_{u \text{ lim}}}{\Delta d}$                                                            | $\sigma_{\text{bna}} = \frac{N_{u \text{lim}}}{ad}$      |  |  |  |

Tableau V.40 Calcul de σ<sub>ulim</sub>

**Remarque :** La contrainte limite vaut *da Nu*  $\sigma_{\text{ulim}} = \frac{N_{\text{ulim}}}{r}$  que nous appelions  $\sigma_{\text{bna}}$  ou $\sigma_{\text{ba}}$  suivant

que le béton est non armé ou armé.

**c. Niveaux de vérification :**

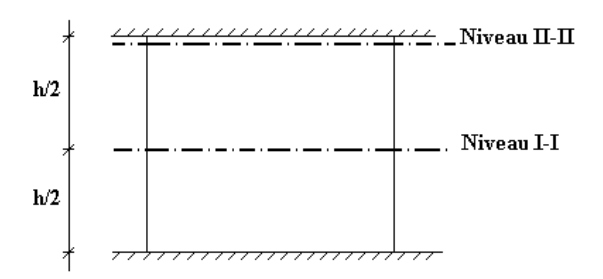

F**igure V.15**Vérification du voile

On vérifie le voile à deux niveaux différents :

− Niveau **I-I** à mi- hauteur d'étage : <sup>σ</sup> *<sup>u</sup>* ≤<sup>σ</sup> *<sup>u</sup>* lim

 $-$  Niveau **II-II** sous le plancher haut :  $σ<sub>u</sub> ≤ \frac{σu}{α}$ σ  $\sigma_u \leq \frac{\sigma_{u \text{lim}}}{\alpha}$ 

En cas de traction, on négligera le béton tendu.

#### **d. Aciers minimaux**

 $Si \sigma_u^c < \sigma_{bna}$  on n'a pas besoin d'armatures comprimées, on prendra alors les valeurs minimales données par le tableau suivant :  $(\sigma_u^c$  est la contrainte de compression ultime calculée).

L'épaisseur du voile est désignée par la lettre a

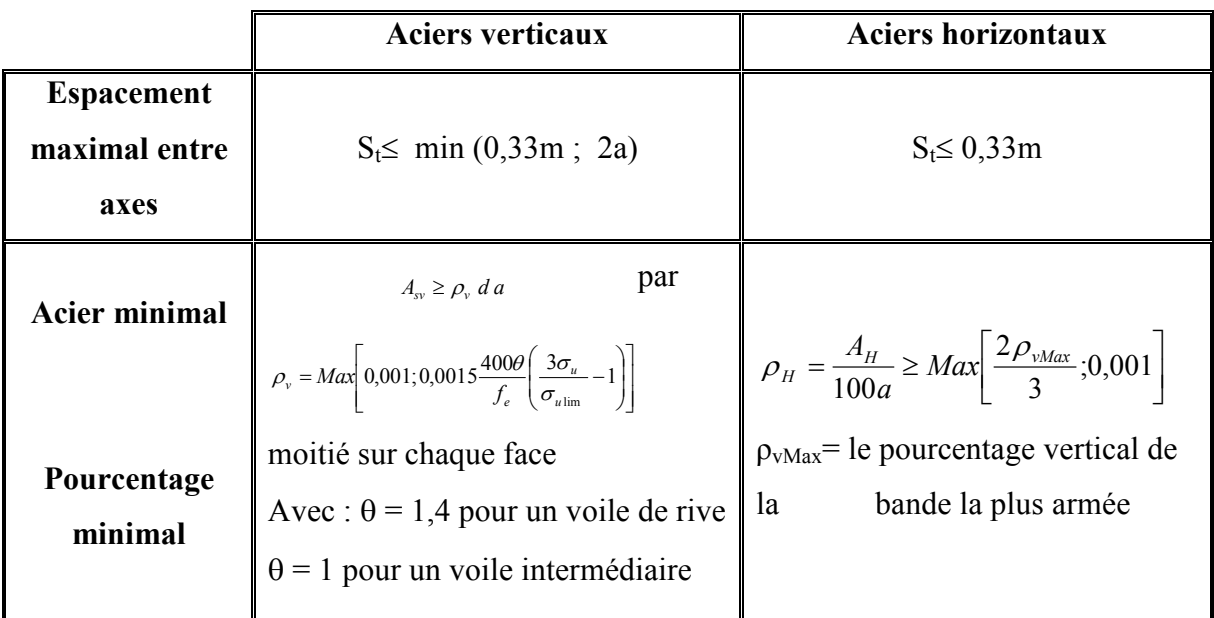

#### **1. Aciers verticaux, aciers horizontaux**

**Tableau V.41** Aciers verticaux et horizontaux

- La section d'armatures correspondant au pourcentage  $\rho_v$  doit être répartie par moitié sur chacune des faces de la bande de mur considérée.
- La section des armatures horizontales parallèles aux faces du mur doit être répartie par moitié sur chacune des faces d'une façon uniforme sur la totalité de la longueur du mur ou de l'élément de mur limité par des ouvertures.

#### **2. Aciers transversaux :** (perpendiculaire aux parements)

Seuls les aciers verticaux (de diamètre  $\mathcal{O}_1$ ) pris en compte dans le calcul de N<sub>u lim</sub> sont à maintenir par des armatures transversales (de diamètre  $\mathcal{O}_t$ )

|                               | Nombres d'armatures transversales      | Diamètre $\phi_t$ |
|-------------------------------|----------------------------------------|-------------------|
| $\phi_l \leq 12$ mm           | 4 épingles par $m2$ de voile           | 6 <sub>mm</sub>   |
| 12 mm $\ll \phi_l \leq 20$ mm | Reprendre toutes les barres verticales | 6 <sub>mm</sub>   |
| $20 \text{mm} < \phi_l$       | Espacement $\leq 15 \phi_l$            | 8 <sub>mm</sub>   |

**Tableau V.42** Aciers transversaux

#### **e. Cisaillement**

Aucune vérification à l'effort tranchant ultime n'est exigée en compression si le cisaillement est inférieur à  $0.05f_{c28}$  (il faudra donc vérifier que  $S_{12} \le 0.05f_{c28}$ )

## • **Méthode simplifiée basée sur les contraintes : (calcul des aciers verticaux)**

Comme déjà dit, les voiles du Bâtiment sont sollicitées en flexion composée.Les contraintes normales engendrées (σ) peuvent être soit des contraintes de compression ou de traction.

## **1 - Zone comprimée**

Si  $\sigma \leq 0 \rightarrow$  compression

Dans ce cas le Voile n'est pas armé à la compression, on prend :

As= Max (Min **BAEL** ; Min **RPA**).

## **2 -Zone tendue**

Si  $\sigma > 0 \rightarrow$  traction

Lorsqu' une partie (zone) du voile est tendue, la contrainte de traction (moyenne) $\sigma_m$  vaut :

$$
\sigma_m = \frac{F_T}{(e \times l_m)}
$$

Avec :

 $F_T$ : force de traction.

e : épaisseur du voile.

lm : longueur de la section considérée (ici maille).

Cette contrainte entraîne une section d'acier A<sub>s</sub> tel que :  $A_s = \frac{I}{I}$ *s*  $A_s = \frac{F}{\sigma}$ 

Cette quantité d'acier sera répartie en deux nappes (une sur chaque face du voile).

Un maillage horizontal et vertical (voir figure ci-après) de chaque voile est nécessaire pour approcher les valeurs réelles des contraintes.

Le rapport (a/b) des dimensions de la maille est choisi proche de l'unité

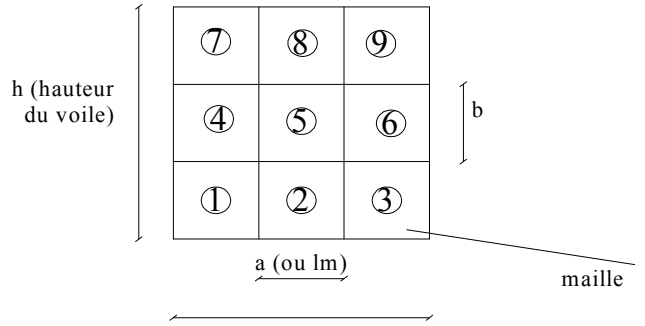

L (longeur du voile)

**Figure V.16** Discrétisation d'un voile en élément (maille) coque.

 La lecture des contraintes moyennes (de traction ou de compression) se fait directement au milieu de chaque maille dont le ferraillage est calculé par l'équation (1) dans le cas de la traction.

#### • **Aciers horizontaux**

$$
A_{h1} = \frac{2}{3} A_{v}, (A_{v} = A_{s}) \text{précédemment définie})
$$
  

$$
A_{h2} = \frac{\overline{\tau}_{u} b_{0} S_{t}}{0.8(0.8 f_{e})} = \frac{1.4 \tau_{u} a S_{t}}{0.8 f_{e}} 1.25,
$$

- $\tau_u = S_{12}$  Est donnée par les résultats du logiciel **SAP2000**,
- $S_t$ : Espacement maximal trouvé pour  $A_v$ ,
- $b_0$  = a (épaisseur du trumeau),
- $A_h \geq Max (A_{h1}, A_{h2}).$

#### • **Aciers supplémentaires et dispositions constructives**

**Aciers de peau :** pour limiter les effets hygrothermiques (voir le tableau ci-dessous)

| Aciers de peau            | Unité         | <b>Aciers verticaux</b> | <b>Aciers horizontaux</b> |
|---------------------------|---------------|-------------------------|---------------------------|
| <b>Section minimale</b>   | $\text{Cm}^2$ | $0,6\frac{400}{f}$      | 400<br>$\mathcal{L}$      |
| <b>Espacement maximal</b> | m             | 0,5                     | 0,33                      |

**Tableau V.43** Aciers supplémentaires

#### • **Préconisation du règlement parasismique algérien (RPA 99/VER2003)**

#### **Aciers verticaux** :

- Lorsqu'une partie du voile est tendue sous l'action des forces verticales et horizontales, l'effort de traction doit être pris en totalité par les armatures, le pourcentage minimum des armatures verticales sur toute la zone tendue est de 0.2%.
- Il est possible de concentrer des armatures de traction à l'extrémité du voile ou du trumeau, la section totale d'armatures verticales de la zone tendue devant rester au moins égale à 0.20% de la section horizontale du béton tendu.
- Les barres verticales des zones extrêmes devraient être ligaturées avec des cadres horizontaux dont l'espacement ne doit pas être supérieur à l'épaisseur du voile.
- Si les efforts importants de compressions agissent sur l'extrémité, les barres verticales doivent respecter les conditions imposées aux poteaux.
- Les barres verticales du dernier niveau doivent être munies de crochets (jonction par recouvrement).
	- 1. A chaque extrémité du voile (trumeau) l'espacement des barres doit être réduit de moitié sur 1/10 de la largeur du voile. Cet espacement d'extrémité doit être au plus égal à 15cm.

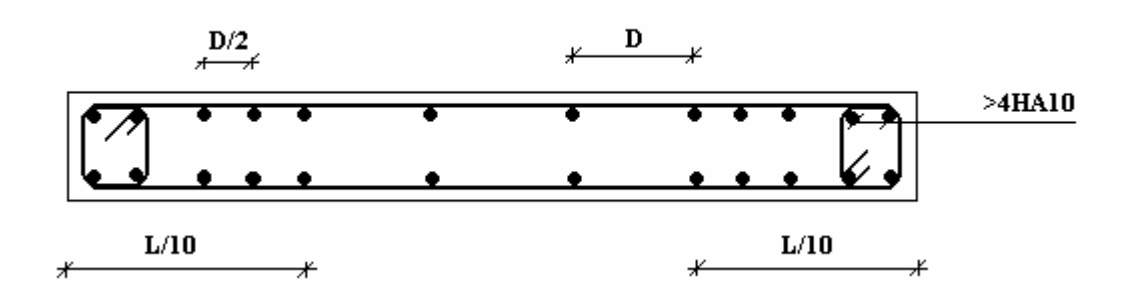

**Figure V.17**Disposition des armatures verticales dans les voiles.

#### **Aciers horizontaux :**

 Les barres horizontales doivent être munies de crochets à 135° ayant une longueur de 10φ. Dans le cas où il existerait des talons de rigidité, les barres horizontales devront être ancrées sans crochets si les dimensions des talons permettent la réalisation d'un ancrage droit.

#### **c) Règles communes :**

- Le pourcentage minimum d'armatures verticales et horizontales des trumeaux, est donné comme suit :

Globalement dans la section du voile 0,15%

En zone courante 0,10%

- L'espacement des barres horizontales et verticales doit être inférieur à la plus petite des

deux valeurs suivantes : 
$$
S \le \begin{cases} 1.5a \\ 30cm \end{cases}
$$

- Les deux nappes d'armatures doivent être reliées avec au moins 4 épingles au mètre carré.

- Dans chaque nappe, les barres horizontales doivent être disposées vers l'extérieur.

- Le diamètre des barres verticales et horizontales des voiles (à l'exception des zones d'about) ne devrait pas dépasser 1/10 de l'épaisseur du voile.

- Les longueurs de recouvrement doivent être égales à :

- 40φ pour les barres situées dans les zones où le renversement du signe des efforts est possible.

- 20φ pour les barres situées dans les zones comprimées sous l'action de toutes les combinaisons possibles de charges.

- Le long des joints de reprise de coulage, l'effort tranchant doit être pris par les aciers de  $A = 1,1 \frac{V}{Q}$ 

couture dont la section doit être calculée avec la formule : *e f*

Cette quantité doit s'ajouter à la section d'aciers tendus nécessaires pour équilibrer les efforts de traction dus aux moments de renversement.

#### **V.4.3 Exemple de calcul**  $(V_1)$

Soit le voile de longueur  $L = 7$  m.  $a = 0.2$  m (épaisseur)  $h_e = 3.74$  m (hauteur d'étage) Le voile est découpé en 7 mailles horizontales de même longueur  $L^{i}=1$  m et de section  $S_i = L^{i*}(a)$ .

#### • **Contraintes limites**

Pour une hauteur d'étage de 3,06 d'où la hauteur libre est égale à :

 $h_e$  = 3,74 -0,65 = 3,09 m (0,65 m : hauteur de la poutre).

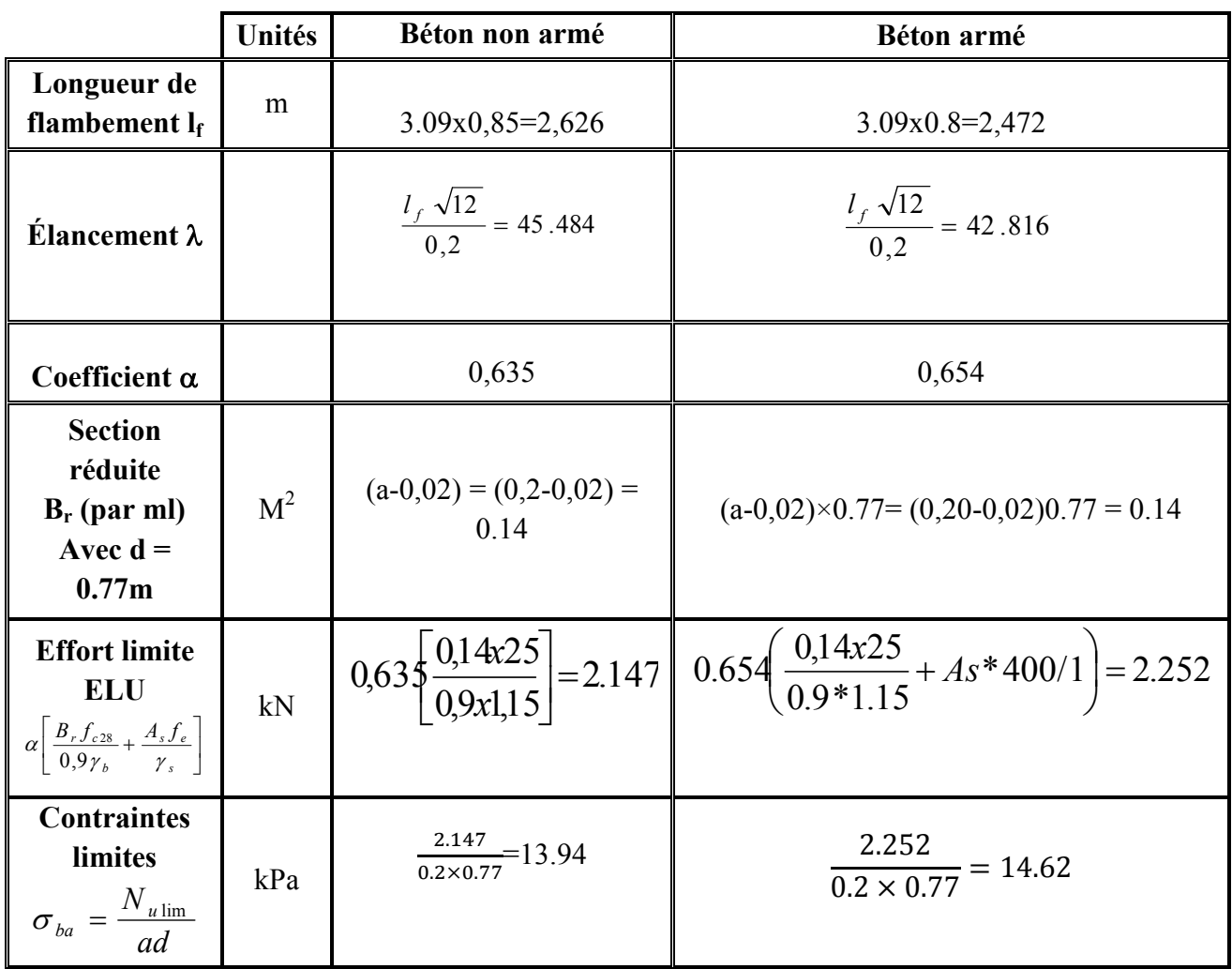

# **Résultats de L'exemple :**

**Tableau V.44** Calcul de  $\sigma_{ba}$  et  $\sigma_{bna}$  pour l'exemple (V1)

# **Remarque :**

σ<sub>ba</sub>=14.62MPa correspondant à A<sub>s</sub>= 0,1% de B<sub>et</sub>  $B_{et} = (0,2) (0.77) = 0.154 m<sup>2</sup>$  $A_s = 1.54 \times 10^{-4} m^2$ 

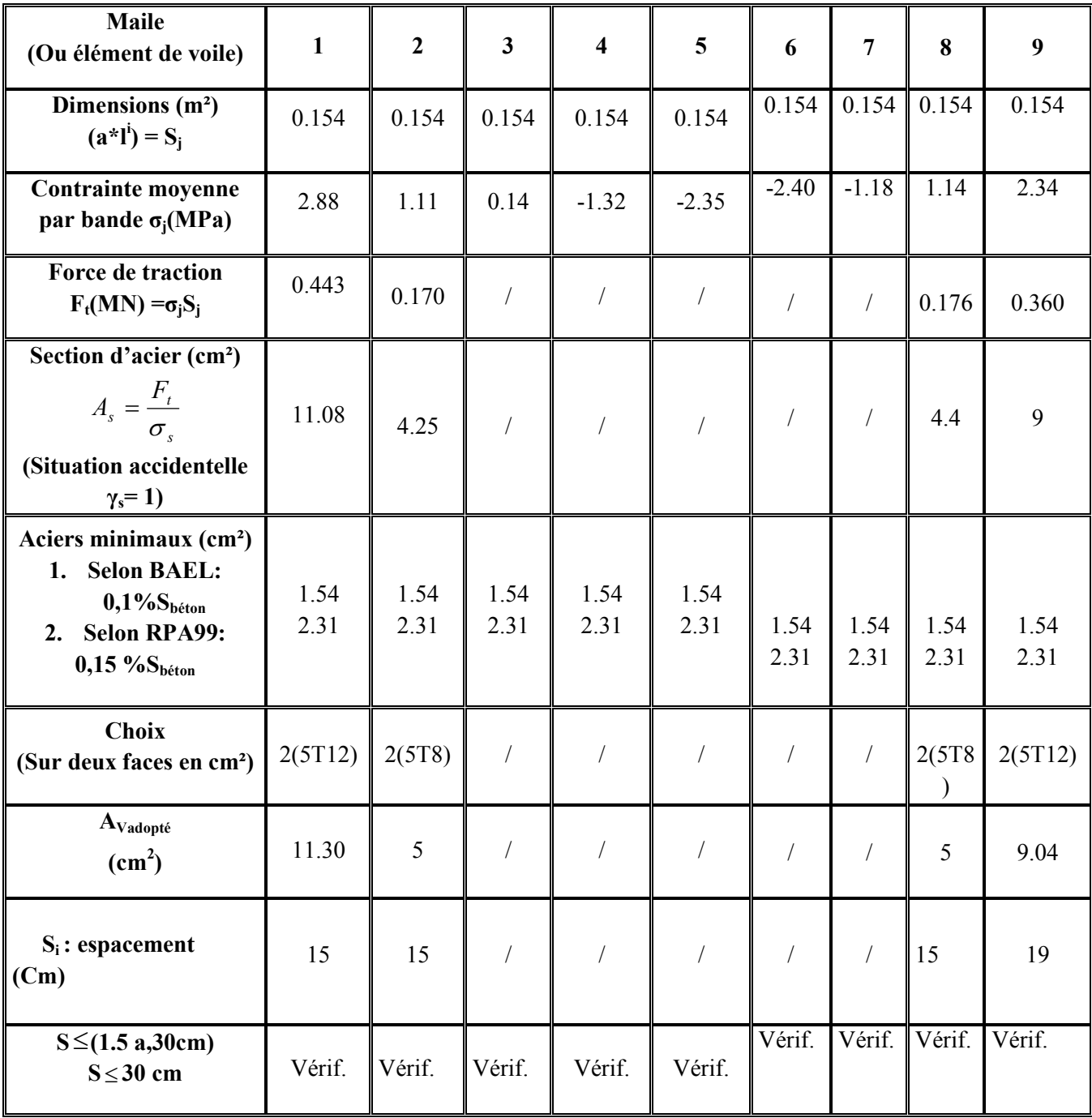

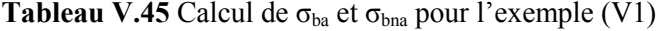

**Armatures de joint de bétonnage (aciers de couture)** 

$$
A_{vj} = 1,1 \frac{\overline{V}}{f_e} \qquad ; \quad \overline{V} = 1,4V_u^{cal} \quad ; \qquad \overline{V} = S_{12}.a.Li
$$

$$
A_{vj} = 1,1 \frac{2.50 (200)(770)}{400} 1,4 = 1482.25.mm^2
$$

$$
A_{vj} = 14.82cm^2
$$

Cette quantité d'acier sera ajoutée le long des joints de reprise de coulage.

#### • **Aciers horizontaux :**

$$
A_{h1} = \frac{\overline{\tau}_{u}.a.S_{t}}{(0.8f_{e})0.8}
$$

$$
\overline{\tau}_{u} = 1.4\tau_{u} = 1.4S_{12}
$$

 $S_{t min} = 300$  mm

$$
A_{h1} = \frac{1,4 (2.50)(200)(300)}{(0,8)(400)(0,8)} = 8.20.cm2
$$
  

$$
A_{h2} = \frac{2}{3} A_V ; A_v = \{ \text{section d'acier vertical de la Maille la plus armé} \}
$$
  

$$
A_{h2} = \frac{2}{3} (11.30) = 7.53.cm2
$$
  

$$
A_{hmin} = (0,15\%) a.l = \frac{0,15}{100} (20)(77) = 2.31.cm2
$$

D'où :

$$
A_h = Max(A_{h1}, A_{h2}, A_h^{\min}) = 14.82cm^2
$$

Soit :

 $2x5T14 = 15.4$  cm<sup>2</sup> Avec :  $S_t = \frac{776}{5} = 154$  mm  $=\frac{770}{4}$ 

On prend :  $S_t = 154$ mm  $S_{tmin} = 300$  mm ... vérifié

**Présentation des résultats pour le reste des voiles d'hôtel étudie :** 

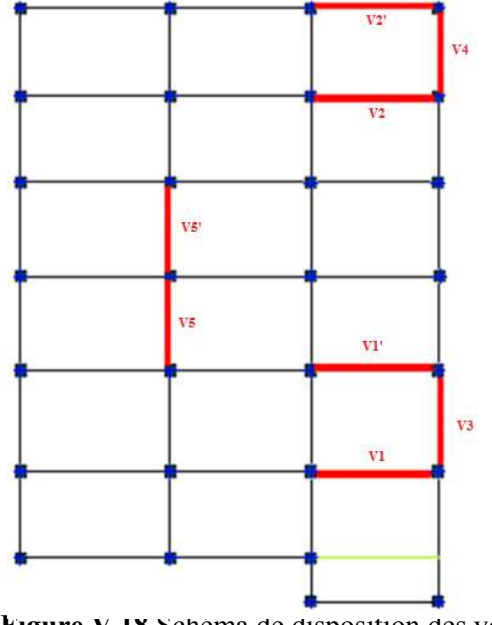

**Figure V.18** Schéma de disposition des voiles

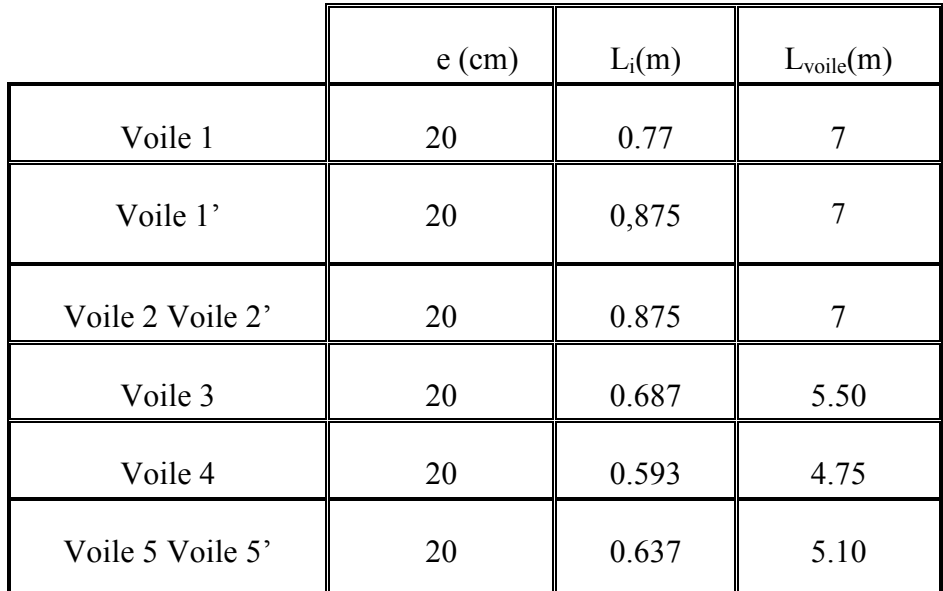

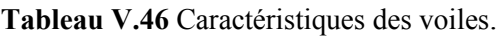

## **Nota :**

Les valeurs des contraintes dans les voiles données dans les tableaux ci-après correspondent à la combinaison de charge G + Q±E.

**Zone I ⇒**RDC Niv  $1 - RDC$  Niv 2

**Zone II** ⇒1ere**-**2eme

**Zone III**⇒3eme-4eme -5eme

**Zone IV**⇒6eme **-**7eme – 8eme

**Zone VI**⇒ 9eme-10eme-11eme

**V.4.3.1 Armatures verticales de traction : (Voile 1)** 

| <b>Hauteur</b><br>(m) | <b>Maille</b>  | $S_i$<br>(m <sup>2</sup> ) | $\sigma_i$<br>(MPa) | $F_t$<br>(MN) | $A_{s}$<br>$(Cm^2)$ | As/B<br>( %) | Le choix | Avadopté<br>$(Cm^2)$ | <b>St</b> |
|-----------------------|----------------|----------------------------|---------------------|---------------|---------------------|--------------|----------|----------------------|-----------|
|                       | $\mathbf{1}$   | 0.154                      | 2.88                | 0.443         | 11.08               | 0.72         | 2(5T12)  | 11.30                | 14        |
|                       | $\overline{2}$ | 0.154                      | 1.11                | 0.170         | 4.25                | 0.28         | 2(5T8)   | 5                    | 14        |
|                       | $\overline{3}$ | 0.154                      | $-0.14$             |               |                     |              |          |                      |           |
| Zone I                | $\overline{4}$ | 0.154                      | $-1.32$             |               |                     |              |          |                      |           |
|                       | 5              | 0.154                      | $-2.35$             |               |                     |              |          |                      |           |
|                       | 6              | 0.154                      | $-2.40$             |               |                     |              |          |                      |           |
|                       | $\overline{7}$ | 0.154                      | $-1.18$             |               |                     |              |          |                      |           |

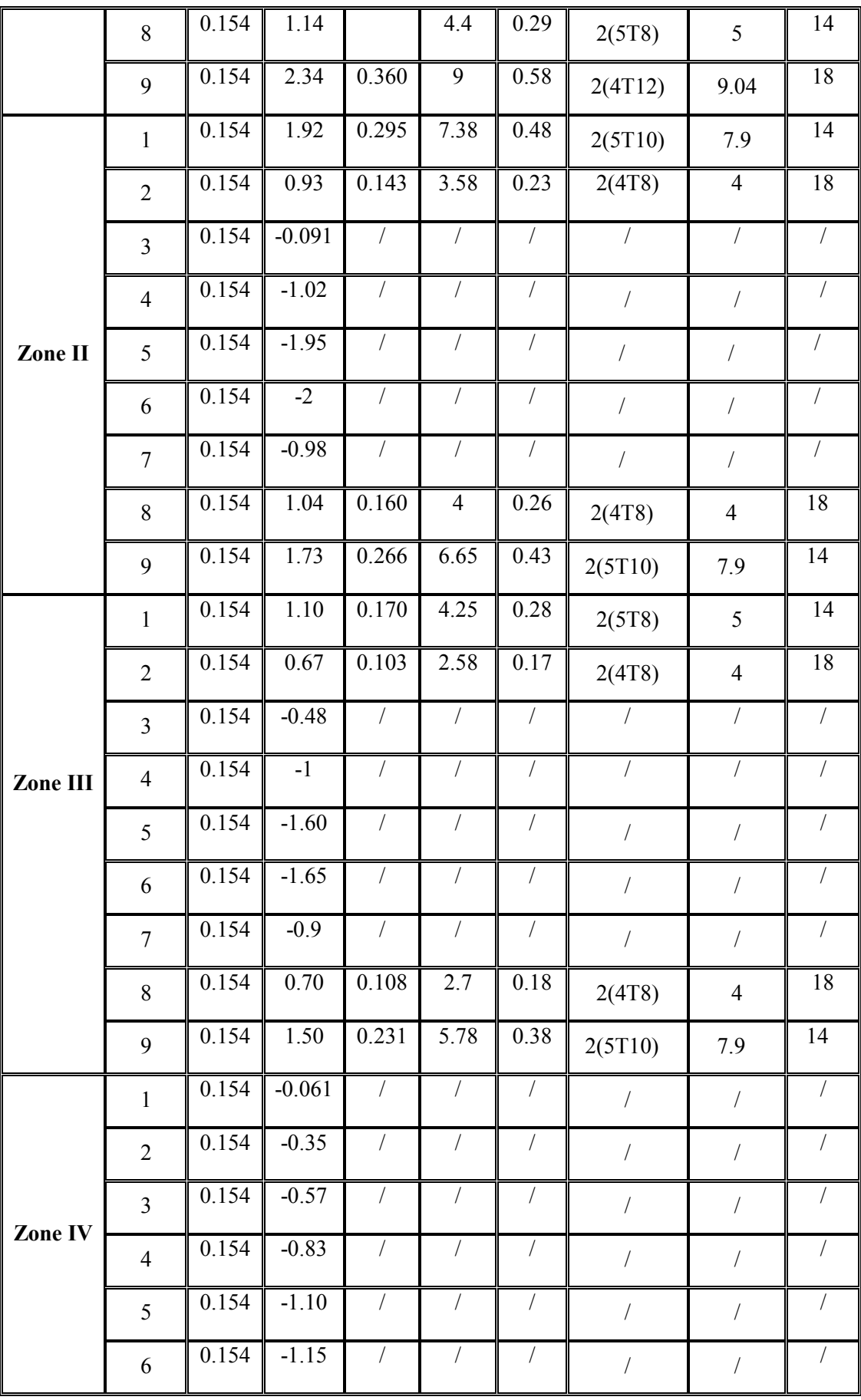

|         | $\overline{7}$ | 0.154 | $-0.80$ | $\sqrt{2}$           | $\sqrt{2}$     | $\sqrt{\phantom{a}}$ | $\sqrt{2}$ | $\overline{1}$ |            |
|---------|----------------|-------|---------|----------------------|----------------|----------------------|------------|----------------|------------|
|         | 8              | 0.154 | $-0.26$ | $\sqrt{\phantom{a}}$ | $\sqrt{2}$     | $\overline{1}$       |            | Т              | $\sqrt{2}$ |
|         | 9              | 0.154 | 0.65    | 0.100                | 2.5            | 0.16                 | 2(4T8)     | $\overline{4}$ | 18         |
|         | $\mathbf{1}$   | 0.154 | 0.65    | 0.100                | 2.5            | 0.16                 | 2(4T8)     | $\overline{4}$ | 18         |
|         | $\overline{2}$ | 0.154 | $-0.10$ | $\sqrt{2}$           | $\sqrt{2}$     | $\sqrt{2}$           |            |                | $\sqrt{2}$ |
|         | $\overline{3}$ | 0.154 | $-0.07$ |                      |                | $\sqrt{2}$           |            | Т              |            |
|         | $\overline{4}$ | 0.154 | $-0.09$ | Т                    |                | $\bigg)$             |            | $/\!/$         |            |
| Zone VI | $\overline{5}$ | 0.154 | $-0.08$ | $\sqrt{2}$           | $\overline{1}$ | $\sqrt{ }$           |            | $\overline{1}$ |            |
|         | 6              | 0.154 | $-0.06$ | /                    |                | $\sqrt{2}$           |            | $\sqrt{2}$     |            |
|         | $\overline{7}$ | 0.154 | $-0.19$ | $\sqrt{2}$           |                | $\sqrt{\phantom{a}}$ |            |                |            |
|         | 8              | 0.154 | $-0.05$ | $\sqrt{2}$           |                | $\sqrt{ }$           |            |                |            |
|         | 9              | 0.154 | $-0.03$ | $\sqrt{2}$           | $\sqrt{2}$     | $\sqrt{ }$           |            |                | $\sqrt{2}$ |

**Tableau V.47**Calcul des armatures verticales de l'exemple (V1)

# **Voile 1' :**

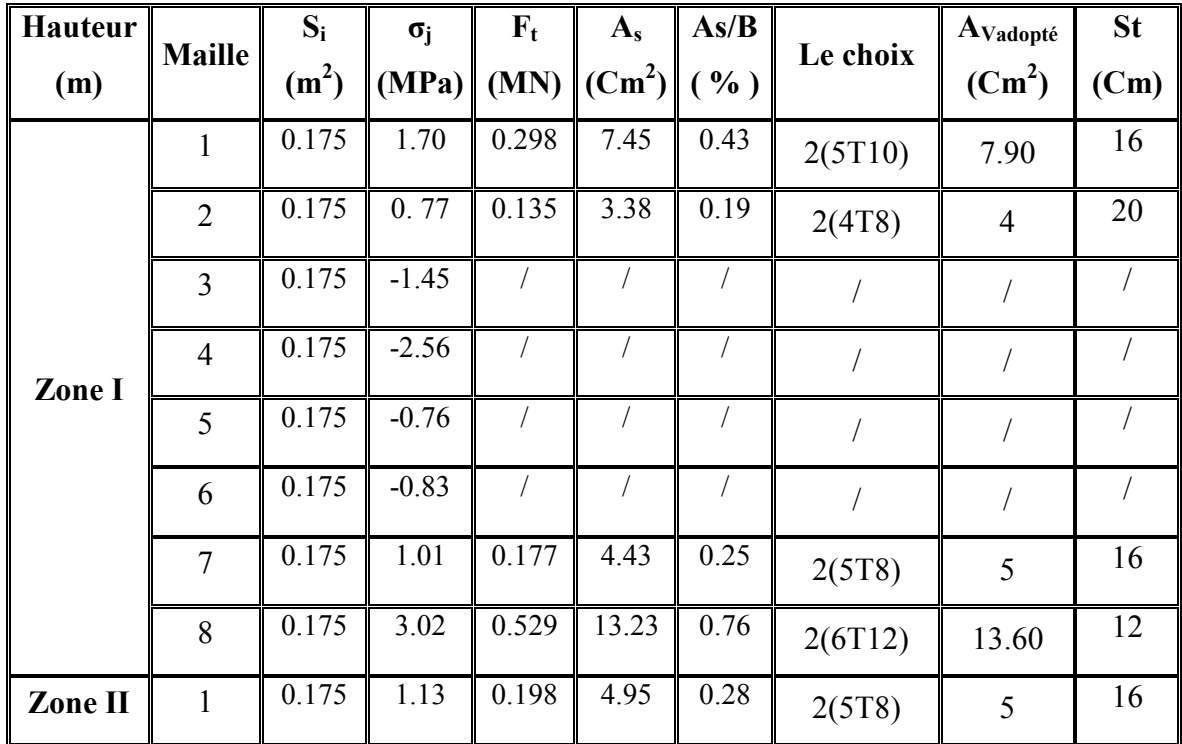

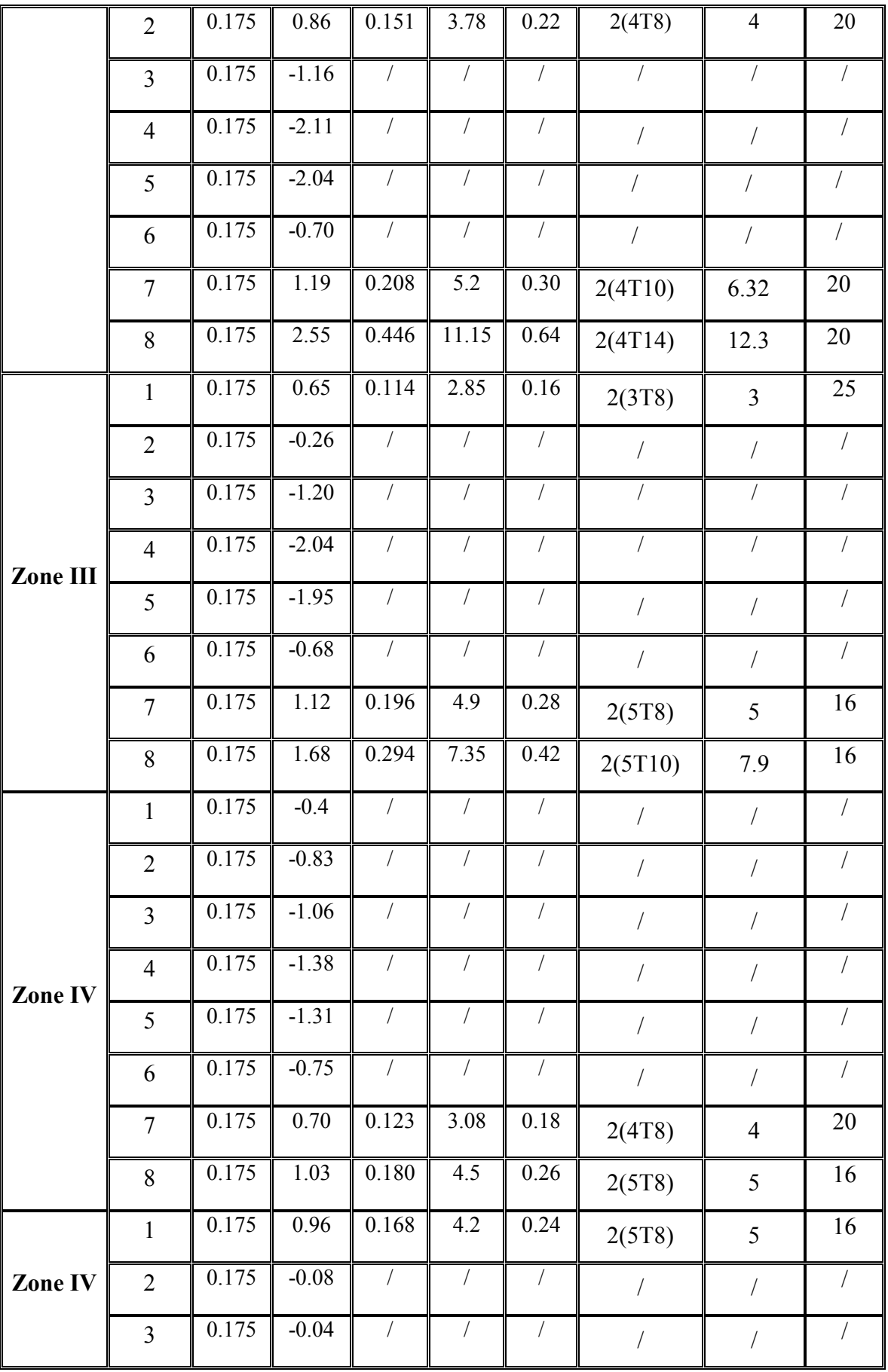

|  |   | 0.175 | $-0.06$ |       |      |                    |        |    |
|--|---|-------|---------|-------|------|--------------------|--------|----|
|  |   | 0.175 | $-0.15$ |       |      |                    |        |    |
|  | 6 | 0.175 | $-0.18$ |       |      |                    |        |    |
|  |   | 0.175 | 0.60    | 0.105 | 2.63 | $\vert 0.15 \vert$ | 2(3T8) | 25 |
|  | 8 | 0.175 | 0.80    | 0.14  | 3.5  | 0.20               | 2(4T8) | 20 |

**Tableau V.48** Calcul des armatures verticales de l'exemple (V1')

# **Voile 2 et 2' :**

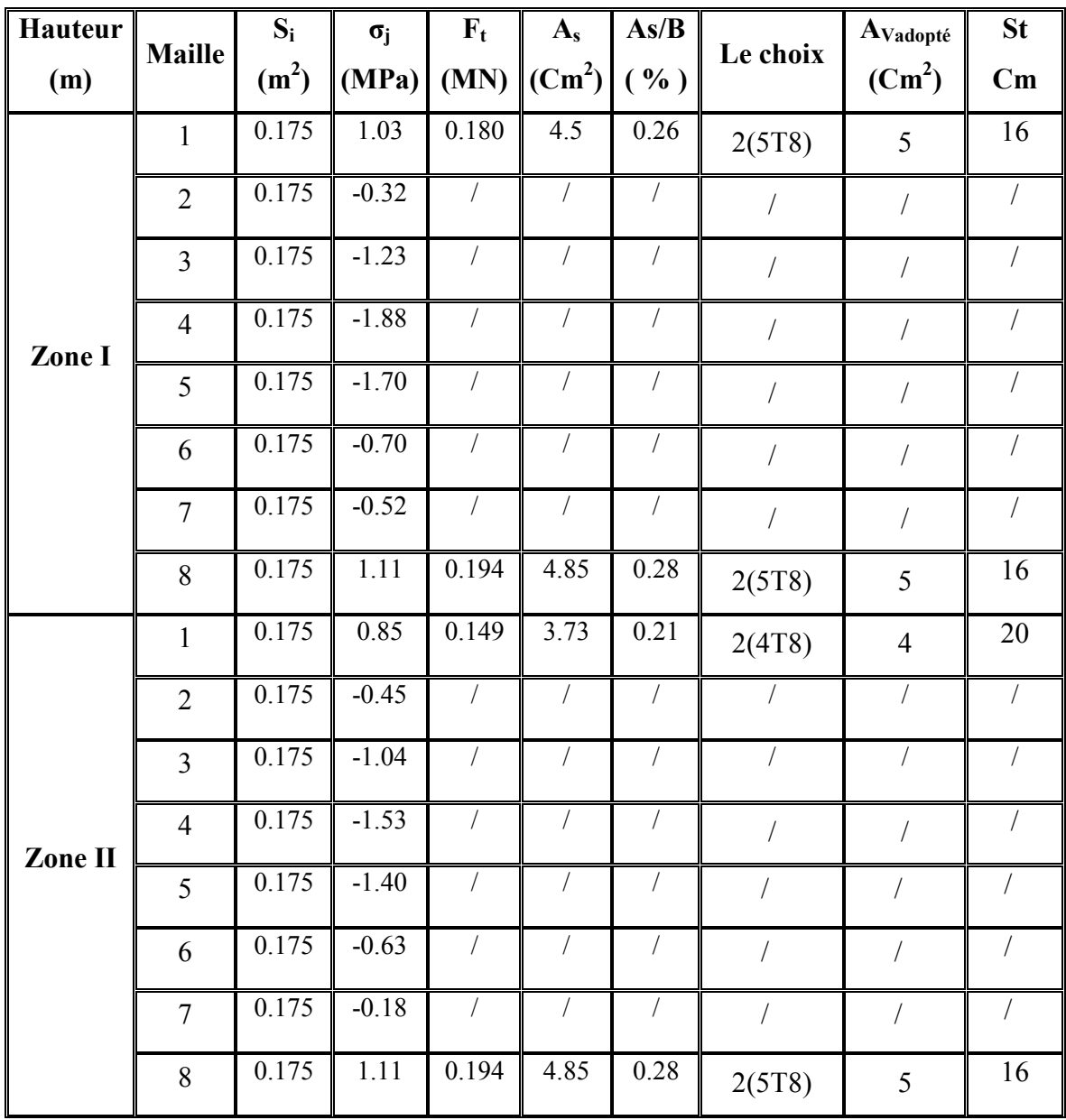

|                     | $\mathbf{1}$   | 0.175 | 0.76    | 0.133                | 3.33                 | 0.19           | 2(4T8)         | $\overline{4}$       | 20         |
|---------------------|----------------|-------|---------|----------------------|----------------------|----------------|----------------|----------------------|------------|
|                     | $\overline{2}$ | 0.175 | $-0.61$ | $\bigg)$             | $\bigg)$             | $\sqrt{2}$     | $\overline{ }$ | $\overline{ }$       |            |
|                     | $\overline{3}$ | 0.175 | $-0.98$ | $\sqrt{2}$           | $\overline{ }$       | $\sqrt{2}$     | $\sqrt{2}$     | $\sqrt{2}$           | T          |
|                     | $\overline{4}$ | 0.175 | $-1.35$ | $\overline{ }$       | $\sqrt{\phantom{a}}$ | $\sqrt{2}$     | $\sqrt{2}$     | $\sqrt{2}$           | T          |
|                     | 5              | 0.175 | $-1.25$ | $\sqrt{2}$           | $\overline{ }$       | $\sqrt{2}$     | $\overline{ }$ | $\overline{ }$       |            |
|                     | 6              | 0.175 | $-0.60$ | $\sqrt{\phantom{a}}$ | $\sqrt{2}$           | $\sqrt{2}$     | $\overline{ }$ | $\sqrt{\phantom{a}}$ | $\sqrt{2}$ |
|                     | $\overline{7}$ | 0.175 | $-0.30$ | $\overline{ }$       | $\overline{ }$       | $\overline{ }$ | $\sqrt{2}$     | $\sqrt{2}$           | $\sqrt{2}$ |
|                     | 8              | 0.175 | 0.82    | 0.144                | 3.6                  | 0.21           | 2(4T8)         | $\overline{4}$       | 20         |
|                     | $\mathbf{1}$   | 0.175 | $-0.58$ | $\sqrt{2}$           | $\overline{ }$       | $\sqrt{2}$     | $\bigg)$       | $\sqrt{\phantom{a}}$ | $\sqrt{2}$ |
| Zone IV             | $\overline{2}$ | 0.175 | $-0.72$ | $\sqrt{2}$           | $\bigg)$             | $\sqrt{2}$     | $\sqrt{2}$     | $\sqrt{\phantom{a}}$ |            |
|                     | $\overline{3}$ | 0.175 | $-0.86$ | $\sqrt{2}$           | $\sqrt{2}$           |                | $\sqrt{2}$     | $\sqrt{\phantom{a}}$ |            |
|                     | $\overline{4}$ | 0.175 | $-1.01$ | $\sqrt{2}$           | $\sqrt{2}$           | $\overline{ }$ | $\sqrt{2}$     | $\sqrt{\phantom{a}}$ | $\sqrt{2}$ |
|                     | 5              | 0.175 | $-0.92$ | $\sqrt{2}$           | $\sqrt{2}$           | $\sqrt{2}$     | $\sqrt{2}$     | $\sqrt{\phantom{a}}$ |            |
|                     | 6              | 0.175 | $-0.60$ | $\sqrt{2}$           | $\overline{ }$       | $\sqrt{2}$     | $\sqrt{2}$     | $\sqrt{\phantom{a}}$ |            |
|                     | $\tau$         | 0.175 | $-0.85$ | $\sqrt{2}$           | $\sqrt{2}$           | $\overline{ }$ | $\overline{ }$ | $\overline{ }$       | $\sqrt{2}$ |
| Zone III<br>Zone IV | 8              | 0.175 | 0.74    | 0.130                | 3.25                 | 0.19           | 2(4T8)         | $\overline{4}$       | $20\,$     |
|                     | $\mathbf{1}$   | 0.175 | 1.70    | $0.30\,$             | $7.5$                | 0.43           | 2(5T10)        | 7.9                  | 16         |
|                     | $\overline{2}$ | 0.175 | $-0.87$ |                      |                      |                | T              | $\sqrt{\phantom{a}}$ |            |
|                     | $\overline{3}$ | 0.175 | $-0.60$ | $\sqrt{ }$           | $\overline{1}$       | $\sqrt{2}$     | $\sqrt{2}$     | $\sqrt{2}$           |            |
|                     | $\overline{4}$ | 0.175 | 0.70    | 0.123                | 3.08                 | $0.18\,$       | 2(4T8)         | $\overline{4}$       | 20         |
|                     | 5              | 0.175 | 0.94    | 0.165                | 4.13                 | 0.24           | 2(5T8)         | 5                    | 16         |
|                     | 6              | 0.175 | $-0.55$ | $\sqrt{2}$           | $\overline{ }$       | $\sqrt{2}$     | $\sqrt{2}$     | $\sqrt{2}$           |            |
|                     | $\overline{7}$ | 0.175 | $-0.63$ | $\sqrt{2}$           | $\sqrt{2}$           | $\sqrt{2}$     | $\sqrt{2}$     | $\sqrt{2}$           |            |
|                     | 8              | 0.175 | 0.82    | 0.144                | 3.6                  | 0.21           | 2(4T8)         | $\overline{4}$       | 20         |

**Tableau V.49**Calcul des armatures verticales de l'exemple (V2 et V2')

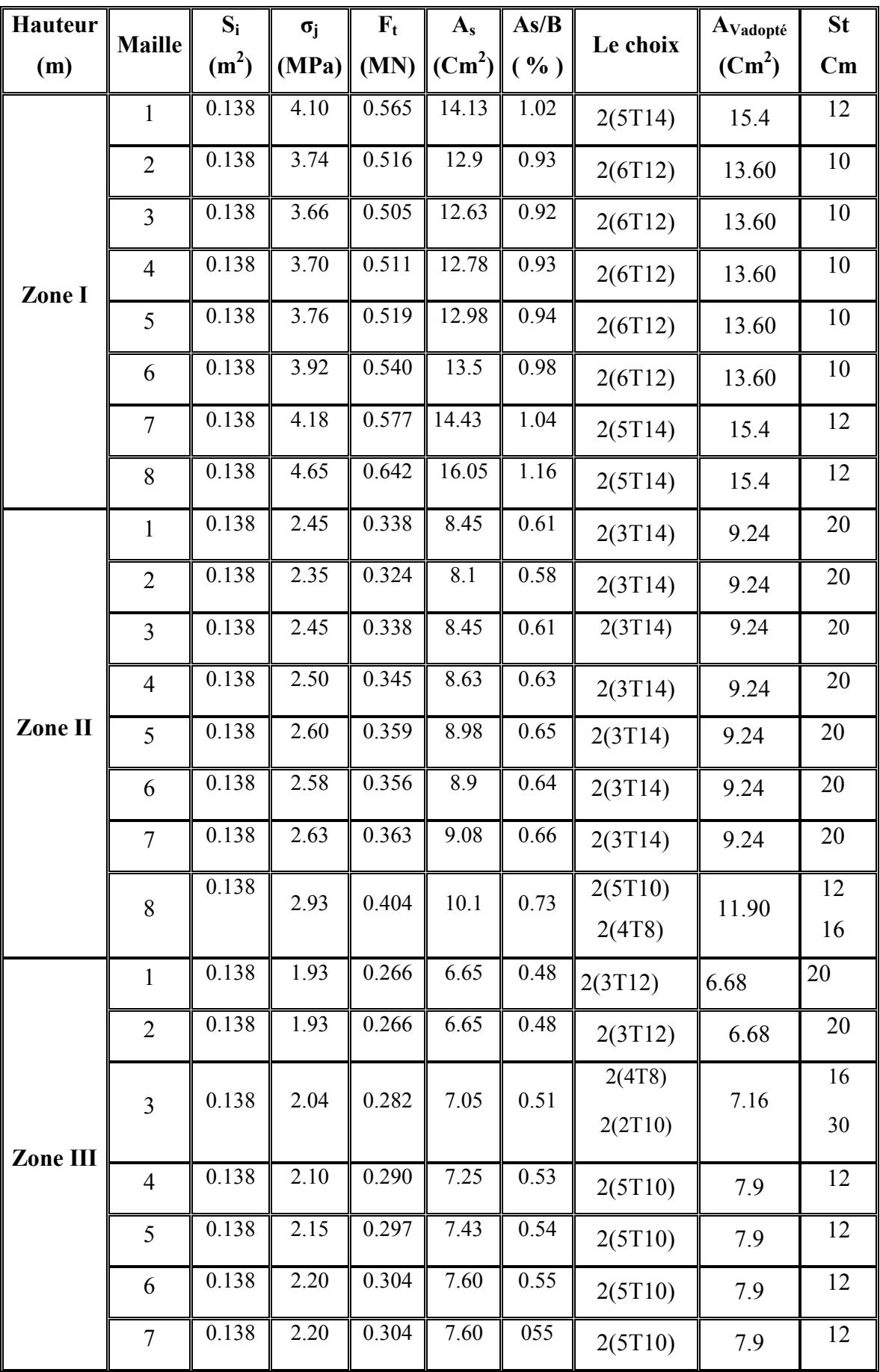

|         | 8              | 0.138 | 2.30              | 0.317          | 7.90           | 0.57           | 2(5T10)        | 7.9            | 12         |
|---------|----------------|-------|-------------------|----------------|----------------|----------------|----------------|----------------|------------|
| Zone IV | $\mathbf{1}$   | 0.138 | 0.73              | 0.100          | 2.5            | 0.18           | 2(3T8)         | $\overline{3}$ | 20         |
|         | $\overline{2}$ | 0.138 | 0.70              | 0.097          | 2.43           | 0.17           | 2(3T8)         | $\overline{3}$ | 20         |
|         | $\overline{3}$ | 0.138 | 0.64              | 0.088          | 2.2            | 0.16           | 2(3T8)         | $\overline{3}$ | $20\,$     |
|         | $\overline{4}$ | 0.138 | 0.74              | 0.102          | 2.55           | $0.18\,$       | 2(3T8)         | $\overline{3}$ | 20         |
|         | 5              | 0.138 | 0.77              | 0.106          | 2.65           | 0.19           | 2(3T8)         | $\overline{3}$ | 20         |
|         | 6              | 0.138 | 0.80              | 0.111          | 2.78           | 0.20           | 2(3T8)         | $\overline{3}$ | 20         |
|         | $\overline{7}$ | 0.138 | 0.84              | 0.116          | 2.9            | 0.21           | 2(3T8)         | $\overline{3}$ | 20         |
|         | 8              | 0.138 | 0.90              | 0.124          | 3.1            | 0.23           | 2(3T8)         | $\overline{3}$ | $20\,$     |
|         | $\mathbf{1}$   | 0.138 | $-1.12$           | $\overline{1}$ | $\overline{1}$ | $\overline{1}$ | $\bigg)$       | $\sqrt{2}$     | $\sqrt{2}$ |
|         | $\overline{2}$ | 0.138 | $-0.94$           | $\sqrt{2}$     | $\sqrt{2}$     | $\sqrt{2}$     | $\sqrt{2}$     | $\sqrt{2}$     | $\sqrt{2}$ |
|         | $\overline{3}$ | 0.138 | $-0.78$           | $\sqrt{2}$     | $\overline{1}$ | $\sqrt{2}$     | $\sqrt{2}$     | $\sqrt{2}$     | $\sqrt{2}$ |
| Zone VI | $\overline{4}$ | 0.138 | $-0.63$           | $\sqrt{2}$     | $\overline{ }$ | $\sqrt{2}$     | $\overline{ }$ | $\overline{1}$ |            |
|         | 5              | 0.138 | $-0.54$           | $\sqrt{2}$     | $\sqrt{2}$     | $\sqrt{2}$     | $\sqrt{2}$     | $\sqrt{2}$     | $\sqrt{2}$ |
|         | 6              | 0.138 | $-0.41$           | $\sqrt{2}$     | $\sqrt{ }$     | $\sqrt{2}$     | $\overline{1}$ | $\sqrt{2}$     | $\sqrt{2}$ |
|         | $\overline{7}$ | 0.138 | 0.70              | 0.097          | 2.43           | $0.17\,$       | 2(3T8)         | $\overline{3}$ | 20         |
|         | 8              | 0.138 | $\overline{0.80}$ | 0.110          | 2.75           | $0.20\,$       | 2(3T8)         | $\overline{3}$ | 20         |

**Tableau V.50**Calcul des armatures verticales de l'exemple (V3)

**Voile 4 :**

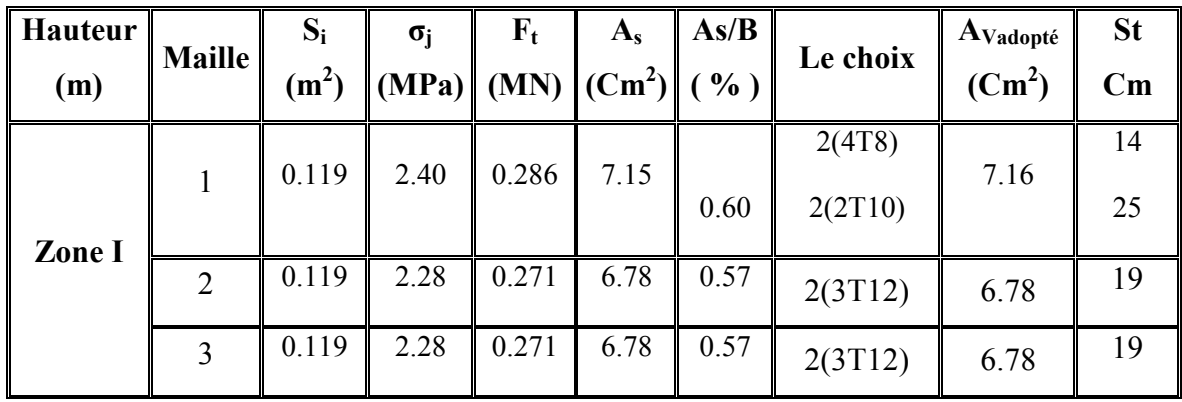

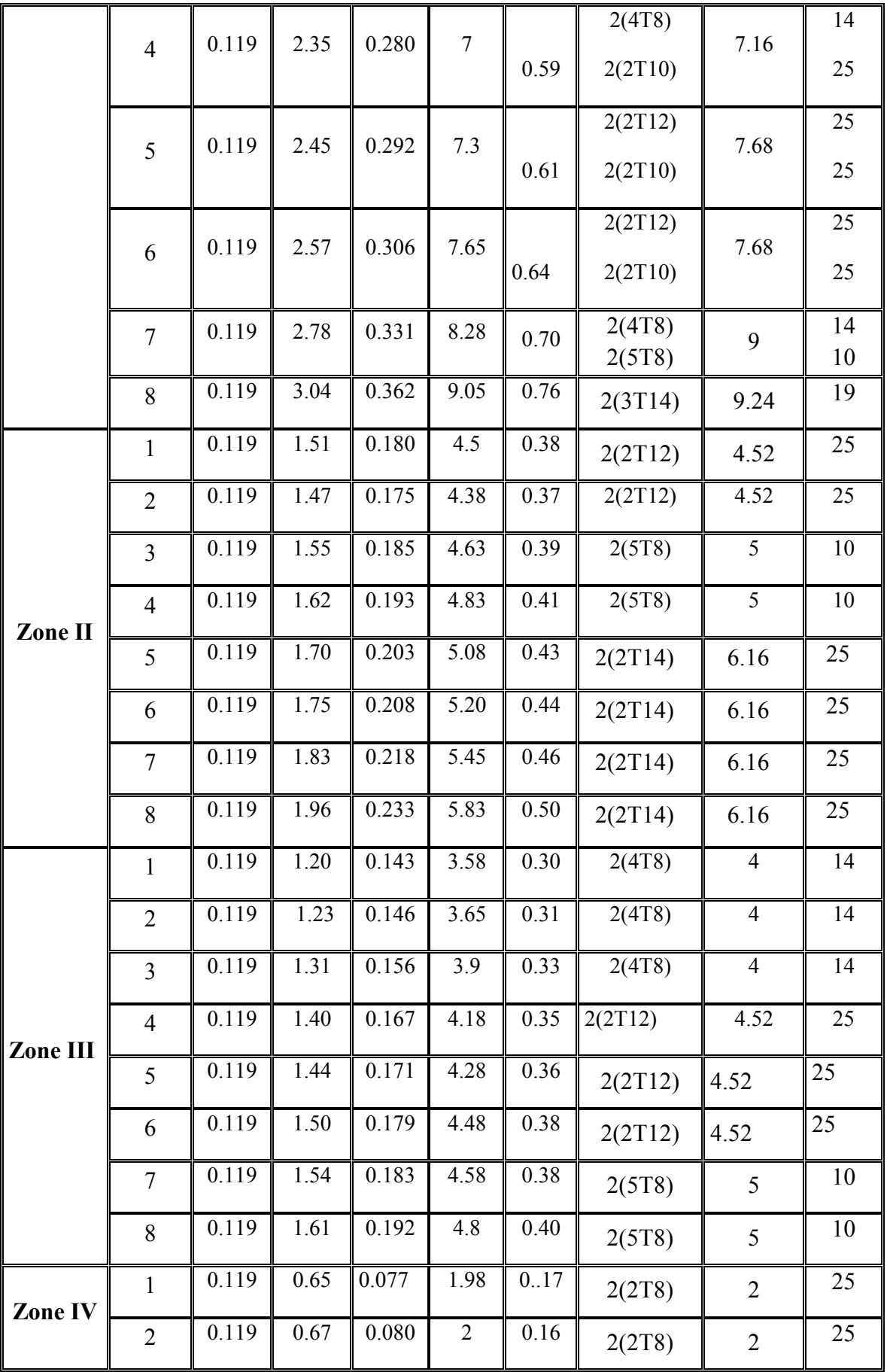

|         | $\overline{3}$ | 0.119 | 0.69    | 0.082      | 2.05       | 0.18       | 2(3T8)     | $\overline{3}$ | 19             |
|---------|----------------|-------|---------|------------|------------|------------|------------|----------------|----------------|
|         | $\overline{4}$ | 0.119 | 0.71    | 0.085      | 2.13       | $0.18\,$   | 2(3T8)     | $\overline{3}$ | 19             |
|         | 5              | 0.119 | 0.75    | 0.089      | 2.23       | 0.19       | 2(3T8)     | $\overline{3}$ | 19             |
|         | 6              | 0.119 | 0.79    | 0.094      | 2.35       | $0.20\,$   | 2(3T8)     | $\overline{3}$ | 19             |
|         | $\overline{7}$ | 0.119 | 0.85    | 0.101      | 2.53       | 0.21       | 2(3T8)     | $\overline{3}$ | 19             |
|         | 8              | 0.119 | 0.90    | 0.107      | 2.68       | 0.23       | 2(3T8)     | $\overline{3}$ | 19             |
|         | $\mathbf{1}$   | 0.119 | $-0.98$ | $\sqrt{2}$ | $\sqrt{2}$ | $\sqrt{2}$ |            | $\sqrt{2}$     | $\sqrt{2}$     |
|         | $\overline{2}$ | 0.119 | $-0.80$ | $\bigg)$   | $\sqrt{ }$ |            |            |                |                |
|         | $\overline{3}$ | 0.119 | $-0.75$ | $\sqrt{ }$ | T          | $\sqrt{2}$ |            |                | $\sqrt{2}$     |
| Zone VI | $\overline{4}$ | 0.119 | $-0.80$ | $\sqrt{2}$ | $\sqrt{2}$ | $\sqrt{2}$ |            | $\sqrt{2}$     | $\overline{1}$ |
|         | 5              | 0.119 | $-0.72$ | $\sqrt{2}$ | $\sqrt{2}$ |            | $\sqrt{2}$ | $\sqrt{2}$     | $\sqrt{2}$     |
|         | 6              | 0.119 | $-0.61$ | $\sqrt{2}$ | $\sqrt{2}$ | $\sqrt{2}$ |            |                | $\sqrt{2}$     |
|         | $\overline{7}$ | 0.119 | $-0.54$ | $\sqrt{2}$ | $\sqrt{2}$ | $\sqrt{2}$ |            | $\sqrt{2}$     | $\sqrt{2}$     |
|         | 8              | 0.119 | 0.85    | 0.101      | 2.53       | 0.21       | 2(3T8)     | $\overline{3}$ | 19             |

**Tableau V.51**Calcul des armatures verticales de l'exemple (V4)

# **Voile 5 voile 5' :**

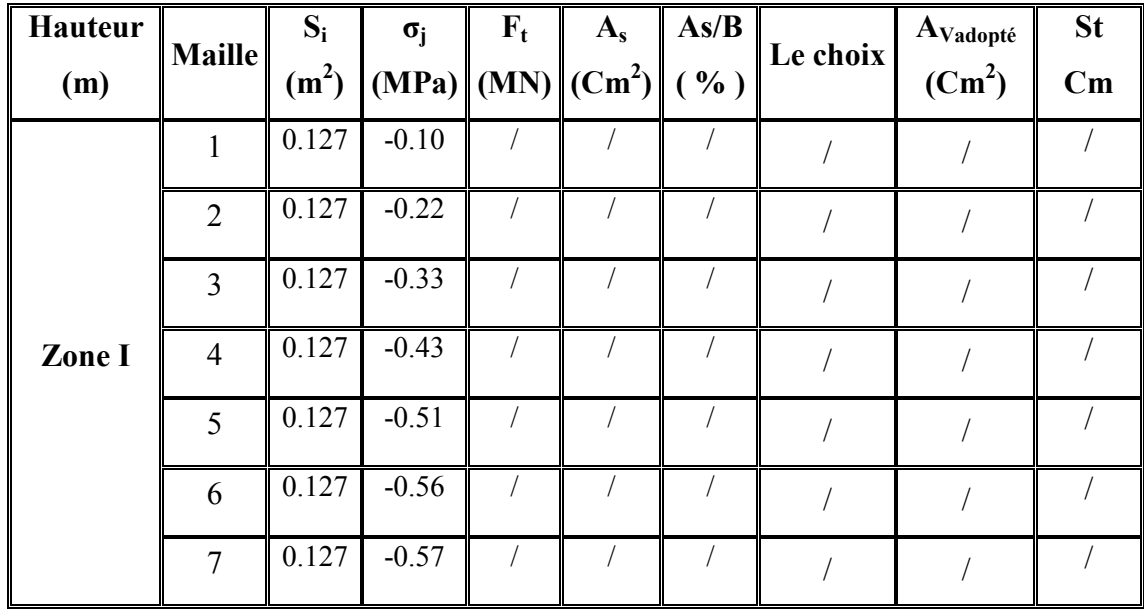
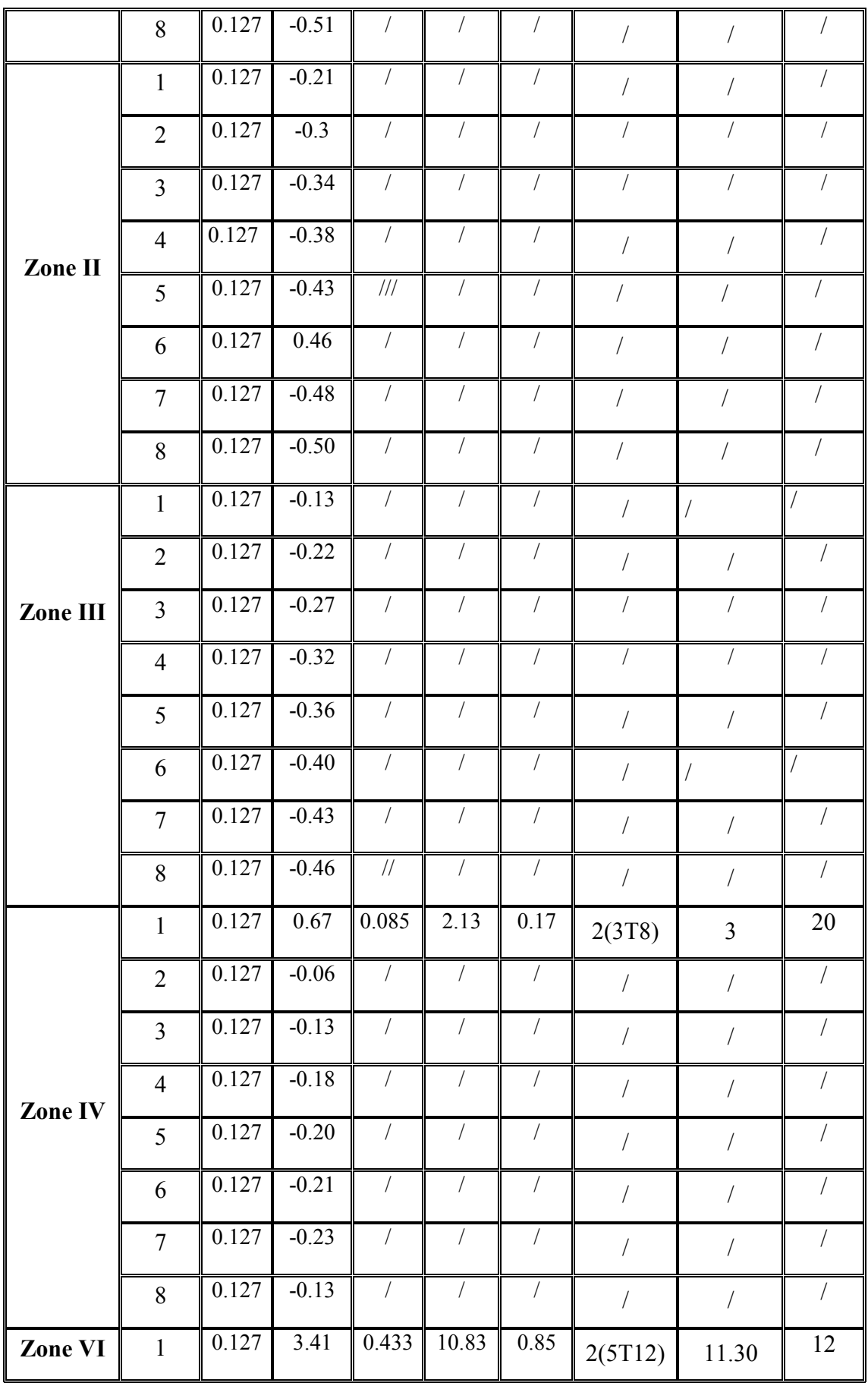

| $\overline{2}$ | 0.127 | 1.33 | 0.169 | 4.23 | 0.33 | 2(5T8)  | 5    | 12 |
|----------------|-------|------|-------|------|------|---------|------|----|
| $\mathbf{3}$   | 0.127 | 0.75 | 0.095 | 2.38 | 0.19 | 2(3T8)  | 3    | 20 |
| $\overline{4}$ | 0.127 | 0.60 | 0.076 | 1.9  | 0.15 | 2(3T8)  | 3    | 20 |
|                | 0.127 | 0.63 | 0.080 | 2    | 0.16 | 2(3T8)  | 3    | 20 |
| 6              | 0.127 | 0.67 | 0.085 | 2.13 | 0.17 | 2(3T8)  | 3    | 20 |
| $\tau$         | 0.127 | 0.83 | 0.105 | 2.63 | 0.21 | 2(3T8)  | 3    | 20 |
| 8              | 0.127 | 2.03 | 0.258 | 6.45 | 0.51 | 2(3T12) | 6.78 | 20 |

**Tableau V.52**Calcul des armatures verticales de l'exemple (V5 et V5')

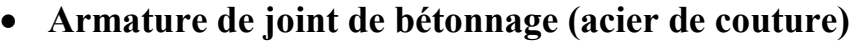

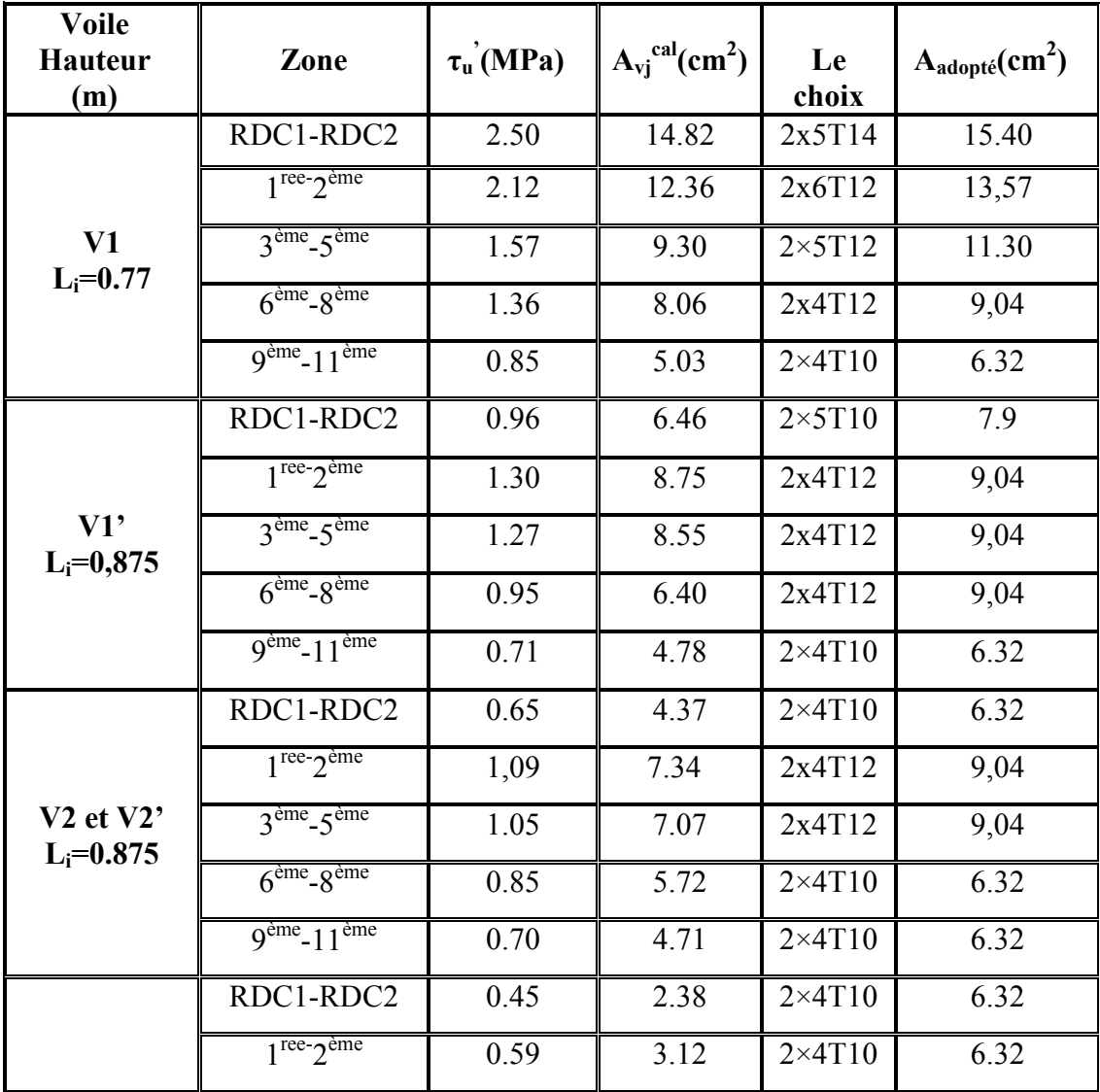

| V3                              | $3eme - 5eme$                      | 0.64 | 3.38 | $2\times 4T10$ | 6.32           |
|---------------------------------|------------------------------------|------|------|----------------|----------------|
| $L_i = 0.687$                   | $6eme - 8eme$                      | 0.64 | 3.38 | $2\times 4T10$ | 6.32           |
|                                 | $9ème - 11ème$                     | 0.35 | 1.85 | $2\times 4T10$ | 6.32           |
|                                 | RDC1-RDC2                          | 0.30 | 1.36 | $2\times 4T8$  | $\overline{4}$ |
|                                 | $1^{\text{re}}2^{\text{eme}}$      | 0.51 | 2.32 | $2\times 4T8$  | $\overline{4}$ |
| V <sub>4</sub><br>$L_i = 0.593$ | $3eme - 5eme$                      | 0.55 | 2.51 | $2\times 4T8$  | $\overline{4}$ |
|                                 | $6eme - 8eme$                      | 0.44 | 2    | $2\times 4T8$  | $\overline{4}$ |
|                                 | $9ème - 11ème$                     | 0.42 | 1.91 | $2\times 4T8$  | $\overline{4}$ |
| <b>V5 et V5'</b>                | RDC1-RDC2                          | 0.13 | 0.63 | $2\times 4T8$  | $\overline{4}$ |
|                                 | $1^{\text{ree-}}2^{\text{eme}}$    | 0.43 | 2.10 | $2\times 4T8$  | $\overline{4}$ |
| $L_i = 0.637$                   | $3eme - 5eme$                      | 0.42 | 2.06 | $2\times 4T8$  | $\overline{4}$ |
|                                 | $6eme - 8eme$                      | 0.25 | 1.22 | $2\times 4T8$  | $\overline{4}$ |
|                                 | $9^{\text{ème}} - 11^{\text{ème}}$ | 0.36 | 1.76 | $2\times 4T8$  | $\overline{4}$ |

**Tableau V.53**Calcul des aciers de couture des voiles

#### • **Armature verticale de compression**

$$
\sigma^{\text{max}} = 0.6 \, \text{MPa} \, \prec \sigma_{ba} = 15.16 \, \text{MPa}
$$

=> Le voile n'est pas armé à la compression, on prend la section minimale

ρv =Max **{**min **BAEL** ; min **RPA 99}**

**Selon le BAEL : ρ<sub>v</sub>=0,10%** 

**Selon le RPA 99:**  $ρ<sub>v</sub>=0,15%$ 

 $A_v$  cal =  $Max(A_v$  RPA  $, A_v$  BAEL)

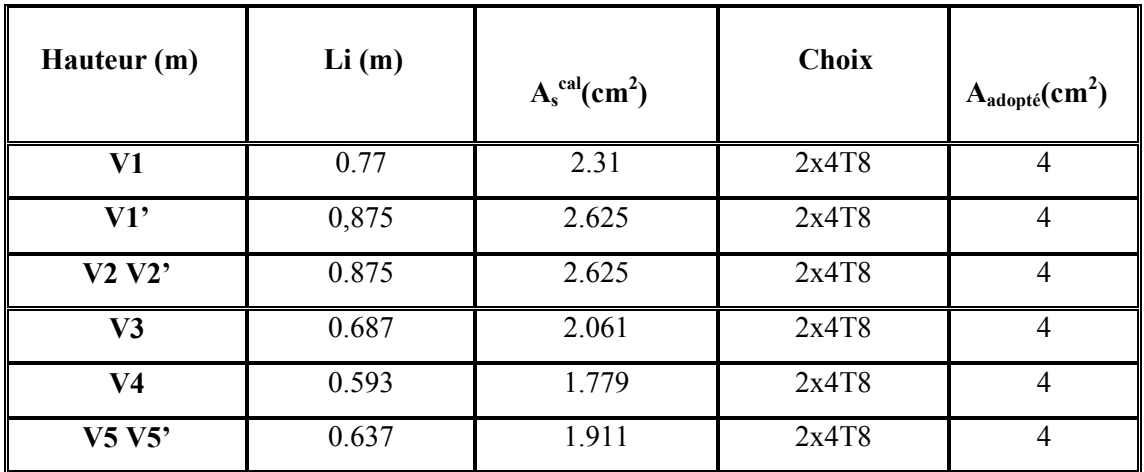

# **TableauV.54**Calcul des aciers de compression

# **Aciers horizontaux :**

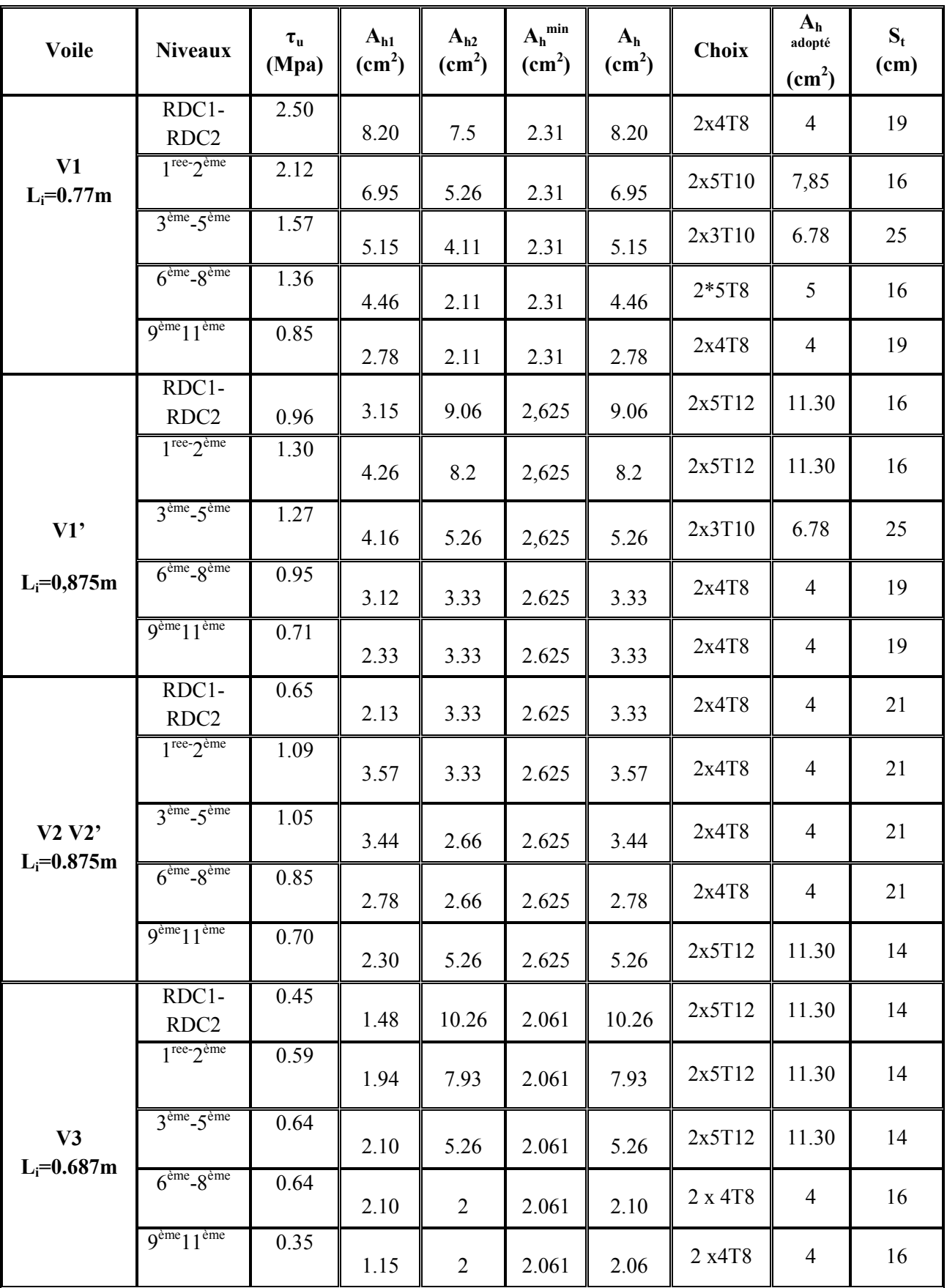

|                          | RDC1-<br>RDC <sub>2</sub>           | 0.30 | 0.98 | 6.16                 | 1.779 | 6.16           | 2x3T10 | 6.78           | 19 |
|--------------------------|-------------------------------------|------|------|----------------------|-------|----------------|--------|----------------|----|
|                          | $1^{\text{ree}}$ - $2^{\text{ème}}$ | 0.51 | 1.67 | 4.10                 | 1.779 | 4.10           | 2x5T8  | $\mathfrak s$  | 11 |
|                          | $3eme - 5eme$                       | 0.55 | 1.80 | 3.33                 | 1.779 | 3.33           | 2x4T8  | $\overline{4}$ | 14 |
| V <sub>4</sub>           | $6eme - 8ème$                       | 0.44 | 1.44 | $\overline{2}$       | 1.779 | $\overline{2}$ | 2x4T8  | $\overline{4}$ | 14 |
| $L_i = 0.593m$           | $9^{\text{ème}}11^{\text{ème}}$     | 0.42 | 1.38 | $\overline{2}$       | 1.779 | $\overline{2}$ | 2x4T8  | $\overline{4}$ | 14 |
|                          | RDC1-<br>RDC <sub>2</sub>           | 0.13 | 0.43 | $\sqrt{2}$           | 1.911 | 1.911          | 2x4T8  | $\overline{4}$ | 15 |
|                          | $1^{\text{ree}}2^{\text{ème}}$      | 0.43 | 1.41 | $\sqrt{\phantom{a}}$ | 1.911 | 1.911          | 2x4T8  | $\overline{4}$ | 15 |
| V5 V5'<br>$L_i = 0.637m$ | $3ème - 5ème$                       | 0.42 | 1.38 | $\bigg)$             | 1.911 | 1.911          | 2x4T8  | $\overline{4}$ | 15 |
|                          | $6eme - 8ème$                       | 0.25 | 0.82 | $\overline{2}$       | 1.911 | $\mathbf{2}$   | 2x4T8  | $\overline{4}$ | 15 |
|                          | 9 <sup>eme</sup> 11 <sup>eme</sup>  | 0.36 | 1.18 | $\overline{2}$       | 1.911 | $\overline{2}$ | 2x4T8  | $\overline{4}$ | 15 |

**Tableau V.55**Calcul des aciers horizontaux des voiles

# **V.4.4. Schéma de ferraillages des voiles**

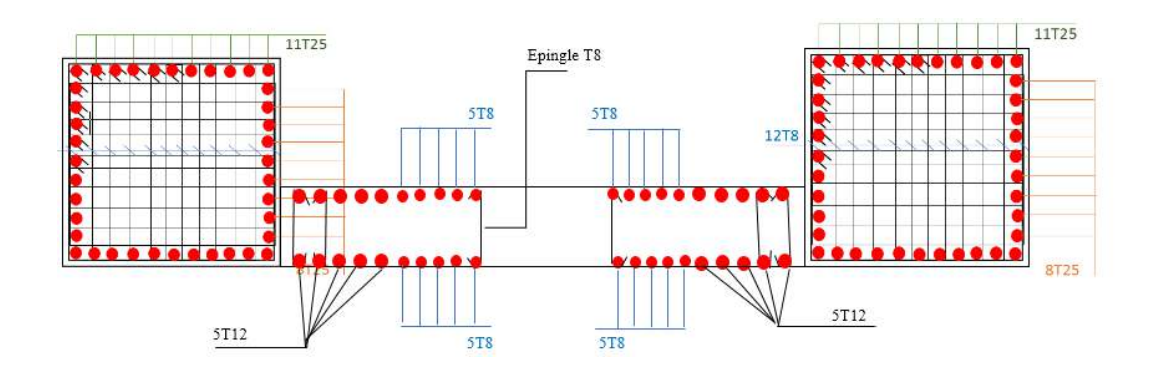

# **VI.1. Introduction**

Les fondations sont la partie essentielle de l'ouvrage qui est en contact avec le sol auquel elles transmettent les charges de la superstructure au bon sol, leurs bonnes conception et réalisation découle la bonne tenue de l'ensemble.

Le calcul des fondations se fait en fonction de la charge totale transmise aux fondations ainsi que les caractéristiques du sol sur lequel doit reposer la structure.

#### **VI.2. Fonction assurée par les fondations**

Dans le cas le plus général, un élément déterminé de la structure peut transmettre à sa fondation :

• Un effort normal : charge verticale centrée dont il convient de connaître les valeurs extrêmes.

•Une force horizontale résultant, dû à l'action du vent ou du séisme, qui peut être variable en grandeur et en direction.

•Un moment qui peut être de grandeur variable et s'exercer dans des plans différents.

#### **VI.3. Classification des fondations**

Fonder un ouvrage consiste essentiellement à répartir les charges qu'ils supportent sur le sol ou dans le sol suivant l'importance des charges et la résistance du terrain.

•Lorsque les couches de terrain capable de supporter l'ouvrage sont à une faible profondeur on réalise les fondations superficielles (semelles isolées, filantes ou radier général).

• Lorsque les couches de terrain capable de supportée l'ouvrage sont à une grande profondeur on réalise les fondations profondes et semi profondes (puits ou pieux).

#### **VI.4. Choix de type des fondations**

Le choix de type de fondation se fait suivent trois paramètres :

- La nature et le poids de la superstructure.
- La qualité et la quantité des charges appliquées sur la construction.
- La qualité du sol de fondation.

D'après les caractéristiques du sol (une contrainte moyenne admissible =2,00 bars = 200KN/ m<sup>2</sup>) sur le quel est implanté notre ouvrage et la proximité du bon sol par rapport à la surface, nous a conduit dans un premier temps à considérer les semelles filantes comme solution.

> 15 9

-Stabilité de l'ouvrage (rigidité).

-Facilite d'exécution (coffrage).

-Économie (ferraillage).

# **VI.5.Justification pour le choix des fondations**

Si nous proposons en premier lieu des semelles filantes, la surface minimale nécessaire pour que celles-ci transmettent au sol une contrainte inférieure à la contrainte admissible :Ss  $\geq \frac{N}{\sigma s}$ Avec :

Ss : la surface des semelles**.** 

σs : contrainte admissible du sol (2 bars).

- La somme des efforts normaux apportés par les poteaux et les voiles à la base sans S-Sol : N=139053.81KN
- L'effort normal revenant aux poteaux S-Sol :  $N_u$  (ss)= $N_u$ (RDC)+ $N_u$ 1=11192,30 KN(déjà calculé au chapitre précédant Page 109)

 $\rightarrow$ Donc : N=150246.11KN

 $S_S \ge \frac{N}{\sigma s} = \frac{150246.11}{200}$  $\frac{7246.11}{200} = 751.23 \text{m}^2.$ 

Le rapport entre **Ss** et **St**(Surface total d'hôtel) est déterminant pour le choix du type de fondation :  $\frac{SS}{St} = \frac{751.23}{813.1}$  $\frac{751.23}{813,1}$  = 0,9239= **92.39%> 50%**, Donc il serait plus intéressant d'orienter notre choix sur un radier général.

# - **Critères de choix**

Le radier est justifié si la surface des semelles isolées ou continues est très importante (supérieure ou égale à 50 % de l'emprise du bâtiment) Ce qui est le cas lorsque :

- Le sol a une faible capacité portante mais il est relativement homogène.
- Les charges du bâtiment sont élevées (immeuble de grande hauteur).
- L'ossature a une trame serrée (poteaux rapprochés).
- La profondeur à atteindre pour fonder sur un sol résistant est importante.

- Il est difficile de réaliser des pieux (coût - vibrations nuisibles).

Eventuellement, dans le cas de sous-sols utilisables (parking, garages, caves ...) ou en vue d'obtenir un sous-sol étanche (cuvelage).

# - **Radier nervuré**

Lorsque les charges sont importantes, pour que l'épaisseur du radier ne devienne pas excessive, on dispose des travures de poutres (nervures) pour rigidifier la dalle ; elles peuvent être disposées dans un seul sens ou dans deux ; cela dépend de la portée, de la disposition des murs ou des poteaux.

# **VI.6. Calcul des fondations (Radier général)**

La conception générale des fondations doit assurer la cohérence du projet vis-à-vis du site, du sol, de l'ouvrage et interaction sol structure. Compte tenu les charges appliquées sur notre fondation et le poids de la structure, nous avons constaté que le type de fondation superficielles approprier a notre bâtiment et un radier général.

#### **VI.6.1. Radier général**

Un radier est une dalle pleine réalisée sous toute la surface de la construction. Cette dalle peut être massive (de forte épaisseur) ou nervurée, dans ce cas la dalle est mince mais elle est raidie par des nervures croisées de grande hauteur.

Dans notre cas, on optera pour un radier nervuré (plus économique que pratique) renversé. L'effort normal supporté par le radier est la somme des efforts normaux de tous les poteaux.

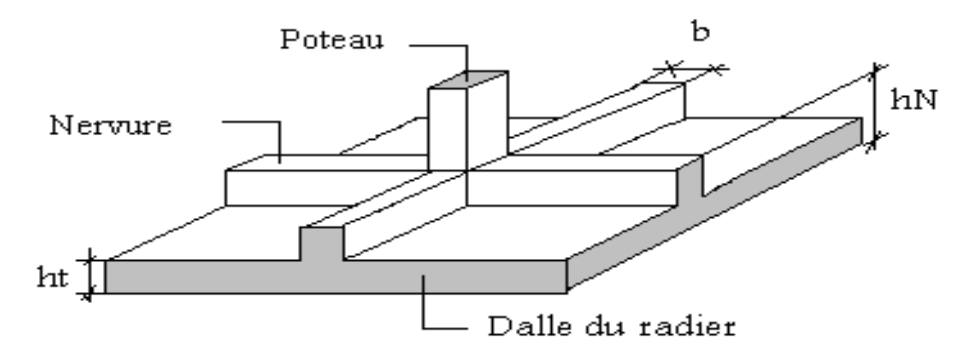

**Figure VI.1** Disposition des nervures par rapport au radier et aux poteaux

#### **VI.6.1.1.Surface nécessaire**

Pour déterminer la surface du radier il faut que: σ<sub>max</sub> ≤ σ<sub>sol</sub>

$$
\sigma_{\max} = \frac{N}{S_{\text{nec}}} \leq \sigma_{\text{sol}} \Rightarrow S_{\text{nec}} \geq \frac{N}{\sigma_{\text{sol}}}
$$

N : La somme des efforts normaux apportés par les poteaux et les voiles à la base.

Pour: N =150246.11KNet  $\sigma_{sol} = 2,00$  bars.

On a trouvé :  $S_{n\acute{e}c} \geq 751.23 \text{ m}^2$ 

D'où la surface nécessaire est inférieure à celle du l'hôtel $S_b = 813, 1 \text{ m}^2$ , avec un débord de 0,5 m de chaque côté, la surface totale du radier devient **908,61 m<sup>2</sup>** .

#### **VI.6.1.2. Pré dimensionnement du Radier**

#### **VI.6.1.2.1. La dalle**

L'épaisseur de la dalle du radier doit satisfaire aux conditions suivantes :

#### **a. Condition forfaitaire**

$$
h_1 \ge \frac{L_{\text{max}}}{20}
$$

Avec :

Lmax: La longueur maximale entre les axes des poteaux.

L<sub>max</sub> = 8,60 m⇒ $h_1 \geq 43$  cm⇒ $h_1$  = 45 cm.

#### **b. Condition de cisaillement**

On doit vérifier que :

$$
\tau_{\rm u} = \frac{T_{\rm u}}{\rm bd} \le \overline{\tau_{\rm u}} = \text{Min} (0.1 f_{\rm c28} ; 3 \text{ MPa}) = 2.5 \text{ MPa}.
$$

Avec :

$$
T_{u} = \frac{ql}{2} q = \frac{N_{u} 1ml}{S_{rad}}
$$
  
\n
$$
N_{u} = 141809,628 \text{ KN}; L = 8,60 \text{ m}; b = 1 \text{m}.
$$
  
\n
$$
T_{u} = \frac{ql}{2bd} = \frac{N_{u} L 1ml}{2 S_{rad} bd} = \frac{N_{u} L}{2 S_{rad} b(0,9h)} \leq \overline{\tau_{u}}
$$
  
\n
$$
h \geq \frac{N_{u} L 1ml}{2 S_{rad} b(0,9\overline{\tau_{u}})} = 29,83 \text{ cm} \Rightarrow h_{2} \geq 30 \text{ cm}.
$$

E **Le choix final :**h  $\geq$  Max (h<sub>1</sub> ; h<sub>2</sub>) = 45 cm.

#### **VI.6.1.2.2. Les nervures**

#### **a. Condition de coffrage(largeur de la nervure)**

$$
b \ge \frac{L_{\text{max}}}{10}
$$
, donc on opte b= 100cm.

#### **b. La hauteur de nervure**

#### **b.1 Condition de la flèche**

La hauteur des nervures se calcule par la formule de la flèche :

$$
\frac{L_{\max}}{15} \leq h_{\scriptscriptstyle N} \leq \frac{L_{\max}}{10}
$$

On a:

L<sub>max</sub>= 8,60 m ⇒57,33 cm < h<sub>n1</sub> < 86 cm On prend:  $h_{n1} = 80$ cm.

#### **b.2 Condition de la raideur**

Pour étudier la raideur de la dalle du radier, on utilise la notion de la longueur élastique définie par l'expression suivante:

$$
L_e = \sqrt{\frac{4 \cdot EI}{K \cdot b}} > \frac{2}{\pi} \cdot L_{\text{max}}
$$

Avec:

Le : Longueur élastique.

Lmax : Longueur de travée max (entre nue du poteau).

E: Module de Young (E=20000MPa).

b : Largeur de radier (b=100cm).

I: Inertie de la section transversale du radier ( $I = bh^3/12$ ).

K: Coefficient de raideur du sol  $(0,5 \text{kg/cm}^3 \leq \text{K} \leq 12 \text{kg/cm}^3)$ .

Pour un sol de densité moyenne on a K=40 MPa.

On aura donc :

$$
h_{n2} \geq \sqrt[3]{\left(\frac{2L_{\text{max}}}{\pi}\right)^4} \cdot \frac{3K}{E} = 175,34 \text{cm}.
$$

On prend:  $h_{n2} = 180$  cm.

E choix final : $h_{n2} \geq Max(h_{n1}; h_{n2}) = 180$  cm.

#### **Résumé :**

- Epaisseur de la dalle du radier : h=45 cm.
- Les dimensions de la nervure :  $\begin{cases} h = 180 \text{ cm.} \\ h = 100 \text{ cm.} \end{cases}$  $b = 100 \, \text{cm}$ .

#### **VI.6.1.3.Caractéristiques Géométrique du Radier**

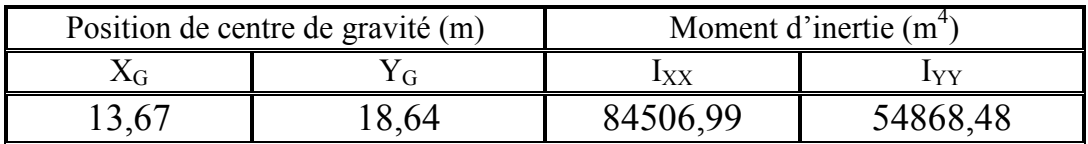

**Tableau VI.1** Caractéristique géométriques du radier.

#### **VI.6.1.4. Vérifications Nécessaires**

#### **VI.6.1.4.1 Vérification de la Stabilité du Radier**

Selon **RPA99/version 2003(Art.10.1.5),** quel que soit le type de fondation (superficielle ou profonde) nous devons vérifier que l'excentrement des forces verticales gravitaires et des forces sismiques reste à l'intérieur de la moitié de la centrale de la base des éléments de fondation résistant au reversement.

$$
e_0 = \frac{Mr}{Nr} \le \frac{B}{4}
$$

Avec :

e<sup>0</sup> **:** La plus grande valeur de l'excentricité due aux charges sismiques.

 $M_r$ : Moment de renversement dû aux forces sismique.

 $N_r$ : effort normal de la structure.

B : la largeur du radier.

 $Mr = M0 + V0$ .h

M0 : moment à la base de la structure.

V0 : effort tranchant à la base de la structure.

h : profondeur de l'ancrage de la structure.

M0, V0 sont tirés à partir du fichier **SAP2000V14**.

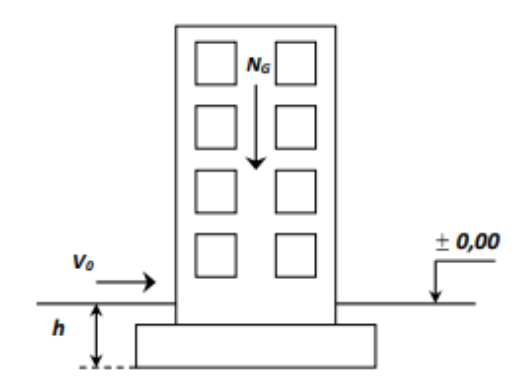

**Figure VI.2**Schéma statique de l'hôtel

**Sens x-x :** 

 $M_0$  = 2573851,96kN.m;  $V_0$  = 10872,84kN; h=5,2 m.

Donc:  $M_r = 264143243$ kN.m

On a:  $N_{\text{ser}} = N_{\text{G1}}(\text{structure}) + N_{\text{G2}}$  (poids propre de radier nervuré).

 $N_{\text{G1}}$ = 150246.11KN et  $N_{\text{G2}}$  =  $\rho_{\text{b}}$ . S. h = 25 x 908,61x 1,8 = 182697,08 KN.

Donc: N<sub>ser</sub>=182697,08 kN.  $e_0 = \frac{Mr}{Nr}$  $\frac{Mr}{Nr}$  = 1,53 m =  $\geq \frac{B}{4}$  = 1,50 m ... Vérifiée.

#### **Sens y-y :**

 $M_0$  = 2169034.50 kN.m ;  $V_0$  = 12273,06kN ; h = 5,23 m Donc:  $M_r$  = 291911,48kN.m

On a :N<sub>ser</sub> =182697,08 KN  
\n
$$
e_0 = \frac{Mr}{Nr} = 11,66 \text{ m } \ge \frac{B}{4} = 1,50 \text{ m } ... \text{ Vérifiée}
$$

#### **Conclusion :**

Le rapport du moment de stabilité et du moment de renversement est supérieur à 1,5 ; donc notre structure est stable dans les deux sens.

#### **VI.6.1.4.2 Vérification des contraintes sous le Radier**

Le rapport du sol nous offre la contrainte de sol, déterminée par les différents essais in-situ et au laboratoire :  $\sigma_{sol}$ =2 bars.

Les contraintes du sol sont données par :

#### **a. Sollicitation du premier genre**

On doit vérifier que : $\sigma_{\text{ser}} = \frac{N_{\text{ser}}}{S_{\text{rad}}}$  $\frac{r_{\text{ser}}}{s_{\text{rad}}} \leq \overline{\sigma}_{\text{sol}}$ 

$$
\sigma_{\text{ser}} = \frac{N_{\text{ser}}}{S_{\text{rad}}} = \frac{150246.11}{908.61} = 165,35 \text{ KN/m}^2 \le \overline{\sigma_{\text{sol}}} = 200 \text{ KN/m}^2 \dots \text{Vérifiée.}
$$

#### **b. Sollicitation du second genre**

$$
\sigma_1 = \frac{N}{S_{\text{rad}}} + \frac{M}{I}V
$$

$$
\sigma_2 = \frac{N}{S_{\text{rad}}} - \frac{M}{I}V
$$

Avec :

σ1 : Contrainte maximale du sol.

σ2 : Contrainte minimale du sol.

• Si  $\sigma_2$  > 0: la Répartition est trapézoïdale; La contrainte au quart de la largeur de la semelle, ne doit pas dépasser la contrainte admissible  $\sigma_{sol}$  ( $\sigma_{m}$ = 4  $\frac{3\sigma_1+\sigma_2}{\sigma_1} \leq \sigma_{\text{sol}}$ ).

> 16 5

• Si  $\sigma_2 = 0$ : la Répartition est triangulaire ; La contrainte  $\sigma_1$  ne doit pas dépasser 1,33 fois la contrainte admissible.

On vérifie que :

σ<sub>1</sub>: Ne doit pas dépasser 1,5σ<sub>sol.</sub>

σ2: Reste toujours positif pour éviter des tractions sous le radier.

4 3 4  $\sigma\left(\frac{L}{t}\right) = \frac{3\sigma_1 + \sigma_2}{t}$  $\big)$  $\left(\frac{L}{4}\right)$  $\setminus$  $\left( \frac{L}{2} \right) = \frac{3\sigma_1 + \sigma_2}{2}$  Reste toujours inférieur à 1,33  $\sigma_{sol}$ .

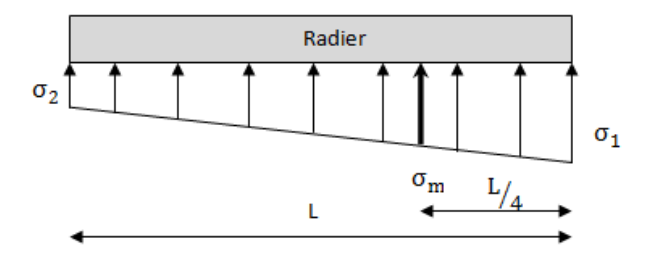

**Figure VI.3** Contraintes sous le radier

- **ELU:** 

$$
\Rightarrow N_u = 193280,73 \text{ KN}
$$

M : le moment de renversement.

- $M_x = 2641432.43$  kN.m
- $\bullet$  M<sub>y</sub> = 291911,48kN.m

 $I_{xx}$ =84506,99 m<sup>4</sup>

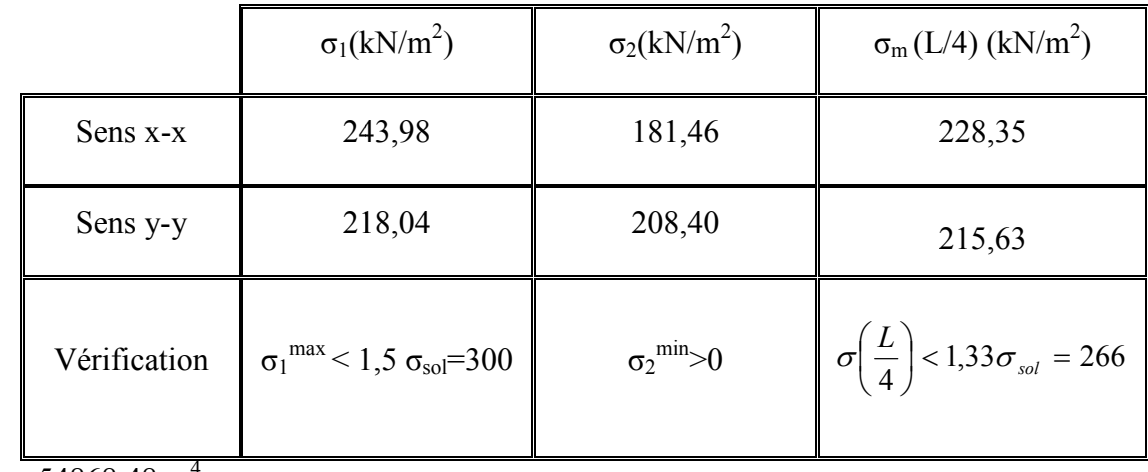

 $I_{yy}$ = 54868,48 m<sup>4</sup>

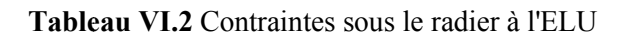

#### **Conclusion :**

Les contraintes sont vérifiées suivant les deux sens, donc pas de risque de soulèvement.

# - **ELS:**

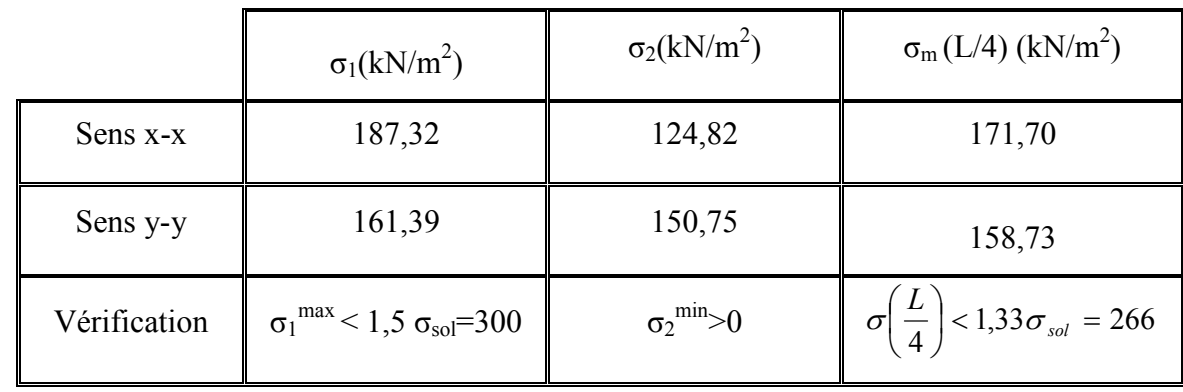

N<sub>ser</sub>=141809,63KN

#### **Tableau VI.3** Contraintes sous le radier à l'ELS

#### **Conclusion :**

Les contraintes sont vérifiées suivant les deux sens, donc pas de risque de soulèvement.

#### **c. Détermination des sollicitations les plus défavorables**

Le radier se calcule sous l'effet des sollicitations suivantes :

**ELU** : $\sigma_u = \sigma \left(\frac{L}{4}\right)$  $\frac{2}{4}$ ) = 228,35 kN/m<sup>2</sup>.  $\text{ELS:}\sigma_{\text{ser}} = \sigma\left(\frac{L}{4}\right)$  $\frac{E}{4}$ ) = 171,70 kN/m<sup>2</sup>.

#### **VI.6.1.5. Ferraillage du radier**

Le radier fonctionne comme un plancher renversé dont les appuis sont constitués par les poteaux et les poutres qui sont soumises à une pression uniforme provenant du poids propre de l'ouvrage et des surcharges.

La fissuration est considérée préjudiciable.

#### **VI.6.1.5.1. Ferraillage de la dalle du radier**

#### **1. Valeur de la pression sous radier**

**ELU**:  $q_u = \sigma_m^u$ . 1m = 228,35 kN/m

**ELS:** $q_{\text{ser}} = \sigma_{\text{m}}^{\text{ser}}$ . 1m = 171,70 kN/m

#### **2. Calcul des efforts**

Le calcul des efforts de la dalle se fait selon la méthode de calcul des dalles reposant sur 04 cotés.

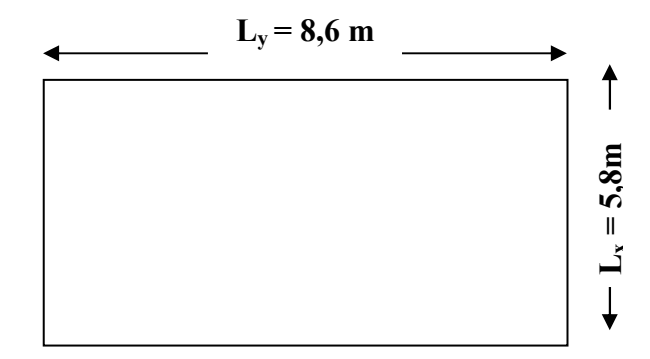

**Figure VI.4** Panneau de la dalle du radier

• Si  $0.4 < \frac{L_x}{L_y} < 1.0 \Rightarrow$  La dalle travaille dans les deux sens, et les moments au centre de

la dalle, pour une largeur unitaire, sont définis comme suit:

 $M_x = \mu_x q L_x^2$ ..............sens de la petite portée. M<sup>v</sup> = µ<sup>v</sup> M……………sens de la grande portée.

Pour le calcul, on suppose que les panneaux soient encastrés aux niveaux des appuis, d'où on déduit les moments en travée et les moments sur appuis.

#### **Panneau de rive:**

- Moment en travée :  $M_{tx} = 0.85 M_{x}$ .  $M_{\rm ty}$ =0.85 $M_{\rm y}$ .

- Moment sur appuis:  $\int M_{ax} = M_{ay} = 0.3 M_x$  (appui de rive).  $M_{ax} = M_{ay} = 0.5 M_x$  (autre appui).

#### **Panneau intermédiaire :**

- Moment en travée : $M_{tx}$ =0.75 $M_{x}$ .  $M_{tv} = 0.75 M_{v}$ .
- Moment sur appuis:  $M_{ax} = M_{ay} = 0.5 M_{x}$ .

• Si 
$$
\frac{L_x}{L_y} \le 0.4
$$
  $\Rightarrow$  La dalle travaille dans un seul sens.

- Moment en travée:  $M_t = 0.85 M_0$ .
- Moment sur appuis:  $M_a=0.5M_0$ .

$$
Avec: M_0 = \frac{ql^2}{8}
$$

On a le rapport des panneaux :  $0.4 \times \frac{E_x}{I_x} = \frac{5.00}{0.60} = 0.675 \le 1.0$ 8.60  $0.4 \prec \frac{L_x}{L_x} = \frac{5.80}{3.68}$ *y x L*  $\prec \frac{L_x}{L_x} = \frac{5.80}{0.62} = 0.675 \leq 1.0 \Rightarrow$  la dalle travaille dans les

#### **deux sens.**

#### **3. Calcul des momentsen travée et sur appuis à l'ELU (ν=0)**

- Dans le sens de la petite portée :  $M_x = \mu_x q_u L_x^2$
- Dans le sens de la grande portée :  $M_v = \mu_v M_x$

Les coefficients  $\mu_x$  et  $\mu_y$  sont en fonction de *y x L*  $\rho = \frac{L_x}{L}$  etde v.

n: Coefficient de poisson  $\overline{\mathfrak{l}}$ ₹  $\int$ *là ELS là ELU*  $0,2 \quad \dot{a}l'$  $0 \quad \dot{a} l'$ 

µx et µy sont donnés par l'abaque de calcul des dalles rectangulaires **BAEL91 modifié 99.** 

$$
\rho = 1 \Rightarrow \begin{cases} \mu_x = 0.0720 \\ \mu_y = 0.395 \end{cases}
$$

 $M_x = \mu_x q_u L_x^2 = 553,08$  kNm  $M_y = \mu_y M_x = 218,47$  kNm

#### **A. Moments en travées :**

 $M_{tx} = M_{tv} = 0,85M_x = 470,12kN.m$ 

#### **B. Moments sur appuis :**

 $M_{ax} = M_{ay}=0,5M_{x}=185,70kN.m$ 

**4. Calcul des moments en travée et sur appuis à l'ELU (ν=0,2)** 

$$
\rho = 1 \Rightarrow \begin{cases} \mu_x = 0.0777 \\ \mu_y = 0.552 \end{cases}
$$

 $M_x = \mu_x q_u L_x^2 = 448,80$  kNm

 $M_y = \mu_y M_x = 247,74$  kNm

#### **C. Moments en travées :**

 $M_{tx} = M_{ty} = 0,85M_x = 381,48kN.m$ 

#### **D. Moments sur appuis :**

 $M_{ax} = M_{av} = 0.5M_{x} = 210,58kN.m$ 

#### **5. Calcul du ferraillage**

Le ferraillage se fait avec le moment maximum en travée et sur appuis.On applique l'organigramme d'une section rectangulaire soumise à la flexion simple.

b=100cm; h=45cm; d=0,9h = 40,5cm; f<sub>e</sub>=400MPa; f<sub>c28</sub>=25MPa; f<sub>t28</sub>=2,1 MPa

; $\sigma_s$ =348MPa;  $\sigma_{bc}$ =14,17MPa.

Les résultats sont récapitulés dans le tableau suivant :

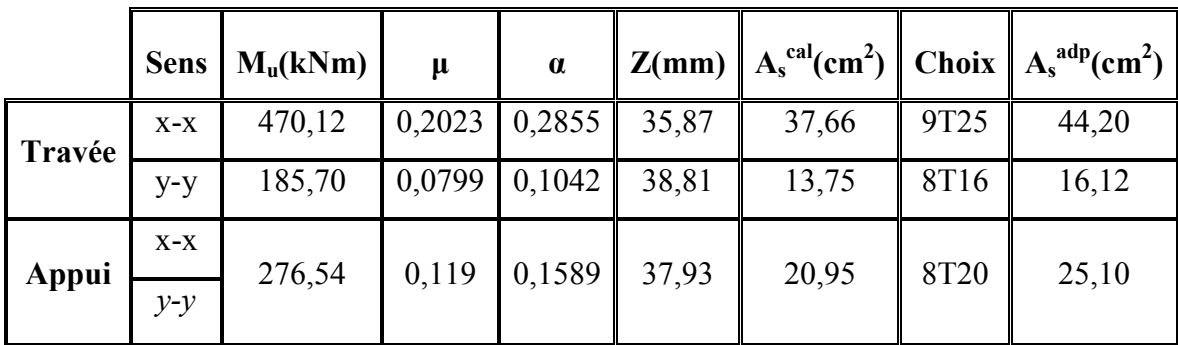

#### **Tableau VI.4** Ferraillage des panneaux du radier

#### **Espacement :**

Esp ≤ Min (3h ; 33cm)⇒St ≤Min (135cm ; 33cm) = 33 cm.

#### **En travée :**

**Sens x-x :** 

$$
S_t = \frac{100}{9} = 11,11 \text{ cm} < 33 \text{ cm}.
$$

On opte  $S_t = 10$ cm.

**Sens y-y :** 

Esp  $\leq$  Min (4h; 40cm) $\Rightarrow$  St  $\leq$  Min (180cm; 40cm) = 40 cm.

$$
S_t = \frac{100}{8} = 12.5 \text{ cm} < 40 \text{ cm}.
$$

On prend  $S_t$ =12cm.

# **Sur appuis :**

$$
S_t = \frac{1000}{8} = 12.50 \text{ cm} < 33 \text{ cm}.
$$

On prend  $S_t = 12$  cm.

#### **6. Vérifications nécessaires**

- **Condition de non fragilité :** 

$$
A_s^{\min} = 0.23bd \frac{f_{t28}}{f_e} = 4.890cm^2 \prec 14.07 \, \text{cm}^2 \, \dots \, \text{Vérifié.}
$$

# - **Vérification des contraintes à l'ELS :**

|      | Sens  | $M_{\rm ser}$<br>(kNm) | $A_{s}$<br>(cm <sup>2</sup> ) | Y<br>(cm) | $\text{cm}^4$ ) | $\sigma_{bc}$<br>(MPa) | $\bar{\sigma}_{_{bc}}$<br>(MPa) | $\sigma_{\rm s}$<br>(MPa) | $\bar{\sigma}_{\scriptscriptstyle s}$<br>(MPa) | Vérif. |
|------|-------|------------------------|-------------------------------|-----------|-----------------|------------------------|---------------------------------|---------------------------|------------------------------------------------|--------|
| Trav | $X-X$ | 381.48                 | 44.20                         | 17.47     | 974187          | 6.842                  | 15                              | 213                       | 240                                            | Oui    |
|      | $y-y$ | 210.58                 | 16.12                         | 11.78     | 837718 2.954    |                        | 15                              | 322                       | 240                                            | Non    |
|      | $X-X$ |                        |                               |           |                 |                        |                                 |                           |                                                |        |
| App  | $y-y$ | 224.40                 | 25.10                         | 14.10     | 881361          | 3.589                  | 15                              | 221                       | 240                                            | Oui    |

**Tableau VI.5** Vérification des contraintes.

**Remarque :**Les contraintes dans les aciers ne sont pas vérifiées, donc on doit augmenter la section d'armature.

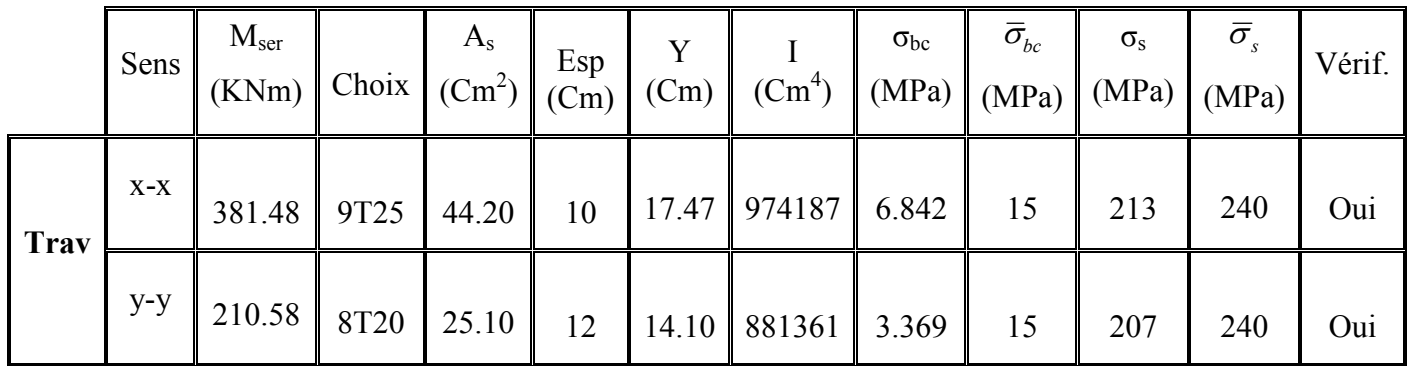

1

|     | $X-X$ |        |              |  |                                          |    |             |     |     |
|-----|-------|--------|--------------|--|------------------------------------------|----|-------------|-----|-----|
| App | $V-V$ | 224.40 | $8T20$ 25.10 |  | $12$   14.10   881361   3.589 $^{\circ}$ | 15 | 221<br>22 I | 240 | Oui |

**Tableau VI.6** Vérification des contraintes (correction).

#### **VI.6.1.5.2. Schéma du Ferraillage de la dalle du radier**

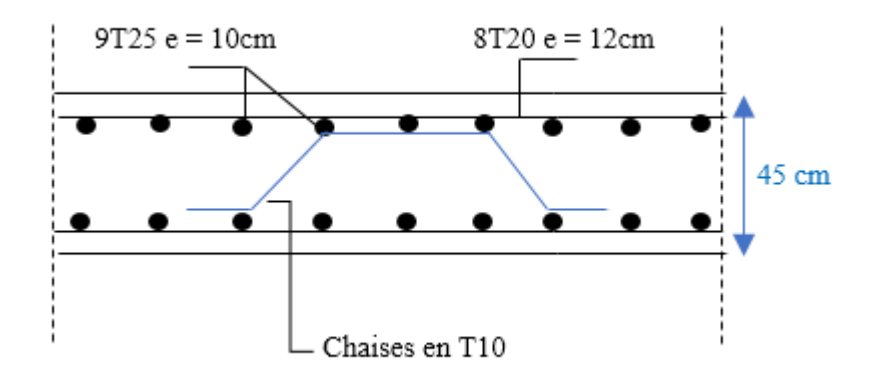

**Figure VI.5** Schéma de ferraillage de la dalle du radier

#### **VI.6.1.5.3. Ferraillage des nervures (poutre de rigidité)**

On suppose que la fondation est suffisamment rigide pour assurer que les contraintes varient linéairement le long de la fondation.

Dans ce cas, on considère que les nervures sont appuyées au niveau des éléments porteurs de la superstructure et chargées en dessous par les réactions du sol.

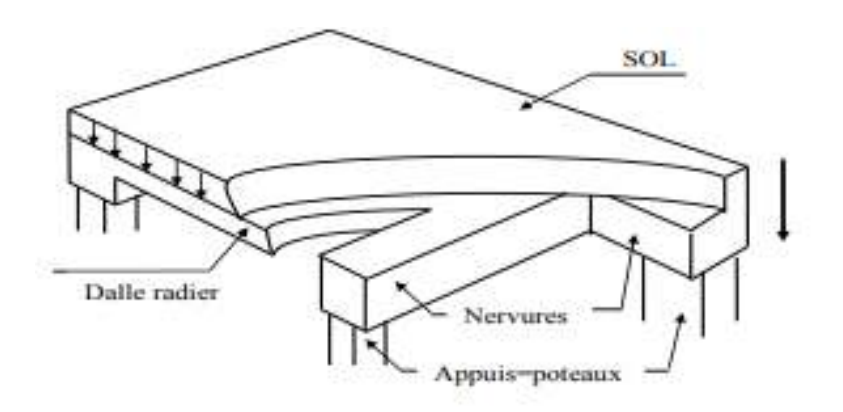

**Figure VI.6** La poutre nervure dans l'infrastructure.

### **1. Calcul des efforts**

Pour le calcul des efforts, on utilise la méthode forfaitaire.

On a : 
$$
M_0 = \frac{PL^2}{8}
$$

En travée :  $M_t = 0.85 M_0$ .

Sur appuis :  $M_a=0.50M_0$ .

#### **2. Calcul des armatures**

b=100cm ; h=180cm ; d=162cm.

#### • **Sens (x-x) et (y-y) :**

Lx=5.80m ; Ly=8.60m; qu=228.35kN/ml.

|               |       | $M_u(kNm)$ | $\mu$  | $\alpha$ | $Z$ (cm) | $A_s^{\text{cal}}(cm^2)$ | <b>Choix</b> | $A_s^{adp}(cm^2)$ |
|---------------|-------|------------|--------|----------|----------|--------------------------|--------------|-------------------|
|               | $X-X$ | 816.18     | 0.0220 | 0.0277   | 160.20   | 14.64                    | 10T16        | 20.1              |
| Travée        | $y-y$ | 1794.43    | 0.0483 | 0.0619   | 157.99   | 32.64                    | 10T20        | 49,1              |
|               | $X-X$ | 480.11     | 0.0129 | 0.0162   | 160.95   | 8.57                     | 10T16        | 20.1              |
| <b>Appuis</b> | $y-y$ | 1055.55    | 0.0284 | 0.0360   | 159.67   | 19.00                    | 10T16        | 20,1              |

**Tableau VI.7**Ferraillage des nervures

#### **3. Vérifications nécessaires**

# - **Condition de non fragilité**

$$
A_s^{\min} = 0,23bd \frac{f_{i28}}{f_e} = 19.56cm^2
$$

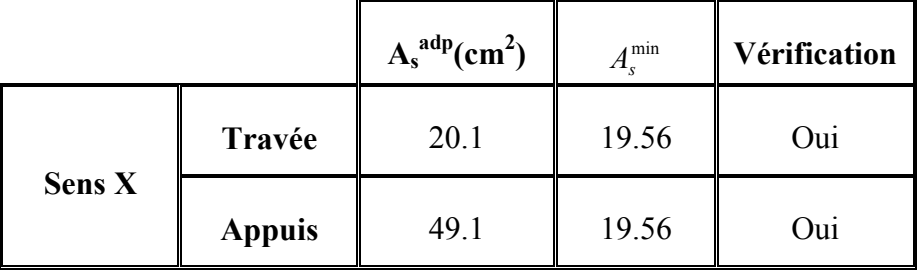

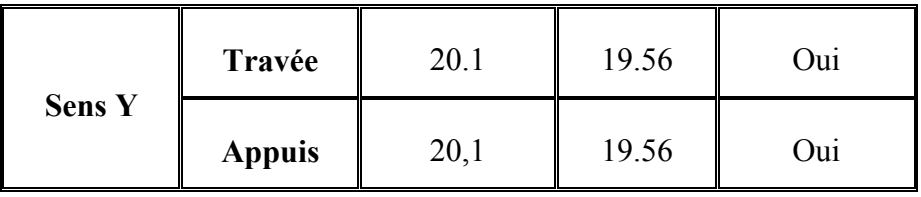

**Tableau VI.8** Vérification de la condition de non fragilité

# - **Vérification des contraintes à l'ELS**

• **Sens (x-x) et (y-y) :**Lx=5.80 m ; Ly=8.60m ; qs=171.70kN/ml.

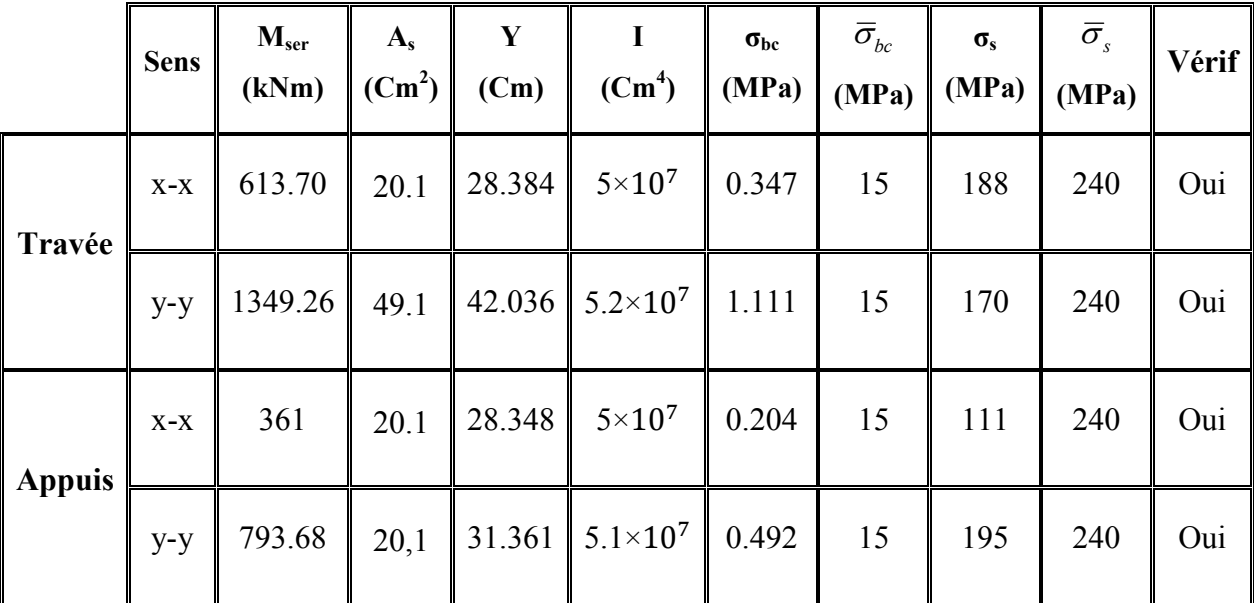

#### **Tableau VI.9**Vérification des contraintes

#### **Remarque :**

Les contraintes dans les aciers sont vérifiées.

# - **Vérification de la contrainte tangentielle du béton**

On doit vérifier que :  $\tau_u \prec \bar{\tau}_u = \text{Min}(0, 1f_{c28}; 4\text{MPa}) = 2.5\text{MPa}$ 

$$
\begin{aligned} \text{Avec } : \tau_{\rm u} &= \frac{\tau_{\rm u}}{\rm bd} \\ T_{\rm u} &= \frac{q_{\rm u} \mathcal{L}}{2} = \frac{228.35 \times 8.60}{2} = 981.91 \text{kN} \\ \tau_{\rm u} &= \frac{981.91.10^3}{1000 \times 1620} = 0.66 \text{MPa} < \bar{\tau}_{\rm u} = 2.5 \text{ MPa} \dots \text{Vérifier} \end{aligned}
$$

# - **Armatures transversales**

• **Selon BAEL 91 modifié 99 :**

$$
\frac{A_t}{b_0 S_t} \ge \frac{\tau_u - 0.3 f_{tj} K}{0.8 f_e} (K = 1 \text{ pas de reprise de bétonnage}).
$$
  

$$
S_t \le \text{Min } (0.9d \text{ ; } 40 \text{ cm}) = 40 \text{ cm}.
$$

$$
\frac{A_t f_e}{b_0 S_t} \geq Max\left(\frac{\tau_u}{2}; 0.4 MPa\right) = 0.40 MPa.
$$

# • **Selon RPA99 version 2003 :**

 $\frac{\text{A}_\text{t}}{ }$  $S_{\mathbf{t}}$  $\geq 0,003$ b<sub>0</sub>  $S_t \leq \text{Min}\left(\frac{h}{4}; 12\phi_1\right) = 45 \text{cm}.\dots \dots \dots \dots \text{Zone node}.$  $S_t \leq$ h 2 = 90cm. . . . . . . . . . . . . . . . . . . . . . . . . . . . Zone courante. Avec : $\varphi_t \leq \text{Min}\left(\frac{h}{35}; \varphi_1; \frac{b}{10}\right) = 5.14 \text{ cm}.$ 

f<sub>e</sub>=400MPa ;  $\tau_u$ =0.66 MPa ; f<sub>t28</sub>=2,1MPa ; b=100cm ; d=162cm.

On trouve :

St=15cm…………………Zone nodale.

St=30cm…………………Zone courante.

|                 | <b>Section</b> | Zone     | St(cm) | At calculée   Choix des<br>$(Cm^2)$ | armatures $\vert$ (Cm <sup>2</sup> ) | At   |
|-----------------|----------------|----------|--------|-------------------------------------|--------------------------------------|------|
| <b>Nervures</b> | 100*180        | Courante | 30     |                                     | 12T10                                | 9,48 |
|                 |                | Nodale   | 15     | 4,5                                 | 6T <sub>10</sub>                     | 4.74 |

**Tableau VI.10** choix des armatures transversales.

# - **Armatures de peau**

 Les armatures dénommées « armatures de peau » sont réparties sur les parements des poutres de grande hauteur, leur section est au moins  $3 \text{ cm}^2/\text{ml}$  par mètre de longueur de paroi mesuré perpendiculairement à leur direction.

 $H = 180$  cm.

 $A_{\rm P} = 3 \times 180 = 5.4$  cm<sup>2</sup>.

On choisit AP= $4T14=6,16$  cm<sup>2</sup>.

# **VI.6.1.5.4. Schéma du ferraillage des nervures (poutre de rigidité)**

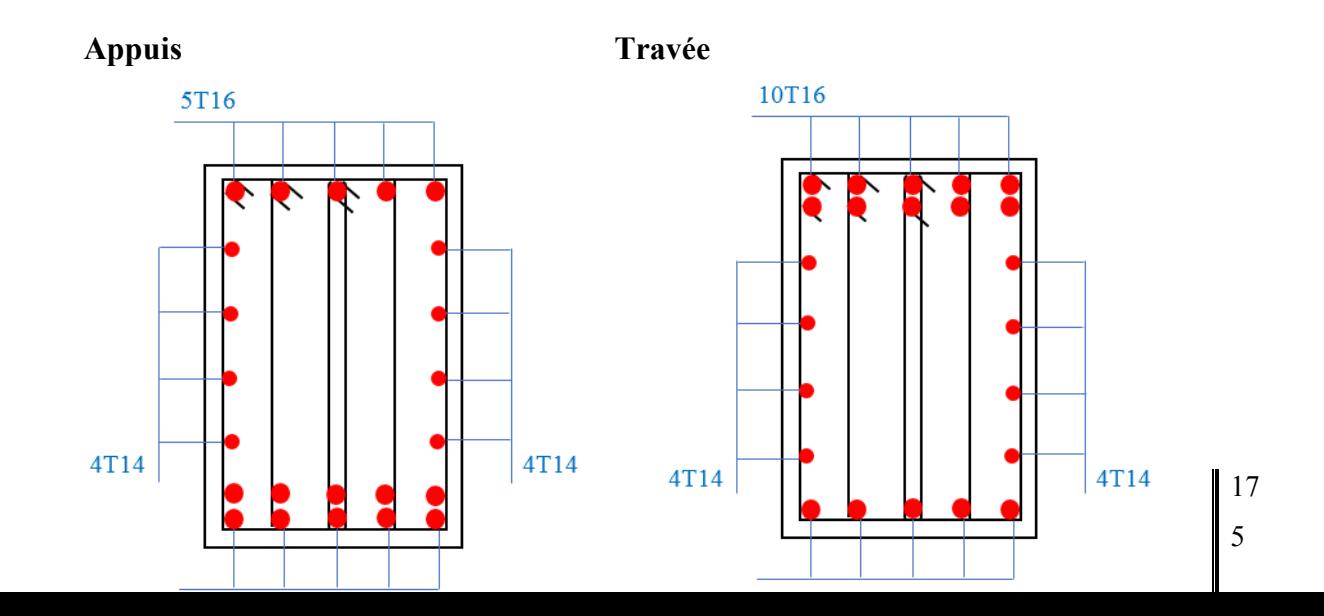

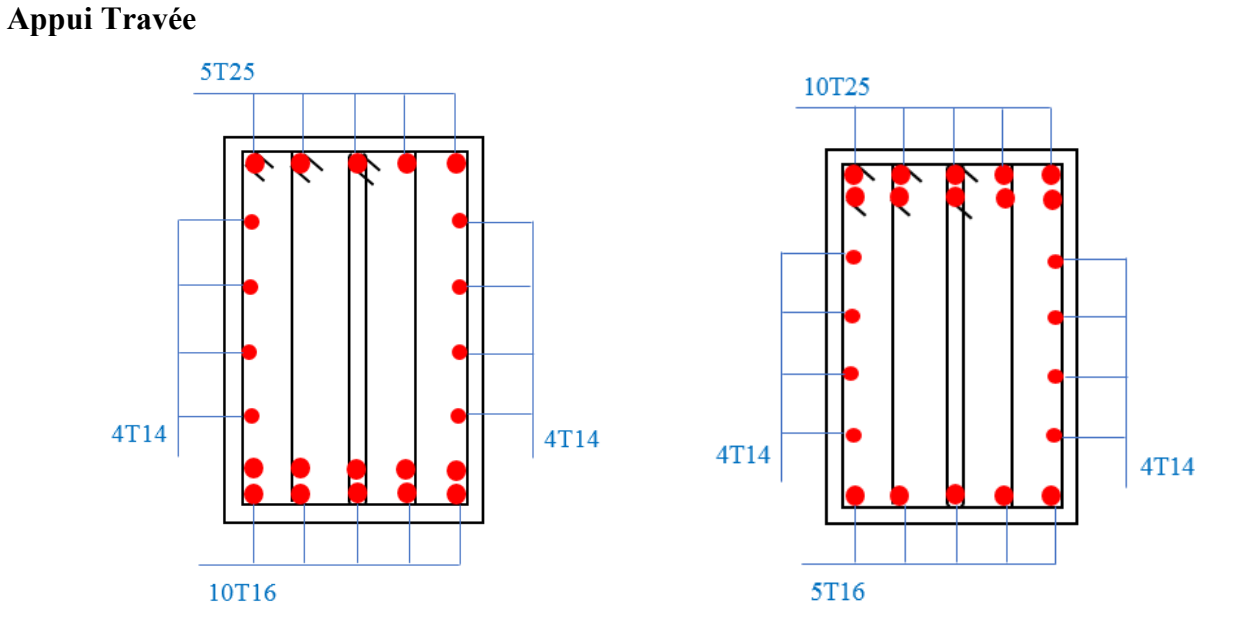

**Figure VI.7**Ferraillage des nervures du sens (x-x)

**Figure VI.8**Ferraillage des nervures du sens (y-y)

#### **VI.6.1.5.3. Ferraillage des débords**

Le débord du radier est assimilé à une console de longueur L=1.50m, le calcul du ferraillage sera fait pour une bande de 1m à l'ELU.

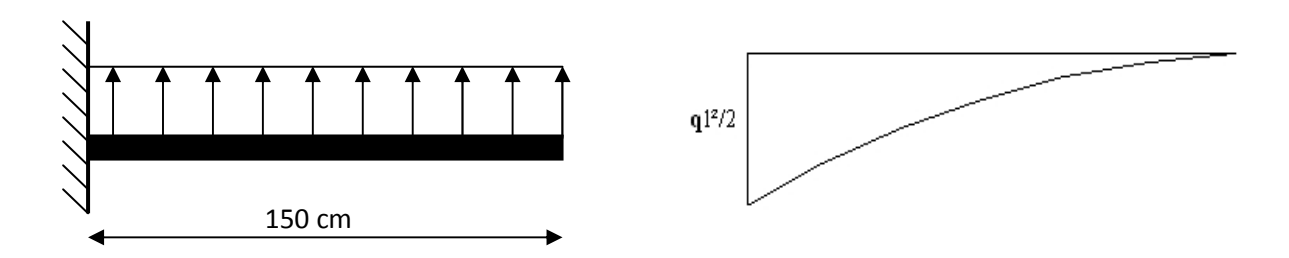

**Figure VI.9** Schéma statique du débord. **Figure VI.10** Diagramme des Moments.

# - **Calcul de ferraillage**

q<sub>u</sub>=228.35 kN/ml, b=100cm, h=45cm, f<sub>c28</sub>=25MPa, σ<sub>bc</sub>=14,17MPa.

$$
M_u = \frac{q_u l^2}{2} = 193.16 \, \text{kNm}
$$

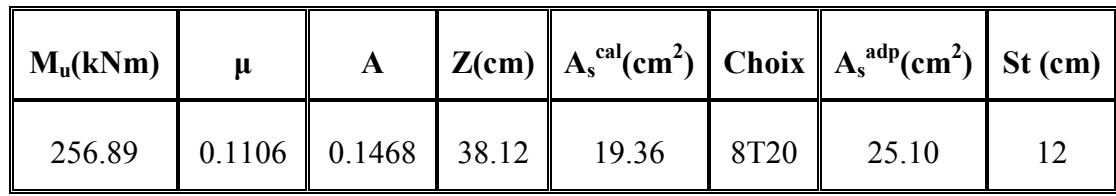

#### **Tableau VI.11** Ferraillage du débord

# - **Armature de répartition**

$$
A_r \ge \frac{A_s}{4} \Rightarrow 6.27 \text{cm}^2.
$$

On adopte 6T12=6.78cm<sup>2</sup>

Avec :  $S_t = 16$ cm.

# - **Vérification des contraintes à l'ELS**

 $q_{ser}$ =171.70kN/ml  $M_{\rm ser} =$  $q_{ser}$ <sup>2</sup> 2

 $= 193.16$  kNm

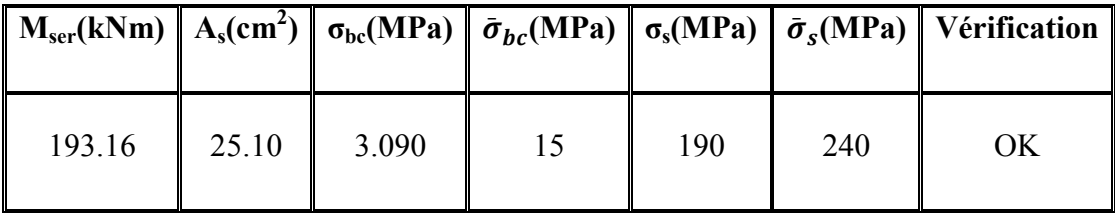

**Tableau VI.12**Vérifications des contraintes du béton et d'acier.

#### **VI.6.1.5.4. Schéma de ferraillage du débord**

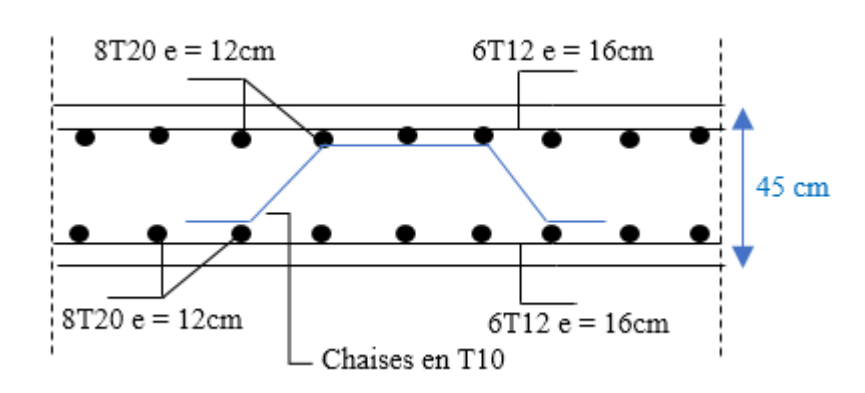

17 7

**Figure VI.11**Ferraillage de la Dalle du débord*.*

# **VI.7. Etude du voile périphérique**

#### **VI.7.1. Introduction**

Notre structure comporte un voile périphérique de soutènement qui s'élève du niveau de fondation jusqu'au niveau du plancher de RDC.

 Il forme par sa grande rigidité qu'il crée à la base un caisson rigide et indéformable avec les planchers du RDC et les fondations.

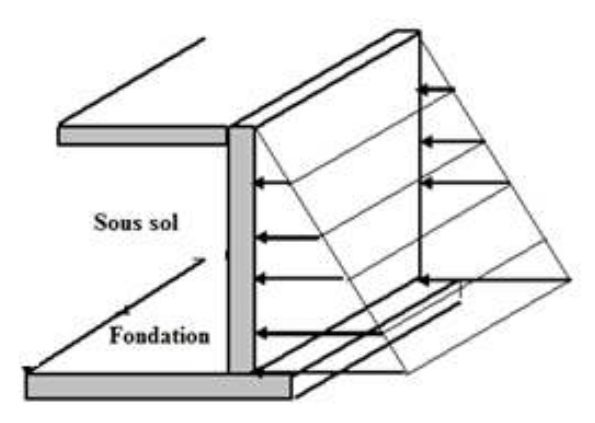

**Figure VI.12** Evaluation des charges.

#### **VI.2.2. Pré dimensionnement**

Pour le pré dimensionnement du voile périphérique, on se réfère aux prescriptions du RPA99 version 2003, qui stipule d'après l'article 10.1.2.

- Les ossatures au-dessous du niveau de base comportent un voile périphérique continu entre le niveau de fondation et le niveau de base.
- Ce voile doit avoir les caractéristiques minimales ci-dessous : épaisseur e≥20cm.
- •Les armatures sont constituées de deux nappes.
- Le pourcentage minimum des armatures est de 0,1%B dans les deux sens (horizontal et vertical).
- Les ouvertures dans ce voile ne doivent pas réduire sa rigidité d'une manière importante.
- La longueur de recouvrement est de 500 avec disposition d'équerres de renforcement dans les angles.

Avec : B=20 cm (Section du voile).

#### **VI.2.3. Évaluation des Charges**

On considère le voile comme une dalle pleine reposant sur quatre appuis, et qui supporte les charges horizontales dues aux poussées des terres. On considère le tronçon le plus défavorable.

Les charges et surcharges prise uniformément répartie sur une bande de 1m se situe à la base du voile (cas le plus défavorable).

 $L_x=5.80m$ ;  $L_y=8.60m$ ; e = 20 cm.

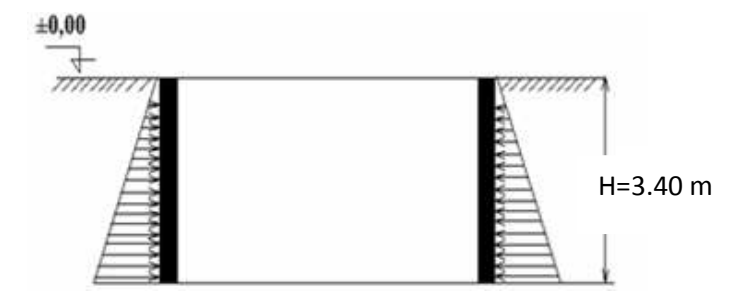

**Figure VI.13** Poussées des terres.

La charge de poussées des terres est donnée par: Q=A× <sup>γ</sup> × *h*

Avec :

Q : Contrainte sur une bande de 1m.

 $γ$ : Poids spécifique des terres (γ = 21 KN/m<sup>3</sup>).

h: Hauteur du voile.

A: coefficient numérique en fonction de l'angle de frottement interne.

$$
\phi = 26^\circ \Rightarrow A = f(\phi) = \text{tg}^2 \left( \frac{\pi}{4} - \frac{\phi}{2} \right) = 0.39
$$

$$
Q = A.\gamma. H = 0.39x3.40x21kN/ml \Rightarrow Qu = 1.35 \times 27.85 = 37.60 \text{ kN/ml}
$$

#### **Effort dans la Dalle :**

 $L_{\chi}$  $\frac{2x}{L_y} = 0.674 > 0.4 \Rightarrow$  La dalle travaille dans les deux sens.  $\mu_x=0.0720$ ;  $\mu_y=0.395$  $M_x = \mu_x Q_u L_x^2 = 91.07$  kNm  $M_y = \mu_y M_x = 35.97$  kNm

• **Moment en travée** 

 $M_{tx}$ =0,85 $M_x$ =77.41 kNm

 $M_{tv} = 0,85M_v = 30.57kNm$ 

#### • **Moment sur appuis**

Max  ${M_{ax},M_{ay}}= 0,5M_x=45.54$  kNm

#### **VI .2.4. Calcul du Ferraillage**

B=100cm; h=20cm; d=18cm;  $\sigma_{bc}$ =14,17MPa.

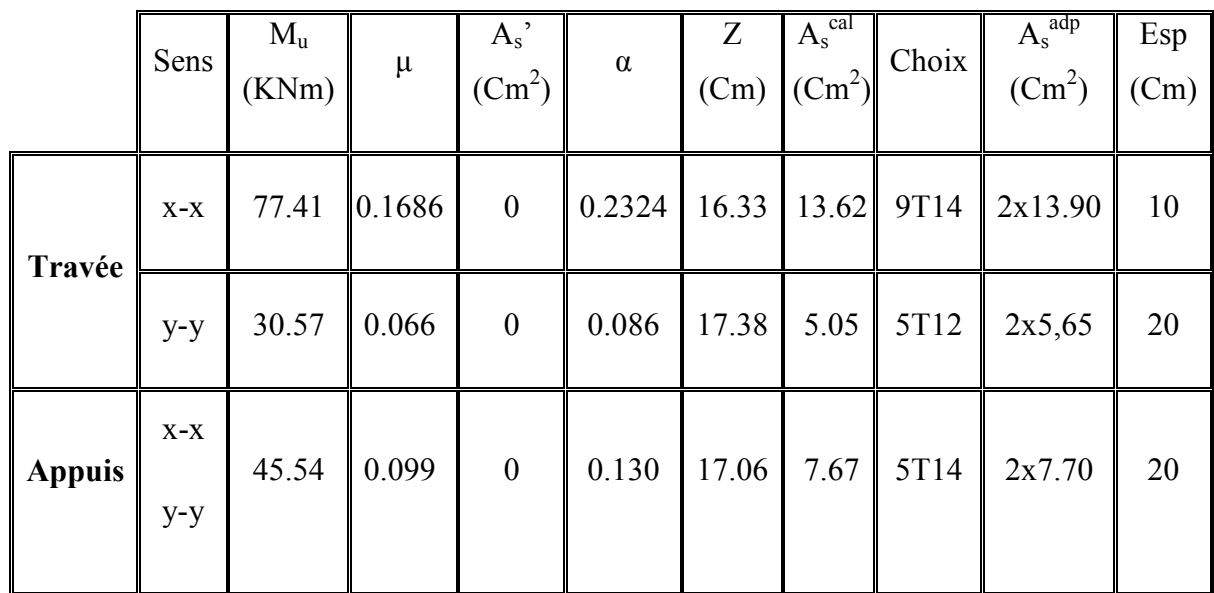

Les résultats du ferraillage sont regroupés dans le tableau suivant :

**Tableau VI.13** Ferraillage du Voile Périphérique

#### **VI.2.5. Condition de Non Fragilité**

 Pour les dalles travaillant dans les deux sens et dont l'épaisseur est comptée entre 12 et 30cm  $(12 \le h \le 30)$  (cm).

$$
\begin{cases}\nA_x \ge A_x^{\min} = \rho_0 \left[ 3 - \frac{L_x}{L_y} \right] \frac{bh}{2} \\
A_y \ge A_y^{\min} = \rho_0 bh\n\end{cases}
$$

 $p_0=0,0008$  pour les barres FeE400

$$
\begin{cases}\nA_x^{\min} = 0,0008 \left(3 - \frac{5.80}{8.60}\right) \frac{100 \times 20}{2} = 1.86 \, \text{cm}^2 \\
A_y^{\min} = 0,0008 \times 100 \times 20 = 1,6 \, \text{cm}^2\n\end{cases}
$$

#### En travée :

$$
\begin{cases} A_x = 13.90cm^2 > A_x^{\min} = 1,86cm^2\\ A_y = 5,65cm^2 > A_y^{\min} = 1,6cm^2 \end{cases}
$$

#### Sur appuis :

$$
\begin{cases} A_x = 7.70cm^2 > A_x^{\min} = 1,79cm^2\\ A_y = 7.70cm^2 > A_y^{\min} = 1,6cm^2 \end{cases}
$$

#### VI.2.6. Vérification de l'Effort Tranchant

On doit vérifier que :

$$
\tau_u = \frac{T_u^{\text{max}}}{bd} \le \bar{\tau}_u = 0.05 f_{c28} = 1.25 MPa
$$
\n
$$
T_x = \frac{q_u L_x L_y}{2L_x + L_y} = 92.85 \text{kN}
$$
\n
$$
T_y = \frac{q_u L_x}{3} = 72.69 \text{kN}
$$
\n
$$
T_u^{\text{max}(T_x; T_y)}
$$
\n
$$
\tau_u = \frac{92.85 \times 10^3}{1000 \times 180} = 0.51 MPa < 1.25 MPa ... V \text{erifier}
$$

#### VI.2.7. Vérification à l'ELS

#### a. Evaluation des sollicitations à l'ELS

 $\frac{L_x}{L_v}$  = 0,674 > 0,4; =>  $\mu_x$  = 0.0720 $\mu_y$  = 0,395  $Q_{\rm ser} = 27.85 \text{ kN/ml}$  $M_x = \mu_x Q_{ser} L_x^2 = 67.45$  kNm  $M_y = \mu_y M_x = 26.64$  kNm

• Moment en travée :  $M_{tx} = 0.85 M_x = 57.33$  kNm  $M_{ty}$ =0,85 $M_{y}$ =22.64kNm

• **Moment sur appuis :**   $M_{ax}$ = $M_{ay}$ =0,5 $M_x$ =28.67 kNm

#### **b. Vérification des contraints :**

Il faut vérifier que  $:\sigma_{bc} \leq \bar{\sigma}_{bc} = 0.6 f_{c28} = 15 \text{ MPa}$ 

Le tableau suivant récapitule les résultats trouvés :

|               | <b>Sens</b>    | $M_{ser}(kNm)$ | $A_s$ (cm <sup>2</sup> ) | $\sigma_{bc}$<br>(MPa) | $\overline{\sigma}_{\scriptscriptstyle bc}$<br>(MPa) | $\sigma_{s}$<br>(MPa) | $\overline{\sigma}_s$<br>(MPa) | Vérifier |
|---------------|----------------|----------------|--------------------------|------------------------|------------------------------------------------------|-----------------------|--------------------------------|----------|
| Travée        | $X-X$          | 57.33          | 13.90                    | 4.891                  | 15                                                   | 229                   | 240                            | Oui      |
|               | $y-y$          | 22.64          | 5,65                     | 1.488                  | 15                                                   | 223                   | 240                            | Oui      |
| <b>Appuis</b> | $X-X$<br>$y-y$ | 28.67          | 7.70                     | 2.088                  | 15                                                   | 207                   | 240                            | Oui      |

**Tableau VI.14** Vérification des Contraintes à l'ELS

**VI.6.1.5.4. Schéma de ferraillage du voile périphérique** 

**Sens X-X :** 

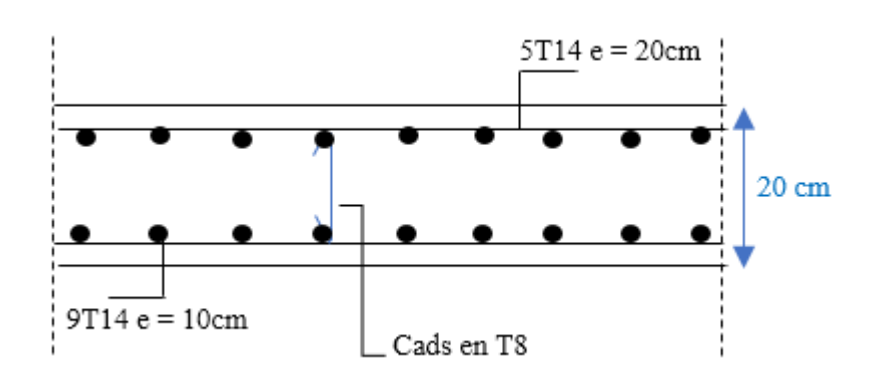

**FigureVI.14** Ferraillage du Voile Périphérique sens x

# Sens Y-Y :

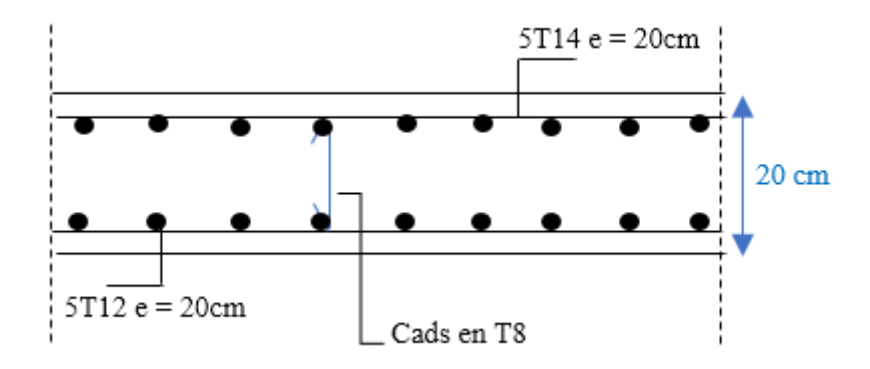

Figure VI.15 Ferraillage du Voile Périphérique sens y

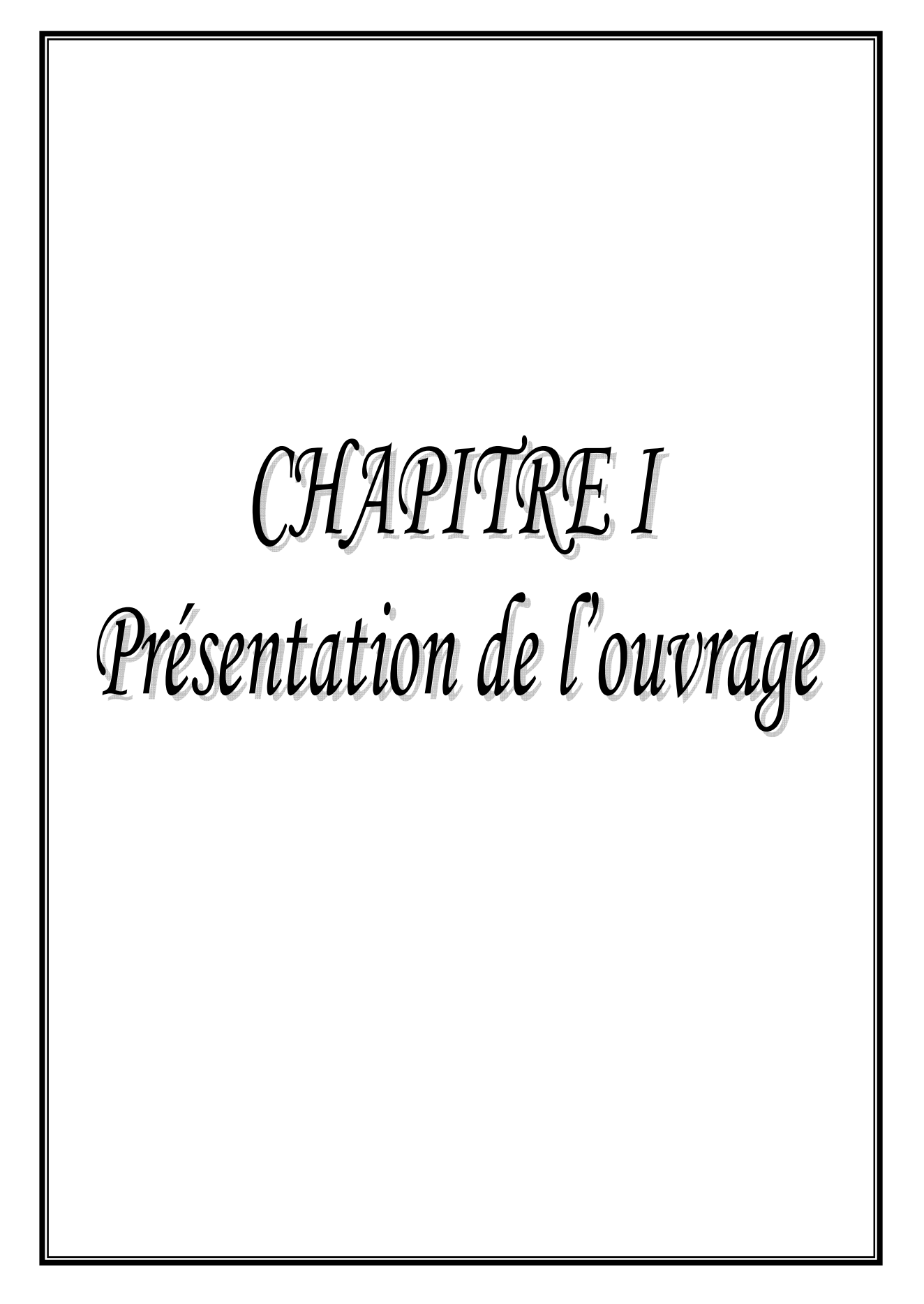

# CHAPITRE II Prédimensionnement

# CHAPITRE III Calcul des éléments secondaires

# CHAPITRE IV Etude dynamique en zone sismique

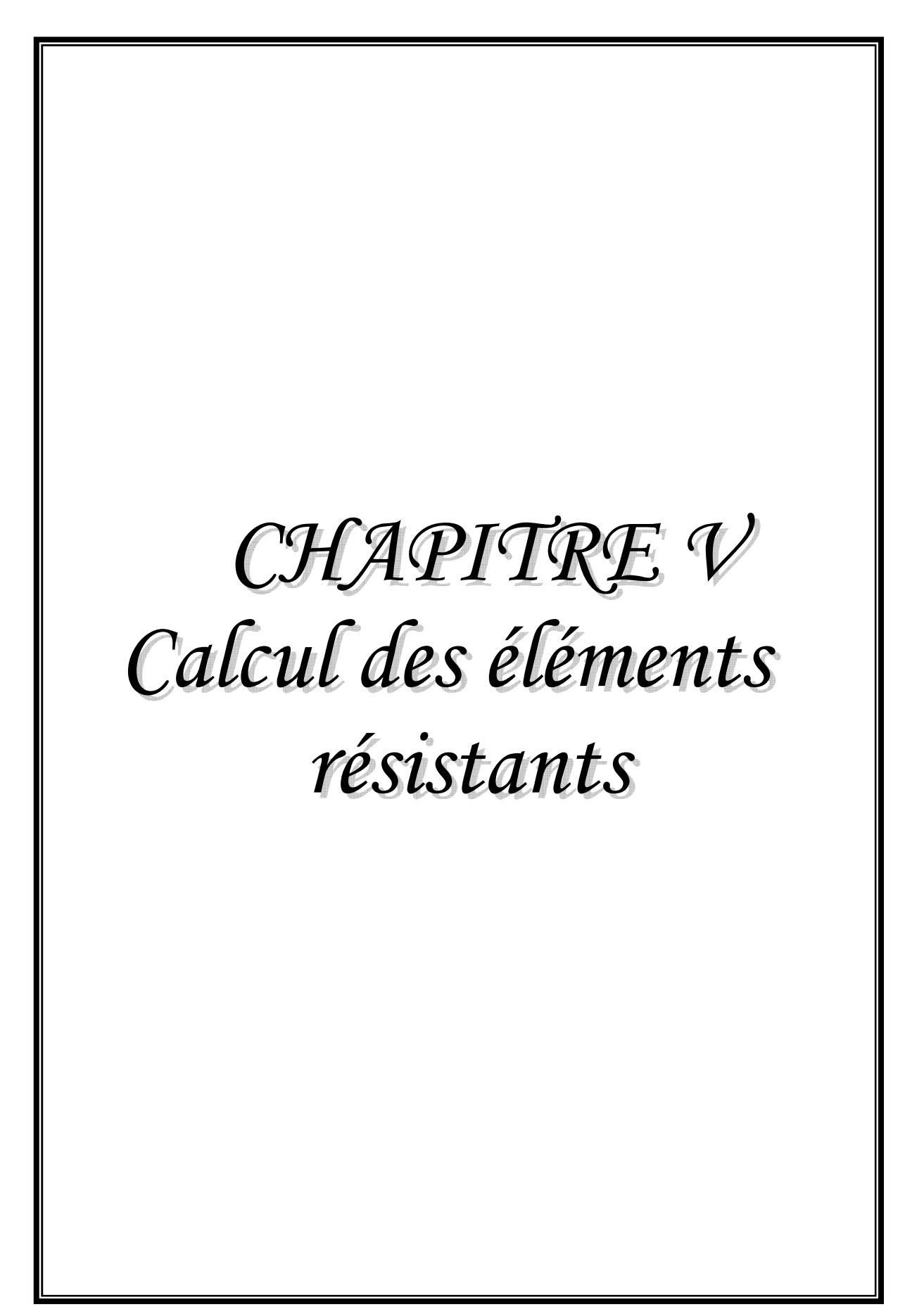

# CHAPITRE VI Etude des fondations
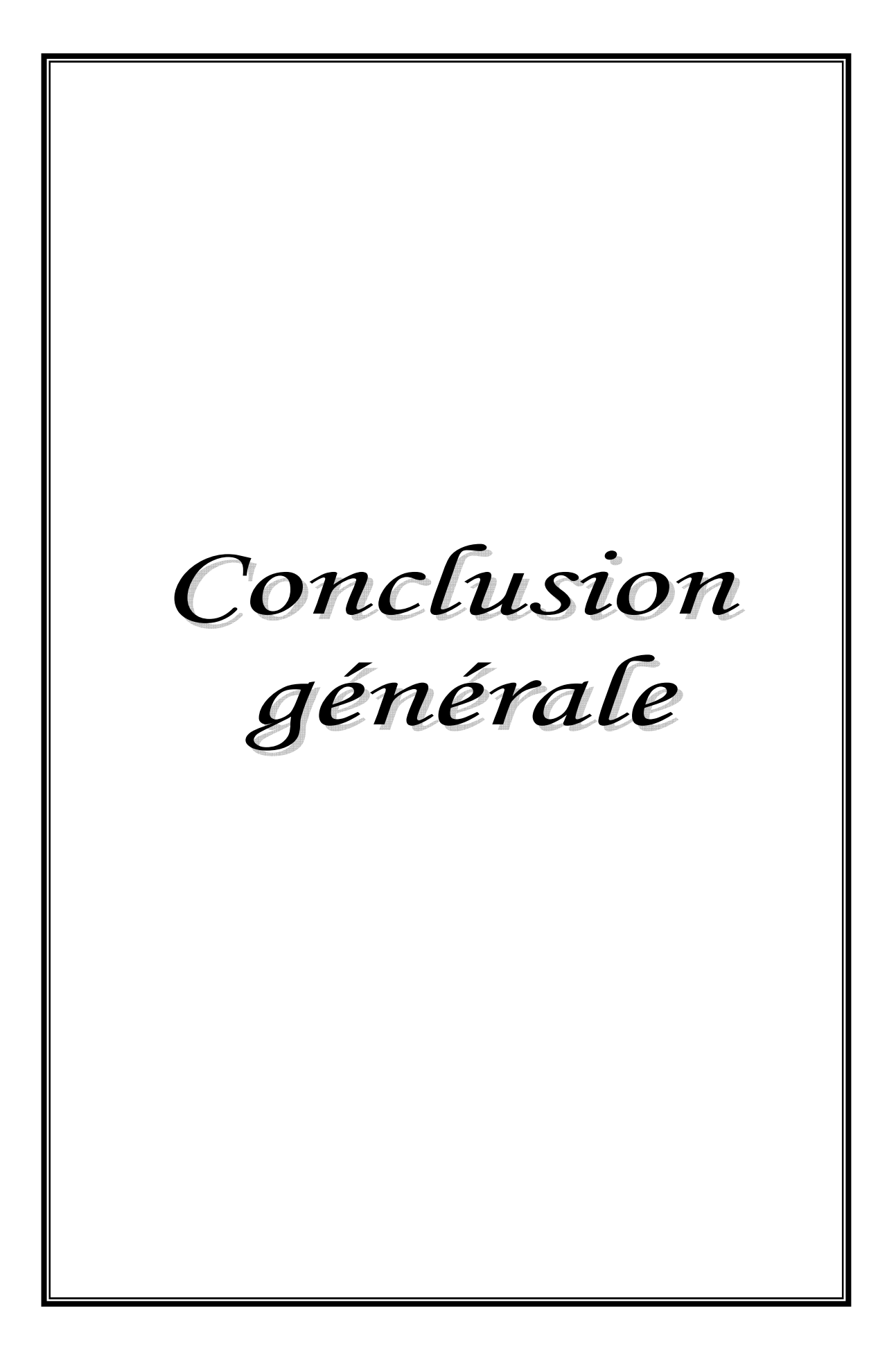

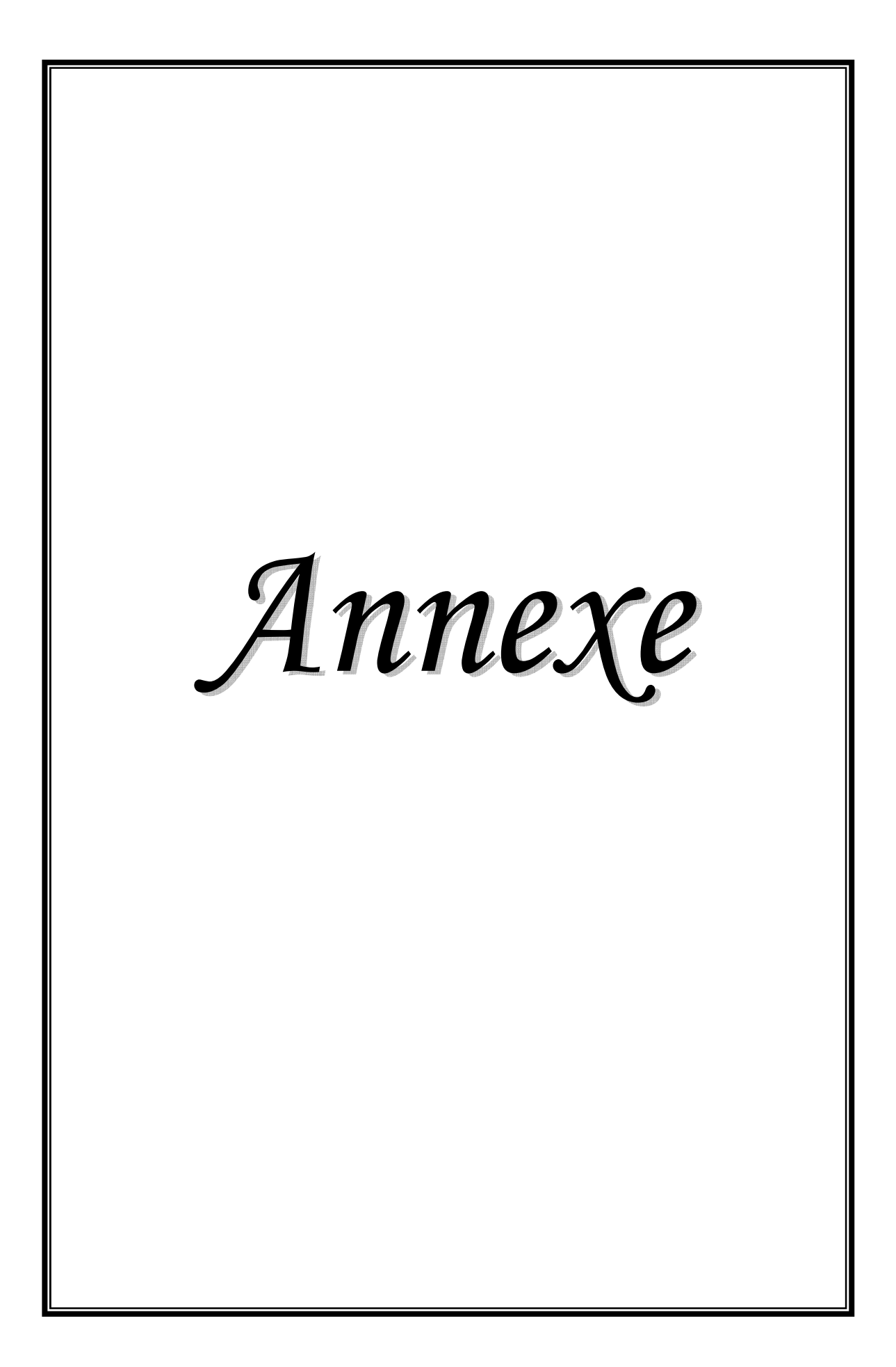

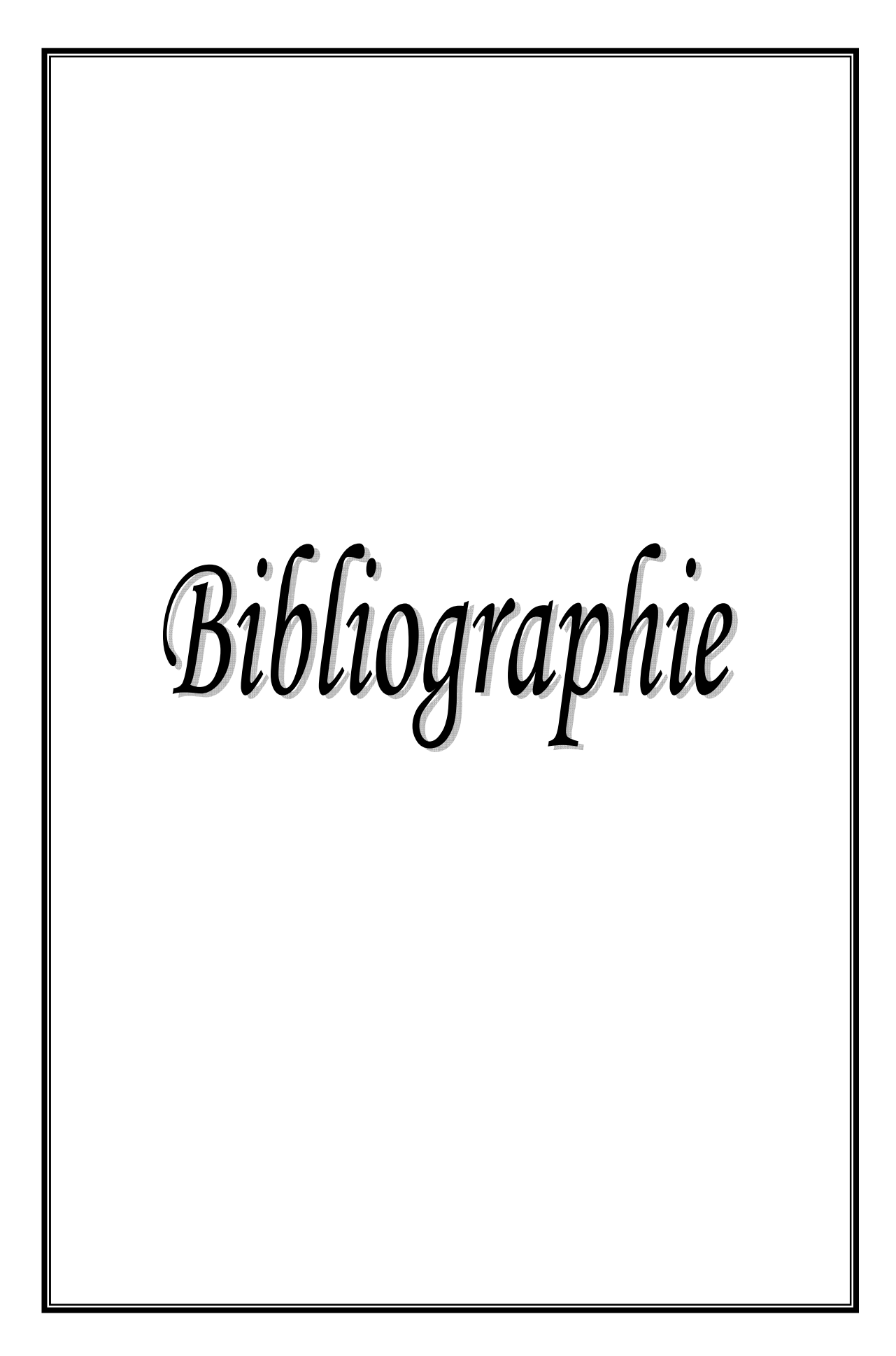

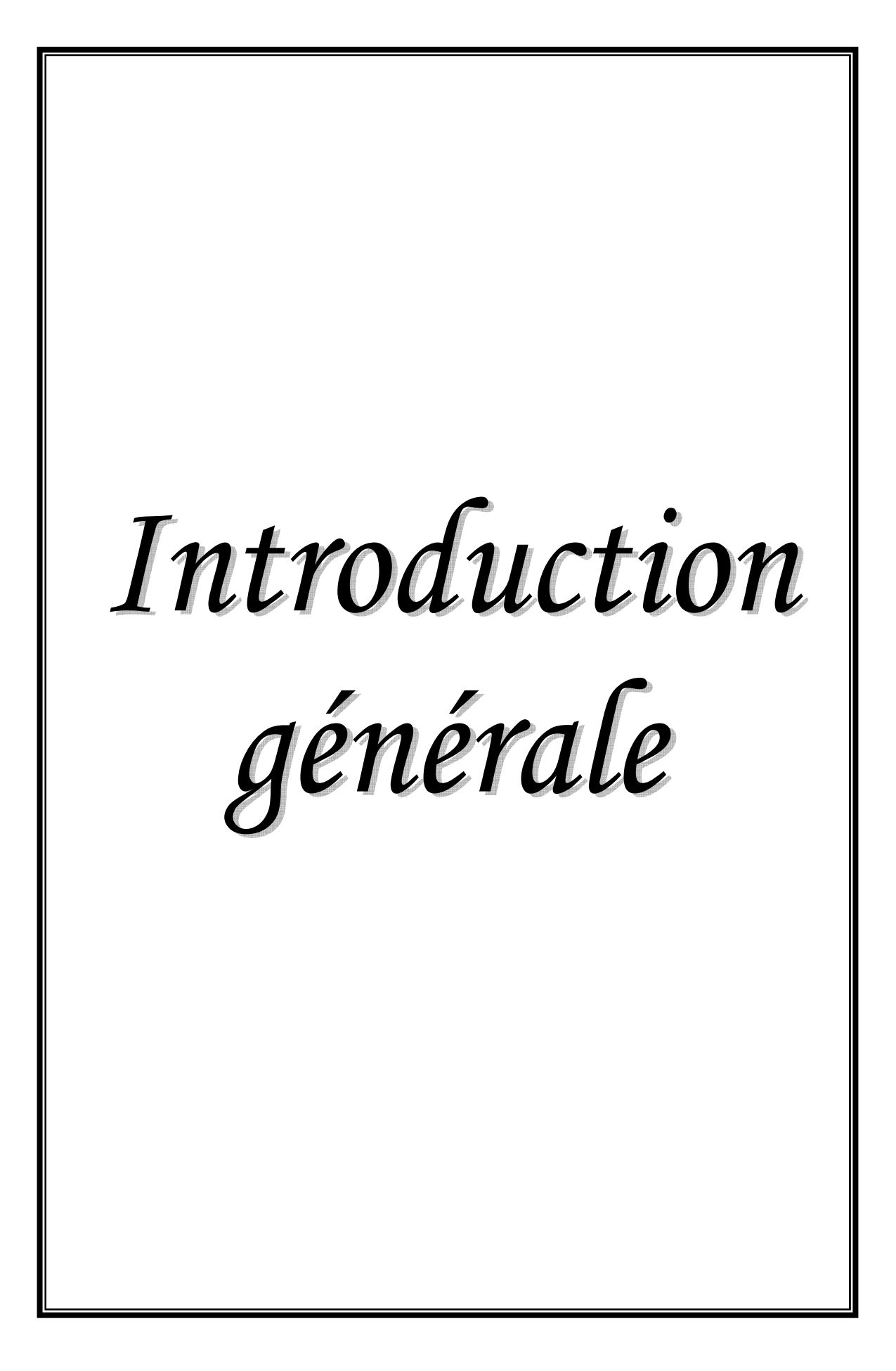

# **Bibliographie**

### **REGLEMENTS**

- •Règles Parasismiques Algériennes RPA99/version2003.
- •Règles de Conception et de Calcul des Structures en Béton Armé CBA 93.
- •Règles de Calcul de Béton Armé Aux Etats Limites BAEL91/99.
- Document technique réglementaire (DTR B.C.2.2).
- •Formulaire deVICTOR DAVIDOVICCI.

## **LOGICIELS**

.

- •Logiciel de SAP2000 Version 14.
- •Logiciel de ferraillage SOCOTEC.
- •EXCEL 2016.
- •WORD 2016.
- •AUTOCAD 2016.

### **MOTEURS DE RECHERCHE**

- Site internet Google.
- Site internet le bon maitre (correcteur d'orthographe et grammaire).
- Dictionnaire numérique français-français (LAROUSSE).

## **ORGANIGRAMME-1-**

### **SECTION RECTANGULAIREA L'E.L.U EN FLEXION SIMPLE**

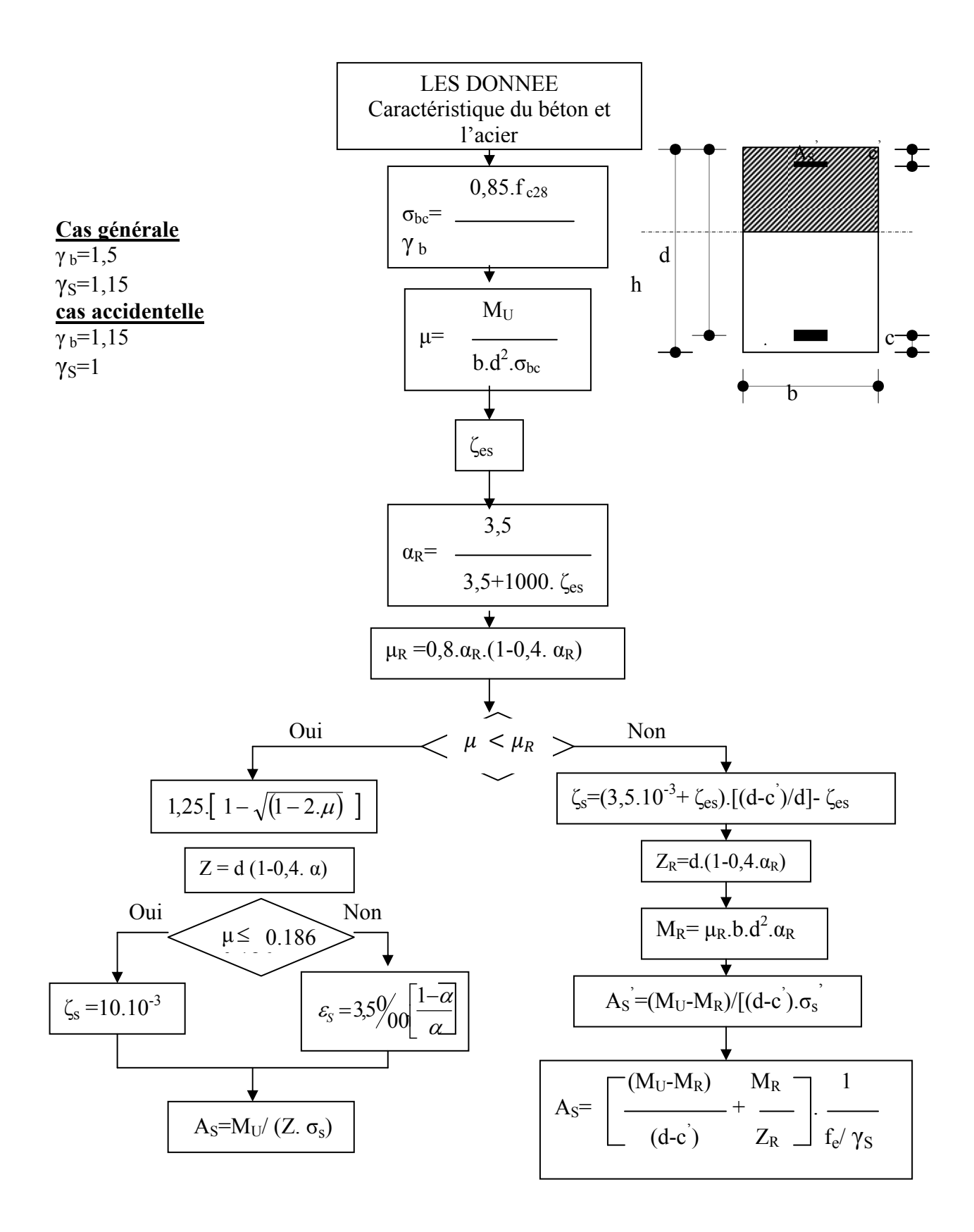

## **ORGANIGRAMME -2-**

### $M_t = b.h_0.f_{bc}[d - (h_0/2)]$ **Oui** Non  $M_U \leq M$ , A.N dans la table  $\sum$  âme  $M_d = [ (b - b_0 )/b M_t ]$ Section  $bxh_0$ (moment( $M_U$ )  $\mu = \frac{M_U - M_d}{b_0 d^2 f_{bc}}$ **ORGANIGRAMME-I-**<u>TIININNINN</u>  $A_{\rm S} = M_{\scriptscriptstyle U}^{\phantom{\dagger}} / \left( Z . \sigma_{\scriptscriptstyle S}^{\phantom{\dagger}} \phantom{1} \right)$  $A.N$  $\alpha_R = 3.5/(3.5 + \zeta_{es} \gamma_{00})$  $\equiv$  $\mu_R = 0.8 \alpha_R . (1 - 0.4 \alpha_R)$  $\mathbf b$ **Non** $A_S = 0$  **oui** domaine 2b  $\mu \leq \mu_{R}$ domaine  $1/\text{ou } 2$  $Z_R = d(1 - 0.4\alpha_R)$ Section bxh -moment( $M_{U}$ -Oui **Non**  $\alpha = (1 - \sqrt{1 - 2\mu})/0.8$  $Z_R \leq d - 0.5\alpha_R$  $Z=d(1-0.4\alpha)$ Section Section b<sub>0</sub>xh  $Moment(M<sub>II</sub>)$ bxh  $A_{s} = (M_{U} - M_{d})/Z \sigma_{s}$  $\zeta_{es}^4 = (3.5.10^3 + \zeta_{es})(d - c^4)/d - \zeta_{es}$  $\frac{4}{2s}$  = 3510+ $\frac{2}{2s}$ ) $\frac{d-2}{c}$ ) $\frac{d-2}{s}$  $A_{50} = \frac{M_d}{(d - 0.5h_0)\sigma_s}$  $M_R = \mu.d^2.b.f_{bc}$  $M_R = \mu.d^2.b.f_{bc}$  $\frac{\sqrt{A_0^4-(M_U-M_d-M_R)/(d-c^4) \sigma_s^4}}{\sqrt{A_{50}-M_d/(d-0.5h_0)(\gamma_s/f_e)}}$  $\overline{A_{es}^4 = (M_U - M_R)}$   $/(d - c^4) \sigma_{bc}^4$  $A<sub>S</sub>=A<sub>S0</sub>+A<sub>S1</sub>$  $A_{\rm S} = \left[ \frac{M_U - M_R}{d - c^4} + \frac{M_R}{Z_p} \right] \frac{\gamma_S}{f}$  $\leftarrow A_1 = (M_1 - M_2 - M_3)/(d - c^4) + (M_2/Z_2)|_{\mathcal{Y}_S}/f_a$  $A<sub>S</sub>=A<sub>S0</sub>+A<sub>S1</sub>$

#### **CALCUL D'UNE SECTION EN -TE-A L'E.LU EN FLEXION SIMPLE**

# **ORGANIGRAMME-3-**

### **TRACTION SIMPLE**

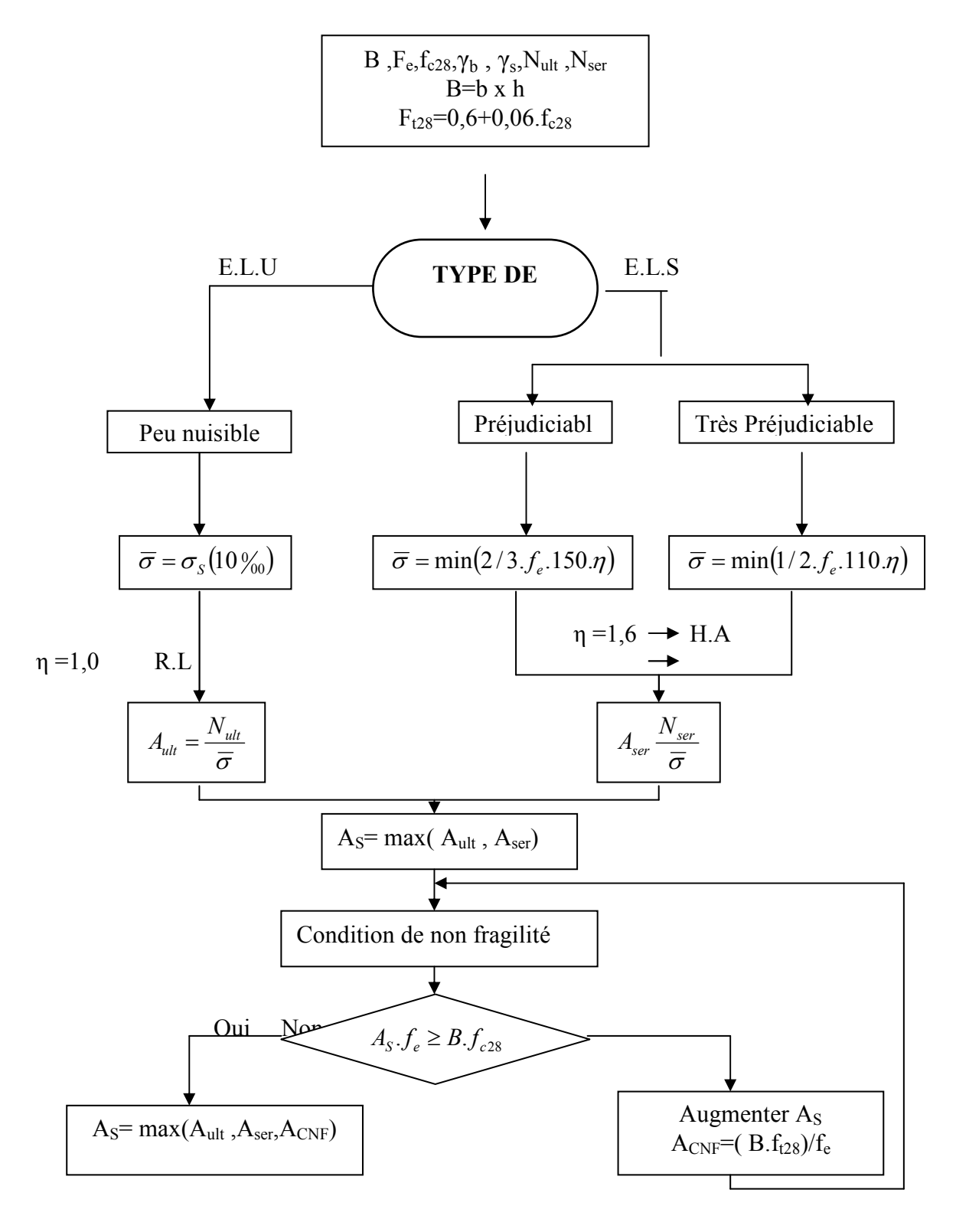

## **ORGANIGRAMME-4-**

### **FLEXION COMPOSEE A E.L.S**

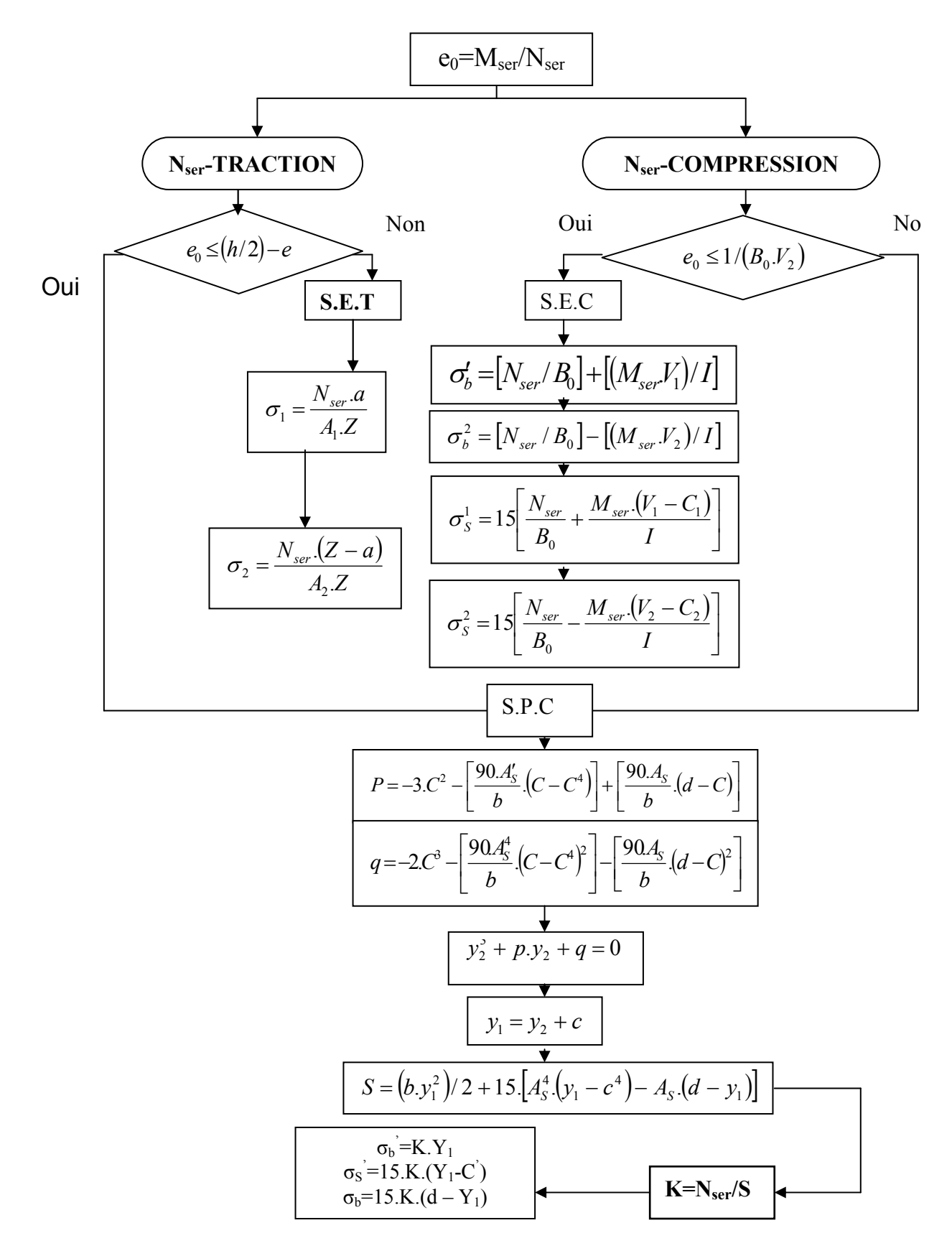

## **ORGANIGRAMME -5-**

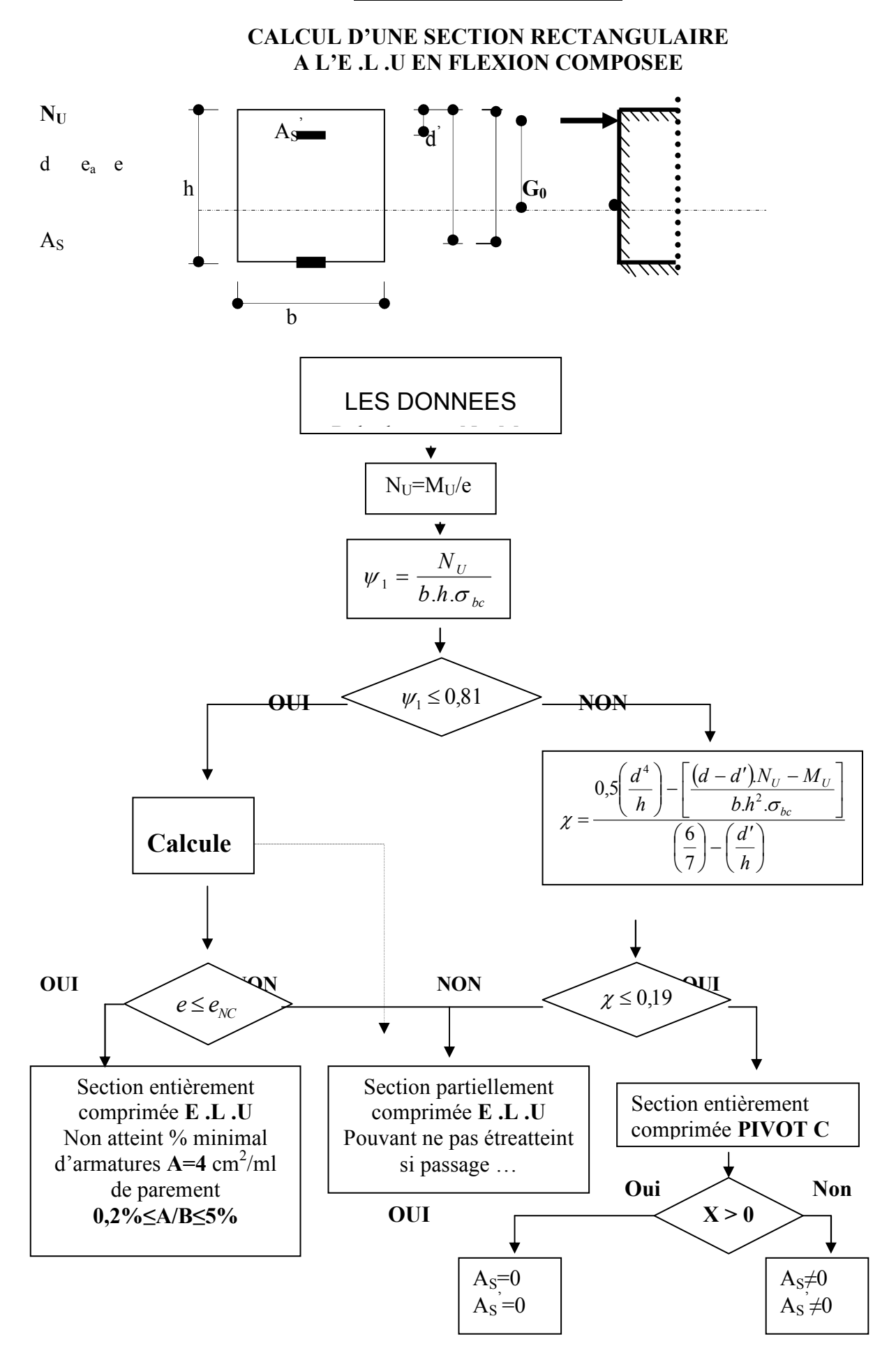

### **VERIFICATION D'UNE SECTIONRECTANGULAIRE A -L'E.L.U-**

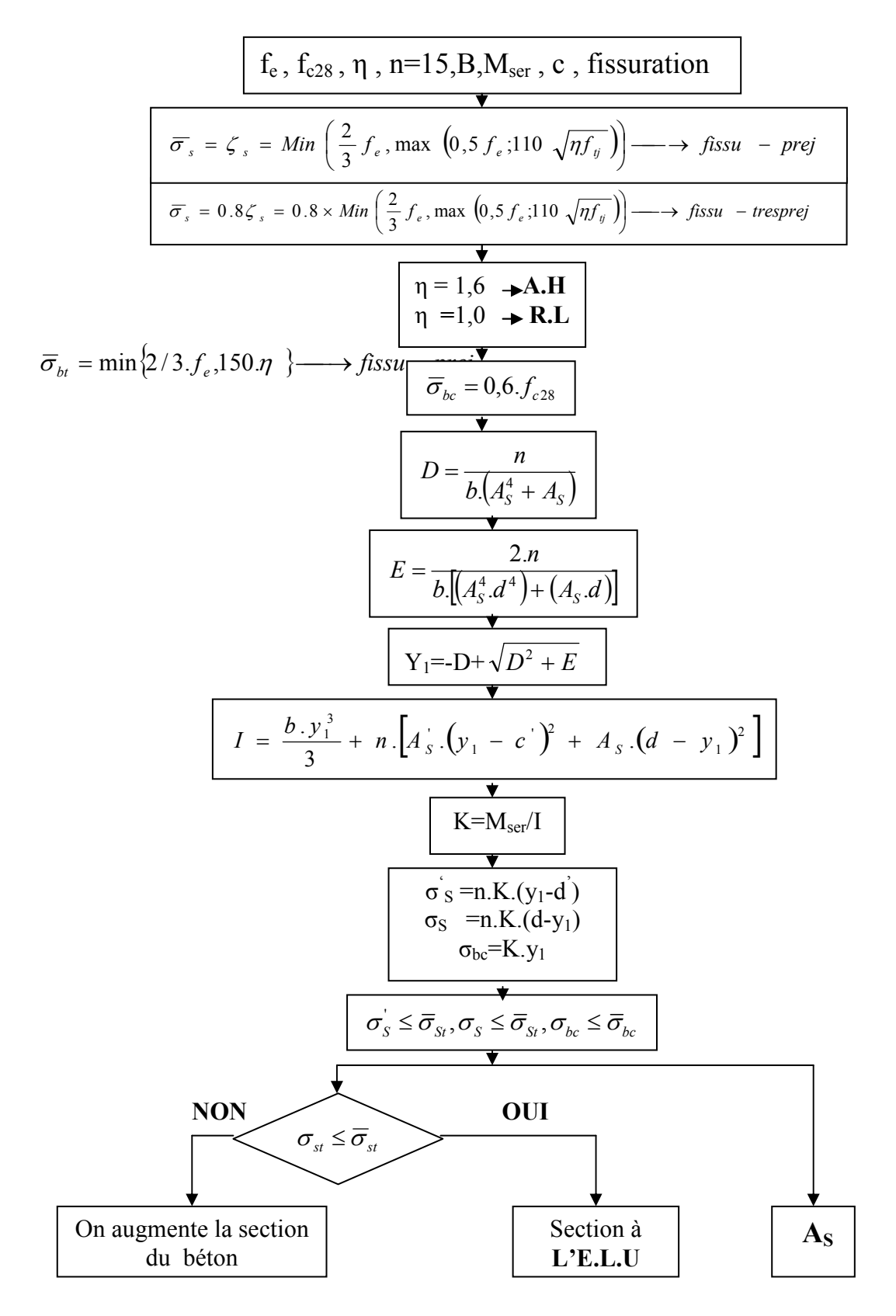

# **ORGANIGRAMME -7-**

### **CALCUL DES ARMATURES D' UNE POUTRE SOUMISE A L'EFFORT TRANCHANT**

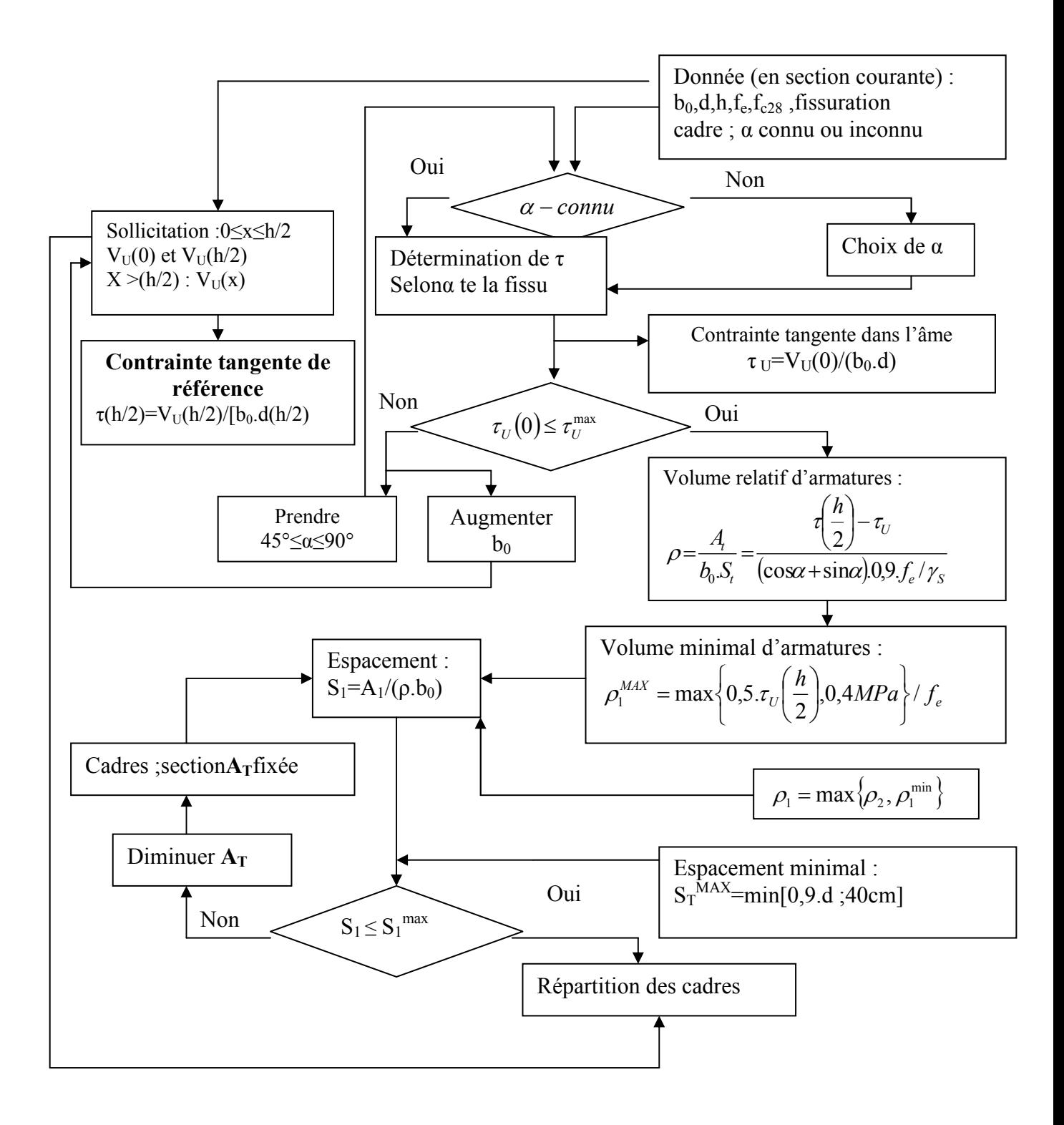